#### **REPUBLIQUE ALGERIENNE DEMOCRATIQUE ET POPULAIRE MINISTERE DE L'ENSEIGNEMENT SUPERIEUR ET DE LA RECHERCHE SCIENTIFIQUE**

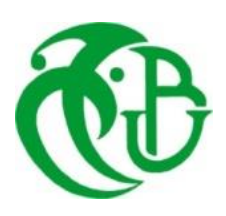

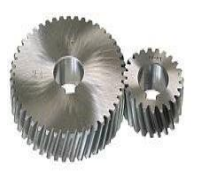

#### **UNIVERSITE SAAD DAHLAB DE BLIDA 1 FACULTE DE TECHNOLOGIE DEPARTEMENT DE MECANIQUE**

Projet de Fin d'Etudes Pour l'obtention du Diplôme de Master en Construction Mécanique

## **Titre**

Calcul du facteur d'intensité de contrainte K<sub>III</sub> pour une section elliptique fissurée par la méthode de collocation de frontière

Proposé et encadré par :<br>
Réalisé par : **Pr. FERDJANI Hicheme CHAOUATI Imene**

 **MOATES Chahinez**

Année universitaire 2020/2021

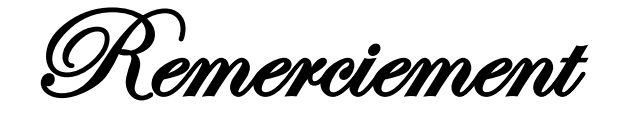

الحمد والشكر هلل الذي كان عونا لنا إلنهاء هذا العمل وسخر لنا القوة إلتمامه،ً فكل التوفيق منه وحده وكل سهو أو خطأ فمنا ومن الشيطان.

*Nous tenons, en premier lieu à remercier le bon dieu pour le courage, la volonté et la patience qu'il nous a donné afin de mener ce travail à terme.*

*Au début, nous souhaitons adresser nos remerciements les plus sincères à notre promoteur « Pr FERDJANI Hicheme » pour l'appui scientifique et pour sa disponibilité le long de notre travail, nous lui sommes infiniment reconnaissantes de la bienveillance dont il a fait preuve à notre égard, de ses encouragements incessants et de la confiance dont il nous a témoigné.*

*Nous remercions également à tous les membres de département de Génie Mécanique spécialement le chef de département « Mr TEMMAR » pour sa grande disponibilité et son inconditionnel soutien durant ces années, et le responsable de Master Construction Mécanique « Mr Meghatria », et à mes chères enseignants « Mr Tiberkak », « Mme Melzi » pour leurs merveilleux efforts de nous orienter vers le bon chemin.*

*Nos vifs remerciements vont aux membres du jury pour l'intérêt qu'ils ont manifesté, en acceptant de juger notre humble travail, et de l'enrichir par leurs propositions.*

*Enfin, Nos remerciements les plus dévoués à nos chers parents qui n'ont jamais cessé de nous soutenir et qui ont toujours été présents pour nous, à nos frères et sœurs et notre famille et nos ami(e)s qui ont été à notre côté durant la réalisation de ce travail et qui nous ont soutenu dans les moments difficiles et d'encouragement.*

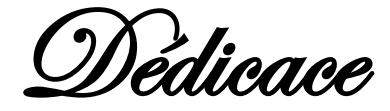

*Du profond de mon cœur, je dédie ce travail à tous ceux qui me sont chers :*

#### *A MA CHERE MERE*

*Aucune dédicace ne saurait exprimer mon respect, mon amour éternel et ma considération pour les sacrifices que vous avez consenti pour mon instruction et mon bien être.*

*Je vous remercie pour tout le soutien et l'amour que vous me portez depuis mon enfance et j'espère que votre bénédiction m'accompagne toujours.*

*Que ce modeste travail soit l'exaucement de vœux tant formulés, le fruit de vos innombrables sacrifices. Puisse Dieu, le Très haut, vous accorder santé, bonheur et longue vie.*

#### *A MON CHERE PERE*

*Mon père, qui peut être fier et trouver ici le résultat de longues années de sacrifices et de privations pour m'aider à avancer dans la vie. Puisse Dieu faire en sorte que ce travail porte son fruit, merci beaucoup pour les valeurs nobles, l'éducation et le soutien permanent venu de toi mon cher papa.*

#### *A MON FRERE MOHAMED CHERIF ET MA TRES CHERE TANTE* **ZAHIA**

*Merci d'être toujours à mes côtés, par votre présence, par votre amour dévoué et votre tendresse, pour donner du gout et du sens à ma vie. En témoignage de mon amour et de ma grande affection, je vous prie de trouver dans ce travail l'expression de mon estime et mon sincère attachement. Je prie Dieu, le tout puissant, pour qu'il vous donne bonheur et prospérité.*

#### *A MA BINOME CHAHINEZ*

*Ma meilleure amie que je la prends non seulement pour amie mais pour la sœur d'âme, avec laquelle j'ai vécu les meilleurs souvenirs.* 

*A tous ceux qui m'ont toujours aidé et encouragé, qui sont toujours à mes côtés, et qui m'ont accompagné durant mes études supérieures, mes aimables amis et collègues d'étude, les familles CHAOUATI et MOATES.* 

Chaouati Imene

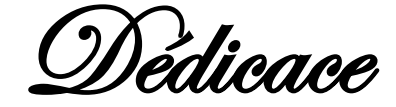

*Je dédie ce modeste mémoire à :*

#### *A MA CHERE MERE*

*Ma mère, qui a ouvré pour ma réussite, de par son amour, son soutien, tous les sacrifices consentis et ses précieux conseils, pour toute son assistance et sa présence dans ma vie, reçois à travers ce travail aussi modeste soit-il, l'expression de mes sentiments et de mon éternelle reconnaissance.*

#### *A MON CHERE PERE*

*Ce travail est dédié à mon père Mohamed, décédé trop tôt, qui m'a toujours poussé et motivé dans mes études. J'espère que, du monde qui est sien maintenant, il apprécie cet humble geste comme preuve de reconnaissance de la part d'une fille qui a toujours priée pour le salut de son âme. Puisse dieu, le tout puissant, l'avoir en sa sainte miséricorde.*

#### *A MON FRERE YOUNES ET MA PETITE SŒUR LINA*

*Merci d'être toujours à mes côtés, par votre présence, par votre amour, pour donner du gout et du sens à notre vie de famille. Que ce travail vous témoigne de ma sincère affection.* 

#### *A MA BINOME IMENE*

*Ma meilleure amie que je la prends non seulement pour amie mais pour la sœur d'âme, avec laquelle j'ai vécu les meilleurs souvenirs*

*Ceux que j'ai eu la chance de connaître, dans les meilleurs et pires moments de ma vie, à mes amis les plus fidèles et collègues d'étude, merci pour leurs amours et leurs encouragements. À toute les familles MOATES et CHAOUATI je dédie ce modeste travail.*

Moates Chahinez

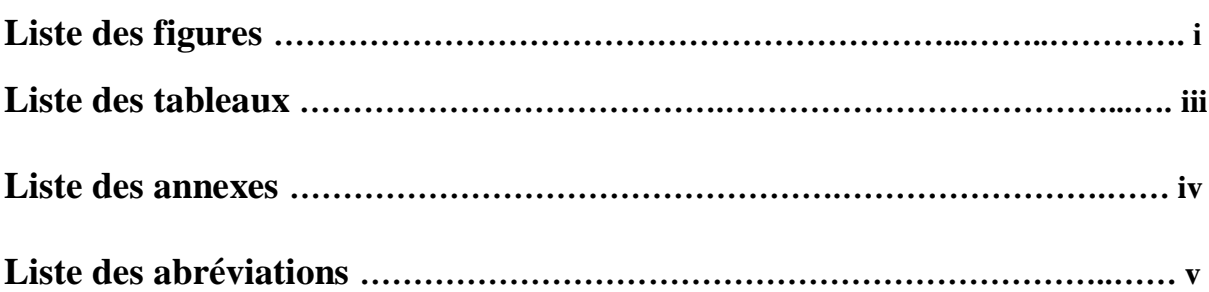

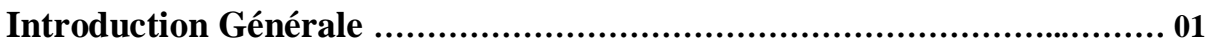

### **Chapitre I : Rappels Théorique**

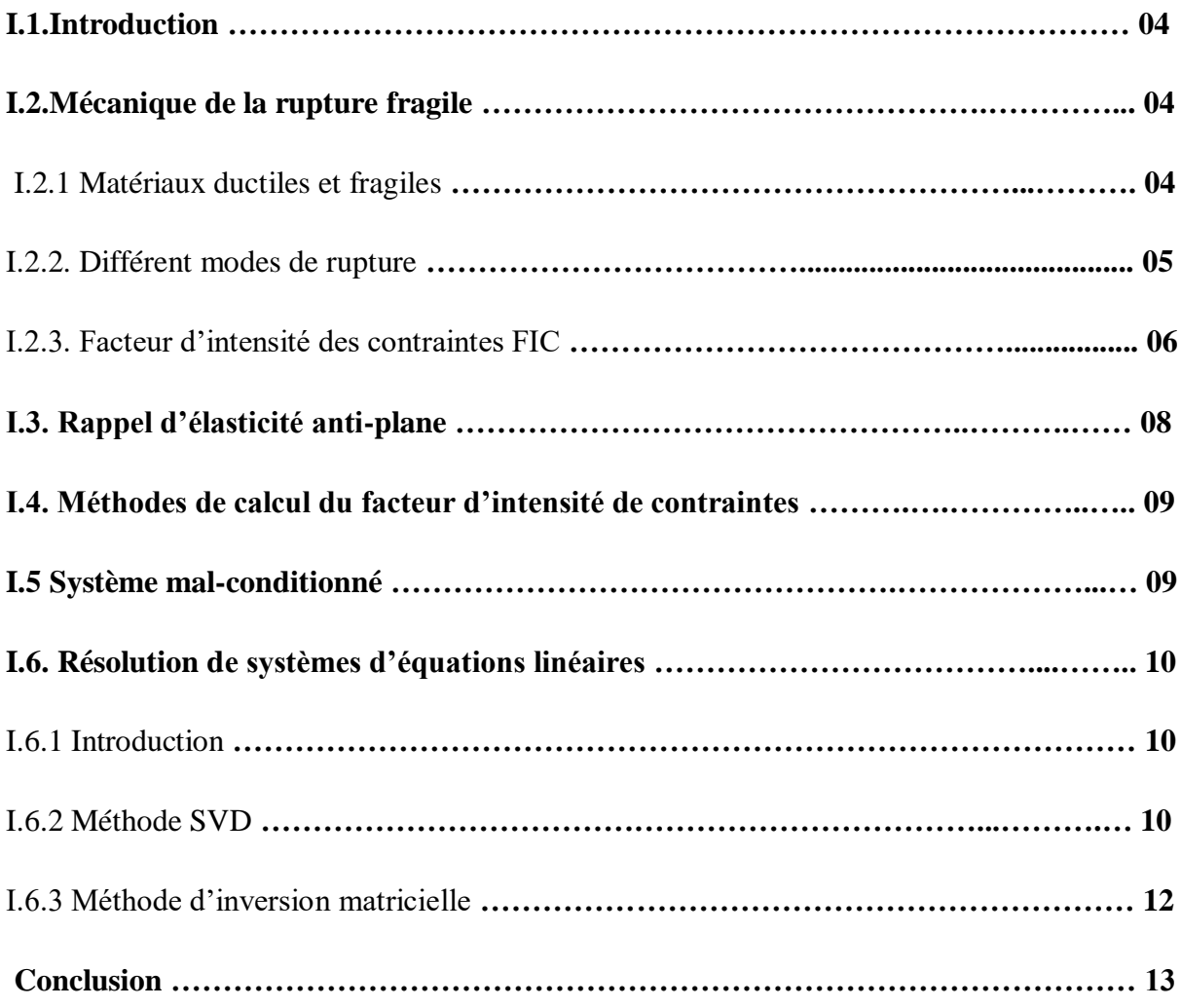

### **Chapitre II : Méthode de collocation de frontière**

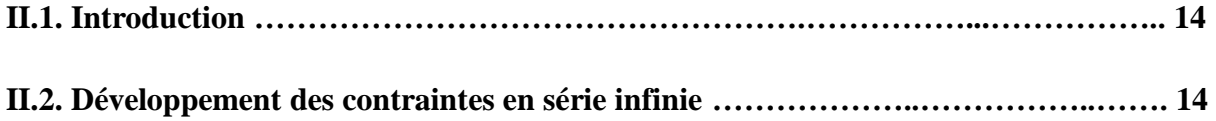

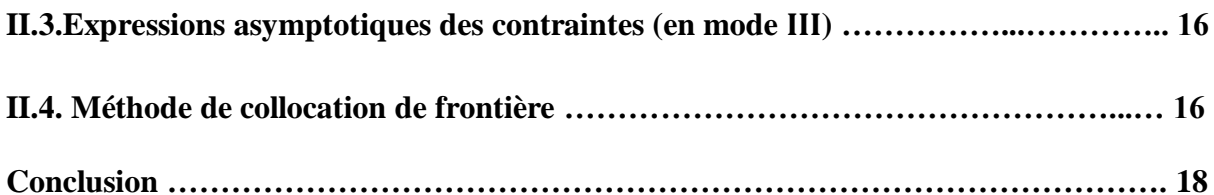

### **Chapitre Ⅲ : Section elliptique avec fissure centrale**

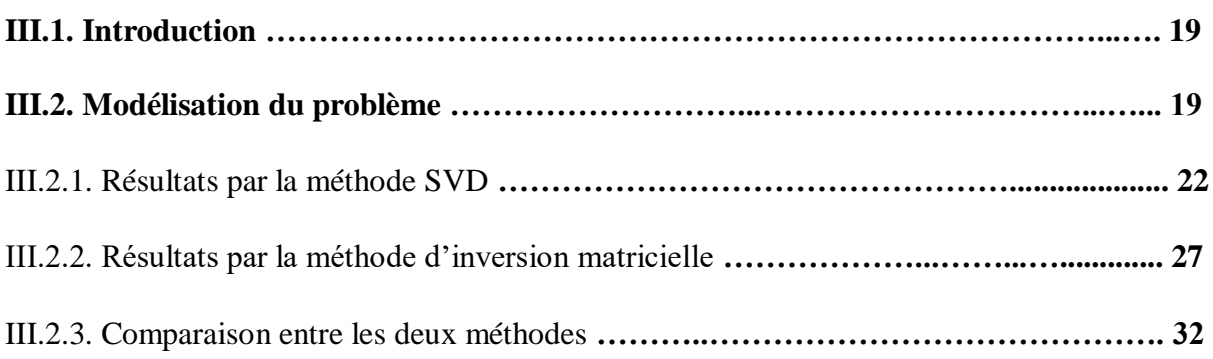

### **Chapitre Ⅳ : Section elliptique avec fissure non centrale**

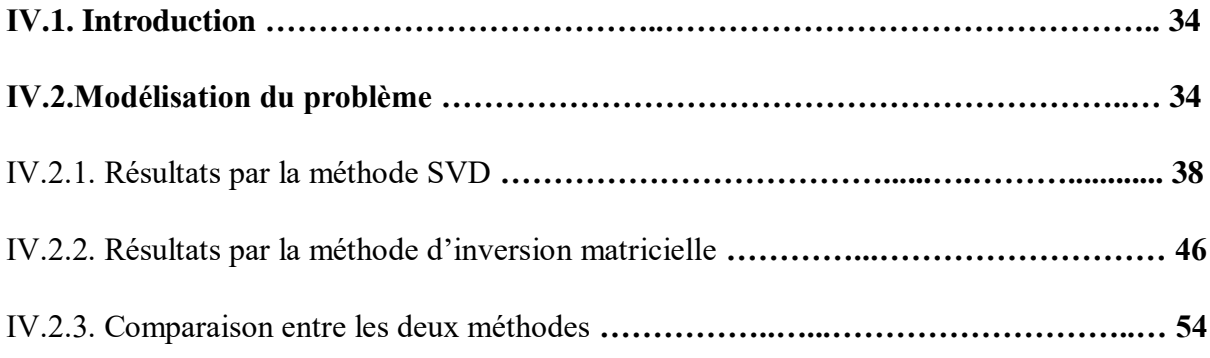

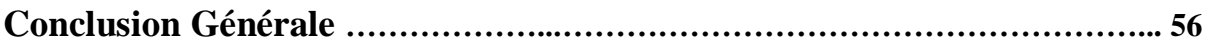

### **Références bibliographiques**

**Annexes**

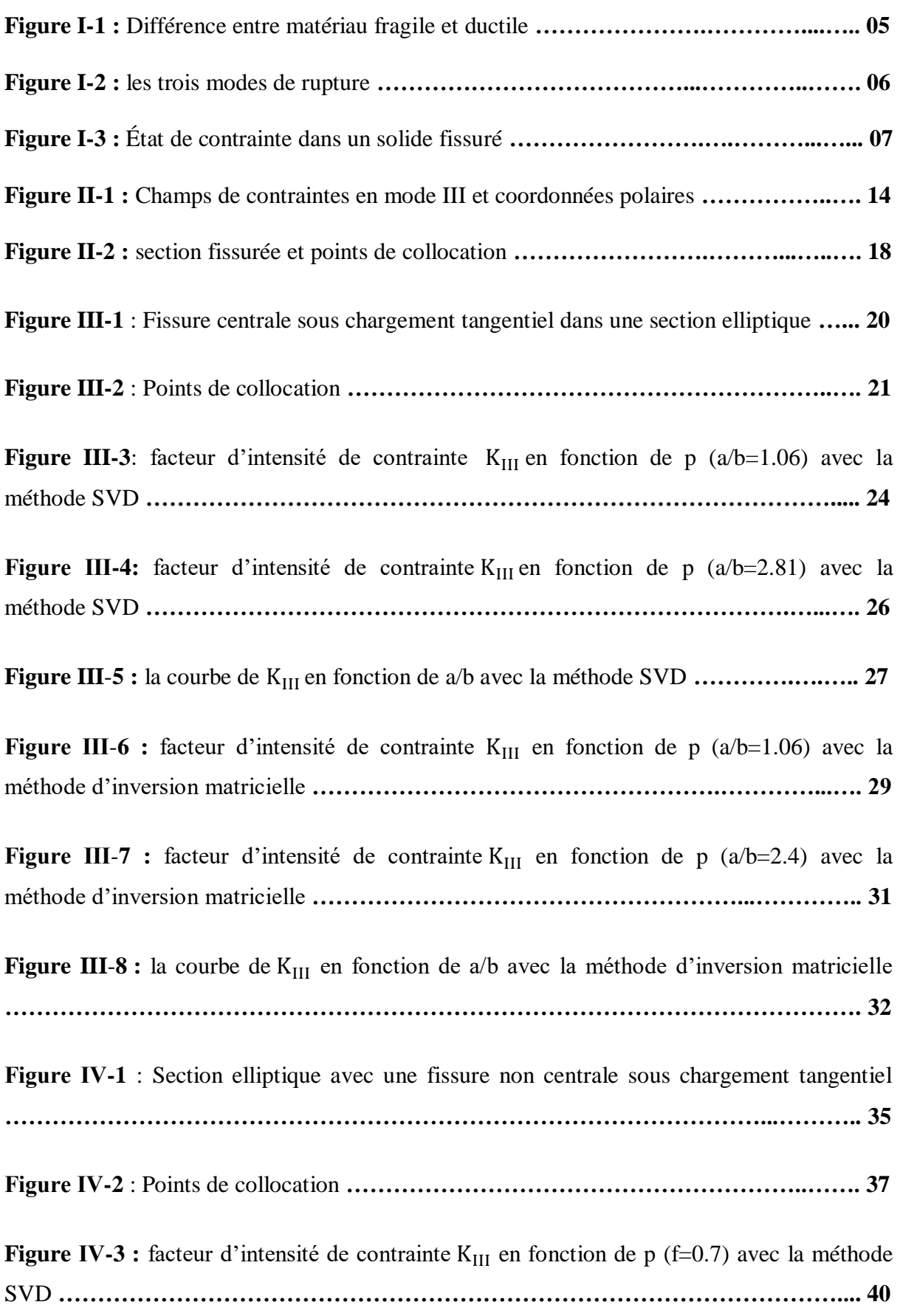

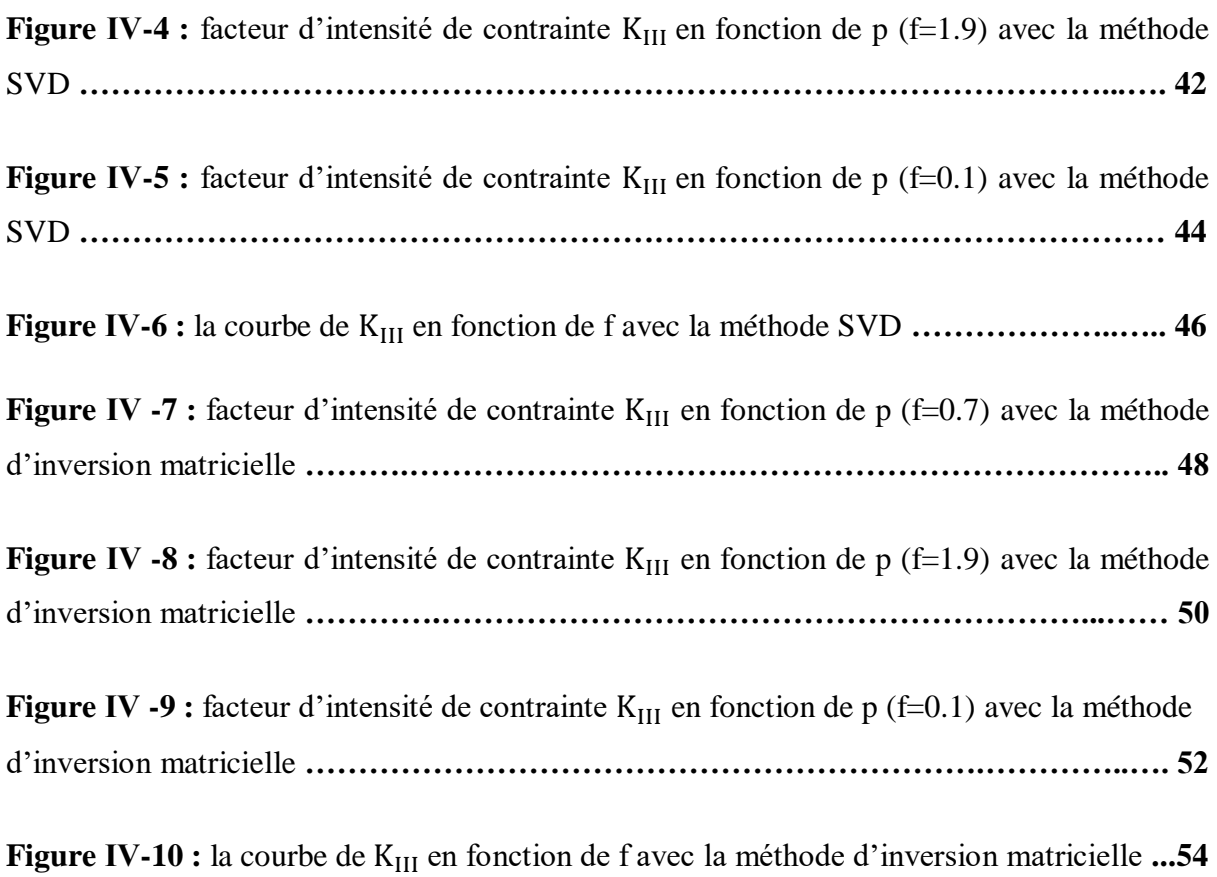

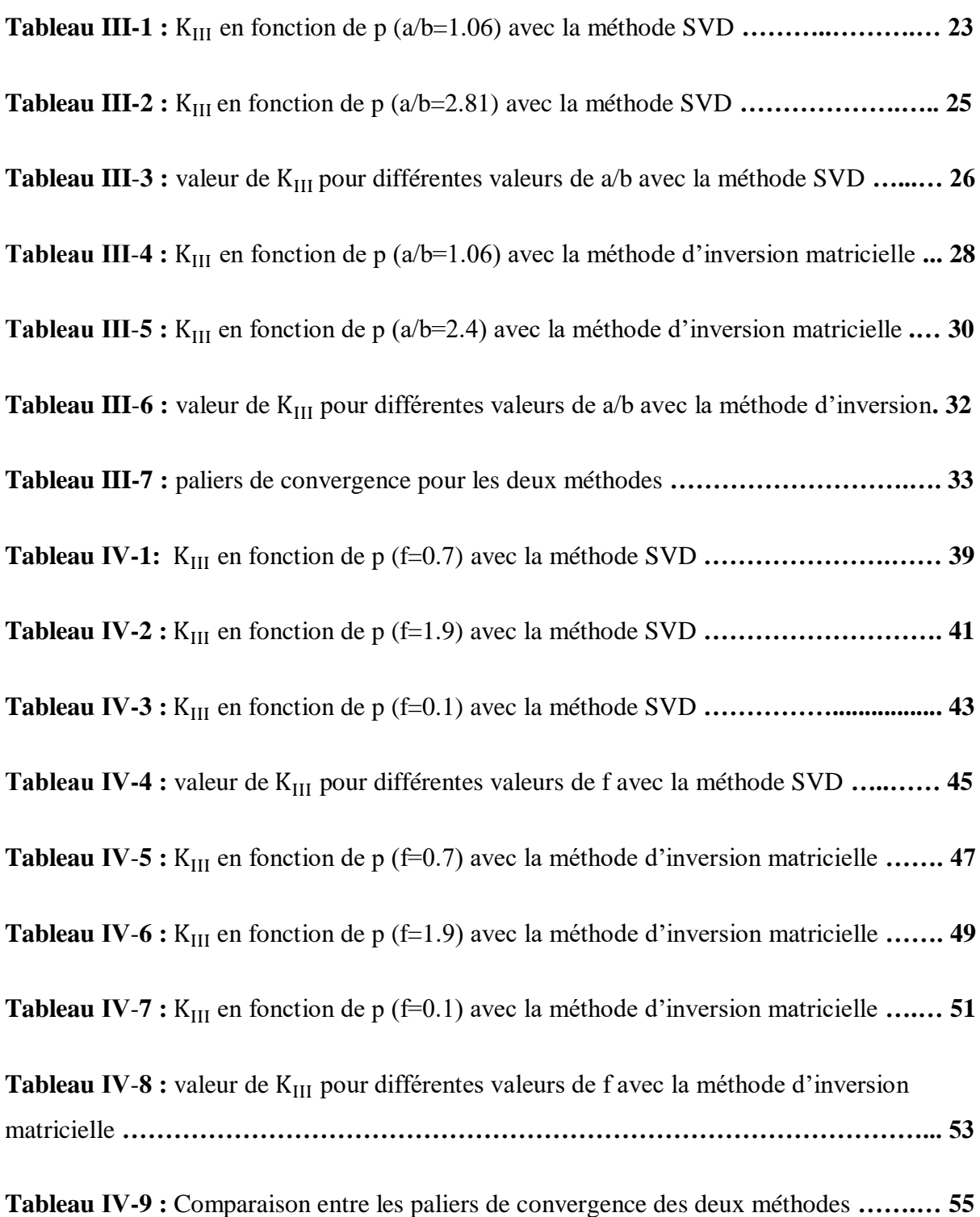

Annexe 1 **:** Les programmes de calcul du FIC Pour fissure centrale et non centrale (SVD).

**Annexe 2 :** Les programmes de calcul du FIC Pour fissure centrale et non centrale (INV).

**Annexe 3 :** Résultats pour le cas d'une fissure centrale dans une section elliptique avec la méthode SVD.

**Annexe 4 :** Résultats pour le cas d'une fissure centrale dans une section elliptique avec la méthode d'inversion matricielle.

**Annexe 5 :** Résultats pour le cas d'une fissure non centrale dans une section elliptique avec la méthode SVD.

**Annexe 6 :** Résultats pour le cas d'une fissure non centrale dans une section elliptique avec la méthode d'inversion matricielle.

**FIC :** Facteur d'intensité des contraintes.

**K :** Le facteur d'intensité des contraintes dépondant du chargement et de la géométrie de la pièce.

 $K_{\text{I}}$ ,  $K_{\text{II}}$ ,  $K_{\text{III}}$ : Facteur d'intensité de contrainte respectivement en mode 1,2,3.

 $\sigma_{ii}$ : Champ des contraintes.

 **:** Une fonction adimensionnelle dépendant du mode de chargement de la géométrie de la pièce.

**r, :** Les coordonnées du système de repère polaires.

, **:** Composantes de repère cartésien.

**:** Champ de déplacement.

 $\varepsilon_{ij}$ : Champ déformation.

**μ :** Module de cisaillement.

**Z :** Nombre complexe.

**i :** Nombre imaginaire.

**Re :** Partie réelle.

**Im :** Partie imaginaire.

**C :** Coefficient complexe.

**P :** Nombre de termes.

 $\mathbf{T}_3$ : Composante de vecteur contrainte dans la direction  $x_3$ .

 $\mathbf{n}_1, \mathbf{n}_2$ : Les composantes de la normale unitaire suivant  $x_1$  et  $x_2$ .

 $A_N$ ,  $B_N$ : Coefficient réels.

**m :** Nombre de points de collocation.

**a,b :** rayons (axes) de la section elliptique.

**f :** Longueur de la fissure.

# **Introduction Générale**

La mécanique de la rupture fragile s'intéresse à la rupture des matériaux fragiles, c'est–à-dire aux matériaux ayant un comportement élastique obéissant à la loi de Hooke jusqu'à la rupture. Elle est très largement utilisée par les ingénieurs. Le Facteur d'Intensité des Contraintes (FIC) est un paramètre permettant de quantifier la dangerosité des fissures.

Il existe plusieurs méthodes numériques pour calculer le FIC. Sous la direction du Professeur Ferdjani, plusieurs travaux ont été effectués dans ce domaine :

- En mode III, Mezouani [5] a calculé le FIC pour une section circulaire avec une fissure centrale en utilisant « la méthode de collocation de frontière ». Il a utilisé deux méthodes de résolution : avec et sans les moindres carrés. Il a constaté qu'avec un nombre de termes suffisant, les deux méthodes convergent vers la même valeur. Il a également étudié l'influence de la répartition des points de collocation sur la frontière, en comparant les résultats obtenus avec des répartitions sur une partie de la frontière et avec une répartition sur toute la frontière. En comparant avec la valeur obtenue par A. Zhender [11], il a conclu qu'il faut utiliser toute la frontière. La valeur adimensionnelle obtenue est de 2,1278.
- En mode III, pour une section circulaire avec fissure centrale avec la méthode de collocation de frontière, Izza et Benatallah [15] ont étudié l'influence d'une répartition non uniforme des points de collocation sur la frontière. Ils sont arrivés à la conclusion que pour assurer la convergence, il faut que la répartition soit uniforme. Ils ont également calculé le FIC pour une section rectangulaire avec une fissure latérale.
- En mode I, Ould Ahmed et Saidi [12] ont utilisé la méthode des éléments finis (logiciel ABAQUS) pour le calcul du FIC d'une fissure centrale et d'une fissure latérale dans une plaque. Les deux calculs ont été effectués avec et sans l'utilisation des éléments singuliers. Les résultats ont montré une convergence plus rapide dans deuxième cas. Une comparaison avec les formules théoriques du FIC donnés dans la littérature, montre que les valeurs obtenues sont plus proches dans le cas des éléments singuliers.
- En mode I, et en utilisant la méthode de collocation de frontière, Bouras et Bouza [13] ont calculé le FIC pour une section circulaire sous chargement radial dans les cas d'une fissure centrale et non centrale. Dans le cas de la fissure centrale, deux cas

de chargement ont été considérés : uniforme et non uniforme. Dans le cas de la fissure non centrale, seulement le chargement uniforme a été considéré.

- En mode I, Benkrira [4] a utilisé la méthode des éléments finis (logiciel ABAQUS) pour le calcul du FIC de sections fissurées circulaire et elliptique avec chargement normal uniforme. Dans le premier cas, plusieurs longueurs de fissure ont été considérées. Dans le second cas, plusieurs rapports « grand axe/petit axe » de l'ellipse ont été considérés. Dans les deux cas, une fonction donnant le FIC a été proposée. Les fonctions ont été validées par une comparaison avec les résultats obtenus. Le résultat adimensionnel pour une section circulaire avec fissure centrale est identique à celui de Bouras et Bouza [13] (5,622).
- En mode I, et en utilisant la méthode de collocation de frontière, Belhadj et Mekkaoui [2] ont calculé le FIC pour une section elliptique sous chargement normal dans les cas d'une fissure centrale et non centrale. Des expressions analytiques pour le FIC ont été proposées et validées.
- En mode III, et en utilisant la méthode de collocation de frontière, Serghini et Tefiani [14] ont calculé le FIC d'une section circulaire avec une fissure centrale et non centrale, ainsi que pour une section carrée avec une fissure centrale. Des expressions analytiques pour le FIC ont été déduites et validées par comparaison avec les résultats obtenus.

Dans tous les travaux précédents utilisant la « méthode de collocation de frontière », les systèmes linéaires obtenus ont été résolus par les méthodes classiques, à savoir « Méthode d'inversion matricielle » et « Cholesky ». Or ces méthodes ne sont pas précises dans le cas d'un système mal-conditionné (matrice presque-singulière). En effet les travaux précédents ont montré que dès que la fissure est trop petite ou trop grande, le système le devient et les calculs ne convergent pas. Les résultats obtenus ne sont donc valides que pour un intervalle limité de longueurs de fissures. Afin d'agrandir le domaine de convergence, une des solutions possibles est l'utilisation de la méthode de décomposition en valeurs singulières ou « SVD ». Cette méthode peut être mise en œuvre de deux manières distinctes :

- Une première mise en œuvre (ou programmation) valable pour les matrices régulières. Ce cas sera appelé dans la suite du mémoire *SVD-régulière.*
- Une seconde mise en œuvre valable pour les matrices presque-singulières. Ce cas sera appelé dans la suite du mémoire *SVD-singulière.*

Slamani et Ouansa [1] ont utilisé la « méthode de collocation de frontière » pour calculer le FIC d'une section circulaire dans le cas d'une fissure centrale et non centrale. La méthode de résolution utilisée est la SVD-régulière. Cette méthode a permis de calculer le FIC pour un intervalle de longueurs de fissures plus grand que celui de Serghini et Tefiani [14].

Notre travail est la continuation de celui de Slamani et Ouansa [1]. En effet, nous calculons en mode III à l'aide de la méthode de collocation de frontière, et en utilisant la méthode SVD-régulière et la méthode d'inversion matricielle, le FIC pour une section elliptique fissurée avec plusieurs longueurs de fissure, ainsi que plusieurs valeurs du rapport « grand axe/petit axe » de l'ellipse. Nous comparons également les résultats obtenus.

Pour présenter notre travail, notre mémoire a été divisé en quatre chapitres :

- Le premier chapitre présente les bases théoriques du travail : les principaux concepts de la mécanique de la rupture fragile, de l'élasticité anti-plane, de la méthode SVD, ainsi que la méthode d'inversion matricielle.
- Le second chapitre sera consacré au développement des contraintes en sérié infinie pour une fissure droite en mode III, et à la présentation de la méthode de collocation de frontière en mode III.
- Dans le troisième chapitre, nous considérons le cas d'une fissure centrale. Nous calculons le FIC KIII pour plusieurs valeurs du rapport « grand axe/petit axe » de l'ellipse par les deux méthodes (SVD-régulière et inversion matricielle). Puis nous comparons les résultats obtenus.
- Dans le quatrième chapitre, nous calculons le FIC KIII pour une section elliptique fissurée pour plusieurs longueurs de fissure par les deux méthodes (SVD-régulière et inversion matricielle). Ensuite nous comparons les résultats obtenus.

Nous terminons par une conclusion générale résumant les résultats obtenus et dégageant les principales perspectives.

# **Chapitre I**

# Rappels Théorique

#### **I.1. Introduction :**

Dans ce chapitre, nous présentons les bases théoriques et méthodologiques de notre travail. Ils se divisent en cinq volets :

- Dans le premier, nous visitons quelques notions de la mécanique de la rupture fragile. On insistera sur la notion de Facteur d'Intensité de contrainte (FIC).
- Le second volet est un rappel sur l'élasticité anti-plane.
- Dans le troisième volet, on présentera les différentes méthodes de calcul du FIC.
- Le quatrième volet est une présentation de la méthode SVD.
- Le dernier volet est une présentation de la méthode d'inversion matricielle.

#### **I.2. Mécanique de la rupture fragile :**

La rupture désigne la séparation d'un corps en plusieurs parties sous l'action d'une contrainte de nature statique ou dynamique. Les deux types de rupture des matériaux à usage industriel sont la rupture ductile et la rupture fragile [1]. La première concerne les matériaux ductiles, et la seconde les matériaux fragiles.

#### **I.2.1 Matériaux ductiles et fragiles :**

Une telle classification repose sur la capacité d'un matériau à subir une déformation plastique. Un matériau ductile subit une déformation plastique importante avant la rupture. Un matériau fragile subit une très faible déformation plastique avant la rupture. Le comportement lié au rapport entre la contrainte de traction et la déformation à ces deux types de matériaux est illustré par la figure (I-1) [1].

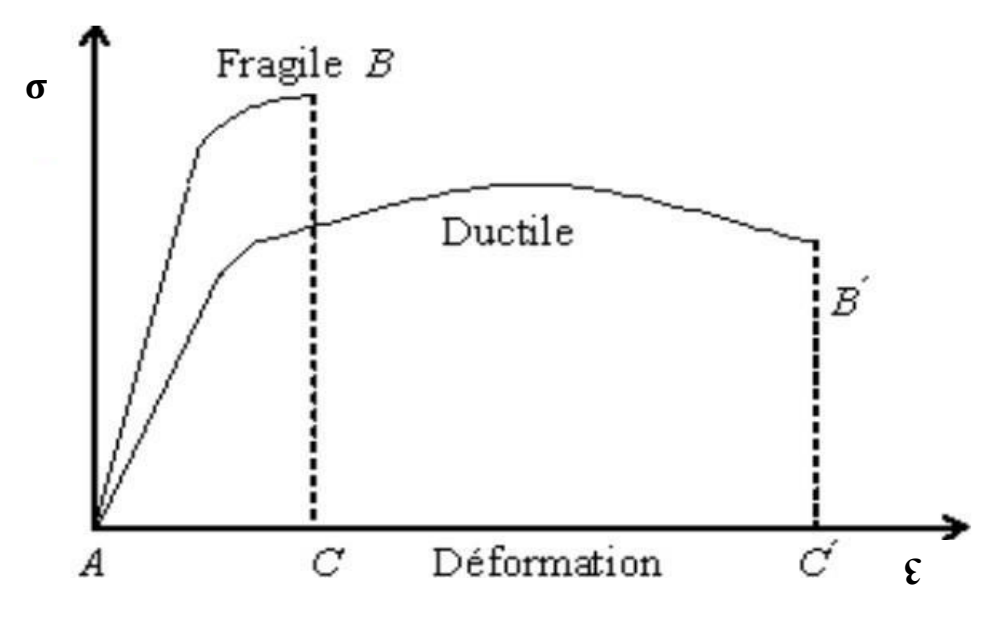

**Figure I-1 :** Différence entre matériau fragile et ductile [1].

#### **I.2.2. Différent modes de rupture [1] :**

Le champ des déplacements est discontinu à travers la surface d'une fissure. Les trois composantes vectorielles de cette discontinuité forment les trois modes de rupture (Figure I-2) [2] :

- Le mode I : Mode d'ouverture. (Contrainte de traction appliquée perpendiculairement au plan de la fissure).
- Le mode II : Mode glissement plan (scission dans le plan de la fissure et appliquée perpendiculairement au front de la fissure).
- Le mode III : Cisaillement anti-plan (scission dans le plan de la fissure et appliquée parallèlement au front de la fissure).

#### **Remarque :**

Notons que dans le cas des modes II et III, les lèvres de la fissure restent en contact et entraînent donc des frottements qui diminuent l'énergie disponible pour la propagation de fissure. Ces deux modes sont ainsi généralement moins dangereux que le mode I.

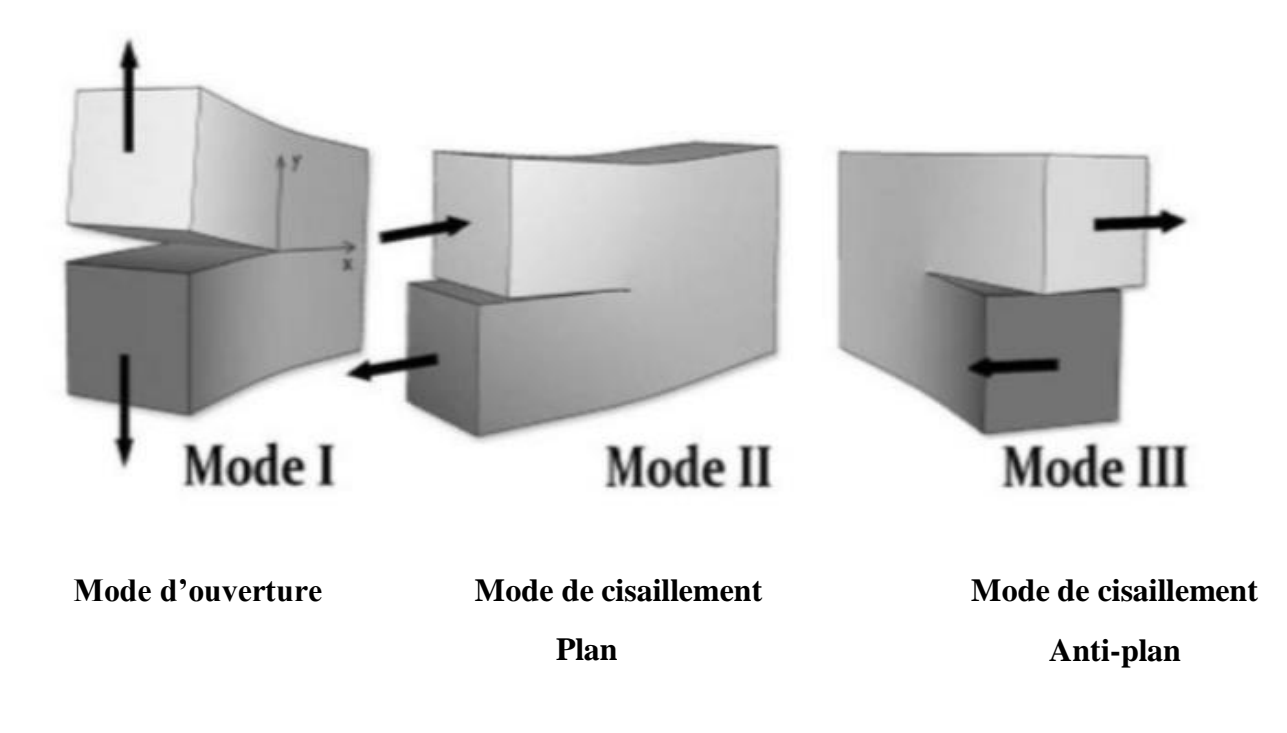

**Figure I-2 :** les trois modes de rupture [3].

#### **I.2.3. Facteur d'intensité des contraintes FIC [1] :**

Dans la zone singulière, le champ de contraintes présente une singularité en  $r^{-1/2}$  à la pointe de fissure. L'intensité de la singularité est caractérisée par les paramètres appelés facteurs d'intensité de contraintes, notés KI, KII et KIII pour chacun des modes élémentaires. A l'aide de la théorie de l'élasticité, Irwin a montré que les contraintes  $\sigma ij$  dans cette zone singulière peuvent être exprimées en fonction des facteurs d'intensité de contraintes [1]. En effet, dans un matériau élastique linéaire, la forme générale du champ des contraintes au voisinage de l'extrémité d'une fissure est de la forme :

$$
\sigma_{ij} = \frac{K}{\sqrt{2\pi r}} f_{ij}(\theta) + \text{terms non singulars}
$$
 (I-1)

Où :

 $\sigma_{ii}$ : Tenseur des contraintes.

**r** et **θ** : Le rayon et l'angle en coordonnées polaires (Figure I-3).

**K** : Le facteur d'intensité des contraintes dépendant du chargement et de la géométrie de la pièce.

 $f_{ii}(\theta)$ : Une fonction adimensionnelle dépendant du mode de chargement.

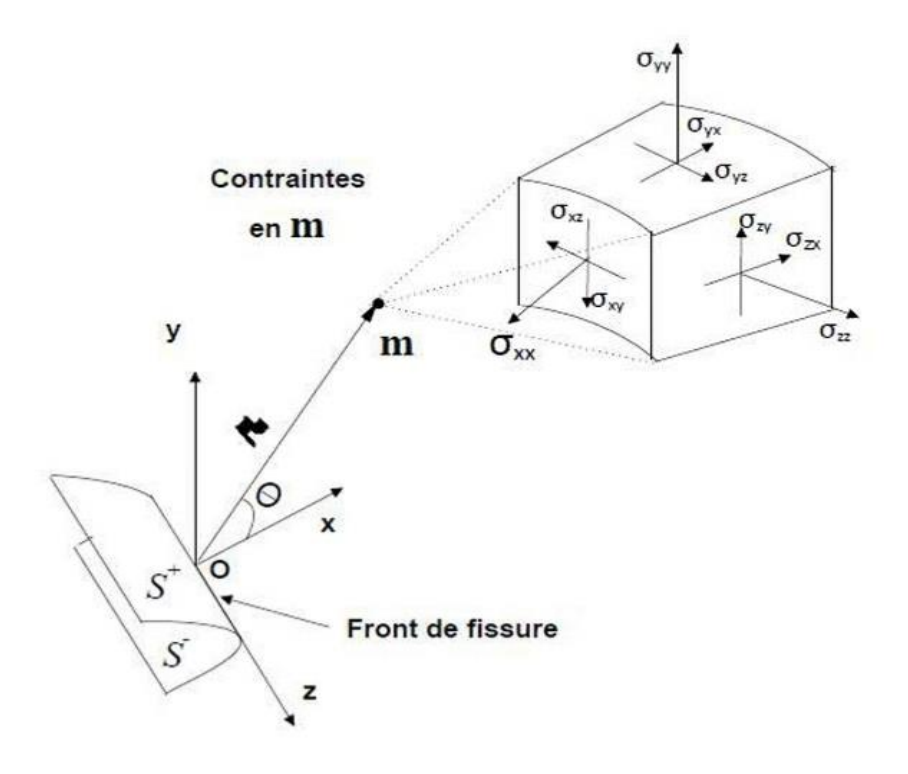

Figure I-3 : État de contrainte dans un solide fissuré [4].

Quand  $r \rightarrow 0$ , et qu'on s'approche de la pointe de la fissure, le premier terme de l'équation (I-1) tend vers l'infini. Les autres termes restent constants ou tendent à s'annuler [4]. Le premier terme de l'équation décrit alors une singularité de type  $\frac{1}{\sqrt{r}}$ . L'état des contraintes aux alentours de la pointe de la fissure est alors décrit par l'équation (I-2).

$$
\sigma_{ij} = \frac{K}{\sqrt{2\pi r}} f_{ij}(\theta)
$$
 (I-2)

En mode I, II et III, l'équation (I-2) devient :

$$
\text{Mode I}: \begin{cases} \sigma_{11} = \frac{\text{K}_1}{\sqrt{2\pi r}} \cos\frac{\theta}{2} \left(1 - \sin\frac{\theta}{2} - \sin\frac{3\theta}{2}\right) \\ \sigma_{22} = \frac{\text{K}_1}{\sqrt{2\pi r}} \cos\frac{\theta}{2} \left(1 + \sin\frac{\theta}{2} - \sin\frac{3\theta}{2}\right) \\ \sigma_{12} = \frac{\text{K}_1}{\sqrt{2\pi r}} \cos\frac{\theta}{2} \sin\frac{\theta}{2} \cos\frac{3\theta}{2} \end{cases} \tag{I-3}
$$

$$
\text{Mode II}: \begin{cases} \sigma_{11} = -\frac{K_{II}}{\sqrt{2\pi r}} \sin\frac{\theta}{2} \left(2 + \cos\frac{\theta}{2} \cos\frac{3\theta}{2}\right) \\ \sigma_{22} = \frac{K_{II}}{\sqrt{2\pi r}} \sin\frac{\theta}{2} \cos\frac{\theta}{2} \cos\frac{3\theta}{2} \\ \sigma_{12} = \frac{K_{II}}{\sqrt{2\pi r}} \cos\frac{\theta}{2} \left(1 - \sin\frac{\theta}{2} \sin\frac{3\theta}{2}\right) \end{cases} \tag{I-4}
$$

$$
\text{Mode III}: \begin{cases} \sigma_{13} = -\frac{\text{Km}}{\sqrt{2\pi r}} \sin \frac{\theta}{2} \\ \sigma_{23} = \frac{\text{Km}}{\sqrt{2\pi r}} \cos \frac{\theta}{2} \end{cases} \tag{I-5}
$$

Dans les formules précédentes  $\sigma_{11}, \sigma_{22}, \sigma_{12}, \sigma_{13}, \sigma_{23}$  sont les composants du tenseur des contraintes. Les FIC **KI**, **KII et KIII** s'expriment en **MPa** $\sqrt{m}$  [5].

#### **I.3. Rappel d'élasticité anti-plane** [1] :

Le problème qui sera traité dans ce travail est un problème de fissure en mode III.

Le mode III existe dans le cadre de l'élasticité anti-plane. Nous présentons ci-dessous les équations correspondantes.

On est en situation anti-plane, dans le plan  $(x_1,x_2)$ , si le champ de déplacement  $\vec{U}(x)$  de composantes  $(U_1, U_2, U_3)$  est de la forme :

$$
\begin{cases}\nU_1 = 0 \\
U_2 = 0 \\
U_3 = U_3(x_1, x_2)\n\end{cases}
$$
\n(I-6)

Le champ des petites déformations se déduit de  $(I-6)$ , on obtient :

$$
\begin{cases}\n\epsilon_{11} = \epsilon_{22} = \epsilon_{33} = \epsilon_{12} = 0 \\
\epsilon_{13} = \frac{1}{2} U_{3,1} = \frac{1}{2} \frac{\partial U_3}{\partial x_1} \\
\epsilon_{23} = \frac{1}{2} U_{3,2} = \frac{1}{2} \frac{\partial U_3}{\partial x_2}\n\end{cases}
$$
\n(I-7)

La loi de comportement élastique donne le champ de contrainte suivant :

$$
\begin{cases}\n\sigma_{11} = \sigma_{22} = \sigma_{33} = \sigma_{12} = 0 \\
\sigma_{13} = \mu U_{3,1} = \mu \frac{\partial U_3}{\partial x_1} \\
\sigma_{23} = \mu U_{3,2} = \mu \frac{\partial U_3}{\partial x_2}\n\end{cases}
$$
\n(I-8)

Où μ est le module de cisaillement.

Les équations d'équilibre, sans forces de volume, se réduisent à :

$$
\sigma_{31,1} + \sigma_{32,2} = \mu \left( \frac{\partial^2 U_3}{\partial x_1^2} + \frac{\partial^2 U_3}{\partial x_2^2} \right) = 0 \leftrightarrow \Delta U_3 = 0 \tag{I-9}
$$

Où  $\Delta$  est l'opérateur Laplacien. Cela veut dire que U<sub>3</sub>(x<sub>1,X2</sub>) est une fonction harmonique [1]. Elle peut donc être prise comme la partie réelle d'une fonction holomorphe F(z) ( $z = x_1 +$  $ix_2$ :

$$
\mu U_3 = Re F(z) \tag{I-10}
$$

En utilisant (I-8) et les relations de Cauchy-Riemann, on peut montrer la relation suivante [6]:

$$
\sigma_{31} - i \sigma_{32} = F'(z) \tag{I-11}
$$

#### **I.4. Méthodes de calcul du facteur d'intensité de contraintes [1] :**

Il existe plusieurs techniques pour calculer le facteur d'intensité des contraintes, parmi les plus utilisées, on peut citer :

- La méthode du principe de superposition.
- La méthode d'extrapolation des déplacements.
- La méthode de collocation de frontière.
- La méthode des éléments finis.

#### **I.5 Système mal-conditionné [1] :**

Lorsqu'on étudie la résolution des systèmes linéaires d'un point de vue purement théorique, on distingue le cas où la matrice est régulière, qui conduit à une solution unique, et le cas où la matrice est singulière, d'où aucune solution ou une infinité de solutions. Lorsqu'il s'agit de résolution numérique, un cas supplémentaire doit être envisagé : la matrice peut être "presque singulière" (déterminant presque nul). Un tel système et dit « mal-conditionné ».

À titre d'exemple, considérons deux systèmes ayant des seconds membres très peu différents et une matrice « presque singulière » (déterminant =  $0.01$ ) :

$$
\left(\begin{matrix} +0.200 & +0.500 \\ -0.200 & -0.550 \end{matrix}\right)\cdot \left(\begin{matrix} x_1 \\ x_2 \end{matrix}\right)=\left(\begin{matrix} +0.700 \\ -0.780 \end{matrix}\right)\Rightarrow \left(\begin{matrix} x_1 \\ x_2 \end{matrix}\right)=\left(\begin{matrix} -0.5 \\ 1.6 \end{matrix}\right)
$$

$$
\left(\begin{matrix}+0.200 & +0.500\\-0.200 & -0.550\end{matrix}\right)\cdot \left(\begin{matrix}x_1\\x_2\end{matrix}\right)=\left(\begin{matrix}+0.700\\-0.700\end{matrix}\right)\Rightarrow \left(\begin{matrix}x_1\\x_2\end{matrix}\right)=\left(\begin{matrix}3.5\\0\end{matrix}\right)
$$

On observe que de très petites différences dans les seconds membres conduisent à des solutions très différentes. On voit qu'un tel système est très sensible à de petites variations du second-membre. Le plus souvent, la cause de ce mauvais conditionnement réside dans une maladresse lors de la mise en équations du problème physique. S'il n'est pas possible de l'éviter, parce que le problème est intrinsèquement instable, il faudra utiliser une méthode de résolution plus stable et plus coûteuse. Cette méthode s'appelle la méthode de décomposition en valeur singulière (SVD).

#### **I.6. Résolution de systèmes d'équations linéaires [7] :**

La rédaction de ce paragraphe est très largement inspirée de [7]. Certaines parties sont des reprises directes de la référence citée.

#### **I.6.1 Introduction :**

Soit le système suivant :

$$
Ax=B
$$

Où la matrice **A** et le vecteur **B** sont connus. La résolution du système consiste à calculer le vecteur des inconnues **x**. Il existe plusieurs méthodes directes pour la résolution numérique des systèmes linéaires. Nous présentons, dans ce paragraphe, deux de ces méthodes :

- La méthode de décomposition selon les valeurs singulières, ou méthode SVD pour les deux cas : SVD-régulière et SVD-singulière.
- La méthode d'inversion matricielle.

#### **I.6.2 Méthode SVD :**

Pour une matrice **A** quelconque, on appelle *valeur singulière* et *vecteurs singuliers* correspondants, un scalaire non négatif *s* et deux vecteurs  $\vec{u}$  et  $\vec{v}$  tels que :

$$
A\vec{v} = s\vec{u}
$$

$$
A^T\vec{u} = s\vec{v}
$$

On regroupe les vecteurs singuliers  $\vec{u}$  et  $\vec{v}$  en deux matrices *U* et *V* et les valeurs singulières *s*, par ordre décroissant, en une matrice diagonale *S.* On obtient :

$$
AV = US
$$

$$
ATU = VS
$$

Il s'ensuit :

$$
A = USV^T
$$

#### **Cas des matrices carrées :**

Pour résoudre le système :

$$
Ax=B
$$

Où *A* est une matrice carrée. On calcule les matrices **U**, *S* et **V**. Le système devient :

$$
USV^T x = B
$$

On définit les vecteurs auxiliaires :

$$
y = V^T x
$$

$$
z = Sy
$$

La matrice **U** étant orthogonale, le système peut être résolu en résolvant successivement :

$$
Uz = B \Longrightarrow z = U^T B
$$

Puis :

$$
y=S^{-1}z
$$

Pour l'inversion de la matrice **S**, on distingue deux cas : SVD-régulière et SVD-singulière.

#### **SVD-régulière :**

Dans le cas où la matrice **A** est régulière, aucune des valeurs de **S** n'est trop petite par rapport aux autres et l'on a :

$$
S_{kk}^{-1} = \frac{1}{S_{kk}}
$$

#### **SVD-singulière :**

Si la matrice **A** est presque-singulière, alors les dernières valeurs singulières, stockées au bas de la diagonale de la matrice **S** sont très petites par rapport à la plus grande. Pour déterminer chaque composante  $y_k$  du vecteur **y**, on doit diviser la composante  $z_k$  du vecteur **z** par la valeur singulière correspondante Skk, ce qui donnerait un résultat démesuré si celle-ci est très petite. On a alors recours à l'astuce suivante : on met à zéro la composante y<sup>k</sup> qui sans cela serait démesurée, résultant d'une division par une valeur singulière très petite. Le calcul de la matrice **S -1** s'effectue de la manière suivante :

*Pour k de 1 à n Si S(k) plus grand que epsilon\*S(1) y(k) = z(k)/S(k) Sinon y(k) = 0 Fin Si Fin* 

Il peut sembler choquant de remplacer l'inverse d'un nombre très petit par zéro. En fait, c'est cette manière de faire qui donne les résultats les plus raisonnables.

Après le calcul de  $S<sup>-1</sup>$  et de y. On obtient le vecteur inconnu x de la manière suivante.

$$
V^T x = y \Longrightarrow x = V y
$$

#### **I.6.3 Méthode d'inversion matricielle [8] :**

La rédaction de ce paragraphe est une reprise de [8]. Si le déterminant d'une matrice *A* est non nul, la matrice carrée A admet une matrice inverse  $A^{-1}$ .

Le système sous la forme matricielle  $AX = B$  peut être pré-multiplié par  $A^{-1}$  afin d'obtenir la solution :

$$
AX=B \rightarrow A^{-1}AX = A^{-1}B \rightarrow X = A^{-1}B
$$

La détermination de X passe par le calcul de  $A^{-1} = \frac{com(A)^t}{|A|}$  $|A|$ 

#### **Exemple :**

Résolution du système :

{  $x + 3y + 4z = 50$  $3x + 5y - 4z = 2$  $4x + 7y - 2z = 31$ 

La matrice A du système étant  $A = \begin{bmatrix} 1 \\ 1 \end{bmatrix}$ 1 3 4 3 5 −4 4 7 −2  $\overline{1}$ 

Calculons  $A^{-1}$  par la formule  $A^{-1} = \frac{com(A)^t}{\Delta A}$  $\frac{m(A)}{|A|}$ , sachant que  $|A| = -8$  et

$$
com(A) = \begin{pmatrix} \Delta_{11} & \Delta_{12} & \Delta_{13} \\ \Delta_{21} & \Delta_{22} & \Delta_{23} \\ \Delta_{31} & \Delta_{32} & \Delta_{33} \end{pmatrix} = \begin{pmatrix} 18 & -10 & 1 \\ 34 & -18 & 5 \\ -32 & 16 & -4 \end{pmatrix} \text{ or } \Delta_{ij} = (-1)^{i+j} |M_{ij}|
$$
  

$$
A^{-1} = \frac{com(A)^{t}}{|A|} = \frac{\begin{pmatrix} 18 & 34 & -32 \\ -10 & -18 & 16 \\ 1 & 5 & -4 \end{pmatrix}}{-8}
$$
  

$$
X = A^{-1}B = -\frac{1}{8} \begin{pmatrix} 18 & 34 & -32 \\ -10 & -18 & 16 \\ 1 & 5 & -4 \end{pmatrix} \begin{pmatrix} 50 \\ 2 \\ 31 \end{pmatrix} = -\frac{1}{8} \begin{pmatrix} -24 \\ -40 \\ -64 \end{pmatrix} = \begin{pmatrix} 3 \\ 5 \\ 8 \end{pmatrix}
$$

#### **Conclusion :**

Ce chapitre a présenté les principales notions de la théorie de la mécanique de la rupture, dont le facteur d'intensité de contrainte K. Nous avons également présenté la méthode SVD et la méthode d'inversion matricielle. Nous présentons dans le prochain chapitre la méthode de collocation de frontière.

# **Chapitre II**

# Méthode de collocation de frontière

#### **II.1. Introduction :**

Ce chapitre est consacré à la présentation de la méthode de collocation de frontière en mode III. Nous présentons tout d'abord le développement des contraintes en sérié infinie pour une fissure droite en mode III.

#### **II.2. Développement des contraintes en série infinie [1] :**

En mode III, on est dans le cas de l'élasticité anti-plane. Nous rappelons que dans ce cas, toutes les contraintes sont nulles sauf  $\sigma_{31}$  et  $\sigma_{32}$ [1]. Considérons une structure quelconque avec une fissure droite (Figure II-1). Isolons une partie entourant la pointe afin d'y déterminer la forme générale des contraintes.

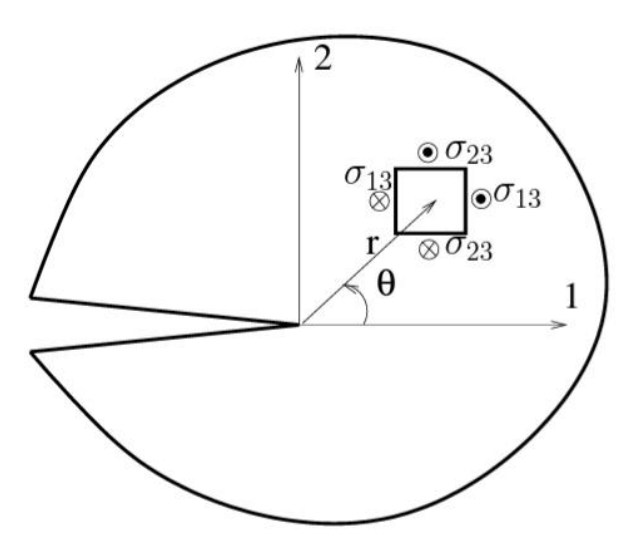

**Figure II-1 :** Champs de contraintes en mode III et coordonnées polaires [6].

Nous reprenons la formule (I-11) avec :

$$
F(Z) = C Z^{\alpha+1}
$$
 (II-1)

Où  $C$  est un nombre complexe, et  $\alpha$  un coefficient réel.

Et  $Z = re^{i\theta}$  avec **r** et  $\theta$  les coordonnées polaires.

En dérivant F(z) on obtient :

$$
F'(Z) = (\alpha + 1) C Z^{\alpha}
$$
 (II-2)

En remplaçant  $C = B_\alpha + iA_\alpha$  et  $Z = re^{i\theta}$  dans (II-2), on obtient :

$$
F'(Z) = (\alpha + 1) (B_{\alpha} + iA_{\alpha}) r^{\alpha} (\cos(\alpha \theta) + i \sin(\alpha \theta))
$$

En séparant les parties réelle et imaginaire :

$$
F'(Z) = (\alpha + 1) r^{\alpha} \left[ B_{\alpha} \cos(\alpha \theta) - A_{\alpha} \sin(\alpha \theta) \right] + i (\alpha + 1) r^{\alpha} [B_{\alpha} \sin(\alpha \theta) + A_{\alpha} \cos(\alpha \theta)]
$$
\n(II-3)

En identifiant avec (I-11), on aura :

$$
\begin{cases}\n\sigma_{31} = \Re F'(Z) = (\alpha + 1)[B_{\alpha} \cos(\alpha \theta) - A_{\alpha} \sin(\alpha \theta)]r^{\alpha} \\
\sigma_{32} = -\Im F'(Z) = -(\alpha + 1)[B_{\alpha} \sin(\alpha \theta) + A_{\alpha} \cos(\alpha \theta)]r^{\alpha}\n\end{cases}
$$

Pour satisfaire les conditions aux limites sur les lèvres de la fissure (Figure II-1), il vient :

 $\sigma_{32}$ = 0 pour θ =  $\pm \pi$ .

En supposant  $\alpha \neq -1$ , on en déduit les deux équations à deux inconnues suivantes :

$$
B_{\alpha}\sin(\alpha\pi) + A_{\alpha}\cos(\alpha\pi) = 0
$$

 $-B_{\alpha}$ sin ( $\alpha\pi$ ) +A<sub>α</sub> cos ( $\alpha\pi$ ) = 0

Qui peuvent être réécrites de la manière suivante :

$$
\begin{cases}\n\beta_{\alpha}\sin(\alpha\pi) = 0 \\
A_{\alpha}\cos(\alpha\pi) = 0\n\end{cases}
$$

Si  $\alpha$  n'est ni entier ni demi-entier, sin  $(\alpha\theta) \neq 0$  et cos  $(\alpha\theta) \neq 0$  d'où  $A_{\alpha} = B_{\alpha} = 0$ . La solution obtenue est triviale sans intérêt[6]. Nous devons considérer les cas où α est entier ou demientier [9]:

#### (Si  $\alpha$  deni – entier,  $cos(\alpha\theta) = 0$ , donc  $B_{\alpha} = 0$  et  $A_{\alpha}$  quelconque.  $\int$ Si  $\alpha$  entier,  $sin(\alpha\theta) = 0$ , donc  $A_{\alpha} = 0$  et  $B_{\alpha}$  quelconque.  **(II-4)**

En se basant sur l'hypothèse de l'énergie élastique finie, on peut montrer que  $\alpha$  > −1 [10]. Puisque  $\alpha$  est entier ou demi-entier, nous devons avoir  $\alpha \ge -\frac{1}{2}$ . Ce qui justifie l'hypothèse précédente ( $\alpha \neq -1$ ).

Puisque toutes les valeurs de  $\alpha \geq -\frac{1}{2}$  entières ou demi-entières sont admissibles, les contraintes peuvent être écrites comme des sommes infinies de termes, chaque terme correspondant à une valeur de α [9]:

$$
\begin{cases}\n\sigma_{31} = \sum_{\alpha=-\frac{1}{2}}^{+\infty} r^{\alpha} (\alpha + 1) [B_{\alpha} \cos(\alpha \theta) - A_{\alpha} \sin(\alpha \theta)] \\
\sigma_{32} = \sum_{\alpha=-\frac{1}{2}}^{+\infty} -r^{\alpha} (\alpha + 1) [B_{\alpha} \sin(\alpha \theta) + A_{\alpha} \cos(\alpha \theta)]\n\end{cases}
$$
(II-5)

Avec :

- $\bullet$  Le coefficient  $\alpha$  est soit entier soit demi-entier.
- Eles constantes A<sub>α</sub>et B<sub>α</sub>, sont reliées par les relations (II-4).

#### **II.3. Expressions asymptotiques des contraintes (en mode III) [6] :**

Lorsque  $r \to 0$ , le terme proportionnel à  $r^{-\frac{1}{2}}$  devient dominant par rapport aux autres. Donc L'expression des contraintes (II-5) peut se réduire au terme proportionnel à  $r^{-\frac{1}{2}}$  (les autres termes sont négligés). L'expression obtenue est appelée expression asymptotique des contraintes.

On prend 
$$
\alpha = -\frac{1}{2}
$$
 et en posant  $A_{-\frac{1}{2}} = -\frac{2K_{III}}{\sqrt{2\pi}}$  on obtient :

$$
\begin{cases}\n\sigma_{31} = -\frac{K_{III}}{\sqrt{2\pi r}} \sin(\frac{\theta}{2}) \\
\sigma_{32} = \frac{K_{III}}{\sqrt{2\pi r}} \cos(\frac{\theta}{2})\n\end{cases}
$$
\n(II-6)

Le coefficient  $K_{III}$  est appelé Facteur d'intensité de contrainte en mode III.

#### **II.4. Méthode de collocation de frontière [9]:**

La méthode de collocation de frontière est une méthode de calcul du facteur d'intensité de contrainte basée sur le développement des contraintes en série infinie (II-5).

L'idée générale est qu'étant donné les conditions aux limites en contraintes pour un problème, on exprime les contraintes en un nombre fini de positions sur la frontière, appelés points de collocation. Nous obtenons un système d'équations dont les inconnues sont les constantes contenues dans le développement des contraintes. Après résolution, la valeur du coefficient correspondant au terme  $r^{-\frac{1}{2}}$  est le facteur d'intensité de contrainte recherché. Nous détaillons, ci-dessous, la procédure pour le cas de l'élasticité anti-plane.

On commence par remplacer l'indice réel  $\alpha$  par l'indice entier N  $\geq 1$ :

$$
\begin{cases}\n\text{Si } \alpha \text{ est entier, on pose } \alpha = N - 1 \\
\text{Si } \alpha \text{ est demi} - \text{entier, on pose } \alpha = N - \frac{3}{2}\n\end{cases}
$$
\n(II-7)

En reportant (II-7) dans (II-5), en regroupant les cas entier et demi-entier pour chaque valeur de N, on obtient les expressions suivantes des contraintes :

$$
\begin{cases}\n\sigma_{31} = \sum_{N=1}^{+\infty} \left[ -(N - 1/2) r^{(N-3/2)} A_N \sin\left( (N - 3/2) \theta \right) + N r^{(N-1)} B_N \cos\left( (N - 1) \theta \right) \right] \\
\sigma_{32} = - \sum_{N=1}^{+\infty} \left[ (N - 1/2) r^{(N-3/2)} A_N \cos\left( (N - 3/2) \theta \right) + N r^{(N-1)} B_N \sin\left( (N - 1) \theta \right) \right]\n\end{cases}
$$
\n(II-8)

Au lieu des séries infinies (II-8), on utilise les séries tronquées suivantes :

$$
\begin{cases}\n\sigma_{31} \approx \sum_{N=1}^{p} \left[ -(N-1/2) r^{(N-3/2)} A_N \sin\left((N-3/2)\theta\right) + N r^{(N-1)} B_N \cos\left((N-1)\theta\right) \right] \\
\sigma_{32} \approx -\sum_{N=1}^{p} \left[ (N-1/2) r^{(N-3/2)} A_N \cos\left((N-3/2)\theta\right) + N r^{(N-1)} B_N \sin\left((N-1)\theta\right) \right]\n\end{cases}
$$
\n(II-9)

Où P est appelé nombre de termes.

En prenant N=1 dans (II-8), et en identifiant le terme en  $r^{-\frac{1}{2}}$  avec l'expression asymptotique (II-6) on obtient :

$$
K_{III} = -\sqrt{\frac{\pi}{2}} A_1 \tag{II-10}
$$

En élasticité anti-plane, le vecteur contrainte possède une seule composante selon  $x_3$  :

$$
T_3 = \sigma_{31} n_1 + \sigma_{32} n_2 \tag{II-11}
$$

Où  $n_1$  et  $n_2$  sont les composantes de la normale unitaire suivant  $x_1$  et  $x_2$ .

Soit une section quelconque fissurée dont la frontière est soumise à un chargement connu.

On choisit m points de collocation sur la frontière (Figure II-2) où :

- $\overrightarrow{T}$ <sup> $\overrightarrow{T}$ </sup> Représente le vecteur contrainte en q.
- $\overrightarrow{n^q}$  Représente la normale extérieure unitaire en q.
- $(r_a, \theta_a)$  Représentent les coordonnées polaires du point q.

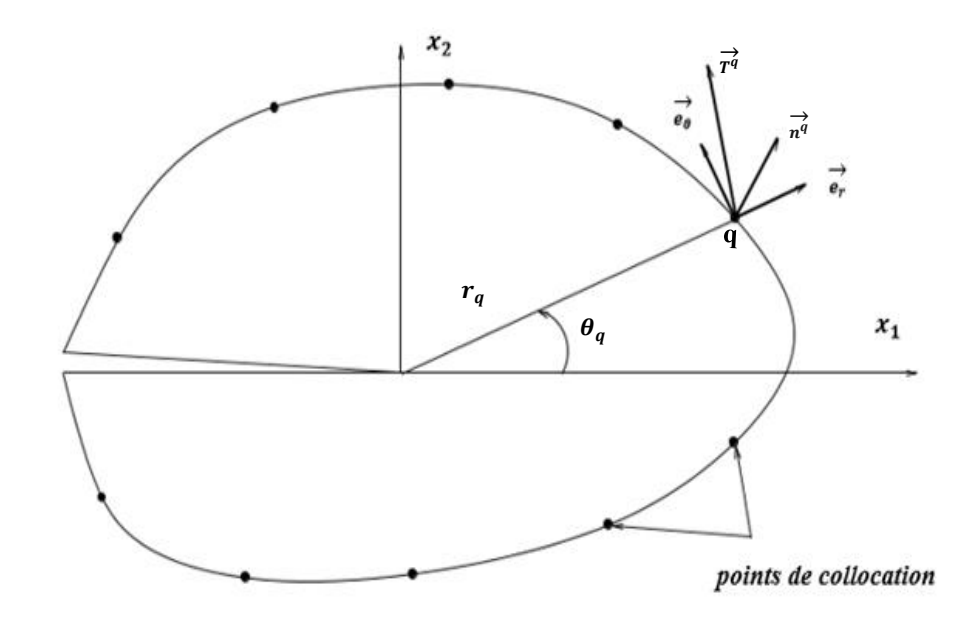

**Figure II-2 :** section fissurée et points de collocation.[9].

On remplace (II-9) dans (II-11) on aura :

$$
T_3^q = \sum_{N=1}^p \left( -A_N r^{(N-3/2)}(N-1/2) \left[ \sin((N-3/2)\theta) \, n_1^q + \cos((N-3/2)\theta) \, n_2^q \right] + B_N r^{(N-1)} N [\cos((N-1)\theta) n_1^q - \sin((N-1)\theta) n_2^q] \right) \tag{II-12}
$$

#### **q = 1 ……m**

Où m est le nombre de points de collocation*.* En prenant m = 2p dans (II-12), on obtient un système de 2p équations à 2p inconnues  $A_1$ ,  $B_1$ , ...  $A_N$ ,  $B_N$ . Après résolution,  $K_{III}$  est donné par l'équation (II-10).

#### **Conclusion :**

Dans ce chapitre, nous avons présenté la méthode de collocation de frontière. Dans les prochains chapitres, on présentera les problèmes traités.

# **Chapitre III** Section elliptique avec fissure centrale

#### **III.1. Introduction :**

Dans ce chapitre, nous appliquons la méthode de collocation de frontière au calcul du FIC  $K_{III}$  dans le cas d'une fissure centrale dans une section elliptique. Nous calculons  $K_{III}$  pour plusieurs valeurs du rapport a/b (grand axe/petit axe) de l'ellipse en gardant la même aire. Nous effectuons les calculs avec la méthode SVD-régulière et la méthode d'inversion matricielle, puis nous comparons les résultats obtenus. Pour alléger la rédaction nous omettrons dans la suite de ce chapitre la mention « régulière » pour la méthode SVD, et nous l'appellerons simplement SVD.

#### **III.2. Modélisation du problème :**

On considère une section elliptique, avec a et b le grand axe et le petit axe respectivement. La section contient une fissure centrale de longueur a. La frontière de l'ellipse est soumise à un chargement tangentiel dans la direction  $x_3$ ,  $T_3 = T \sin \theta$  (Figure III-1). Nous effectuons le calcul pour plusieurs valeurs de a et b, tout en maintenant l'aire de l'ellipse constante.

#### **Adimensionnalisation :**

On définit les nouvelles variables adimensionnelles suivantes :

$$
a' = \frac{a}{\sqrt{\frac{A}{0.6 \pi}}}
$$
,  $b' = \frac{b}{\sqrt{\frac{A}{0.6 \pi}}}$ ,  $T' = \frac{T}{T} = 1$ 

Où  $A = π.a.b$  aire de l'ellipse. On aura :

 $A' = \pi.a'.b' = 0.6\pi$  (aire adimensionnalisée).

Le rayon de l'ellipse (Figure III-2) est donné par :

$$
r = 1/\sqrt{(cos(\theta)/a)^2 + (sin(\theta)/b)^2}
$$

En y injectant les expressions de a' et b', on obtient, le nouveau rayon adimensionnel suivant :

$$
\mathbf{r'} = \mathbf{r} \sqrt{\frac{0.6 \pi}{A}}
$$

Nous reprenons l'équation (II-11) :

 $\sigma_{31}n_1 + \sigma_{32}n_2 = T$ 

Cette équation est adimensionnalisée en la divisant par T :

$$
\frac{\sigma_{31}}{T} n_1 + \frac{\sigma_{32}}{T} n_2 = \frac{T}{T} = 1
$$

L'équation précédente nous permet de définir les contraintes adimensionnelles :

$$
\sigma'_{31} = \frac{\sigma_{31}}{T} , \quad \sigma'_{32} = \frac{\sigma_{32}}{T}
$$

En définissant la contrainte adimensionnelle asymptotique et en y injectant l'expression de r', on obtient :

$$
\sigma'_{32} = \frac{\sigma_{32}}{T} = \frac{K_{\text{III}}\cos(\frac{\theta}{2}) (\frac{0.6\pi}{A})^{1/4} \frac{1}{T}}{\sqrt{2\pi r'}} = \frac{K'_{\text{III}}}{\sqrt{2\pi r'}} \cos(\frac{\theta}{2})
$$

L'expression précédente permet de définir le FIC adimensionnel K<sub>III</sub>' :

$$
K_{III}^{'} = K_{III} \left(\frac{0.6\pi}{A}\right)^{1/4} \cdot \frac{1}{T}
$$

Dans la suite du mémoire, on travaillera avec les quantités adimensionnelles : a', b' et  $K_{III}$ '. Pour simplifier la rédaction, l'indice (') sera omis ainsi que la mention « adimensionnel ».

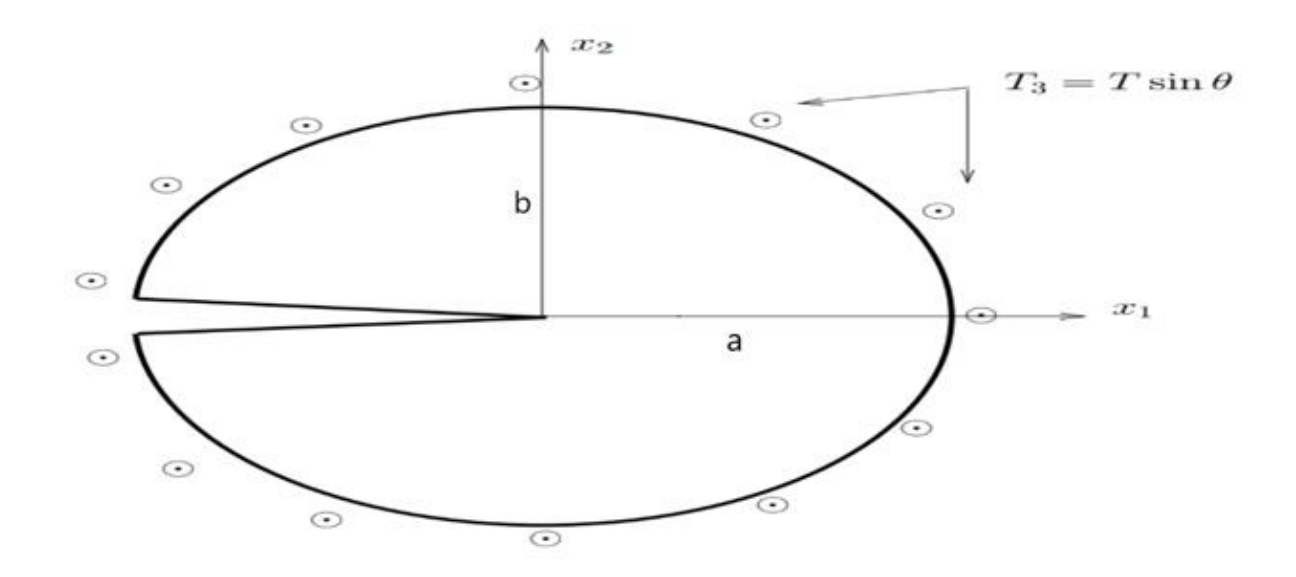

**Figure III-1** : Fissure centrale sous chargement tangentiel dans une section elliptique.

Nous considérons des points de collocation répartis uniformément sur la frontière de l'ellipse (Figure III-2). Pour chaque point q, l'angle  $\theta_q$  sera calculé par la formule suivante :

$$
\theta_q = \frac{2 \times \pi \times q}{2p+1} - \pi \tag{III-1}
$$

Où P est le nombre de termes défini dans (II-9) **.**

On observe dans (III-1) que  $-\pi < \theta_q < \pi$ . Les angles  $-\pi$  et  $+\pi$  sont évités car ce sont des points anguleux où la normale n'est pas définie.

La coordonnée radiale du point q est donnée par :

$$
r_q = 1 / \sqrt{(cos(\theta_q)/a)^2 + (sin(\theta_q)/b)^2}
$$
 (III-2)

Les composantes radiales et tangentielles de la normale n<sup>q</sup>sont données par :

$$
\mathbf{n}_{\mathbf{r}}^{\mathbf{q}} = \frac{f(r_q, \theta_q)}{\sqrt{f(r_q, \theta_q)^2 + g(r_q, \theta_q)^2}} \qquad , \quad \mathbf{n}_{\theta}^{\mathbf{q}} = \frac{g(r_q, \theta_q)}{\sqrt{f(r_q, \theta_q)^2 + g(r_q, \theta_q)^2}}
$$
(III-3)

Avec :

• 
$$
f(r_q, \theta_q) = 2r_q \left( \frac{\cos(\theta_q)^2}{a^2} + \frac{\sin(\theta_q)^2}{b^2} \right)
$$

• 
$$
g(r_q, \theta_q) = r_q \sin(2\theta_q) \left(-\frac{1}{a^2} + \frac{1}{b^2}\right)
$$

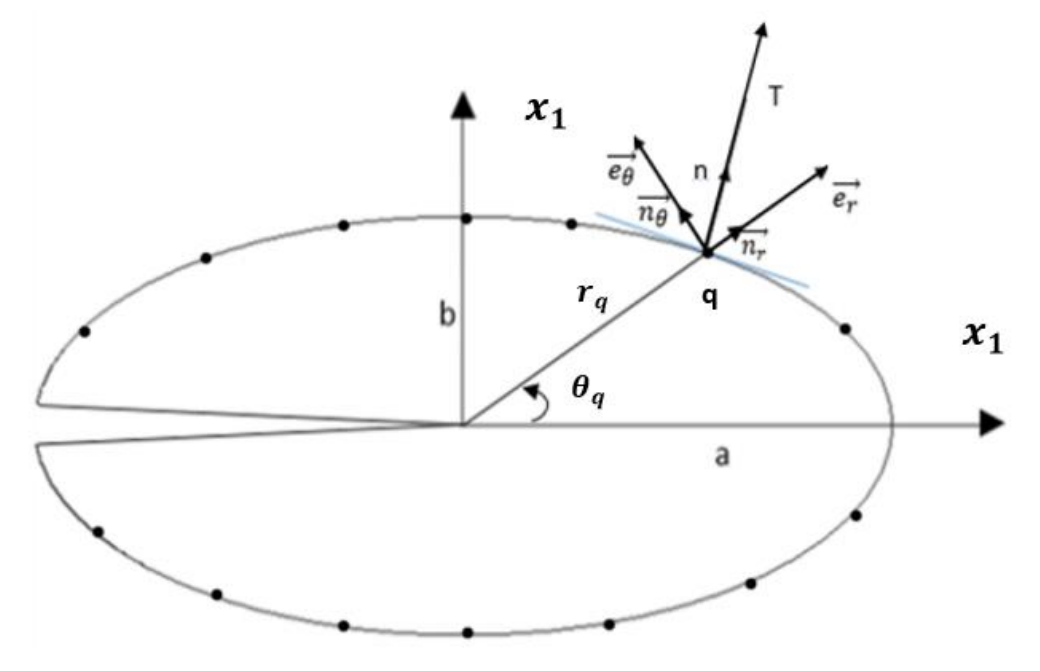

**Figure III-2** : Points de collocation.
Nous reprenons le système d'équation (II-12) :

$$
T_3^q = \sum_{N=1}^p \left( -A_N r^{(N-3/2)}(N-1/2) \left[ \sin((N-3/2)\theta_q) \; n_1^q + \cos((N-3/2)\theta_q) \; n_2^q \right] + B_N r^{(N-1)} N \left[ \cos\left((N-1)\theta_q\right) n_1^q - \sin((N-1)) \theta_q n_2^q \right] \right), q = 1..2p \tag{III-4}
$$

On introduit dans (III-4) :

$$
\begin{cases}\nT_3^q = \sin \theta_q \\
r_q = 1 / \sqrt{(\cos(\theta_q)/a)^2 + (\sin(\theta_q)/b)^2} \\
n_1^q = n_r^q \cos \theta_q - n_\theta^q \sin \theta_q \\
n_2^q = n_r^q \sin \theta_q + n_\theta^q \cos \theta_q\n\end{cases}
$$
\n(III-5)

Où  $n_1^q$  et  $n_2^q$  sont les composantes cartésiennes de la normale  $n^q$ .

La résolution du système (III-4) en tenant compte de (III-5), permet d'obtenir les  $A_N$  et  $B_N$ . Le FIC est donné par :  $K_{III} = -\sqrt{\frac{\pi}{2}}$  $\frac{1}{2}A_1$ . Nous effectuons les calculs pour  $0.82 \le a \le 1.1$  et  $0.86 \le b \le 0.55$  avec A =  $\pi$ ab =  $0.6\pi$ , ou

bien ab = 0.6. Ce qui donne :  $0.82 \leq \frac{a}{b}$  $\frac{a}{b} \le 1.35$ . Les valeurs de K<sub>III</sub> sont arrondies à trois chiffres après la virgule.

#### **Remarque :**

*Nous avons fait les calculs pour cet intervalle car au-delà de ces valeurs les calculs ne convergent pas.* 

#### **III.2.1. Résultats par la méthode SVD :**

En utilisant la méthode SVD, le système d'équations (III-4) est résolu numériquement à l'aide du logiciel Matlab. Le programme correspondant est présenté dans l'Annexe 1. Nous procédons de la manière suivante : nous augmentons à chaque fois le nombre de termes P à partir de 1, et nous calculons à chaque fois le FIC correspondant. Nous arrêtons lorsque la valeur du FIC se stabilise (convergence).

Nous présentons les résultats en fonction du rapport a/b. A titre d'exemple, nous donnons, cidessous, les résultats détaillés pour a/b=1.06 (pour les autres valeurs de a/b, voir Annexe 3).

| ${\bf P}$       | $K_{III}$ | ${\bf P}$ | $K_{III}$ | ${\bf P}$ | $\rm K_{III}$ | $\mathbf{P}$ | $K_{III}$ |
|-----------------|-----------|-----------|-----------|-----------|---------------|--------------|-----------|
| $\mathbf{1}$    | 3.4695    | 26        | 1.8494    | 51        | 1.8469        | 76           | 1.8464    |
| $\mathbf{2}$    | 2.4253    | 27        | 1.8491    | 52        | 1.8469        | 77           | 1.8464    |
| $\overline{3}$  | 1.9822    | 28        | 1.8489    | 53        | 1.8468        | 78           | 1.8464    |
| $\overline{4}$  | 1.9492    | 29        | 1.8487    | 54        | 1.8468        | 79           | 1.8464    |
| $5\overline{)}$ | 1.9206    | 30        | 1.8485    | 55        | 1.8468        | 80           | 1.8464    |
| 6               | 1.8996    | 31        | 1.8484    | 56        | 1.8467        | 81           | 1.8464    |
| $7\phantom{.0}$ | 1.8864    | 32        | 1.8482    | 57        | 1.8467        | 82           | 1.8464    |
| 8               | 1.8776    | 33        | 1.8481    | 58        | 1.8467        | 83           | 1.8463    |
| 9               | 1.8714    | 34        | 1.8480    | 59        | 1.8467        | 84           | 1.8463    |
| 10              | 1.8669    | 35        | 1.8479    | 60        | 1.8467        | 85           | 1.8463    |
| 11              | 1.8634    | 36        | 1.8478    | 61        | 1.8466        | 86           | 1.8463    |
| 12              | 1.8608    | 37        | 1.8477    | 62        | 1.8466        | 87           | 1.8463    |
| 13              | 1.8587    | 38        | 1.8476    | 63        | 1.8466        | 88           | 1.8463    |
| 14              | 1.8570    | 39        | 1.8475    | 64        | 1.8466        | 89           | 1.8463    |
| 15              | 1.8557    | 40        | 1.8474    | 65        | 1.8466        | 90           | 1.8463    |
| 16              | 1.8546    | 41        | 1.8474    | 66        | 1.8465        | 91           | 1.8463    |
| 17              | 1.8536    | 42        | 1.8473    | 67        | 1.8465        | 92           | 1.8463    |
| 18              | 1.8528    | 43        | 1.8473    | 68        | 1.8465        | 93           | 1.8463    |
| 19              | 1.8521    | 44        | 1.8472    | 69        | 1.8465        | 94           | 1.8463    |
| 20              | 1.8516    | 45        | 1.8471    | 70        | 1.8465        | 95           | 1.8463    |
| 21              | 1.8511    | 46        | 1.8471    | 71        | 1.8465        | 96           | 1.8463    |
| 22              | 1.8506    | 47        | 1.8471    | 72        | 1.8465        | 97           | 1.8463    |
| 23              | 1.8503    | 48        | 1.8470    | 73        | 1.8464        | 98           | 1.8463    |
| 24              | 1.8499    | 49        | 1.8470    | 74        | 1.8464        | 99           | 1.8462    |
| 25              | 1.8496    | 50        | 1.8469    | 75        | 1.8464        | 100          | 1.8462    |

**Tableau III-1 :**  $K_{III}$  en fonction de p (a/b=1.06) avec la méthode SVD.

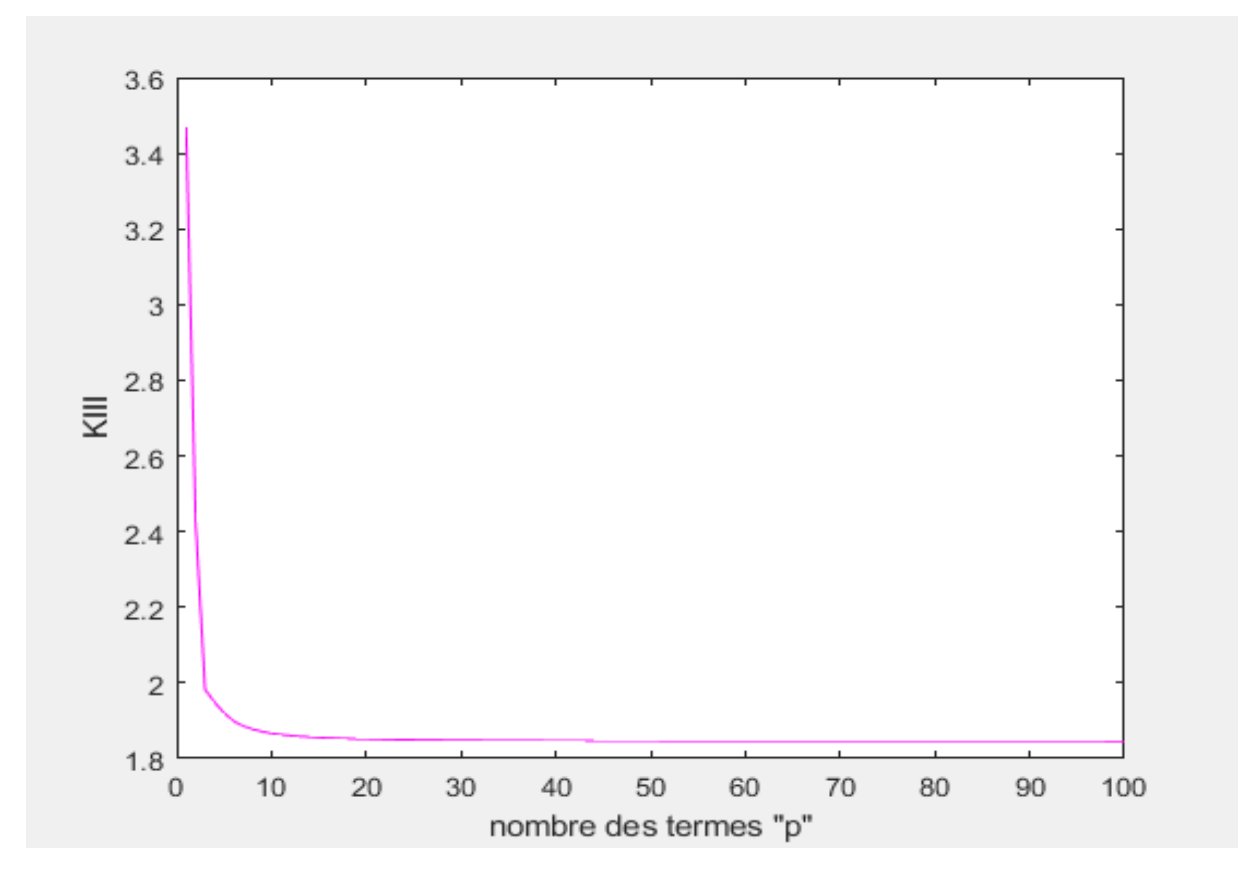

**Figure III-3** : facteur d'intensité de contrainte K<sub>III</sub> en fonction de p (a/b=1.06) avec la méthode SVD.

Nous observons dans le Tableau III-1 que la valeur de K<sub>III</sub> converge vers 1.846 à partir de p=73.

A titre d'exemple, nous présentons, ci-dessous, les résultats détaillés pour a/b=2.81 (pas de convergence).

| $\mathbf{P}$   | $K_{III}$  | $\mathbf{P}$ | $K_{III}$ | $\mathbf{P}$ | $K_{III}$ | $\mathbf{P}$ | $K_{III}$ |
|----------------|------------|--------------|-----------|--------------|-----------|--------------|-----------|
| $\mathbf{1}$   | 1.8956     | 26           | 71.6886   | 51           | 2.1202    | 76           | 2.1004    |
| $\overline{2}$ | 4.1891     | 27           | 1.9930    | 52           | 2.7539    | 77           | 2.4972    |
| 3              | 1.7775     | 28           | 81.8387   | 53           | 2.5874    | 78           | 2.0387    |
| $\overline{4}$ | $-12.1095$ | 29           | 1.9918    | 54           | 2.4028    | 79           | 2.0304    |
| 5              | 1.8815     | 30           | 78.6125   | 55           | 2.0398    | 80           | 2.4350    |
| 6              | 7.2568     | 31           | 1.9969    | 56           | 2.2909    | 81           | 2.0865    |
| $\overline{7}$ | 1.9523     | 32           | 12.9193   | 57           | 2.3994    | 82           | 2.2212    |
| 8              | $-50.9534$ | 33           | 2.0027    | 58           | 2.3138    | 83           | 2.6523    |
| 9              | 1.9505     | 34           | 1.9463    | 59           | 2.2525    | 84           | 2.3347    |
| 10             | 13.9407    | 35           | 2.8630    | 60           | 2.1223    | 85           | 1.9120    |
| 11             | 1.9768     | 36           | 1.9650    | 61           | 2.2644    | 86           | 1.9265    |
| 12             | 149.3902   | 37           | 1.2394    | 62           | 2.3079    | 87           | 1.8926    |
| 13             | 1.9732     | 38           | 2.9538    | 63           | 2.1870    | 88           | 2.7442    |
| 14             | 25.1040    | 39           | 2.1577    | 64           | 2.4686    | 89           | 2.3458    |
| 15             | 1.9843     | 40           | 2.3863    | 65           | 2.1573    | 90           | 2.0104    |
| 16             | 71.1276    | 41           | 2.9775    | 66           | 2.1493    | 91           | 2.5051    |
| 17             | 1.9834     | 42           | 2.8806    | 67           | 2.2461    | 92           | 2.4805    |
| 18             | 39.8723    | 43           | 2.2744    | 68           | 1.8104    | 93           | 2.3779    |
| 19             | 1.9884     | 44           | 2.1052    | 69           | 1.9871    | 94           | 2.3838    |
| 20             | 67.2471    | 45           | 2.5197    | 70           | 2.0134    | 95           | 2.4338    |
| 21             | 1.9887     | 46           | 2.3937    | 71           | 2.1354    | 96           | 2.5505    |
| 22             | 55.8886    | 47           | 2.3674    | 72           | 2.1657    | 97           | 2.6614    |
| 23             | 1.9911     | 48           | 2.6836    | 73           | 2.1455    | 98           | 2.7984    |
| 24             | 72.6158    | 49           | 2.2751    | 74           | 2.0403    | 99           | 2.7634    |
| 25             | 1.9916     | 50           | 2.0439    | 75           | 2.1348    | 100          | 2.8472    |

**Tableau III-2 :** K<sub>III</sub> en fonction de p (a/b=2.81) avec la méthode SVD.

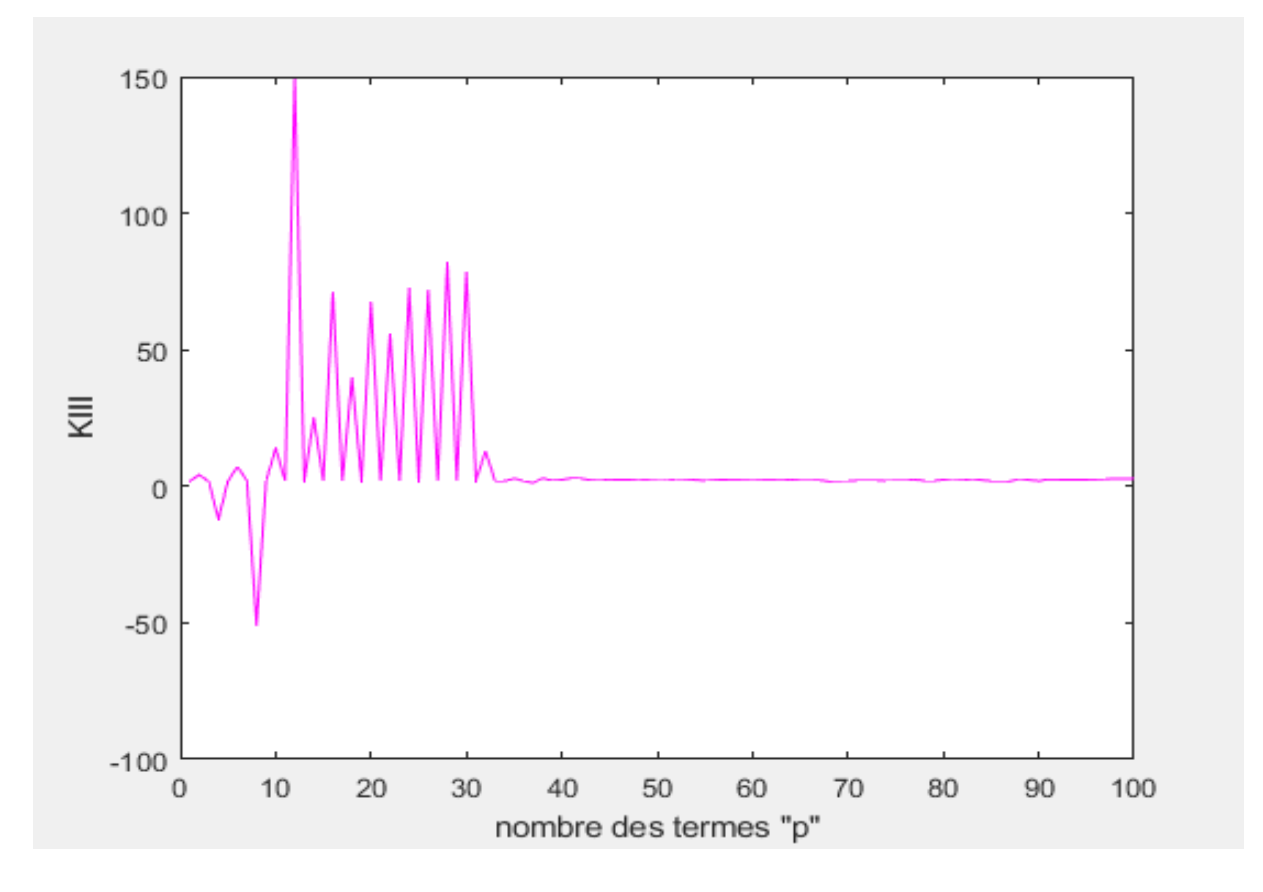

Figure III-4 : facteur d'intensité de contrainte K<sub>III</sub> en fonction de p (a/b=2.81) avec la méthode SVD.

Nous observons dans le Tableau III-2 et dans la Figure III-4, une absence de convergence des valeurs de K<sub>III</sub>.

Nous présentons dans le Tableau III-3 ci-dessous, les valeurs de K<sub>III</sub> pour toutes les valeurs de  $0.82 \leq \frac{a}{b}$  $\frac{a}{b} \leq 1.35.$ 

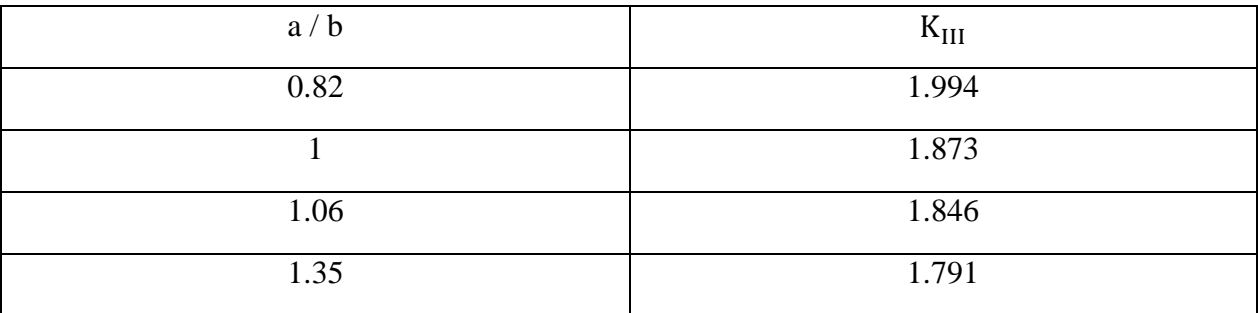

Tableau III-3 : valeur de K<sub>III</sub> pour différentes valeurs de a/b avec la méthode SVD.

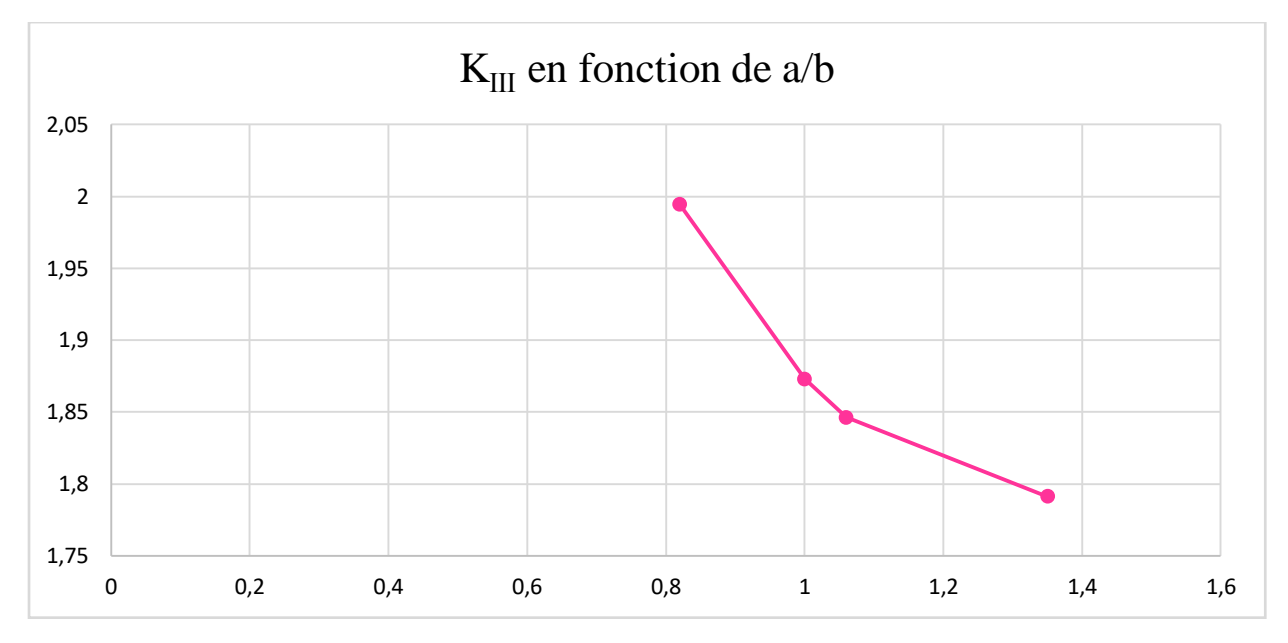

Nous présentons sur la Figure III-5 ci-dessous, la courbe du K<sub>III</sub> pour toutes les valeurs de a/b.

**Figure III-5 :** la courbe de  $K_{III}$  en fonction de a/b avec la méthode SVD.

#### **Discussion des résultats :**

D'après la figure III-5 et le Tableau III-3, nous remarquons que  $K<sub>III</sub>$  diminue quand a/b augmente. Ceci peut s'expliquer que lorsqu'on augmente a, le ligament (la partie saine de la structure dans le prolongement de la fissure), dont la longueur est égale à a, devient plus important. Par conséquent la dangerosité de la fissure diminue ainsi que le  $K_{III}$ .

#### **III.2.2. Résultats par la méthode d'inversion matricielle :**

En utilisant la méthode d'inversion matricielle, le système d'équation (III-4) est résolu numériquement à l'aide du logiciel Matlab. Le programme correspondant est présenté dans l'Annexe 2. Nous augmentons à chaque fois le nombre de termes p à partir de 1, et nous calculons le FIC correspondant. Nous nous arrêtons lorsque la valeur du FIC se stabilise (convergence).

Nous présentons les résultats en fonction du rapport a/b. A titre d'exemple, nous présentons, ci-dessous, les résultats détaillés pour a/b=1.06 (pour les autres valeurs de a/b, voir Annexe 4).

| $\mathbf{P}$   | $K_{III}$ | $\mathbf{P}$ | $K_{III}$ | $\mathbf{P}$ | $K_{III}$ | $\mathbf{P}$ | $K_{III}$ |
|----------------|-----------|--------------|-----------|--------------|-----------|--------------|-----------|
| $\mathbf{1}$   | 3.4695    | 26           | 1.8494    | 51           | 1.8469    | 76           | 1.8464    |
| $\overline{2}$ | 2.4253    | 27           | 1.8491    | 52           | 1.8469    | 77           | 1.8464    |
| 3              | 1.9822    | 28           | 1.8489    | 53           | 1.8468    | 78           | 1.8464    |
| $\overline{4}$ | 1.9492    | 29           | 1.8487    | 54           | 1.8468    | 79           | 1.8464    |
| 5              | 1.9206    | 30           | 1.8485    | 55           | 1.8468    | 80           | 1.8464    |
| 6              | 1.8996    | 31           | 1.8484    | 56           | 1.8467    | 81           | 1.8464    |
| $\tau$         | 1.8864    | 32           | 1.8482    | 57           | 1.8467    | 82           | 1.8464    |
| $8\,$          | 1.8776    | 33           | 1.8481    | 58           | 1.8467    | 83           | 1.8463    |
| 9              | 1.8714    | 34           | 1.8480    | 59           | 1.8467    | 84           | 1.8463    |
| 10             | 1.8669    | 35           | 1.8479    | 60           | 1.8467    | 85           | 1.8463    |
| 11             | 1.8634    | 36           | 1.8478    | 61           | 1.8466    | 86           | 1.8463    |
| 12             | 1.8608    | 37           | 1.8477    | 62           | 1.8466    | 87           | 1.8463    |
| 13             | 1.8587    | 38           | 1.8476    | 63           | 1.8466    | 88           | 1.8463    |
| 14             | 1.8570    | 39           | 1.8475    | 64           | 1.8466    | 89           | 1.8463    |
| 15             | 1.8557    | 40           | 1.8474    | 65           | 1.8466    | 90           | 1.8463    |
| 16             | 1.8546    | 41           | 1.8474    | 66           | 1.8465    | 91           | 1.8463    |
| 17             | 1.8536    | 42           | 1.8473    | 67           | 1.8465    | 92           | 1.8463    |
| 18             | 1.8528    | 43           | 1.8473    | 68           | 1.8465    | 93           | 1.8463    |
| 19             | 1.8521    | 44           | 1.8472    | 69           | 1.8465    | 94           | 1.8463    |
| 20             | 1.8516    | 45           | 1.8471    | 70           | 1.8465    | 95           | 1.8463    |
| 21             | 1.8511    | 46           | 1.8471    | 71           | 1.8465    | 96           | 1.8463    |
| 22             | 1.8506    | 47           | 1.8471    | 72           | 1.8465    | 97           | 1.8463    |
| 23             | 1.8503    | 48           | 1.8470    | 73           | 1.8464    | 98           | 1.8463    |
| 24             | 1.8499    | 49           | 1.8470    | 74           | 1.8464    | 99           | 1.8462    |
| 25             | 1.8496    | 50           | 1.8469    | 75           | 1.8464    | 100          | 1.8462    |

**Tableau III-4 :**  $K_{III}$  en fonction de p (a/b=1.06) avec la méthode d'inversion matricielle.

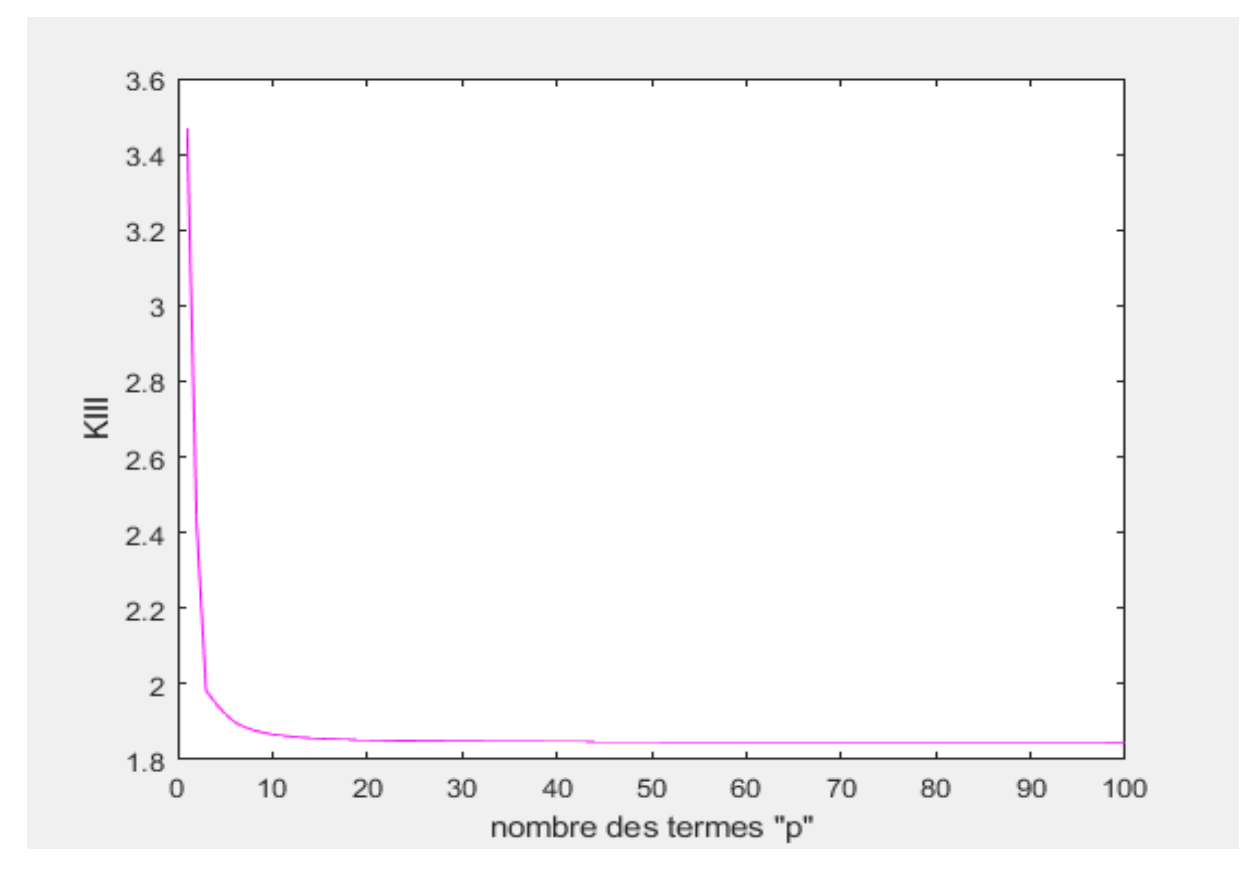

**Figure III-6 :** facteur d'intensité de contrainte K<sub>III</sub> en fonction de p (a/b=1.06) avec la méthode d'inversion matricielle.

Nous observons dans le Tableau III-4 que la valeur de K<sub>III</sub> converge vers 1.846 à partir de p=73.

A titre d'exemple, nous présentons, ci-dessous, les résultats détaillés pour a/b=2.4 (pas de convergence). Nous avons également constaté un message signalant que la matrice est presque-singulière (Capture d'écran 1).

| ${\bf P}$      | $K_{III}$ | ${\bf P}$ | $K_{III}$            | ${\bf P}$ | $\rm K_{III}$ | $\mathbf{P}$ | $K_{III}$  |
|----------------|-----------|-----------|----------------------|-----------|---------------|--------------|------------|
| $\mathbf{1}$   | 2.0034    | 26        | $\overline{1}1.4523$ | 51        | 43602.7176    | 76           | 1.0379     |
| $\overline{2}$ | 4.0465    | 27        | 2.3039               | $52\,$    | $-2.1798$     | 77           | 0.7010     |
| 3              | 4.0273    | 28        | $-12.4599$           | 53        | 1.6414        | 78           | 54.9118    |
| $\overline{4}$ | $-2.0293$ | 29        | 2.1622               | 54        | $-1.4503$     | 79           | $-4.6080$  |
| $\overline{5}$ | 2.0058    | 30        | 14.4180              | 55        | $-0.0378$     | 80           | 3.0623     |
| 6              | 4.5131    | 31        | 2.2788               | 56        | 3.5540        | 81           | $-1.5370$  |
| $\overline{7}$ | 2.9608    | 32        | $-17.6747$           | 57        | 0.9740        | 82           | 5.1080     |
| $\overline{8}$ | $-2.1533$ | 33        | 2.1744               | 58        | $-1.6514$     | 83           | $-16.8526$ |
| $\overline{9}$ | 2.0597    | 34        | 18.3069              | 59        | $-4.5980$     | 84           | $-5.0471$  |
| 10             | 5.2497    | 35        | 2.2613               | 60        | 1.3480        | 85           | 2.0183     |
| 11             | 2.6452    | 36        | $-25.1916$           | 61        | 1.7473        | 86           | 2.7715     |
| 12             | $-3.0031$ | 37        | 2.1851               | 62        | 4.1301        | 87           | 3.2358     |
| 13             | 2.0874    | 38        | 23.4269              | 63        | $-36.4135$    | 88           | 0.6503     |
| 14             | 6.2188    | 39        | 2.2479               | 64        | $-1.1052$     | 89           | 7.4533     |
| 15             | 2.4869    | 40        | $-38.1292$           | 65        | 4.3171        | 90           | 5.6778     |
| 16             | $-4.3158$ | 41        | 2.2077               | 66        | $-21.8029$    | 91           | $-101.268$ |
| 17             | 2.1101    | 42        | 26.3249              | 67        | $-40.3318$    | 92           | $-2.8549$  |
| 18             | 7.5025    | 43        | 2.2651               | 68        | 2.0730        | 93           | 3.3628     |
| 19             | 2.3967    | 44        | $-59.3169$           | 69        | 22.3595       | 94           | $-0.3688$  |
| 20             | $-6.1786$ | 45        | 2.1297               | 70        | 2.7701        | 95           | 2.9363     |
| 21             | 2.1301    | 46        | $-0.9231$            | 71        | 2.2828        | 96           | 4.2018     |
| 22             | 9.2031    | 47        | 41.0033              | 72        | 1.7955        | 97           | $-0.3757$  |
| 23             | 2.3407    | 48        | 3.2751               | 73        | $-23.6464$    | 98           | $-0.9703$  |
| 24             | $-8.7891$ | 49        | 0.2083               | 74        | 0.7540        | 99           | 3.4800     |
| 25             | 2.1475    | 50        | 2.8877               | 75        | $-7.8701$     | 100          | 6.5446     |

**Tableau III-5 :** K<sub>III</sub> en fonction de p (a/b=2.4) avec la méthode d'inversion matricielle.

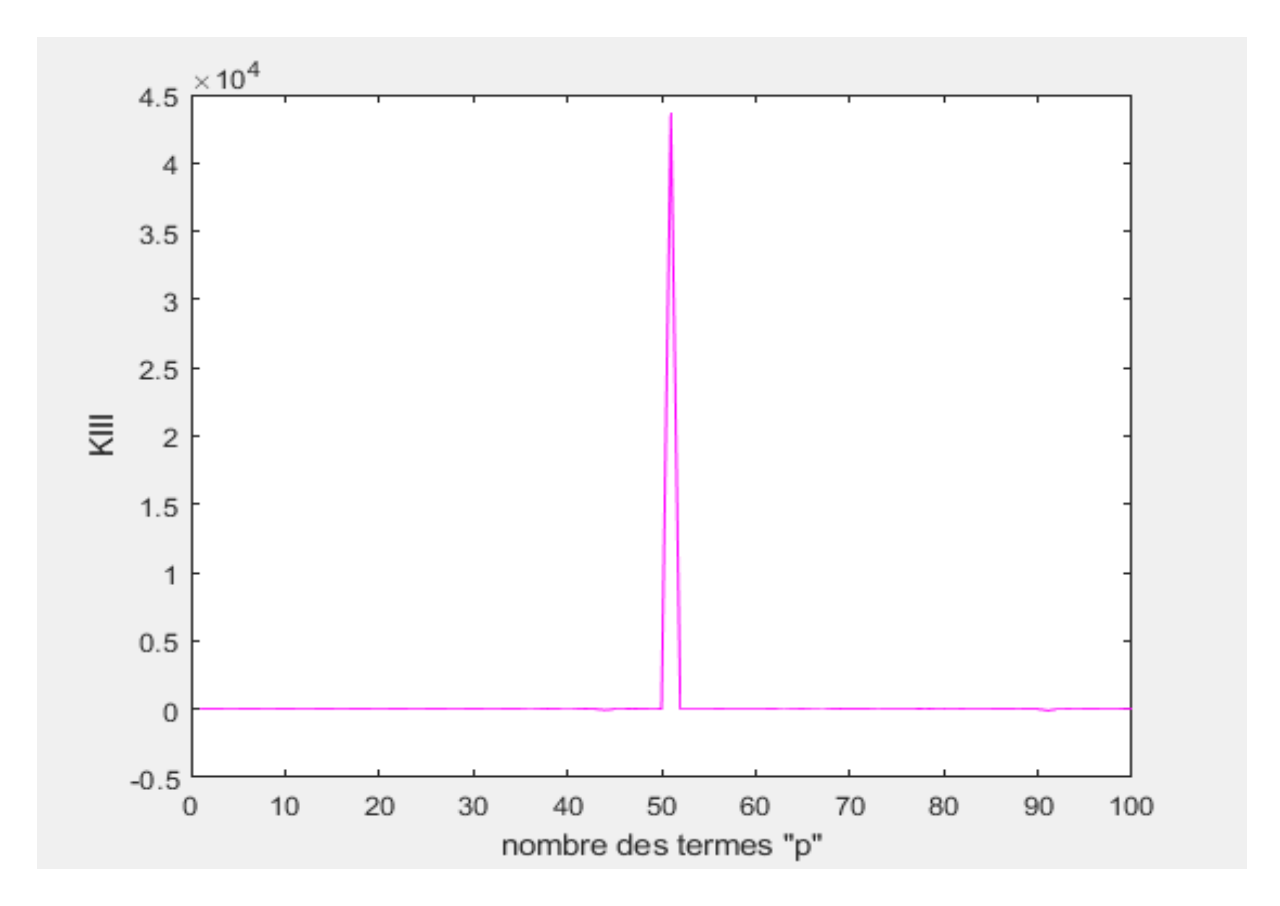

**Figure III-7 :** facteur d'intensité de contrainte K<sub>III</sub> en fonction de p (a/b=2.4) avec la méthode d'inversion matricielle.

Warning: Matrix is close to singular or badly scaled. Results may be inaccurate. RCOND = 5.652768e-30.

**Capture d'écran Ⅲ**-**1 :** système est mal conditionné pour a/b = 2.4.

Nous observons dans le Tableau III-5 et dans la Figure III-7, une absence de convergence des valeurs deK<sub>III</sub>.

Nous présentons dans le Tableau III-6 ci-dessous, les valeurs de K<sub>III</sub> pour toutes les valeurs de  $0.82 \leq \frac{a}{b}$  $\frac{a}{b} \leq 1.35.$ 

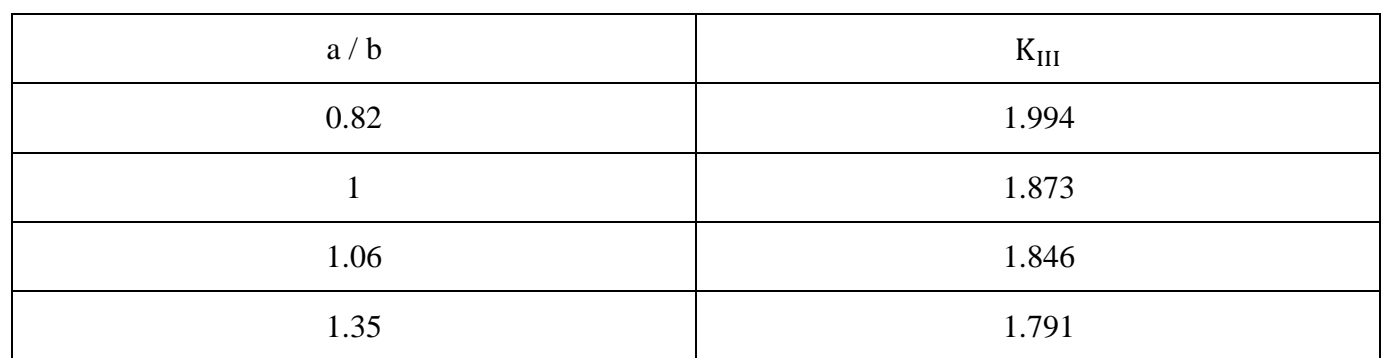

**Tableau III-6 :** valeur de K<sub>III</sub> pour différentes valeurs de a/b avec la méthode d'inversion matricielle.

Nous présentons sur la Figure III-8 ci-dessous, la courbe du K<sub>III</sub> pour toutes les valeurs de a/b.

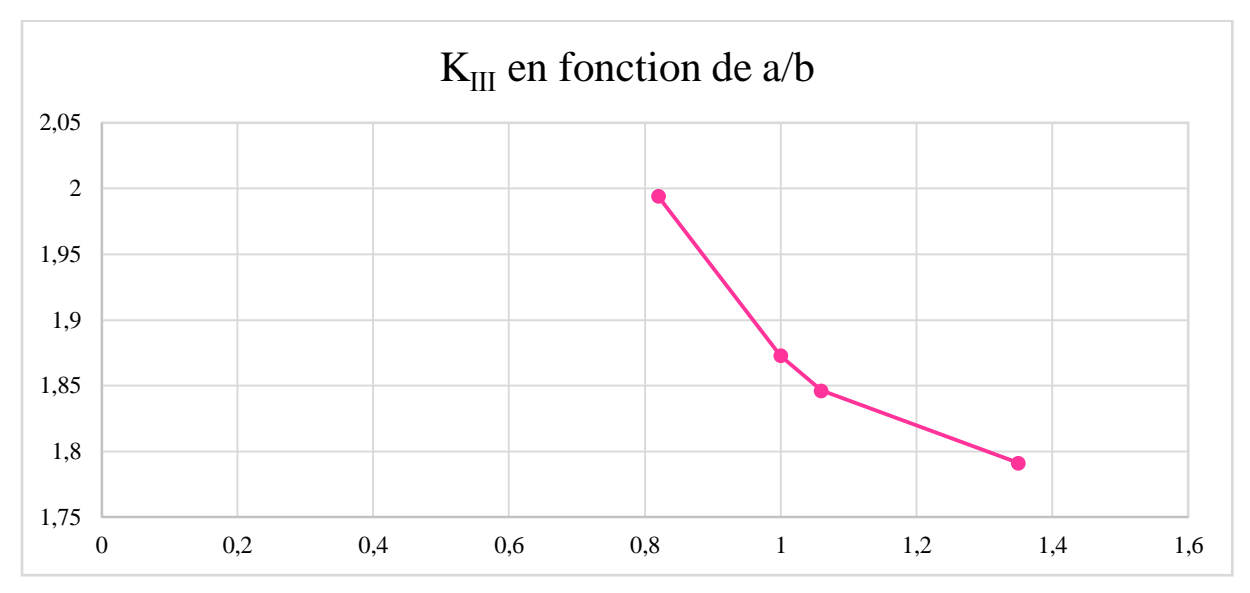

**Figure III-8 :** la courbe de  $K_{III}$  en fonction de a/b avec la méthode d'inversion matricielle.

#### **Discussion des résultats :**

Les résultats sont les mêmes que dans le paragraphe précédent. La discussion est également la même.

#### **III.2.3. Comparaison entre les deux méthodes :**

 En comparant les résultats des Tableaux (III-3) et (III-6), nous constatons que les résultats sont identiques. Ceci constitue une confirmation de la validité de la programmation de la méthode SVD effectuée par Slamani et Ouansa [1] et utilisée dans notre travail.

- Avec la méthode d'inversion matricielle, le logiciel Matlab nous signale que le système est mal-conditionné.
- En comparant les résultats détaillés dans les Annexes 3 et 4, nous constatons que les paliers de convergence sont identiques (Tableau III-7).

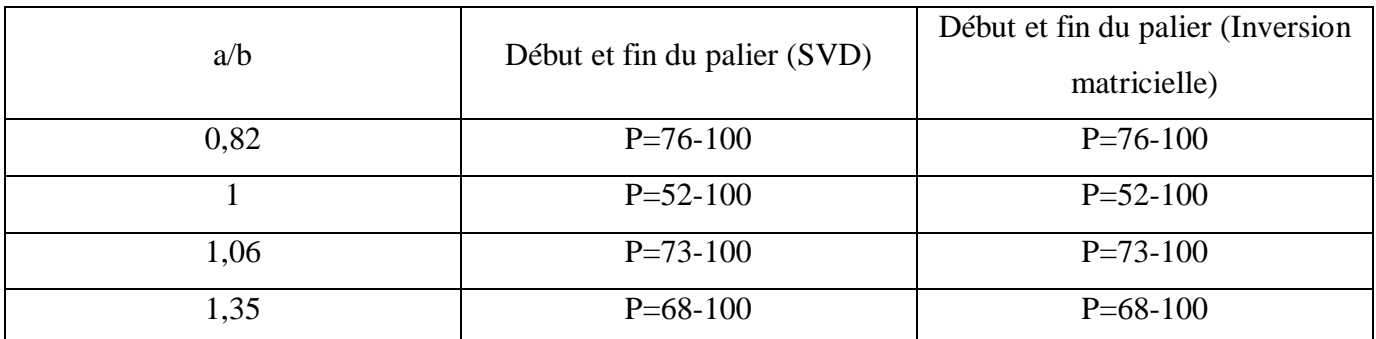

**Tableau III-7** : paliers de convergence pour les deux méthodes.

En conclusion, nous pouvons dire que les deux méthodes sont équivalentes.

# **Chapitre Ⅳ** Section elliptique avec fissure non centrale

#### **Ⅳ.1. Introduction :**

Dans ce chapitre, nous appliquons la méthode de collocation de frontière au calcul du FIC  $K_{III}$  dans le cas d'une fissure non centrale dans une section elliptique. Nous calculons  $K_{III}$ pour plusieurs valeurs de f. Nous effectuons les calculs avec la méthode SVD-régulière et la méthode d'inversion matricielle, puis nous comparons les résultats obtenus. Pour alléger la rédaction nous omettrons dans la suite de ce chapitre la mention « régulière » pour la méthode SVD, et nous l'appellerons simplement SVD.

#### **Ⅳ.2.Modélisation du problème :**

On considère une section elliptique. La section contient une fissure non centrale de longueur f et dans la direction du grand axe a. La frontière de l'ellipse est soumise à un chargement tangentiel dans la direction  $x_3$ ,  $T_3 = T \sin \theta$  (Figure IV-1). Nous effectuons le calcul pour plusieurs valeurs de f.

#### **Adimensionnalisation :**

On définit les nouvelles variables adimensionnelles suivantes :

$$
a' = \frac{a}{a} = 1
$$
,  $b' = \frac{b}{a}$ ,  $T' = \frac{T}{T} = 1$ ,  $f' = \frac{f}{a}$ 

La coordonnées radiale d'un point de la frontière de l'ellipse (Figure IV-2) est donnée par :

$$
\mathbf{r}_q = \sqrt{\mathbf{a} - \mathbf{f} + \mathbf{R}_q * \cos(\theta_q^0)^2 + \mathbf{R}_q * \sin(\theta_q^0)^2}
$$

Où R<sup>q</sup> est le rayon de l'ellipse donné par :

$$
R_q = 1/\sqrt{(\cos(\theta_q^0)/a)^2 + (\sin(\theta_q^0)/b)^2}
$$

En injectant les expressions de a'et b', f', dans les formules de  $r_q$  et  $R_q$ , on obtient le rayon adimensionnel suivant :

#### $r' = \frac{r}{a}$

Nous reprenons l'équation (II-11) :

 $\sigma_{31}n_1 + \sigma_{32}n_2 = T$ 

Cette équation est adimensionnalisée en la divisant par T :

$$
\frac{\sigma_{31}}{T} n_1 + \frac{\sigma_{32}}{T} n_2 = \frac{T}{T} = 1
$$

L'équation précédente nous permet de définir les contraintes adimensionnelles :

$$
\sigma'_{31}=\,\frac{\sigma_{31}}{T}\ \ \, ,\ \ \, \sigma'_{32}=\,\frac{\sigma_{32}}{T}
$$

En définissant la contrainte adimensionnelle asymptotique et en y injectant l'expression de r', on obtient :

$$
\sigma'_{32}=\frac{\sigma_{32}}{T}=\frac{K_{III}\cos\left(\frac{\theta}{2}\right)}{\sqrt{2\pi r'}.\sqrt{a}}\frac{1}{=\frac{K'_{III}}{\sqrt{2\pi r'}}\cos\left(\frac{\theta}{2}\right)
$$

L'expression précédente permet de définir le FIC adimensionnel K<sub>III</sub>' :

$$
K'_{III}=\!\frac{K_{III}}{\sqrt{a}}\cdot\!\frac{1}{T}
$$

Dans la suite du mémoire, on travaillera avec les quantités adimensionnelles : f', a', b' et K<sub>III</sub>'. Pour simplifier la rédaction, l'indice (') sera omis ainsi que la mention « adimensionnel ».

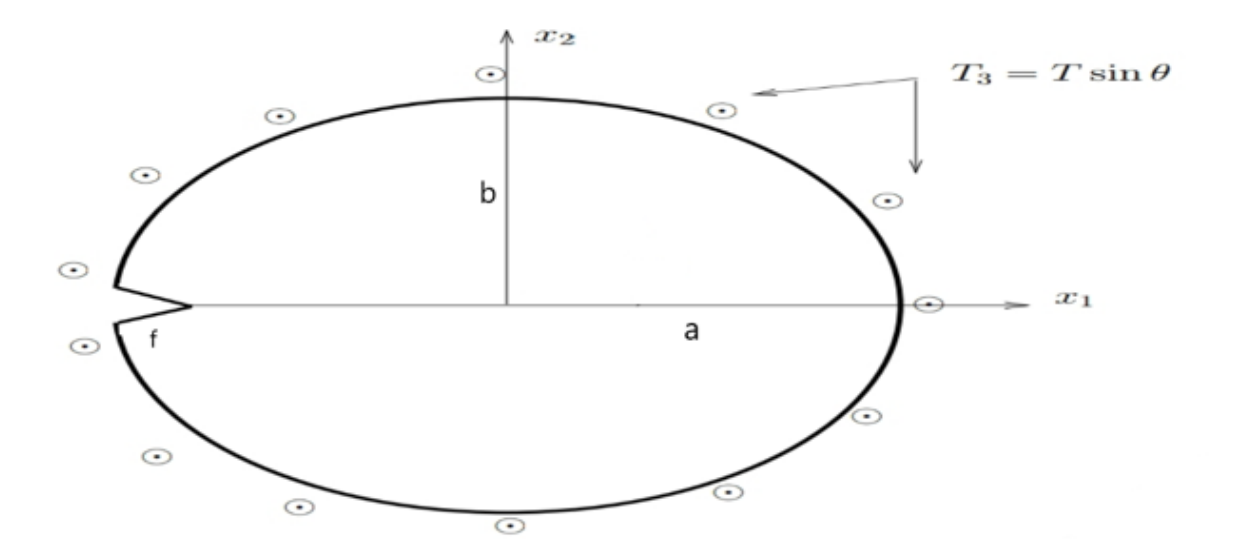

**Figure Ⅳ-1** : Section elliptique avec une fissure non centrale sous chargement tangentiel.

Nous considérons des points de collocation répartis uniformément sur la frontière de l'ellipse (Figure IV-2). Pour chaque point q, l'angle  $\theta_q^0$  sera calculé par la formule suivante :

$$
\theta_q^0 = \frac{2 \times \pi \times q}{2p+1} - \pi \qquad \qquad q = 1 \ \mathbf{\hat{a}} \ 2p \tag{IV-1}
$$

Où P est le nombre de termes défini dans (II-9).

Le rayon de l'ellipse R<sub>q</sub> en q est donné par ∶

$$
R_q = 1/\sqrt{(cos(\theta_q^0)/a)^2 + (sin(\theta_q^0)/b)^2}
$$
 (IV-2)

La coordonnées radiale du point q est donnée par :

$$
\mathbf{r}_{\mathbf{q}} = \sqrt{\mathbf{a} - \mathbf{f} + \mathbf{R}_{\mathbf{q}} * \cos(\theta_{\mathbf{q}}^0)^2 + \mathbf{R}_{\mathbf{q}} * \sin(\theta_{\mathbf{q}}^0)^2}
$$
 (IV-3)

L'angle  $\boldsymbol{\uptheta}_q$  est calculé par l'expression suivante :

$$
\theta_q = \text{atan2}\left(R_q \text{sin}\theta_q^0, a - f + R_q \text{cos}\theta_q^0\right) \tag{IV-4}
$$

Les composantes radiales et tangentielles de la normale n<sup>q</sup> sont données par :

$$
\mathbf{n}_{\mathbf{r}}^{\mathbf{q}} = \frac{\mathbf{f}\mathbf{f}(\mathbf{r}_{\mathbf{q}}, \theta_{\mathbf{q}})}{\sqrt{\mathbf{f}\mathbf{f}(\mathbf{r}_{\mathbf{q}}, \theta_{\mathbf{q}})^2 + \mathbf{g}\mathbf{g}(\mathbf{r}_{\mathbf{q}}, \theta_{\mathbf{q}})^2}} \qquad , \qquad \mathbf{n}_{\theta}^{\mathbf{q}} = \frac{\mathbf{g}\mathbf{g}(\mathbf{r}_{\mathbf{q}}, \theta_{\mathbf{q}})}{\sqrt{\mathbf{f}\mathbf{f}(\mathbf{r}_{\mathbf{q}}, \theta_{\mathbf{q}})^2 + \mathbf{g}\mathbf{g}(\mathbf{r}_{\mathbf{q}}, \theta_{\mathbf{q}})^2}}
$$
(IV-5)

Avec :

\n- \n
$$
\text{If } (r_q, \theta_q) = \frac{2\cos(\theta_q)(r_q \cos(\theta_q) - a + f)}{a^2} + \frac{2r_q \sin^2(\theta_q)}{b^2}
$$
\n
\n- \n
$$
\text{gg } (r_q, \theta_q) = \frac{-2\sin(\theta_q)(r_q \cos(\theta_q) - a + f)}{a^2} + \frac{r_q \sin(2\theta_q)}{b^2}
$$
\n
\n

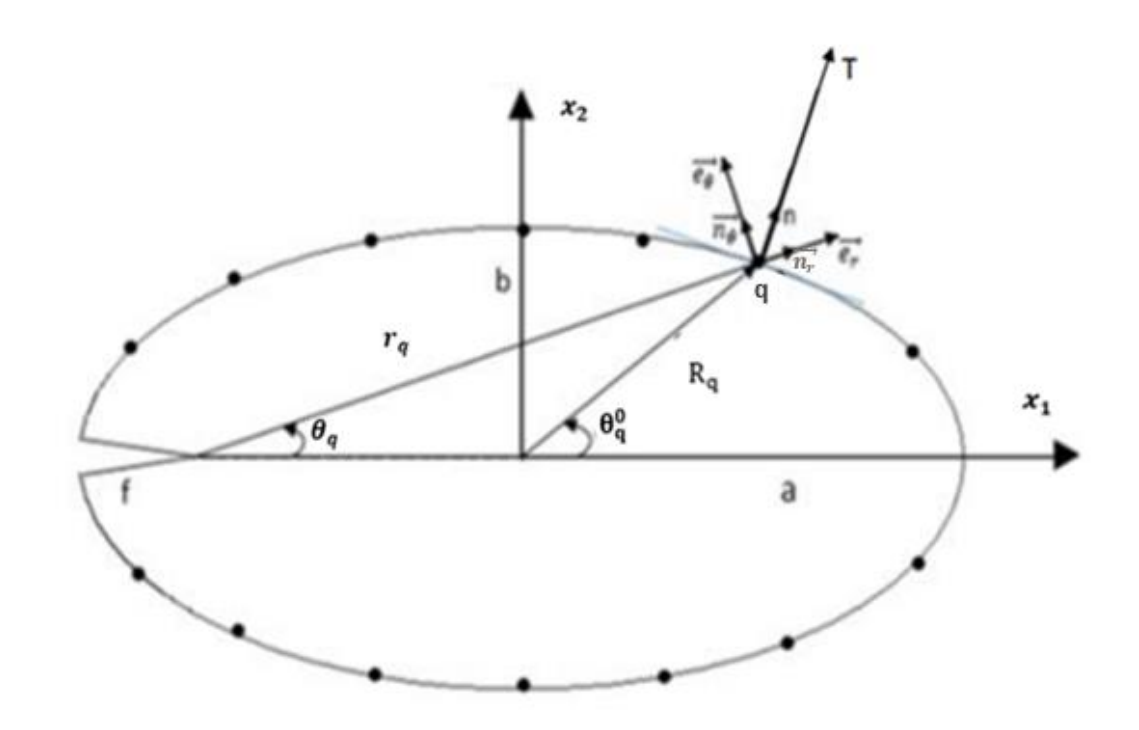

**Figure Ⅳ-2** : Points de collocation.

Nous reprenons le système d'équation (II-12) :

$$
T_3^q = \sum_{N=1}^p \left( -A_N r^{(N-3/2)}(N-1/2) \left[ \sin((N-3/2)\theta_q) \, n_1^q + \cos((N-3/2)\theta_q) \, n_2^q \right] + \right.
$$
  
\n
$$
B_N r^{(N-1)} N [\cos((N-1)\theta_q) \, n_1^q - \sin((N-1))\theta_q n_2^q] \right), q = 1..2p
$$
 (IV-6)

On introduit dans (Ⅳ-6) :

$$
\begin{cases}\nT_3^q = \sin \theta_q \\
r_q = \sqrt{a - f + R_q * \cos(\theta_q^0)^2 + R_q * \sin(\theta_q^0)^2} \\
n_1^q = n_r^q \cos \theta_q - n_\theta^q \sin \theta_q \\
n_2^q = n_r^q \sin \theta_q + n_\theta^q \cos \theta_q\n\end{cases}
$$
\n(IV-7)

Où  $n_1^q$  et  $n_2^q$  sont les composantes cartésiennes de la normale  $n^q$ . La résolution du système (IV-6) en tenant compte de (IV-7), permet d'obtenir les  $A_N$  et  $B_N$ . Le FIC est donné par : $K_{III} = -\sqrt{\frac{\pi}{2}}$  $\frac{\pi}{2}A_1$ . Les calculs seront effectués pour a=1 et b=1.2 et  $0.2 \le f \le 1.7$ .

#### **Remarque :**

*Nous avons fait les calculs pour 0.2 ≤* f *≤ 1.7, car au-delà de ces valeurs les calculs ne convergent pas.* 

Nous présentons ci-dessous les résultats obtenus avec les deux méthodes (SVD et inversion matricielle). Les valeurs obtenues sont arrondies à trois chiffres après la virgule.

#### **Ⅳ.2.1. Résultats par la méthode SVD :**

En utilisant la méthode SVD, le système d'équations (Ⅳ-6) est résolu numériquement à l'aide du logiciel Matlab. Le programme correspondant est présenté dans l'Annexe 1. Nous procédons de la manière suivante : nous augmentons à chaque fois le nombre de termes P à partir de 1, et nous calculons à chaque fois le FIC correspondant. Nous arrêtons lorsque la valeur du FIC se stabilise (convergence).

A titre d'exemple, nous donnons, ci-dessous, les résultats détaillés pour f=0.7 (pour les autres valeurs de f, voir Annexe 5).

| ${\bf P}$      | $K_{III}$ | $\, {\bf P}$ | $K_{III}$ | $\mathbf{P}$ | $K_{III}$ | $\mathbf{P}$ | $K_{III}$ |
|----------------|-----------|--------------|-----------|--------------|-----------|--------------|-----------|
| $\mathbf{1}$   | 5.6869    | 26           | 1.8516    | 51           | 1.8486    | 76           | 1.8481    |
| $\overline{2}$ | 2.1793    | 27           | 1.8513    | 52           | 1.8486    | 77           | 1.8481    |
| 3              | 2.3499    | 28           | 1.8511    | 53           | 1.8486    | 78           | 1.8481    |
| $\overline{4}$ | 2.0442    | 29           | 1.8508    | 54           | 1.8486    | 79           | 1.8481    |
| 5              | 1.9767    | 30           | 1.8506    | 55           | 1.8485    | 80           | 1.8481    |
| 6              | 1.9286    | 31           | 1.8504    | 56           | 1.8485    | 81           | 1.8481    |
| $\overline{7}$ | 1.9061    | 32           | 1.8503    | 57           | 1.8485    | 82           | 1.8481    |
| 8              | 1.8911    | 33           | 1.8501    | 58           | 1.8485    | 83           | 1.8481    |
| 9              | 1.8816    | 34           | 1.8500    | 59           | 1.8484    | 84           | 1.8481    |
| 10             | 1.8749    | 35           | 1.8498    | 60           | 1.8484    | 85           | 1.8481    |
| 11             | 1.8701    | 36           | 1.8497    | 61           | 1.8484    | 86           | 1.8481    |
| 12             | 1.8664    | 37           | 1.8496    | 62           | 1.8484    | 87           | 1.8481    |
| 13             | 1.8636    | 38           | 1.8495    | 63           | 1.8483    | 88           | 1.8481    |
| 14             | 1.8614    | 39           | 1.8494    | 64           | 1.8483    | 89           | 1.8481    |
| 15             | 1.8596    | 40           | 1.8493    | 65           | 1.8483    | 90           | 1.8482    |
| 16             | 1.8581    | 41           | 1.8492    | 66           | 1.8482    | 91           | 1.8481    |
| 17             | 1.8569    | 42           | 1.8492    | 67           | 1.8482    | 92           | 1.8481    |
| 18             | 1.8559    | 43           | 1.8491    | 68           | 1.8482    | 93           | 1.8482    |
| 19             | 1.8551    | 44           | 1.8490    | 69           | 1.8482    | 94           | 1.8377    |
| 20             | 1.8544    | 45           | 1.8490    | 70           | 1.8482    | 95           | 1.8482    |
| 21             | 1.8537    | 46           | 1.8489    | 71           | 1.8481    | 96           | 1.8482    |
| 22             | 1.8532    | 47           | 1.8489    | 72           | 1.8481    | 97           | 1.8483    |
| 23             | 1.8527    | 48           | 1.8488    | 73           | 1.8481    | 98           | 1.8481    |
| 24             | 1.8523    | 49           | 1.8488    | 74           | 1.8481    | 99           | 1.8482    |
| 25             | 1.8519    | 50           | 1.8487    | 75           | 1.8481    | 100          | 1.8482    |

**Tableau IV-1 :**  $K_{III}$  en fonction de p (f=0.7) avec la méthode SVD.

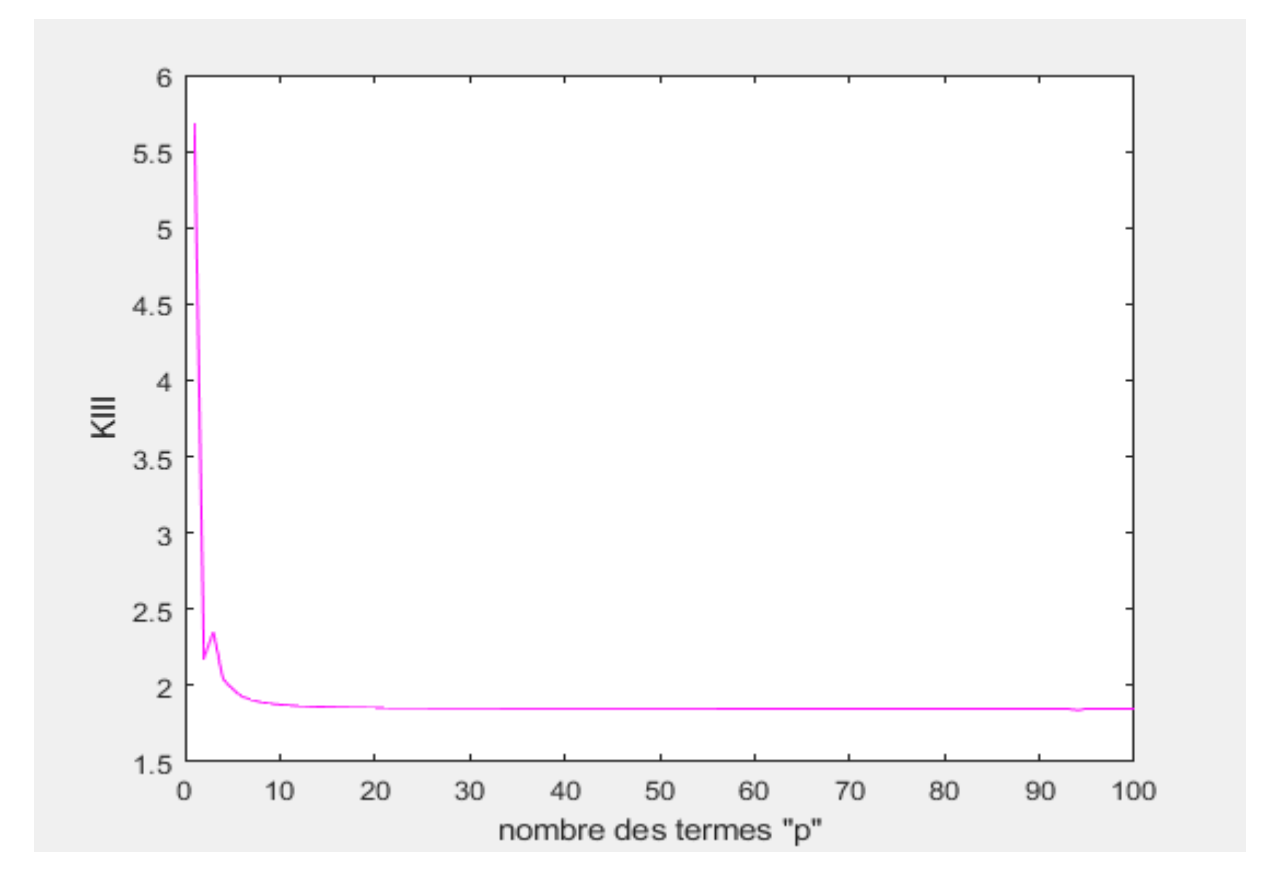

Figure IV-3 : facteur d'intensité de contrainte K<sub>III</sub> en fonction de p (f=0.7) avec la méthode SVD.

Nous observons dans le Tableau IV-1 que la valeur de K<sub>III</sub> converge vers 1.848 à partir de p=59.

A titre d'exemples, nous présentons, ci-dessous, les résultats détaillés pour f = 1.9 et f = 0.1 (pas de convergence).

#### **Résultats pour f = 1.9 ( f > 1.7 ) :**

| $\mathbf{P}$   | $K_{III}$  | $\mathbf{P}$ | $K_{III}$ | $\mathbf{P}$ | $K_{III}$ | $\mathbf{P}$ | $K_{III}$ |
|----------------|------------|--------------|-----------|--------------|-----------|--------------|-----------|
| $\mathbf{1}$   | $-31.7271$ | 26           | 7.9736    | 51           | 2.0253    | 76           | 0.0000    |
| $\mathbf{2}$   | 5.1939     | 27           | 8.4556    | 52           | 1.7449    | 77           | 0.0000    |
| 3              | 22.4996    | 28           | 8.0196    | 53           | 1.0605    | 78           | 0.0000    |
| $\overline{4}$ | 5.6597     | 29           | 8.4006    | 54           | 0.4287    | 79           | 0.0000    |
| 5              | 16.9710    | 30           | 8.1777    | 55           | 0.2105    | 80           | 0.0000    |
| 6              | 6.2366     | 31           | 8.1480    | 56           | 0.1126    | 81           | 0.0000    |
| $\tau$         | 13.3311    | 32           | 8.1940    | 57           | 0.0547    | 82           | 0.0000    |
| 8              | 6.5812     | 33           | 8.1486    | 58           | 0.0278    | 83           | 0.0000    |
| 9              | 11.7172    | 34           | 8.1015    | 59           | 0.0145    | 84           | 0.0000    |
| 10             | 6.9013     | 35           | 8.1111    | 60           | 0.0077    | 85           | 0.0000    |
| 11             | 10.6482    | 36           | 8.0460    | 61           | 0.0039    | 86           | 0.0000    |
| 12             | 7.1456     | 37           | 8.1198    | 62           | 0.0020    | 87           | 0.0000    |
| 13             | 9.9661     | 38           | 8.0848    | 63           | 0.0010    | 88           | 0.0000    |
| 14             | 7.3493     | 39           | 8.0436    | 64           | 0.0005    | 89           | 0.0000    |
| 15             | 9.4944     | 40           | 8.0001    | 65           | 0.0002    | 90           | 0.0000    |
| 16             | 7.5137     | 41           | 7.9496    | 66           | 0.0001    | 91           | 0.0000    |
| 17             | 9.1643     | 42           | 7.8722    | 67           | 0.0000    | 92           | 0.0000    |
| 18             | 7.6480     | 43           | 7.6632    | 68           | 0.0000    | 93           | 0.0000    |
| 19             | 8.9268     | 44           | 7.0290    | 69           | 0.0000    | 94           | 0.0000    |
| 20             | 7.7569     | 45           | 6.7616    | 70           | 0.0000    | 95           | 0.0000    |
| 21             | 8.7533     | 46           | 6.3854    | 71           | 0.0000    | 96           | 0.0000    |
| 22             | 7.8451     | 47           | 5.9661    | 72           | 0.0000    | 97           | 0.0000    |
| 23             | 8.6248     | 48           | 4.3298    | 73           | 0.0000    | 98           | 0.0000    |
| 24             | 7.9163     | 49           | 3.7241    | 74           | 0.0000    | 99           | 0.0000    |
| 25             | 8.5286     | 50           | 2.9000    | 75           | 0.0000    | 100          | 0.0000    |

**Tableau IV-2 :** K<sub>III</sub> en fonction de p (f=1.9) avec la méthode SVD.

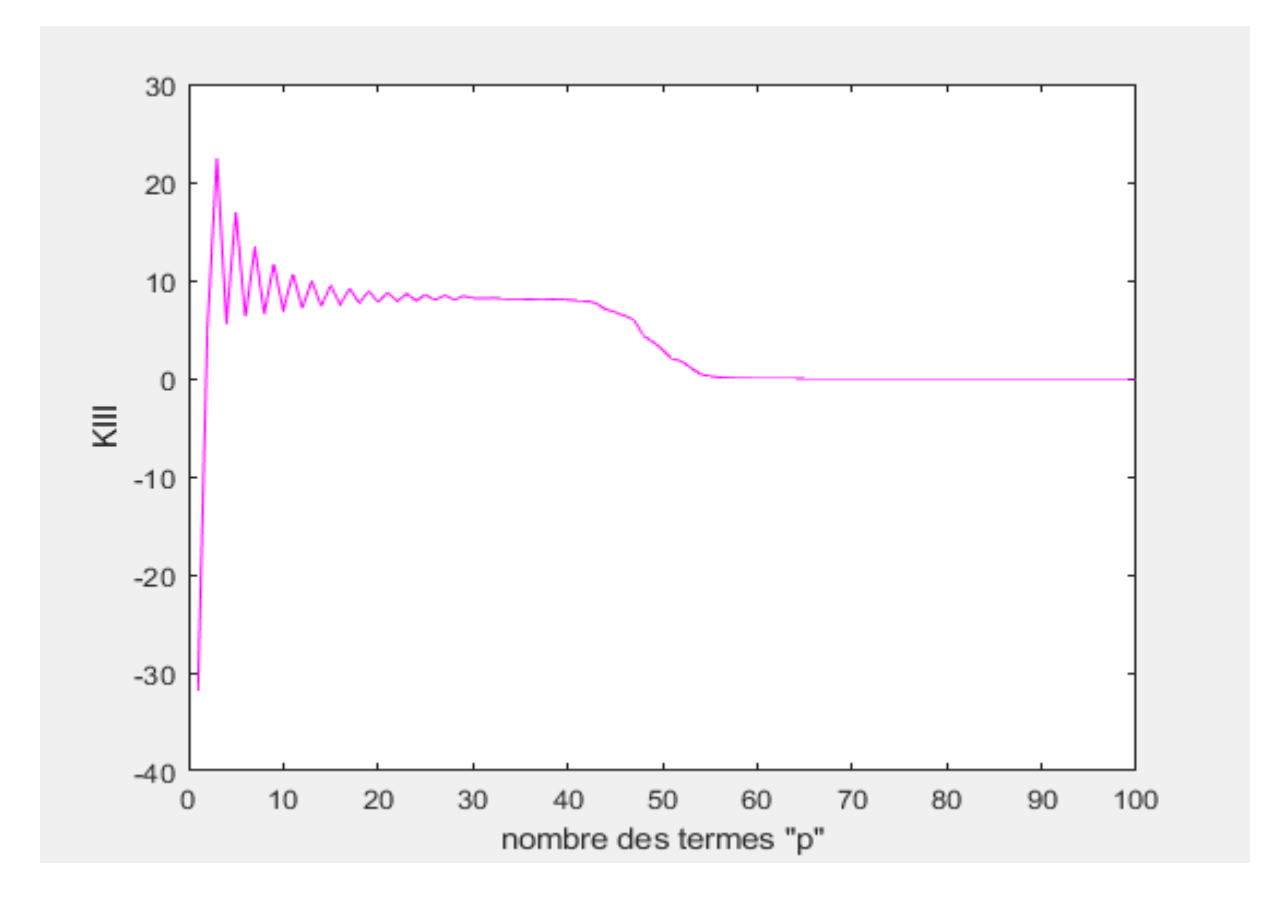

Figure IV-4 : facteur d'intensité de contrainte K<sub>III</sub> en fonction de p (f=1.9) avec la méthode SVD.

**Résultats pour f = 0.1 ( f < 0.2 ) :** 

| ${\bf P}$      | $K_{III}$ | $\, {\bf P}$ | $K_{III}$ | $\mathbf{P}$ | $K_{III}$ | $\mathbf{P}$ | $K_{III}$ |
|----------------|-----------|--------------|-----------|--------------|-----------|--------------|-----------|
| $\mathbf{1}$   | 5.2567    | 26           | 0.6993    | 51           | 0.8777    | 76           | 0.0000    |
| $\overline{2}$ | 1.7639    | 27           | 0.6961    | 52           | 0.8074    | 77           | 0.0000    |
| 3              | 2.0204    | 28           | 0.6933    | 53           | 0.8009    | 78           | 0.0000    |
| $\overline{4}$ | 1.4696    | 29           | 0.6908    | 54           | 0.2350    | 79           | 0.0000    |
| $\overline{5}$ | 1.2926    | 30           | 0.6889    | 55           | 0.0957    | 80           | 0.0000    |
| 6              | 1.1504    | 31           | 0.6871    | 56           | 0.0357    | 81           | 0.0000    |
| $\overline{7}$ | 1.0614    | 32           | 0.6853    | 57           | 0.0096    | 82           | 0.0000    |
| $\overline{8}$ | 0.9933    | 33           | 0.6862    | 58           | 0.0057    | 83           | 0.0000    |
| 9              | 0.9418    | 34           | 0.6844    | 59           | 0.0023    | 84           | 0.0000    |
| 10             | 0.9009    | 35           | 0.6849    | 60           | 0.0011    | 85           | 0.0000    |
| 11             | 0.8679    | 36           | 0.6848    | 61           | 0.0006    | 86           | 0.0000    |
| 12             | 0.8407    | 37           | 0.6850    | 62           | 0.0003    | 87           | 0.0000    |
| 13             | 0.8181    | 38           | 0.6861    | 63           | 0.0001    | 88           | 0.0000    |
| 14             | 0.7990    | 39           | 0.6872    | 64           | 0.0002    | 89           | 0.0000    |
| 15             | 0.7827    | 40           | 0.6891    | 65           | 0.0000    | 90           | 0.0000    |
| 16             | 0.7689    | 41           | 0.6881    | 66           | 0.0000    | 91           | 0.0000    |
| 17             | 0.7569    | 42           | 0.6888    | 67           | 0.0000    | 92           | 0.0000    |
| 18             | 0.7466    | 43           | 0.6992    | 68           | 0.0000    | 93           | 0.0000    |
| 19             | 0.7376    | $44$         | 0.7033    | 69           | 0.0000    | 94           | 0.0000    |
| 20             | 0.7298    | 45           | 0.7055    | 70           | 0.0000    | 95           | 0.0000    |
| 21             | 0.7230    | 46           | 0.7066    | 71           | 0.0000    | 96           | 0.0000    |
| 22             | 0.7170    | 47           | 0.7212    | 72           | 0.0000    | 97           | 0.0000    |
| 23             | 0.7117    | 48           | 0.7176    | 73           | 0.0000    | 98           | 0.0000    |
| 24             | 0.7071    | 49           | 0.9668    | 74           | 0.0000    | 99           | 0.0000    |
| 25             | 0.7030    | 50           | 1.0215    | 75           | 0.0000    | 100          | 0.0000    |

**Tableau IV-3 :** K<sub>III</sub> en fonction de p (f=0.1) avec la méthode SVD.

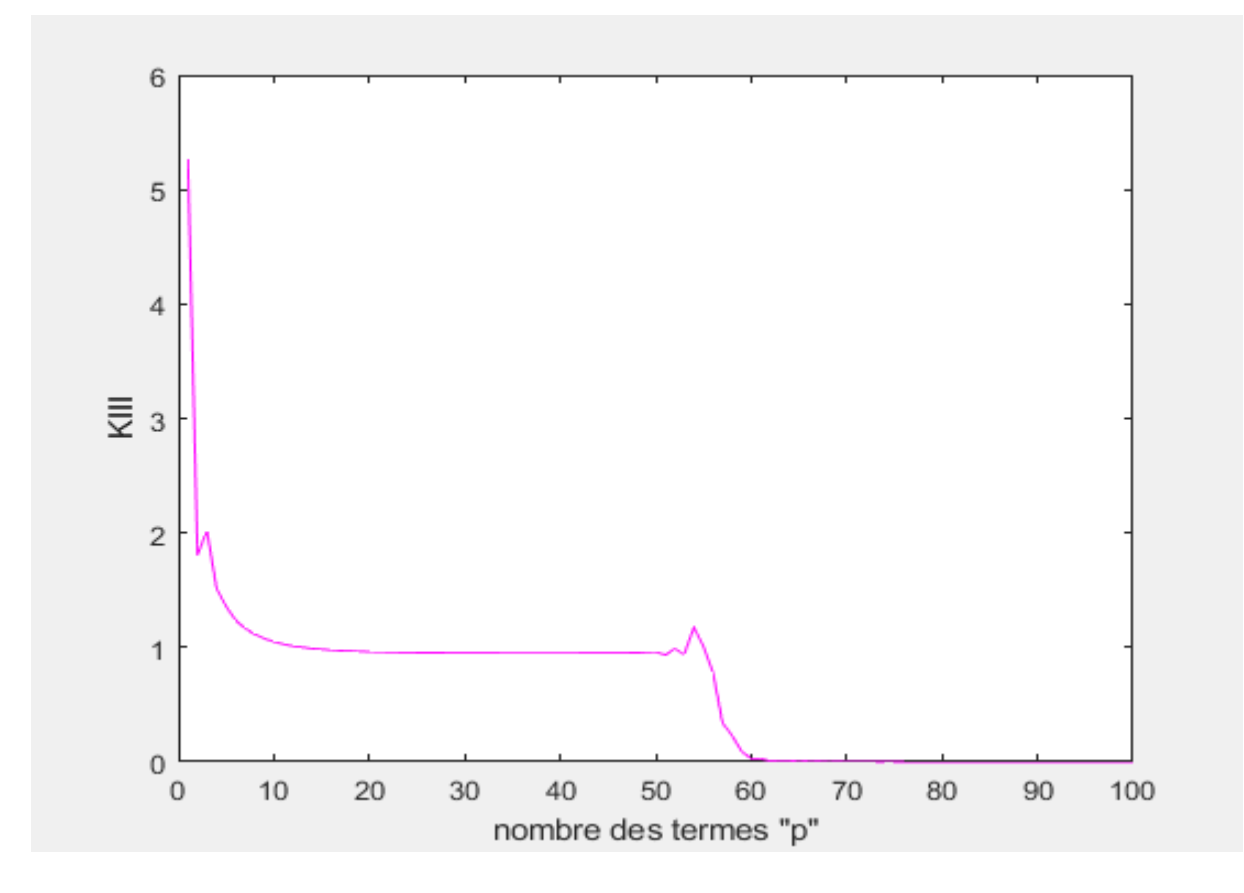

Figure IV-5 : facteur d'intensité de contrainte K<sub>III</sub> en fonction de p (f=0.1) avec la méthode SVD.

Nous observons dans les Tableaux Ⅳ-2 et Ⅳ-3 et dans les Figures Ⅳ-4 et Ⅳ-5, une absence de convergence des valeurs de K<sub>III</sub>. La valeur 0 n'est pas acceptable, car elle correspond à un chargement nul ou à l'absence de fissure, ce qui n'est pas notre cas.

Nous présentons dans le Tableau IV-4 ci-dessous, les valeurs de K<sub>III</sub> pour toutes les valeurs de  $0.2 \le f \le 1.7$ .

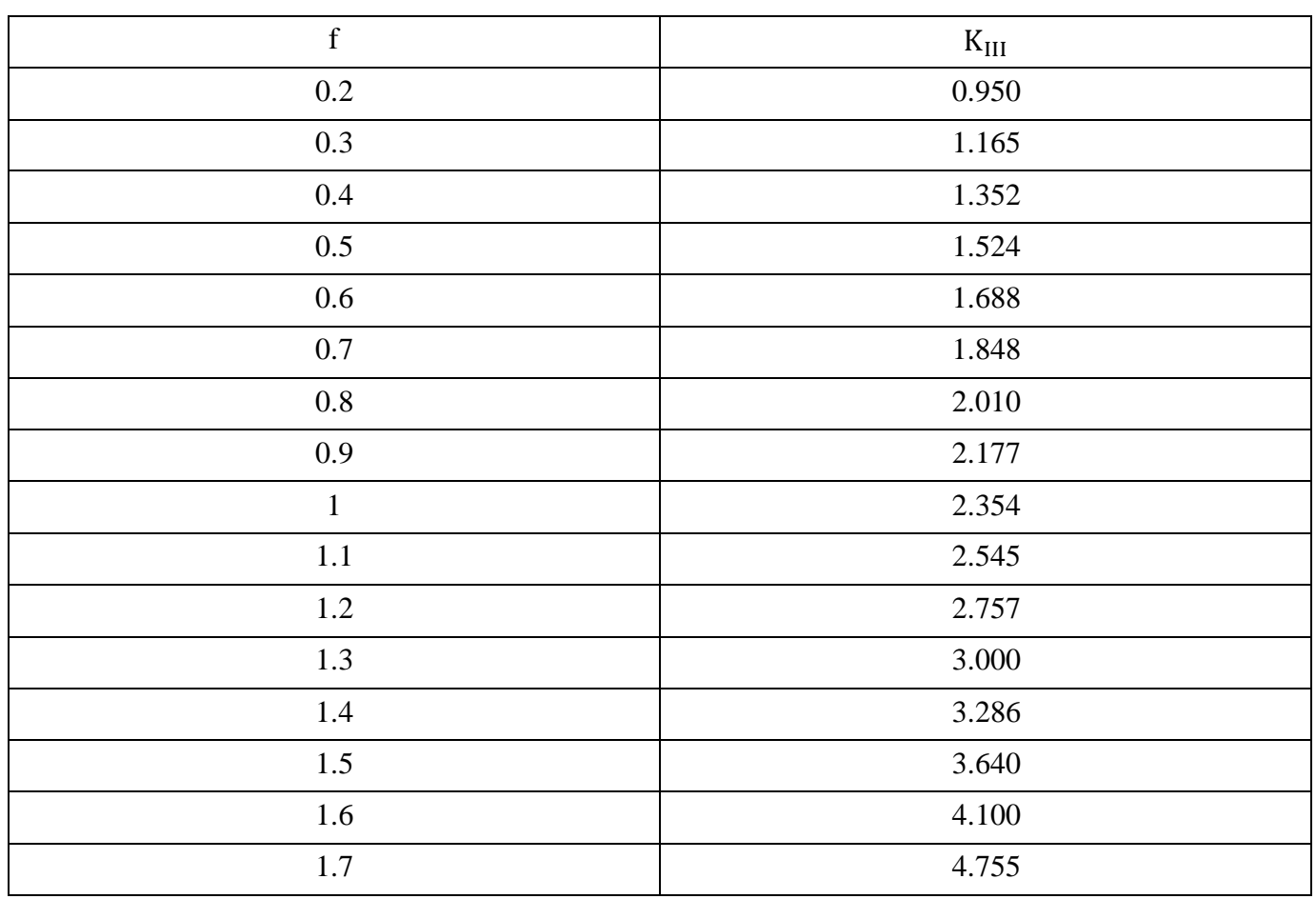

Tableau IV-4 : valeur de K<sub>III</sub> pour différentes valeurs de f avec la méthode SVD.

Nous présentons sur la Figure III-6 ci-dessous, la courbe de variation du K<sub>III</sub> en fonction de f.

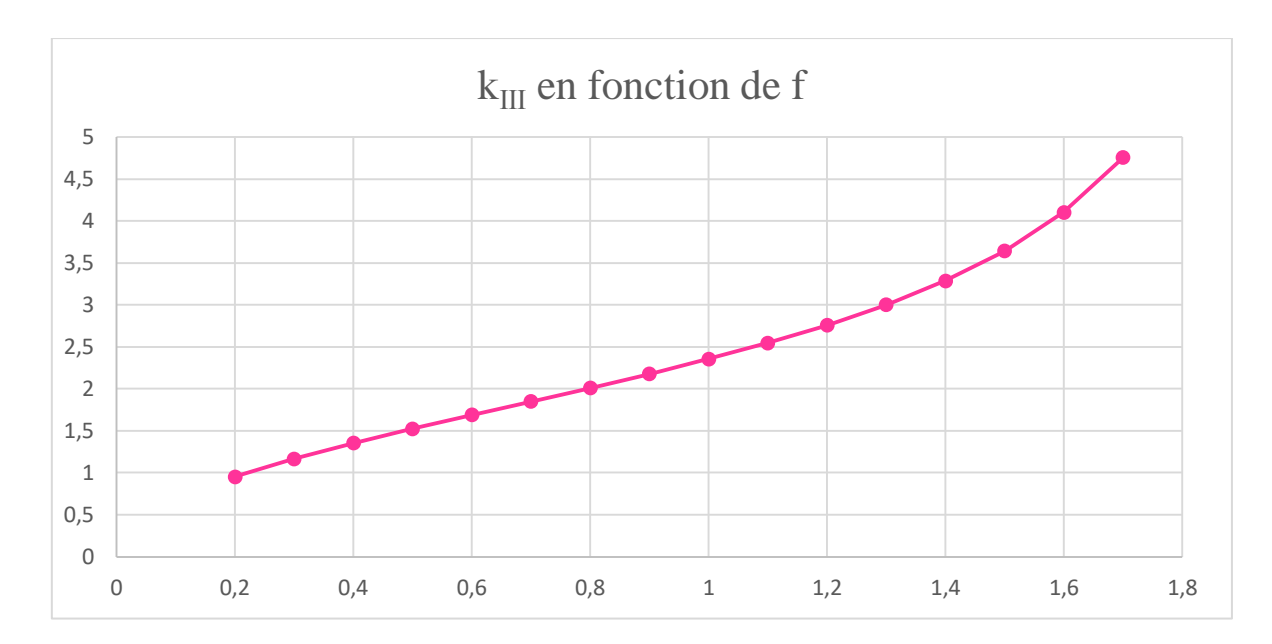

**Figure IV-6 :** la courbe de K<sub>III</sub> en fonction de f avec la méthode SVD.

#### **Discussion des résultats :**

D'après la figure IV-6 et le Tableau IV-4, nous remarquons que  $K<sub>III</sub>$  est une fonction croissante de la longueur de la fissure f sur tout le domaine de f. Ces résultats sont logiques, car plus une fissure est longue plus elle est dangereuse. Nous constatons que la courbe est d'abord légèrement convexe pour les faibles longueurs de fissure (f ∈ [0.2 − 0.6]). Ensuite, elle est pratiquement linéaire pour les longueurs moyennes ( $f \in [0.7 - 1.1]$ ). Elle finit par devenir concave pour les grandes longueurs (f ∈ [1.2 – 1.7]). Cela traduit le fait que la fissure en grandissant devient de plus en plus dangereuse.

#### **Ⅳ.2.2. Résultats par la méthode d'inversion matricielle :**

En utilisant la méthode d'inversion matricielle, le système d'équation (Ⅳ-6) est résolu numériquement à l'aide du logiciel Matlab. Le programme correspondant est présenté dans l'Annexe 2. Nous augmentons à chaque fois le nombre de termes P à partir de 1 et nous calculons à chaque fois le FIC correspondant. Nous arrêtons lorsque la valeur du FIC se stabilise (convergence).

A titre d'exemple, nous présentons, ci-dessous, les résultats détaillés pour f=0.7 (pour les autres valeurs de f, voir Annexe 6).

| $\, {\bf P}$    | $K_{III}$ | $\, {\bf P}$ | $K_{III}$ | $\mathbf{P}$ | $K_{III}$ | ${\bf P}$ | $K_{III}$ |
|-----------------|-----------|--------------|-----------|--------------|-----------|-----------|-----------|
| $\mathbf{1}$    | 5.6869    | 26           | 1.8516    | 51           | 1.8487    | 76        | 1.8481    |
| $\overline{2}$  | 2.1793    | 27           | 1.8513    | 52           | 1.8486    | 77        | 1.8481    |
| 3               | 2.3499    | 28           | 1.8511    | 53           | 1.8486    | 78        | 1.8481    |
| $\overline{4}$  | 2.0442    | 29           | 1.8508    | 54           | 1.8486    | 79        | 1.8481    |
| $5\overline{)}$ | 1.9767    | 30           | 1.8506    | 55           | 1.8485    | 80        | 1.8481    |
| 6               | 1.9286    | 31           | 1.8504    | 56           | 1.8485    | 81        | 1.8481    |
| $\overline{7}$  | 1.9061    | 32           | 1.8503    | 57           | 1.8485    | 82        | 1.8481    |
| 8               | 1.8911    | 33           | 1.8501    | 58           | 1.8485    | 83        | 1.8481    |
| 9               | 1.8816    | 34           | 1.8500    | 59           | 1.8484    | 84        | 1.8480    |
| 10              | 1.8749    | 35           | 1.8498    | 60           | 1.8484    | 85        | 1.8480    |
| 11              | 1.8701    | 36           | 1.8497    | 61           | 1.8484    | 86        | 1.8480    |
| 12              | 1.8664    | 37           | 1.8496    | 62           | 1.8484    | 87        | 1.8480    |
| 13              | 1.8636    | 38           | 1.8495    | 63           | 1.8483    | 88        | 1.8479    |
| 14              | 1.8614    | 39           | 1.8494    | 64           | 1.8483    | 89        | 1.8480    |
| 15              | 1.8596    | 40           | 1.8493    | 65           | 1.8483    | 90        | 1.8481    |
| 16              | 1.8581    | 41           | 1.8492    | 66           | 1.8483    | 91        | 1.8479    |
| 17              | 1.8569    | 42           | 1.8492    | 67           | 1.8483    | 92        | 1.8479    |
| 18              | 1.8559    | 43           | 1.8491    | 68           | 1.8482    | 93        | 1.8479    |
| 19              | 1.8551    | 44           | 1.8490    | 69           | 1.8482    | 94        | 1.8481    |
| 20              | 1.8544    | 45           | 1.8490    | 70           | 1.8482    | 95        | 1.8476    |
| 21              | 1.8537    | 46           | 1.8489    | 71           | 1.8482    | 96        | 1.8478    |
| 22              | 1.8532    | 47           | 1.8489    | 72           | 1.8482    | 97        | 1.8485    |
| 23              | 1.8527    | 48           | 1.8488    | 73           | 1.8482    | 98        | 1.8508    |
| 24              | 1.8523    | 49           | 1.8488    | 74           | 1.8481    | 99        | 1.8472    |
| 25              | 1.8519    | 50           | 1.8487    | 75           | 1.8481    | 100       | 1.8475    |

**Tableau IV-5 :**  $K_{III}$  en fonction de p (f=0.7) avec la méthode d'inversion matricielle.

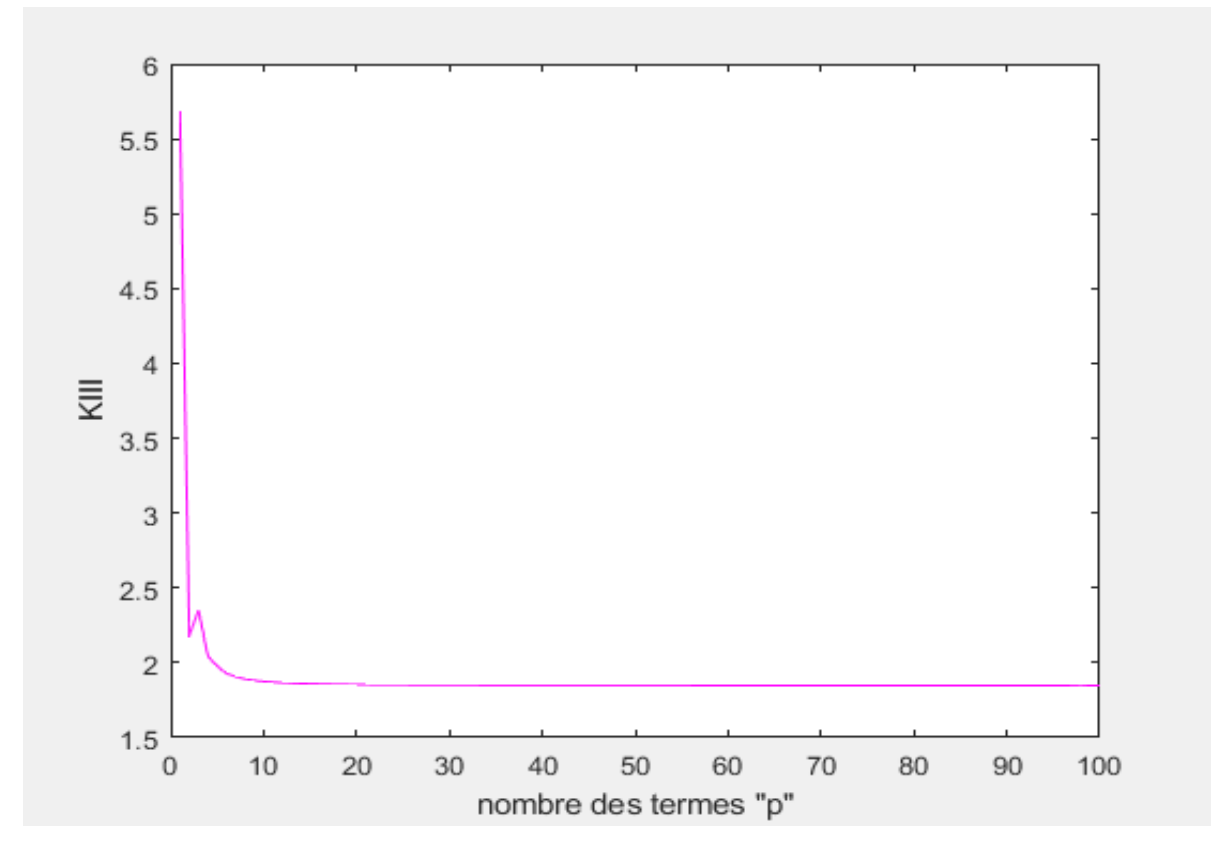

Figure IV -7 : facteur d'intensité de contrainte K<sub>III</sub> en fonction de p (f=0.7) avec la méthode d'inversion matricielle.

## Warning: Matrix is close to singular or badly scaled. Results may be inaccurate. RCOND = 1.894085e-22.

**Capture d'écran <b>IV-1** : système est mal conditionné pour f= 0.7.

Nous observons dans le Tableau IV-5 que la valeur de K<sub>III</sub> converge vers 1.848 à partir de  $p=59$ . Nous constatons que la valeur de  $K<sub>III</sub>$  diverge pour deux valeurs du palier  $p=98$  et 99.

Nous avons également constaté un message signalant que la matrice est presque-singulière (Capture d'écran Ⅳ-1).

A titre d'exemples, nous présentons, ci-dessous, les résultats détaillés pour  $f = 1.9$  et  $f = 0.1$ (pas de convergence). Nous avons également constaté deux message signalant que la matrice est presque-singulière (Capture d'écran Ⅳ-2 et Ⅳ-3).

**Résultats pour f = 1.9 ( f > 1.7 ) :** 

| ${\bf P}$      | $K_{III}$  | $\mathbf{P}$ | $K_{III}$  | $\mathbf{P}$ | $K_{III}$  | $\mathbf{P}$ | $K_{III}$   |
|----------------|------------|--------------|------------|--------------|------------|--------------|-------------|
| $\mathbf{1}$   | $-31.7271$ | 26           | 7.9735     | 51           | $-6.3949$  | 76           | 1.2596      |
| $\overline{2}$ | 5.1939     | 27           | 8.4557     | 52           | 2.9431     | 77           | $-0.6332$   |
| 3              | 22.4996    | 28           | 8.0195     | 53           | 9.4052     | 78           | $-5.2356$   |
| $\overline{4}$ | 5.6597     | 29           | 8.4001     | 54           | $-18.8732$ | 79           | 8.6357      |
| 5              | 16.9710    | 30           | 8.0565     | 55           | 5.9446     | 80           | 7.1165      |
| 6              | 6.2366     | 31           | 8.3573     | 56           | 7.6806     | 81           | 10.3437     |
| $\tau$         | 13.3311    | 32           | 8.0856     | 57           | $-1.6361$  | 82           | 9.1801      |
| 8              | 6.5812     | 33           | 8.3249     | 58           | 13.8741    | 83           | 7.3868      |
| 9              | 11.7172    | 34           | 8.1059     | 59           | 6.8108     | 84           | 3.5483      |
| 10             | 6.9013     | 35           | 8.2983     | 60           | $-22.0421$ | 85           | $-29.0736$  |
| 11             | 10.6482    | 36           | 8.1032     | 61           | 29.8330    | 86           | 6.8616      |
| 12             | 7.1456     | 37           | 8.3779     | 62           | 7.3880     | 87           | $-157.0650$ |
| 13             | 9.9661     | 38           | 8.0790     | 63           | 5.3185     | 88           | 3.1954      |
| 14             | 7.3493     | 39           | 6.0120     | 64           | 7.5983     | 89           | 14.6320     |
| 15             | 9.4944     | 40           | 8.1337     | 65           | $-35.0233$ | 90           | 0.9544      |
| 16             | 7.5137     | 41           | 11.2838    | 66           | 4.3823     | 91           | 13.0631     |
| 17             | 9.1643     | 42           | 72.2770    | 67           | 10.2308    | 92           | 8.1094      |
| 18             | 7.6480     | 43           | 1.6160     | 68           | 5.7723     | 93           | 1.8839      |
| 19             | 8.9268     | 44           | 7.7578     | 69           | $-0.5442$  | 94           | $-16.2820$  |
| 20             | 7.7569     | 45           | 2.0483     | 70           | 7.7190     | 95           | 2.6755      |
| 21             | 8.7533     | 46           | 1.1316     | 71           | 25.1155    | 96           | 9.7783      |
| 22             | 7.8451     | 47           | $-21.6062$ | 72           | 3.8290     | 97           | 10.3637     |
| 23             | 8.6248     | 48           | 10.1146    | 73           | 12.2158    | 98           | 12.0281     |
| 24             | 7.9163     | 49           | 10.1039    | 74           | $-2.5663$  | 99           | 15.5302     |
| 25             | 8.5286     | 50           | $-38.7205$ | 75           | 4.5576     | 100          | 3.8191      |

Tableau IV-6 :  $K<sub>III</sub>$  en fonction de p (f=1.9) avec la méthode d'inversion matricielle.

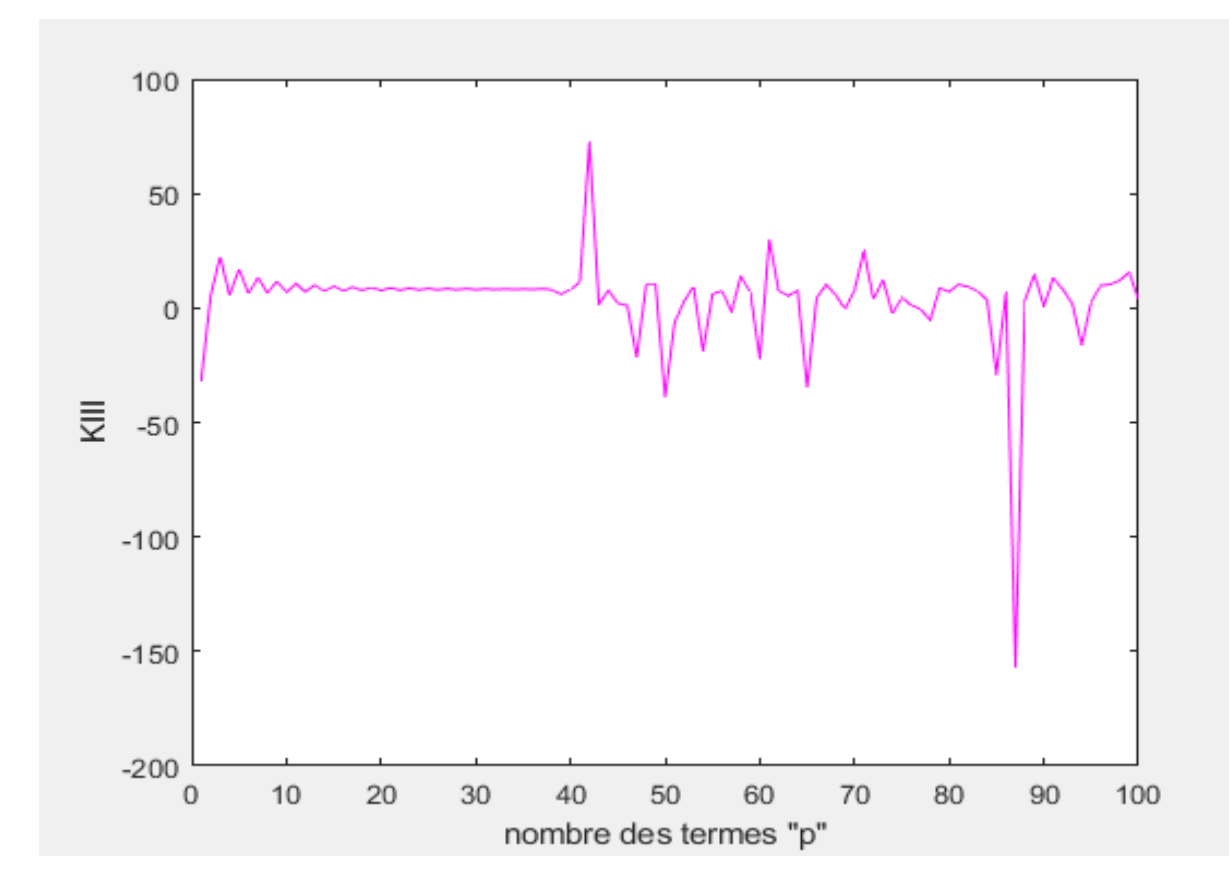

**Figure IV -8 :** facteur d'intensité de contrainte K<sub>III</sub> en fonction de p (f=1.9) avec la méthode d'inversion matricielle.

Warning: Matrix is close to singular or badly scaled. Results may be inaccurate. RCOND = 1.275598e-39.

**Capture d'écran Ⅳ-2 :** système est mal conditionné pour f=1.9.

**Résultats pour f = 0.1 ( f < 0.2 ):** 

| $\mathbf{P}$   | $K_{III}$ | $\mathbf{P}$ | $K_{III}$ | $\mathbf{P}$ | $\rm K_{III}$ | $\mathbf{P}$ | $K_{III}$ |
|----------------|-----------|--------------|-----------|--------------|---------------|--------------|-----------|
| $\mathbf{1}$   | 5.2567    | 26           | 0.6994    | 51           | 0.6694        | 76           | 0.6724    |
| $\overline{2}$ | 1.7639    | 27           | 0.6962    | 52           | 0.5767        | 77           | 0.6605    |
| 3              | 2.0205    | 28           | 0.6934    | 53           | 0.6652        | 78           | 0.7013    |
| $\overline{4}$ | 1.4696    | 29           | 0.6908    | 54           | 0.6750        | 79           | 0.6622    |
| 5              | 1.2926    | 30           | 0.6886    | 55           | 0.6750        | 80           | 0.6762    |
| 6              | 1.1504    | 31           | 0.6866    | 56           | 0.6729        | 81           | 0.7227    |
| $\tau$         | 1.0615    | 32           | 0.6848    | 57           | 0.6058        | 82           | 0.6760    |
| 8              | 0.9933    | 33           | 0.6832    | 58           | 0.6704        | 83           | 0.6705    |
| 9              | 0.9419    | 34           | 0.6818    | 59           | 0.6378        | 84           | 0.8725    |
| 10             | 0.9010    | 35           | 0.6806    | 60           | 0.6667        | 85           | 0.6743    |
| 11             | 0.8680    | 36           | 0.6794    | 61           | 0.6456        | 86           | 0.6674    |
| 12             | 0.8408    | 37           | 0.6784    | 62           | 0.6636        | 87           | 0.6732    |
| 13             | 0.8181    | 38           | 0.6775    | 63           | 0.6593        | 88           | 0.6106    |
| 14             | 0.7990    | 39           | 0.6766    | 64           | 0.6615        | 89           | 0.6996    |
| 15             | 0.7828    | 40           | 0.6762    | 65           | 0.6648        | 90           | 0.6782    |
| 16             | 0.7689    | 41           | 0.6753    | 66           | 0.6760        | 91           | 0.6667    |
| 17             | 0.7570    | 42           | 0.6746    | 67           | 0.6701        | 92           | 0.6639    |
| 18             | 0.7466    | 43           | 0.6743    | 68           | 0.6760        | 93           | 0.6767    |
| 19             | 0.7377    | 44           | 0.6833    | 69           | 0.6723        | 94           | 0.6489    |
| 20             | 0.7298    | 45           | 0.6679    | 70           | 0.6308        | 95           | 0.7737    |
| 21             | 0.7230    | 46           | 0.6712    | 71           | 0.6686        | 96           | 0.6407    |
| 22             | 0.7170    | 47           | 0.6736    | 72           | 0.6556        | 97           | 0.6361    |
| 23             | 0.7117    | 48           | 0.6726    | 73           | 0.6752        | 98           | 0.0175    |
| 24             | 0.7071    | 49           | 0.6789    | 74           | 0.6610        | 99           | 0.6839    |
| 25             | 0.7030    | 50           | 0.6655    | 75           | 0.7332        | 100          | $-0.8724$ |

**Tableau IV-7 :**  $K_{III}$  en fonction de p (f=0.1) avec la méthode d'inversion matricielle.

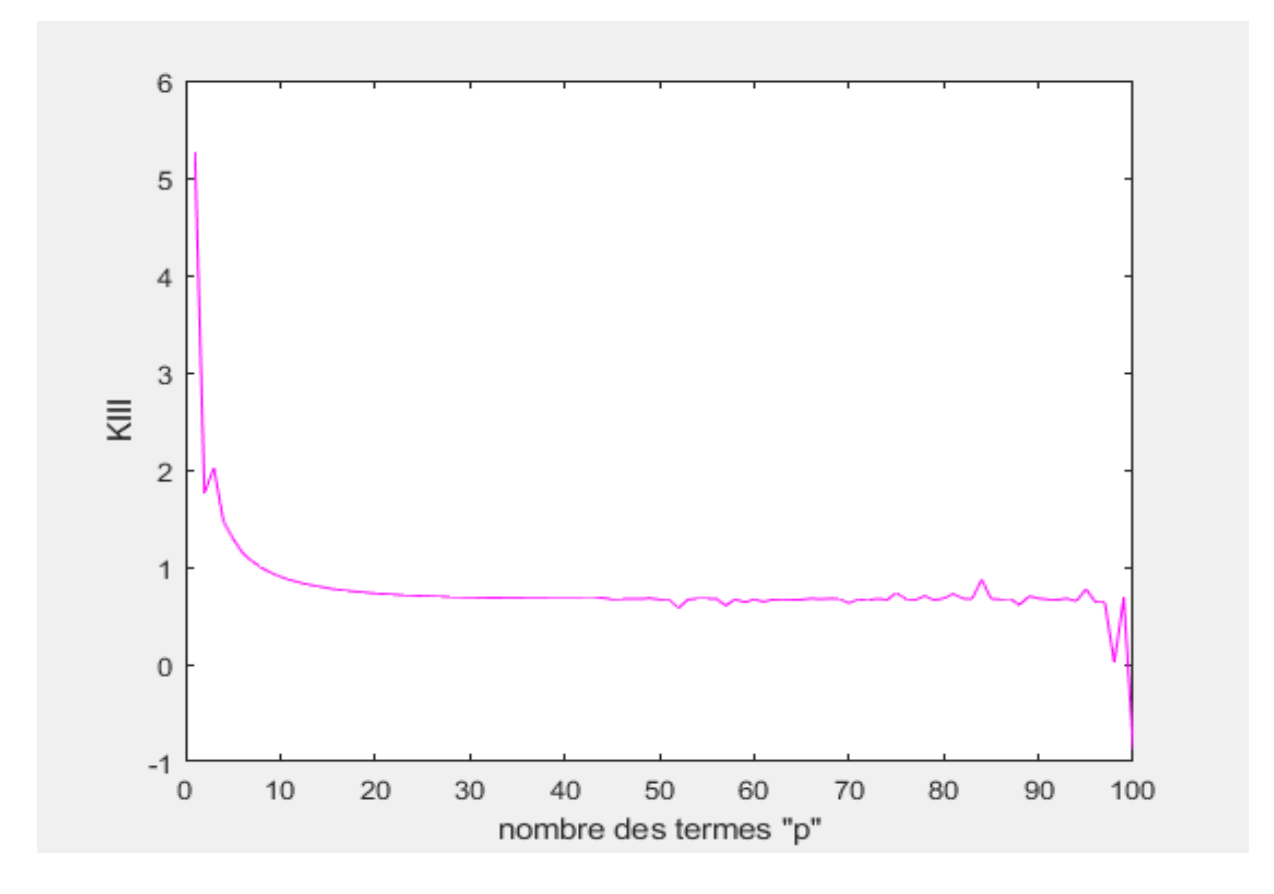

**Figure IV -9 :** facteur d'intensité de contrainte K<sub>III</sub> en fonction de p (f=0.1) avec la méthode d'inversion matricielle.

### Warning: Matrix is close to singular or badly scaled. Results may be inaccurate. RCOND = 1.177674e-39.

**Capture d'écran Ⅳ-3 :** le système est mal conditionné f=0.1.

Nous observons dans les Tableaux Ⅳ-6 et Ⅳ-7 et dans les Figures Ⅳ-8 et Ⅳ-9, une absence de convergence des valeurs de K<sub>III</sub>.

Nous présentons dans le Tableau IV-8 ci-dessous, les valeurs de K<sub>III</sub> pour toutes les valeurs de  $0.2 \le f \le 1.7$ .

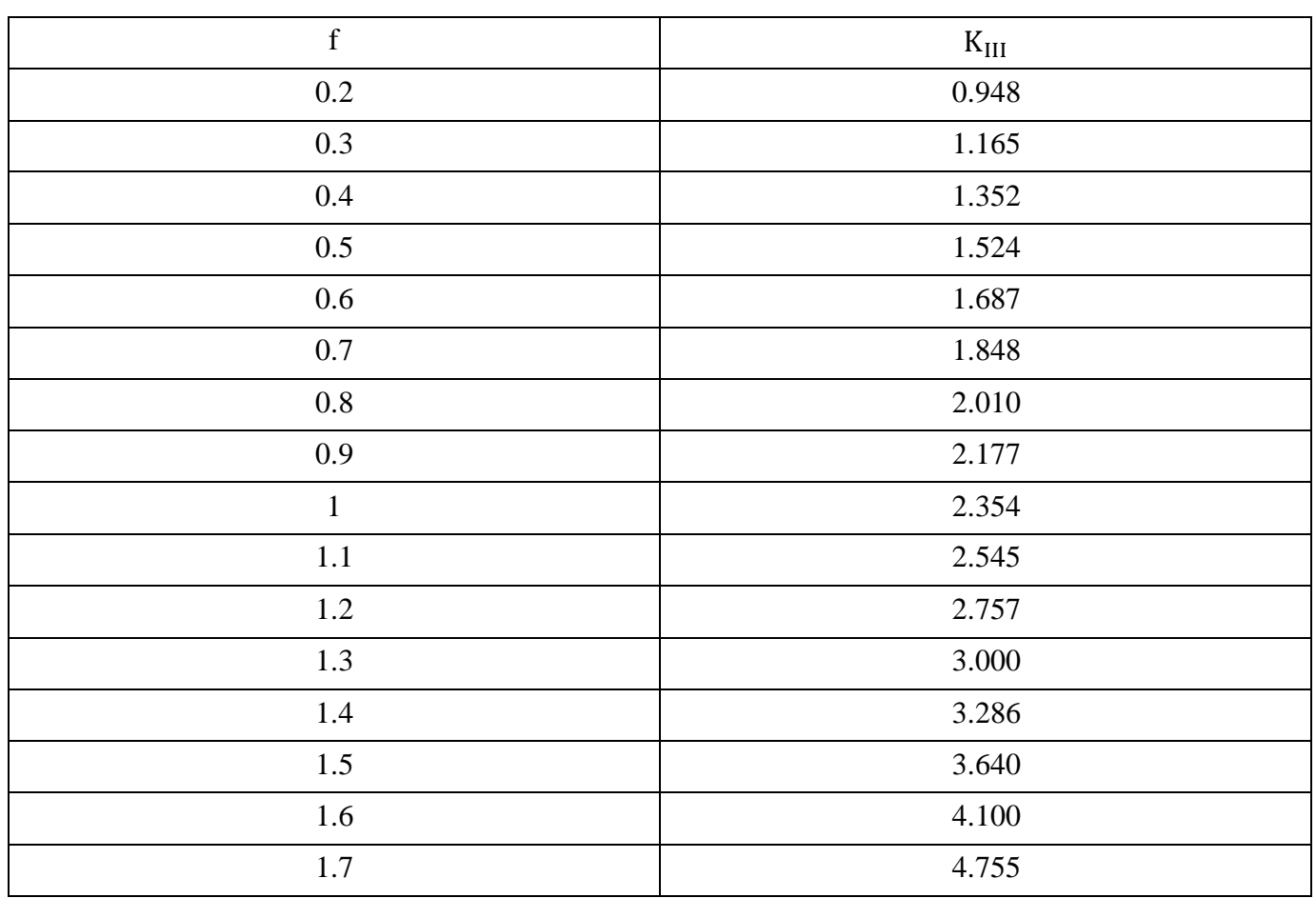

Tableau IV-8 : valeur de K<sub>III</sub> pour différentes valeurs de f avec la méthode d'inversion matricielle.

Nous présentons sur la Figure IV-10 ci-dessous, la courbe de variation du K<sub>III</sub> en fonction de f.

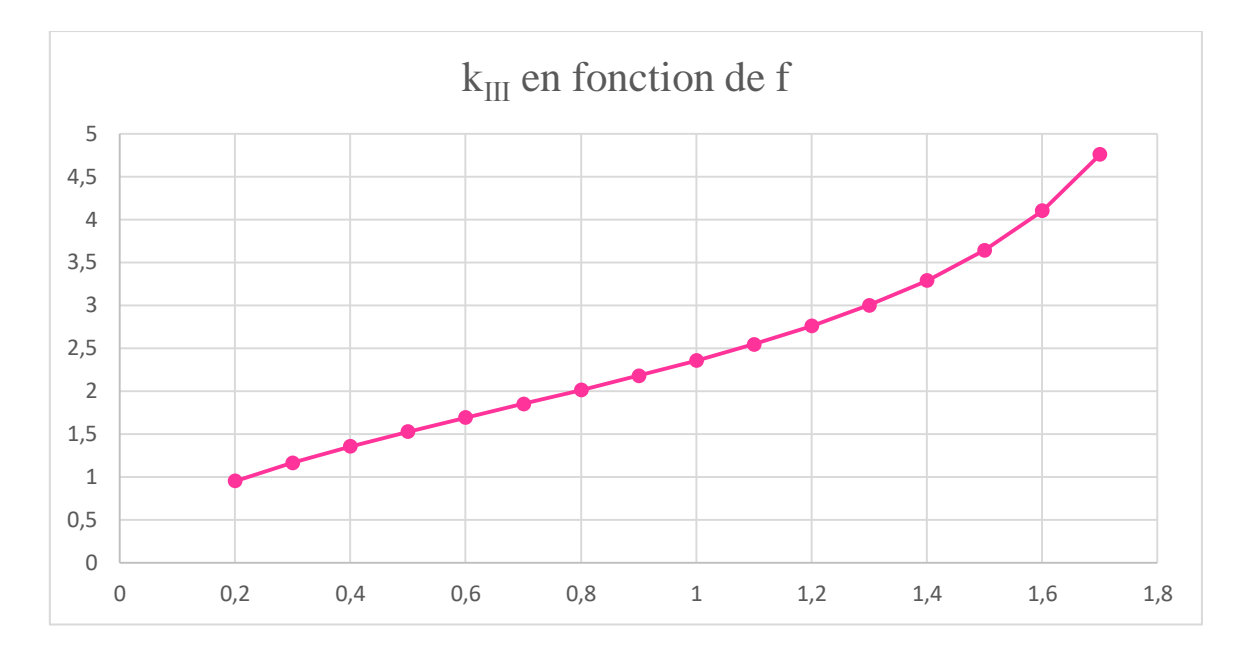

**Figure IV-10 :** la courbe de K<sub>III</sub> en fonction de f avec la méthode d'inversion matricielle.

#### **Discussion des résultats :**

Les résultats sont les mêmes que dans le paragraphe précédent. La discussion est également la même.

#### **Ⅳ.2.3. Comparaison entre les deux méthodes :**

Nous comparons d'abord les résultats des Tableaux (Ⅳ-4) et (Ⅳ-8). Ensuite, nous comparons les calculs détaillés dans les Annexes pour les deux méthodes :

- La comparaison entre les Tableaux (Ⅳ-4) et (Ⅳ-8) montre que les deux méthodes donnent des résultats identiques. Ceci est une autre confirmation de la programmation de la méthode SVD appliquée par Slamani et Ouansa [1] et utilisé dans notre travail.
- Les résultats dans les Annexes 5 (SVD) et 6 (inversion matricielle) montre que les paliers de convergence sont de même ordre pour  $0.2 \le f \le 1.3$  et  $f = 1.7$  (Tableau IV-9). Pour  $f= 1.4$ , 1.5, et 1.6 le palier de la méthode d'inversion matricielle est plus grand que celui de la méthode SVD. On peut en conclure que la méthode d'inversion matricielle est légèrement plus stable dans le cas de la fissure non centrale.

|                  |                              | Début et fin du palier (Inversion |  |  |
|------------------|------------------------------|-----------------------------------|--|--|
| $\mathbf f$      | Début et fin du palier (SVD) | matricielle)                      |  |  |
| 0.2              | $P = 32 - 44$                | $P = 42 - 47$                     |  |  |
| 0.3              | $P = 37-49$                  | $P = 37-46$                       |  |  |
| 0.4              | $P = 43 - 54$                | $P = 43-63$                       |  |  |
| 0.5              | $P = 43-67$                  | $P = 43 - 64$                     |  |  |
| 0.6              | $P = 41-79$                  | $P = 65 - 78$                     |  |  |
| 0.7              | $P = 59-100$                 | $P = 59-100$                      |  |  |
| 0.8              | $P = 58-100$                 | $P = 60-100$                      |  |  |
| 0.9              | $P = 70-100$                 | $P = 74-100$                      |  |  |
| $\mathbf{1}$     | $P = 56 - 100$               | $P = 57-100$                      |  |  |
| 1.1              | $P = 63 - 100$               | $P = 65 - 100$                    |  |  |
| 1.2              | $P = 74-100$                 | $P = 79-100$                      |  |  |
| $\overline{1.3}$ | $P = 49-100$                 | $P = 50 - 100$                    |  |  |
| 1.4              | $P = 57 - 80$                | $P = 59-100$                      |  |  |
| 1.5              | $P = 39-55$                  | $P = 57 - 100$                    |  |  |
| 1.6              | $P = 50-56$                  | $P = 51 - 100$                    |  |  |
| 1.7              | $P = 42 - 49$                | $P = 43 - 56$                     |  |  |

**Tableau Ⅳ-9 :** Comparaison entre les paliers de convergence des deux méthodes.

## **Conclusion Générale**
Ce travail est une application de la méthode de collocation de frontière en élasticité anti-plane au cas d'une section elliptique fissurée sous chargement tangentielle. Deux cas en été considérés : fissure centrale et non centrale. Nous avons utilisé deux méthodes de résolution des systèmes :

- La méthode SVD-régulière.
- la méthode d'inversion matricielle.

Les principaux résultats de ce travail sont les suivants :

- $\triangleright$  Dans le cas de la fissure centrale, nous avons calculé le FIC ( $K_{III}$ ) pour plusieurs valeurs du rapport a/b (grand axe/petit axe  $\epsilon$ [0.82,1.35]) en gardant la même aire. Puis nous avons comparé les résultats obtenus avec les deux méthodes de résolution. Nous avons constaté que les résultats sont identiques et que les deux méthodes sont équivalentes.
- $\triangleright$  Dans le cas de la fissure non centrale, nous avons calculé le FIC ( $K_{III}$ ) pour plusieurs longueurs de fissure f  $\epsilon$ [0.2,1.7]. Puis nous avons comparé les résultats obtenus avec les deux méthodes de résolution. Nous avons constaté que les deux méthodes sont à peu près équivalentes avec un léger avantage, au niveau de la stabilité, pour la méthode d'inversion matricielle.
- Dans les deux cas, les deux méthodes ont donné le même domaine de convergence.

Par conséquent, l'utilisation de la méthode SVD-régulière n'a pas permis d'étendre le domaine de convergence. Elle a même donné des résultats moins stables que la méthode d'inversion matricielle dans le deuxième cas. Il faut donc essayer avec la méthode SVDsingulière. Ceci fera l'objet d'un prochain travail.

## **Références bibliographiques**

**[1] :** Slamani et Ouansa « Calcul de KIII pour une section circulaire fissurée par la méthode de collocation de frontière en utilisant la méthode SVD » mémoire de master département de génie mécanique, université Saad Dahleb Blida (2019 / 2020).

[2] **:** Belhadj et Mekkaoui « Calcul de K<sub>I</sub> pour une section elliptique fissurée par la méthode de collocation de frontière» mémoire de master département de génie mécanique, université Saad Dahleb Blida (2019).

**[3] :** Mr Rahmani Abdallah Yacine « Contribution à la modélisation de la fissuration dans les structures en béton par la méthode X-FEM » mémoire de magistère département de génie civil, université Abou Bakr belkaid-Tlemcen.

**[4] :** Benkrira Sarra « Calcul du facteur d'intensité de contrainte pour des sections fissurées circulaire et elliptique avec ABAQUS » mémoire de master département de génie mécanique, université Saad Dahleb Blida (2017 / 2018).

**[5] :** Mezouani Yassine « Application de la méthode de collocation de frontière au calcul du facteur d'intensité de contrainte en mode III » mémoire de master département de génie mécanique, université Saad Dahleb Blida (2013/2014).

**[6] :** Pr. Hicheme Ferdjani. Cours mécanique de la rupture fragile. Université Blida 1, USDB (2021).

**[7] :** Jean-marc blanc « Résolution des systèmes linéaires » site [\(http://jmblanc.developpez.com/\),2008\)](http://jmblanc.developpez.com/),2008).

**[8] :** André Warin-1999 implémenteur technique : SEMM, Service Multimédia Université Lille1-2009.

**[9] :** Pr. Hicheme Ferdjani. Introduction à la mécanique de la rupture fragile. Université Blida 1, USDB (25/05/2021).

**[10] :** J.-B. Leblond « Mécanique de la rupture fragile et ductile » hermes, Lavoisier 2003.

**[11] :** A. Zehnder « Lecture Notes on Fracture Mechanics », Cornell University, 2009.

**[12] :** Ould Ahmed, Saidi « Calcul du facteur d'intensité de contrainte par ABAQUS pour une fissure centrale et une fissure débouchante » PFE Master, USDB 2016.

**[13] :** Bouras, Bouza « Application de la méthode de collocation de frontière au calcul du facteur

D'intensité de contrainte en mode I » PFE Master, USDB 2017.

**[14] :** Serghini, Tefiani « Calcul de KIII pour une section circulaire et carrée fissurée par la méthode de collocation de frontière », PFE Master, USDB 2019.

**[15] :** Sofiane BENTTALAH et Wahid IZA « Exemple de calcul du facteur d'intensité de contrainte en mode III avec la méthode de collocation de frontière » mémoire d'ingénieur d'état en génie mécanique ECOLE MILITAIRE POLYTECHNIQUE (2015).

## Les programmes de calcul du FIC Pour fissure centrale et non centrale (SVD)

#### **Programme pour la fissure centrale SVD**

```
clear 
%fissure centrale
%converge pour b=0.6/a et 0.82<=a<=1.1
syms H
a=0.82; b=0.6/a;pmax=input('nombre de termes maximal=');
for p=1:pmax
m=2*pi;
for q=1:m 
teta(q)=(2*pi*q)/(m+1)-pi;
T(q) = sin(teta(q));r=1/sqrt((cos(teta(q))/a)^{2}+(sin(teta(q))/b)^{2};fr=2*r*((\cos(teta(q))/a)^2+(sin(teta(q))/b)^2);ft=r*sin(2*teta(q))*(-1/a^2+1/b^2);
gr=sqrt(fr^2+ft^2);
nr=fr/gr;
nt=ft/gr;
nx=nr*cos(teta(q))-nt*sin(teta(q));
ny=nr*sin(teta(q))+nt*cos(teta(q));
for N=1:p
u(q, N) =-r^(-3/2+N)*(N-1/2)*((cos((-3/2+N)*teta(q)))*ny+sin((
3/2+N) *teta(q)) *nx);
e(q,N)=r^{\hat{N}}(N-1)*N^*(-sin((N-1)*teta(q))*ny+cos((N-1)*teta(q))*nx);H=[u,e];
end
end
% resolution systeme lineaire par la methode directe(svd)
[U, S, V] = svd(H);% calcul inv(S)=S1
[A, B]=size(H);
for i=1:B 
for j=1:Aif i~=j 
   S1(i,j)=0;end
end
S1(i,i)=1/S(i,i);end
S1;
Y=S1*U'*T';
C=V^*Y;% calcul le FIC
fic(p)=-C(1) * sqrt(pi/2);
end
fic;
p=1:pmax;
figure
plot(p,fic(p),'m') 
xlabel('nombre des termes "p"') 
ylabel('KIII')
```
#### **Programme pour la fissure non centrale SVD**

```
clear 
%fissure non centrale
%converge pour b=1.2 et 0.2<=f<=1.7
a=1; b=1.2;
pmax=100;
f=input('donne la longeur de la fissure f=');
for p=1:pmax
m=2*pi;
for q=1:m 
teta0 = (2*pi*q) / (m+1) - pi;T(q) = sin(teta0);R=1/sqrt((cos(teta0)/a)^2+(sin(teta0)/b)^2);x=a-f+R*cos(teta0); y=R*sin(teta0);
r = sqrt(power(x, 2) + power(y, 2));
teta=atan2(y, x);
fr=2*cos(teta)*(r*cos(teta)-a+f)/a^2+2*r*(sin(teta)/b)^2;ft=-2*sin(teta)*(r*cos(teta)-a+f)/a^2+r*sin(2*teta)/b^2;
grad=sqrt(fr^2+ft^2);
nr=fr/grad;
nt=ft/grad;
nx=nr*cos(teta)-nt*sin(teta);
ny=nr*sin(teta)+nt*cos(teta);
for N=1:p
u(q,N)=-r^(-3/2+N)*(N-1/2)*((cos((-3/2+N)*teta))*ny+sin((-3/2+N)*teta)*nx);
e(q,N)=r^{\hat{N}}(N-1)*N^*(-sin((N-1)*teta)*ny+cos((N-1)*teta)*nx);H=[u,e];
end
end
% resolution systeme lineaire par la methode directe(svd)
[U, S, V] = svd(H);% calcul inv(S)=S1
[A, B]=size(H);
for i=1:B 
for j=1:A 
if i~=j 
   S1(i,j)=0;end
end
S1(i,i)=1/S(i,i);end
S1; 
Y=S1*U'*T';
C=V^*Y;% calcul le FIC
fic(p) = -C(1) * sqrt(pi/2);
end
fic;
p=1:pmax;
figure
plot(p,fic(p),'m') 
xlabel('nombre des termes "p"') 
ylabel('KIII')
```
# Les programmes de calcul du FIC Pour fissure centrale et non centrale (INV)

#### **Programme pour la fissure centrale INV**

```
clear 
%fissure centrale
%converge pour b=0.6/a et 0.82<=a<=1.1
syms H
a=0.82; b=0.6/a;pmax=input('nombre de termes maximal=');
for p=1:pmax
m=2*pi;
for q=1:m 
teta(q)=(2*pi*q)/(m+1)-pi;
T(q) = sin(teta(q));r=1/sqrt((cos(teta(q))/a)^{2}+(sin(teta(q))/b)^{2};fr=2*r*((\cos(teta(q))/a)^2+(sin(teta(q))/b)^2);ft=r*sin(2*teta(q))*(-1/a^2+1/b^2);
gr=sqrt(fr^2+ft^2);
nr=fr/gr;
nt=ft/gr;
nx=nr*cos(teta(q))-nt*sin(teta(q));
ny=nr*sin(teta(q))+nt*cos(teta(q));
for N=1:p
u(q, N) =-r^(-3/2+N) * (N-1/2) * ((cos((-3/2+N) *teta(q))) *ny+sin((-
3/2+N) *teta(q)) *nx);
e(q, N)=r^{\hat{ }}(N-1)*N^*(-sin((N-1)*teta(q))*ny+cos((N-1)*teta(q))*nx);H=[u,e];
end
end
% resolution systeme lineaire par la methode d'inversion matricielle
C=inv(H) * T;
% calcul le FIC
fic(p)=-C(1) * sqrt(pi/2);
end
fic;
p=1:pmax;
figure
plot(p,fic(p),'m') 
xlabel('nombre des termes "p"') 
ylabel('KIII')
```
#### **Programme pour fissure non centrale INV**

```
clear 
%fissure non centrale
%converge pour b=1.2 et 0.2 <= f <= 1.7
a=1; b=1.2;pmax=100;
f=input('donne la longeur de la fissure f=');
for p=1:pmax
m=2*pi;
for q=1:m 
teta0 = (2*pi*q) / (m+1) - pi;T(q) = sin(teta0);R=1/sqrt((cos(teta0)/a)^2+(sin(teta0)/b)^2);x=a-f+R*cos(teta0);y=R*sin(teta0);
r=sqrt(power(x,2)+power(y,2));teta=atan2(y, x);
fr=2*cos(teta)*(r*cos(teta)-a+f)/a^2+2*r*(sin(teta)/b)^2;
ft=-2*sin(teta)*(r*cos(teta)-a+f)/a^2+r*sin(2*teta)/b^2;
grad=sqrt(fr^2+ft^2);
nr=fr/grad;
nt=ft/grad;
nx=nr*cos(teta)-nt*sin(teta);
ny=nr*sin(teta)+nt*cos(teta);
for N=1:p
u(q,N)=-r^(-3/2+N)*(N-1/2)*((\cos((-3/2+N)*teta))*ny+sin((-3/2+N)*teta)*nteta));e(G,N)=r^{\wedge}(N-1)*N^*(-sin((N-1)*teta)*nv+cos((N-1)*teta)*nx);H=[u,e];
end
end
% resolution systeme lineaire par la methode d'inversion matricielle 
C= inv(H) *T';
% calcul le FIC
fic(p)=-C(1)*sqrt(pi/2);end
fic;
p=1:pmax;
figure
plot(p,fic(p),'m') 
xlabel('nombre des termes "p"') 
ylabel('KIII')
```
Résultats pour le cas d'une fissure centrale dans une section elliptique avec la méthode SVD

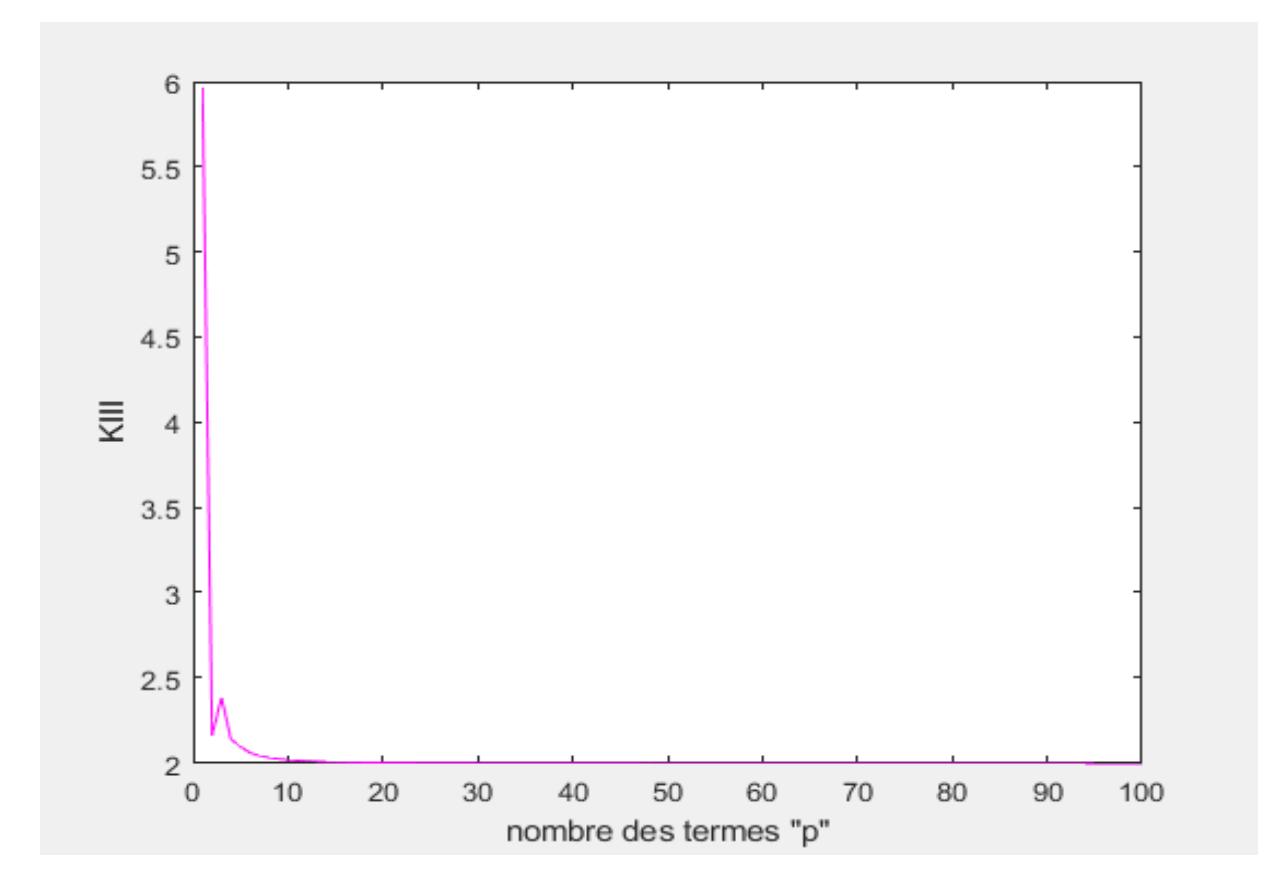

**Figure A3-1 :** facteur d'intensité de contrainte K<sub>III</sub> en fonction de p (a/b=0.82).

**Remarque :** le palier démarre à p= **76** (Tableau A3-1).

La valeur de K<sub>III</sub> est égale à **1.994**.

| $\, {\bf P}$   | $K_{III}$ | $\, {\bf P}$ | $K_{III}$ | $\, {\bf P}$ | $K_{III}$ | $\, {\bf P}$ | $K_{III}$ |
|----------------|-----------|--------------|-----------|--------------|-----------|--------------|-----------|
| $\mathbf{1}$   | 5.9585    | 26           | 1.9972    | 51           | 1.9949    | 76           | 1.9944    |
| $\overline{2}$ | 2.1587    | 27           | 1.9970    | 52           | 1.9949    | 77           | 1.9944    |
| $\mathfrak{Z}$ | 2.3814    | 28           | 1.9968    | 53           | 1.9948    | 78           | 1.9944    |
| $\overline{4}$ | 2.1355    | 29           | 1.9966    | 54           | 1.9948    | 79           | 1.9944    |
| 5              | 2.0949    | 30           | 1.9964    | 55           | 1.9948    | 80           | 1.9944    |
| $6\,$          | 2.0570    | 31           | 1.9963    | 56           | 1.9948    | 81           | 1.9944    |
| $\tau$         | 2.0404    | 32           | 1.9962    | 57           | 1.9947    | 82           | 1.9944    |
| 8              | 2.0286    | 33           | 1.9960    | 58           | 1.9947    | 83           | 1.9944    |
| 9              | 2.0212    | 34           | 1.9959    | 59           | 1.9947    | 84           | 1.9944    |
| 10             | 2.0159    | 35           | 1.9958    | 60           | 1.9947    | 85           | 1.9944    |
| 11             | 2.0120    | 36           | 1.9957    | 61           | 1.9947    | 86           | 1.9944    |
| 12             | 2.0091    | 37           | 1.9956    | 62           | 1.9946    | 87           | 1.9944    |
| 13             | 2.0068    | 38           | 1.9955    | 63           | 1.9946    | 88           | 1.9944    |
| 14             | 2.0050    | 39           | 1.9955    | 64           | 1.9946    | 89           | 1.9943    |
| 15             | 2.0036    | 40           | 1.9954    | 65           | 1.9946    | 90           | 1.9943    |
| 16             | 2.0024    | 41           | 1.9953    | 66           | 1.9946    | 91           | 1.9943    |
| 17             | 2.0015    | 42           | 1.9953    | 67           | 1.9946    | 92           | 1.9943    |
| 18             | 2.0007    | 43           | 1.9952    | 68           | 1.9945    | 93           | 1.9943    |
| 19             | 2.0000    | 44           | 1.9952    | 69           | 1.9945    | 94           | 1.9943    |
| 20             | 1.9994    | 45           | 1.9951    | 70           | 1.9945    | 95           | 1.9943    |
| 21             | 1.9989    | 46           | 1.9951    | 71           | 1.9945    | 96           | 1.9943    |
| 22             | 1.9985    | 47           | 1.9950    | 72           | 1.9945    | 97           | 1.9943    |
| 23             | 1.9981    | 48           | 1.9950    | 73           | 1.9945    | 98           | 1.9943    |
| 24             | 1.9978    | 49           | 1.9950    | 74           | 1.9945    | 99           | 1.9943    |
| 25             | 1.9975    | 50           | 1.9949    | 75           | 1.9945    | 100          | 1.9943    |

**Tableau A3-1 :**  $K_{III}$  en fonction de p (a/b=0.82).

#### **Résultats pour a/b=1 :**

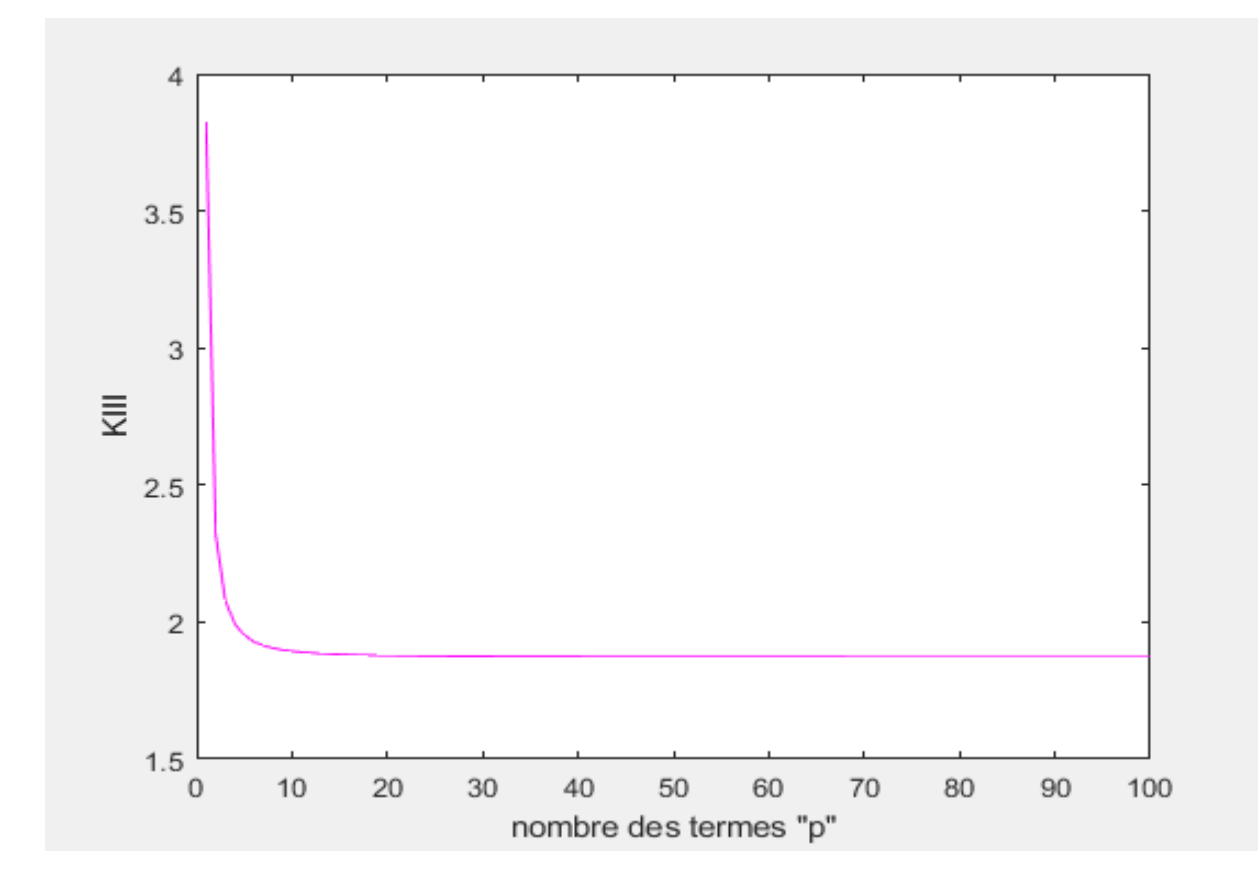

Figure A3-2 : facteur d'intensité de contrainte K<sub>III</sub> en fonction de p (a/b=1).

**Remarque :** le palier démarre à p= **52** (Tableau A3-2).

La valeur de K<sub>III</sub> est égale à **1.873**.

| $\, {\bf P}$   | $K_{III}$ | $\mathbf{P}$ | $K_{III}$ | $\mathbf{P}$ | $K_{III}$ | $\mathbf{P}$ | $K_{III}$ |
|----------------|-----------|--------------|-----------|--------------|-----------|--------------|-----------|
| $\mathbf{1}$   | 3.8211    | 26           | 1.8759    | 51           | 1.8735    | 76           | 1.8730    |
| $\overline{2}$ | 2.3196    | 27           | 1.8757    | 52           | 1.8734    | 77           | 1.8730    |
| 3              | 2.0795    | 28           | 1.8755    | 53           | 1.8734    | 78           | 1.8730    |
| $\overline{4}$ | 1.9932    | 29           | 1.8753    | 54           | 1.8734    | 79           | 1.8730    |
| 5              | 1.9518    | 30           | 1.8751    | 55           | 1.8734    | 80           | 1.8730    |
| $6\,$          | 1.9287    | 31           | 1.8749    | 56           | 1.8733    | 81           | 1.8730    |
| $\tau$         | 1.9145    | 32           | 1.8748    | 57           | 1.8733    | 82           | 1.8729    |
| 8              | 1.9051    | 33           | 1.8747    | 58           | 1.8733    | 83           | 1.8729    |
| 9              | 1.8985    | 34           | 1.8745    | 59           | 1.8733    | 84           | 1.8729    |
| 10             | 1.8938    | 35           | 1.8744    | 60           | 1.8732    | 85           | 1.8729    |
| 11             | 1.8902    | 36           | 1.8743    | 61           | 1.8732    | 86           | 1.8729    |
| 12             | 1.8875    | 37           | 1.8743    | 62           | 1.8732    | 87           | 1.8729    |
| 13             | 1.8854    | 38           | 1.8742    | 63           | 1.8732    | 88           | 1.8729    |
| 14             | 1.8837    | 39           | 1.8741    | 64           | 1.8732    | 89           | 1.8729    |
| 15             | 1.8823    | 40           | 1.8740    | 65           | 1.8731    | 90           | 1.8729    |
| 16             | 1.8811    | 41           | 1.8739    | 66           | 1.8731    | 91           | 1.8729    |
| 17             | 1.8802    | 42           | 1.8739    | 67           | 1.8731    | 92           | 1.8729    |
| 18             | 1.8794    | 43           | 1.8738    | 68           | 1.8731    | 93           | 1.8729    |
| 19             | 1.8787    | 44           | 1.8738    | 69           | 1.8731    | 94           | 1.8729    |
| 20             | 1.8781    | 45           | 1.8737    | 70           | 1.8731    | 95           | 1.8729    |
| 21             | 1.8776    | 46           | 1.8737    | 71           | 1.8731    | 96           | 1.8729    |
| 22             | 1.8772    | 47           | 1.8736    | 72           | 1.8730    | 97           | 1.8728    |
| 23             | 1.8768    | 48           | 1.8736    | 73           | 1.8730    | 98           | 1.8728    |
| 24             | 1.8765    | 49           | 1.8736    | 74           | 1.8730    | 99           | 1.8728    |
| 25             | 1.8762    | 50           | 1.8735    | 75           | 1.8730    | 100          | 1.8728    |

**Tableau A3-2 :**  $K_{III}$  en fonction de p (a/b=1).

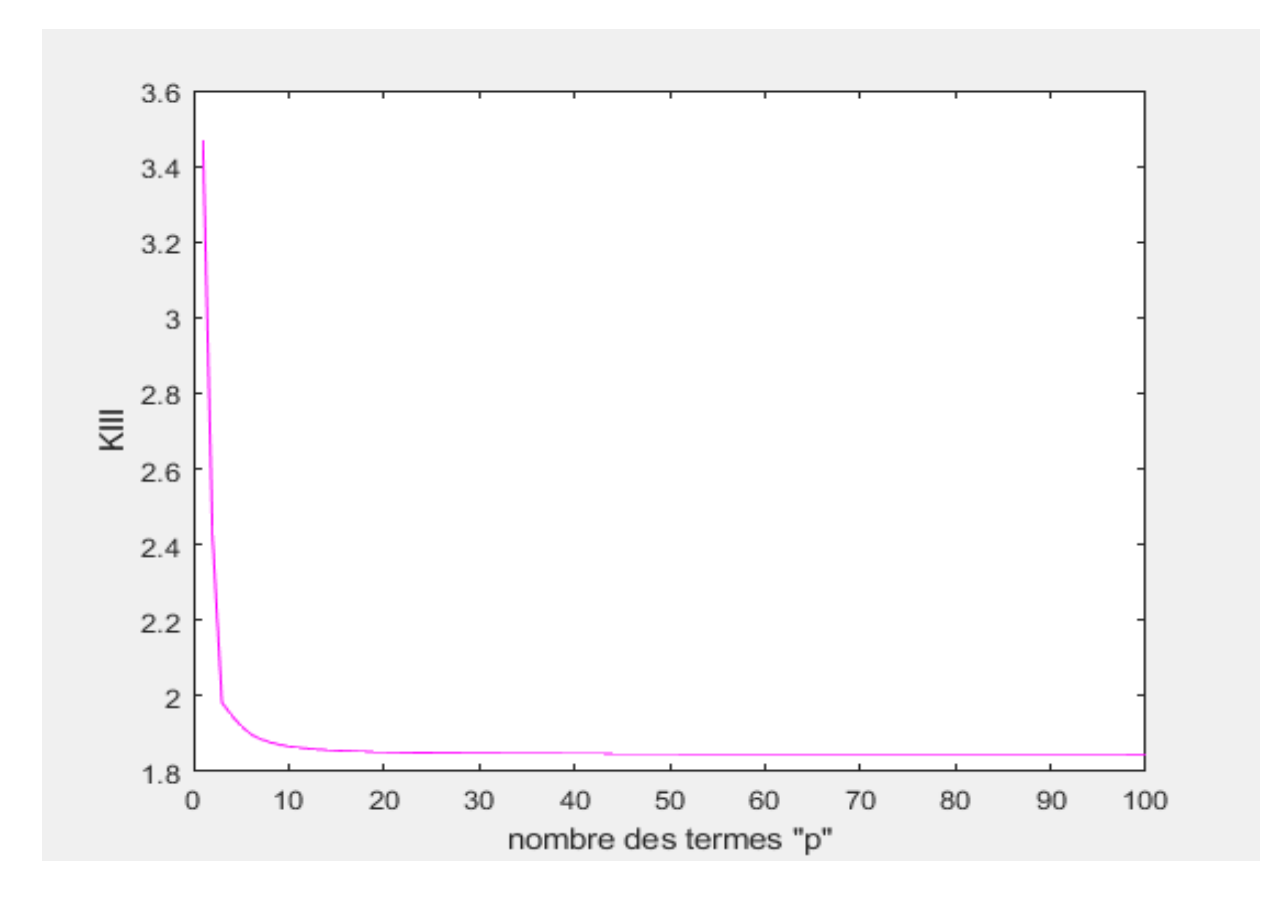

**Figure A3-3 :** facteur d'intensité de contrainte  $K<sub>III</sub>$  en fonction de p (a/b=1.06).

**Remarque :** le palier démarre à p=**73** (Tableau A3-3).

La valeur de K<sub>III</sub> est égale à **1.846**.

| $\, {\bf P}$   | $K_{III}$ | $\mathbf{P}$ | $K_{III}$ | $\mathbf{P}$ | $\rm K_{III}$ | $\mathbf{P}$ | $K_{III}$ |
|----------------|-----------|--------------|-----------|--------------|---------------|--------------|-----------|
| $\mathbf{1}$   | 3.4695    | 26           | 1.8494    | 51           | 1.8469        | 76           | 1.8464    |
| $\overline{2}$ | 2.4253    | 27           | 1.8491    | 52           | 1.8469        | 77           | 1.8464    |
| $\overline{3}$ | 1.9822    | 28           | 1.8489    | 53           | 1.8468        | 78           | 1.8464    |
| $\overline{4}$ | 1.9492    | 29           | 1.8487    | 54           | 1.8468        | 79           | 1.8464    |
| 5              | 1.9206    | 30           | 1.8485    | 55           | 1.8468        | 80           | 1.8464    |
| 6              | 1.8996    | 31           | 1.8484    | 56           | 1.8467        | 81           | 1.8464    |
| $\tau$         | 1.8864    | 32           | 1.8482    | 57           | 1.8467        | 82           | 1.8464    |
| $8\,$          | 1.8776    | 33           | 1.8481    | 58           | 1.8467        | 83           | 1.8463    |
| 9              | 1.8714    | 34           | 1.8480    | 59           | 1.8467        | 84           | 1.8463    |
| 10             | 1.8669    | 35           | 1.8479    | 60           | 1.8467        | 85           | 1.8463    |
| 11             | 1.8634    | 36           | 1.8478    | 61           | 1.8466        | 86           | 1.8463    |
| 12             | 1.8608    | 37           | 1.8477    | 62           | 1.8466        | 87           | 1.8463    |
| 13             | 1.8587    | 38           | 1.8476    | 63           | 1.8466        | 88           | 1.8463    |
| 14             | 1.8570    | 39           | 1.8475    | 64           | 1.8466        | 89           | 1.8463    |
| 15             | 1.8557    | 40           | 1.8474    | 65           | 1.8466        | 90           | 1.8463    |
| 16             | 1.8546    | 41           | 1.8474    | 66           | 1.8465        | 91           | 1.8463    |
| 17             | 1.8536    | 42           | 1.8473    | 67           | 1.8465        | 92           | 1.8463    |
| 18             | 1.8528    | 43           | 1.8473    | 68           | 1.8465        | 93           | 1.8463    |
| 19             | 1.8521    | 44           | 1.8472    | 69           | 1.8465        | 94           | 1.8463    |
| 20             | 1.8516    | 45           | 1.8471    | 70           | 1.8465        | 95           | 1.8463    |
| 21             | 1.8511    | 46           | 1.8471    | 71           | 1.8465        | 96           | 1.8463    |
| 22             | 1.8506    | 47           | 1.8471    | 72           | 1.8465        | 97           | 1.8463    |
| 23             | 1.8503    | 48           | 1.8470    | 73           | 1.8464        | 98           | 1.8463    |
| 24             | 1.8499    | 49           | 1.8470    | 74           | 1.8464        | 99           | 1.8462    |
| 25             | 1.8496    | 50           | 1.8469    | 75           | 1.8464        | 100          | 1.8462    |

**Tableau A3-3 :**  $K_{III}$  en fonction de p (a/b=1.06).

#### **Résultats pour a/b=1.35 :**

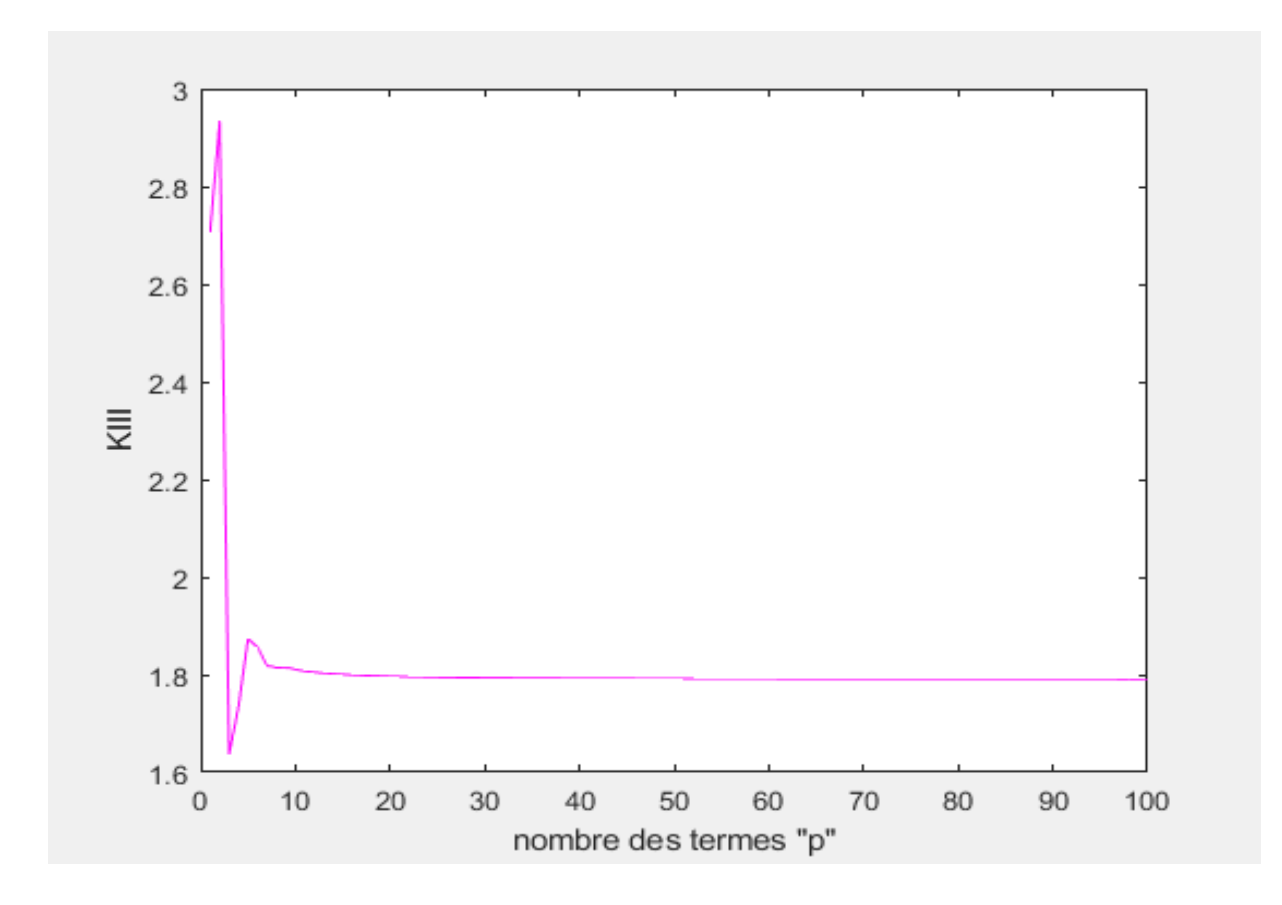

**Figure A3-4 :** facteur d'intensité de contrainte K<sub>III</sub> en fonction de p (a/b=1.35).

**Remarque :** le palier démarre à p= **68** (Tableau A3-4).

La valeur de K<sub>III</sub> est égale à **1.791**.

| $\, {\bf P}$   | $K_{III}$ | ${\bf P}$ | $\rm K_{III}$ | $\, {\bf P}$ | $K_{III}$ | $\, {\bf P}$ | $\rm K_{III}$ |
|----------------|-----------|-----------|---------------|--------------|-----------|--------------|---------------|
| $\mathbf{1}$   | 2.7073    | 26        | 1.7944        | 51           | 1.7919    | 76           | 1.7913        |
| $\overline{2}$ | 2.9325    | 27        | 1.7941        | 52           | 1.7918    | 77           | 1.7913        |
| $\overline{3}$ | 1.6366    | 28        | 1.7939        | 53           | 1.7918    | 78           | 1.7913        |
| $\overline{4}$ | 1.7354    | 29        | 1.7937        | 54           | 1.7918    | 79           | 1.7913        |
| 5              | 1.8740    | 30        | 1.7936        | 55           | 1.7917    | 80           | 1.7913        |
| 6              | 1.8560    | 31        | 1.7934        | 56           | 1.7917    | 81           | 1.7913        |
| $\overline{7}$ | 1.8184    | 32        | 1.7933        | 57           | 1.7917    | 82           | 1.7913        |
| $8\,$          | 1.8144    | 33        | 1.7931        | 58           | 1.7916    | 83           | 1.7913        |
| 9              | 1.8147    | 34        | 1.7930        | 59           | 1.7916    | 84           | 1.7913        |
| 10             | 1.8108    | 35        | 1.7929        | 60           | 1.7916    | 85           | 1.7912        |
| 11             | 1.8070    | 36        | 1.7928        | 61           | 1.7916    | 86           | 1.7912        |
| 12             | 1.8048    | 37        | 1.7927        | 62           | 1.7916    | 87           | 1.7912        |
| 13             | 1.8032    | 38        | 1.7926        | 63           | 1.7915    | 88           | 1.7912        |
| 14             | 1.8017    | 39        | 1.7925        | 64           | 1.7915    | 89           | 1.7912        |
| 15             | 1.8004    | 40        | 1.7924        | 65           | 1.7915    | 90           | 1.7912        |
| 16             | 1.7994    | 41        | 1.7924        | 66           | 1.7915    | 91           | 1.7912        |
| 17             | 1.7985    | 42        | 1.7923        | 67           | 1.7915    | 92           | 1.7911        |
| 18             | 1.7978    | 43        | 1.7922        | 68           | 1.7914    | 93           | 1.7913        |
| 19             | 1.7971    | 44        | 1.7922        | 69           | 1.7914    | 94           | 1.7912        |
| 20             | 1.7966    | 45        | 1.7921        | 70           | 1.7914    | 95           | 1.7912        |
| 21             | 1.7961    | 46        | 1.7921        | 71           | 1.7914    | 96           | 1.7914        |
| 22             | 1.7957    | 47        | 1.7920        | 72           | 1.7914    | 97           | 1.7909        |
| 23             | 1.7953    | 48        | 1.7920        | 73           | 1.7914    | 98           | 1.7911        |
| 24             | 1.7949    | 49        | 1.7919        | 74           | 1.7914    | 99           | 1.7910        |
| 25             | 1.7946    | 50        | 1.7919        | 75           | 1.7913    | 100          | 1.7911        |

**Tableau A3-4 :**  $K_{III}$  en fonction de p (a/b=1.35).

Résultats pour le cas d'une fissure centrale dans une section elliptique avec la méthode d'inversion matricielle

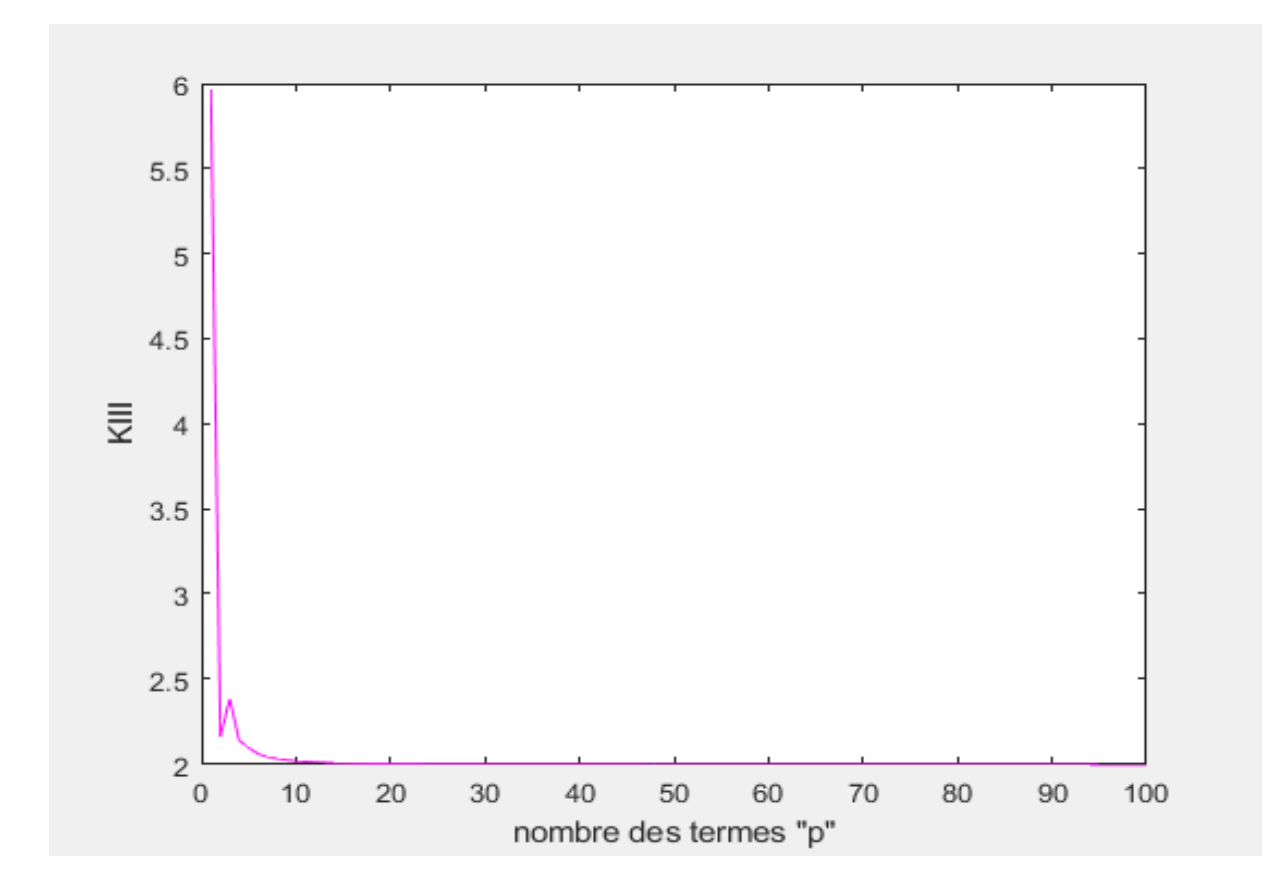

**Figure A4-1 :** facteur d'intensité de contrainte K<sub>III</sub> en fonction de p (a/b=0.82).

**Remarque :** le palier démarre à p=**76** (Tableau A4-1).

La valeur de K<sub>III</sub> est égale à **1.994**.

| $\, {\bf P}$   | $K_{III}$ | ${\bf P}$ | $K_{III}$ | ${\bf P}$ | $K_{III}$ | $\mathbf{P}$ | $K_{III}$ |
|----------------|-----------|-----------|-----------|-----------|-----------|--------------|-----------|
| $\mathbf{1}$   | 5.9585    | 26        | 1.9972    | 51        | 1.9949    | 76           | 1.9944    |
| $\overline{2}$ | 2.1587    | 27        | 1.9970    | 52        | 1.9949    | 77           | 1.9944    |
| 3              | 2.3814    | 28        | 1.9968    | 53        | 1.9948    | 78           | 1.9944    |
| $\overline{4}$ | 2.1355    | 29        | 1.9966    | 54        | 1.9948    | 79           | 1.9944    |
| 5              | 2.0949    | 30        | 1.9964    | 55        | 1.9948    | 80           | 1.9944    |
| 6              | 2.0570    | 31        | 1.9963    | 56        | 1.9948    | 81           | 1.9944    |
| $\overline{7}$ | 2.0404    | 32        | 1.9962    | 57        | 1.9947    | 82           | 1.9944    |
| $8\,$          | 2.0286    | 33        | 1.9960    | 58        | 1.9947    | 83           | 1.9944    |
| 9              | 2.0212    | 34        | 1.9959    | 59        | 1.9947    | 84           | 1.9944    |
| 10             | 2.0159    | 35        | 1.9958    | 60        | 1.9947    | 85           | 1.9944    |
| 11             | 2.0120    | 36        | 1.9957    | 61        | 1.9947    | 86           | 1.9944    |
| 12             | 2.0091    | 37        | 1.9956    | 62        | 1.9946    | 87           | 1.9944    |
| 13             | 2.0068    | 38        | 1.9955    | 63        | 1.9946    | 88           | 1.9944    |
| 14             | 2.0050    | 39        | 1.9955    | 64        | 1.9946    | 89           | 1.9943    |
| 15             | 2.0036    | 40        | 1.9954    | 65        | 1.9946    | 90           | 1.9943    |
| 16             | 2.0024    | 41        | 1.9953    | 66        | 1.9946    | 91           | 1.9943    |
| 17             | 2.0015    | 42        | 1.9953    | 67        | 1.9946    | 92           | 1.9943    |
| 18             | 2.0007    | 43        | 1.9952    | 68        | 1.9945    | 93           | 1.9943    |
| 19             | 2.0000    | 44        | 1.9952    | 69        | 1.9945    | 94           | 1.9943    |
| 20             | 1.9994    | 45        | 1.9951    | 70        | 1.9945    | 95           | 1.9943    |
| 21             | 1.9989    | 46        | 1.9951    | 71        | 1.9945    | 96           | 1.9943    |
| 22             | 1.9985    | 47        | 1.9950    | 72        | 1.9945    | 97           | 1.9943    |
| 23             | 1.9981    | 48        | 1.9950    | 73        | 1.9945    | 98           | 1.9943    |
| 24             | 1.9978    | 49        | 1.9950    | 74        | 1.9945    | 99           | 1.9943    |
| 25             | 1.9975    | 50        | 1.9949    | 75        | 1.9945    | 100          | 1.9943    |

**Tableau A4-1 :**  $K_{III}$  en fonction de p (a/b=0.82).

#### **Résultats pour a/b=1 :**

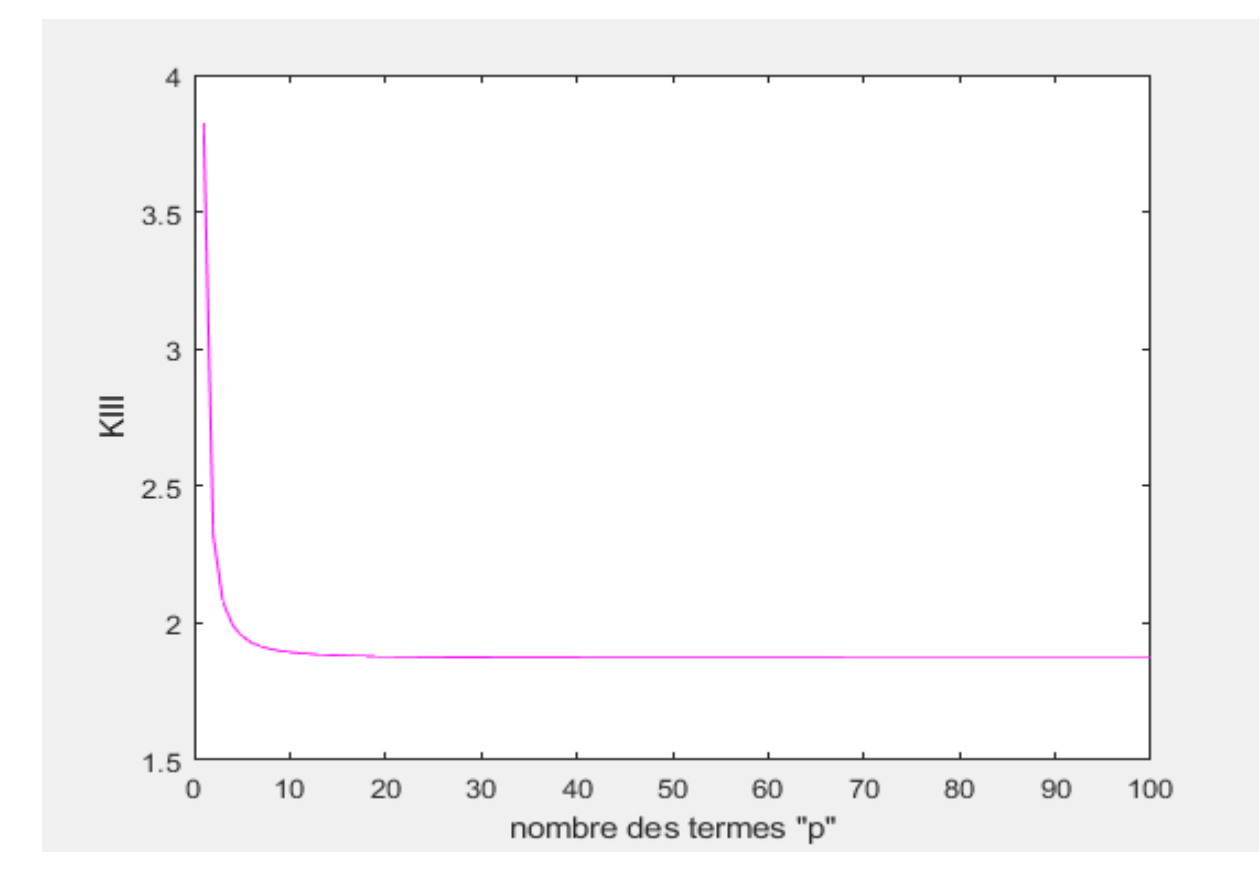

Figure A4-2 : facteur d'intensité de contrainte K<sub>III</sub> en fonction de p (a/b=1).

**Remarque :** le palier démarre à p= **52** (Tableau A4-2).

La valeur d K<sub>III</sub> est égale à **1.873**.

| ${\bf P}$      | $K_{III}$ | $\mathbf{P}$ | $K_{III}$ | ${\bf P}$ | $K_{III}$ | ${\bf P}$ | $K_{III}$ |
|----------------|-----------|--------------|-----------|-----------|-----------|-----------|-----------|
| $\mathbf{1}$   | 3.8211    | 26           | 1.8759    | 51        | 1.8735    | 76        | 1.8730    |
| $\overline{2}$ | 2.3196    | 27           | 1.8757    | 52        | 1.8734    | 77        | 1.8730    |
| 3              | 2.0795    | 28           | 1.8755    | 53        | 1.8734    | 78        | 1.8730    |
| $\overline{4}$ | 1.9932    | 29           | 1.8753    | 54        | 1.8734    | 79        | 1.8730    |
| 5              | 1.9518    | 30           | 1.8751    | 55        | 1.8734    | 80        | 1.8730    |
| 6              | 1.9287    | 31           | 1.8749    | 56        | 1.8733    | 81        | 1.8730    |
| $\tau$         | 1.9145    | 32           | 1.8748    | 57        | 1.8733    | 82        | 1.8729    |
| 8              | 1.9051    | 33           | 1.8747    | 58        | 1.8733    | 83        | 1.8729    |
| 9              | 1.8985    | 34           | 1.8745    | 59        | 1.8733    | 84        | 1.8729    |
| 10             | 1.8938    | 35           | 1.8744    | 60        | 1.8732    | 85        | 1.8729    |
| 11             | 1.8902    | 36           | 1.8743    | 61        | 1.8732    | 86        | 1.8729    |
| 12             | 1.8875    | 37           | 1.8743    | 62        | 1.8732    | 87        | 1.8729    |
| 13             | 1.8854    | 38           | 1.8742    | 63        | 1.8732    | 88        | 1.8729    |
| 14             | 1.8837    | 39           | 1.8741    | 64        | 1.8732    | 89        | 1.8729    |
| 15             | 1.8823    | 40           | 1.8740    | 65        | 1.8731    | 90        | 1.8729    |
| 16             | 1.8811    | 41           | 1.8739    | 66        | 1.8731    | 91        | 1.8729    |
| 17             | 1.8802    | 42           | 1.8739    | 67        | 1.8731    | 92        | 1.8729    |
| 18             | 1.8794    | 43           | 1.8738    | 68        | 1.8731    | 93        | 1.8729    |
| 19             | 1.8787    | 44           | 1.8738    | 69        | 1.8731    | 94        | 1.8729    |
| 20             | 1.8781    | 45           | 1.8737    | 70        | 1.8731    | 95        | 1.8729    |
| 21             | 1.8776    | 46           | 1.8737    | 71        | 1.8731    | 96        | 1.8729    |
| 22             | 1.8772    | 47           | 1.8736    | 72        | 1.8730    | 97        | 1.8728    |
| 23             | 1.8768    | 48           | 1.8736    | 73        | 1.8730    | 98        | 1.8728    |
| 24             | 1.8765    | 49           | 1.8736    | 74        | 1.8730    | 99        | 1.8728    |
| 25             | 1.8762    | 50           | 1.8735    | 75        | 1.8730    | 100       | 1.8728    |

**Tableau A4-2 :**  $K_{III}$  en fonction de p ( $a/b=1$ ).

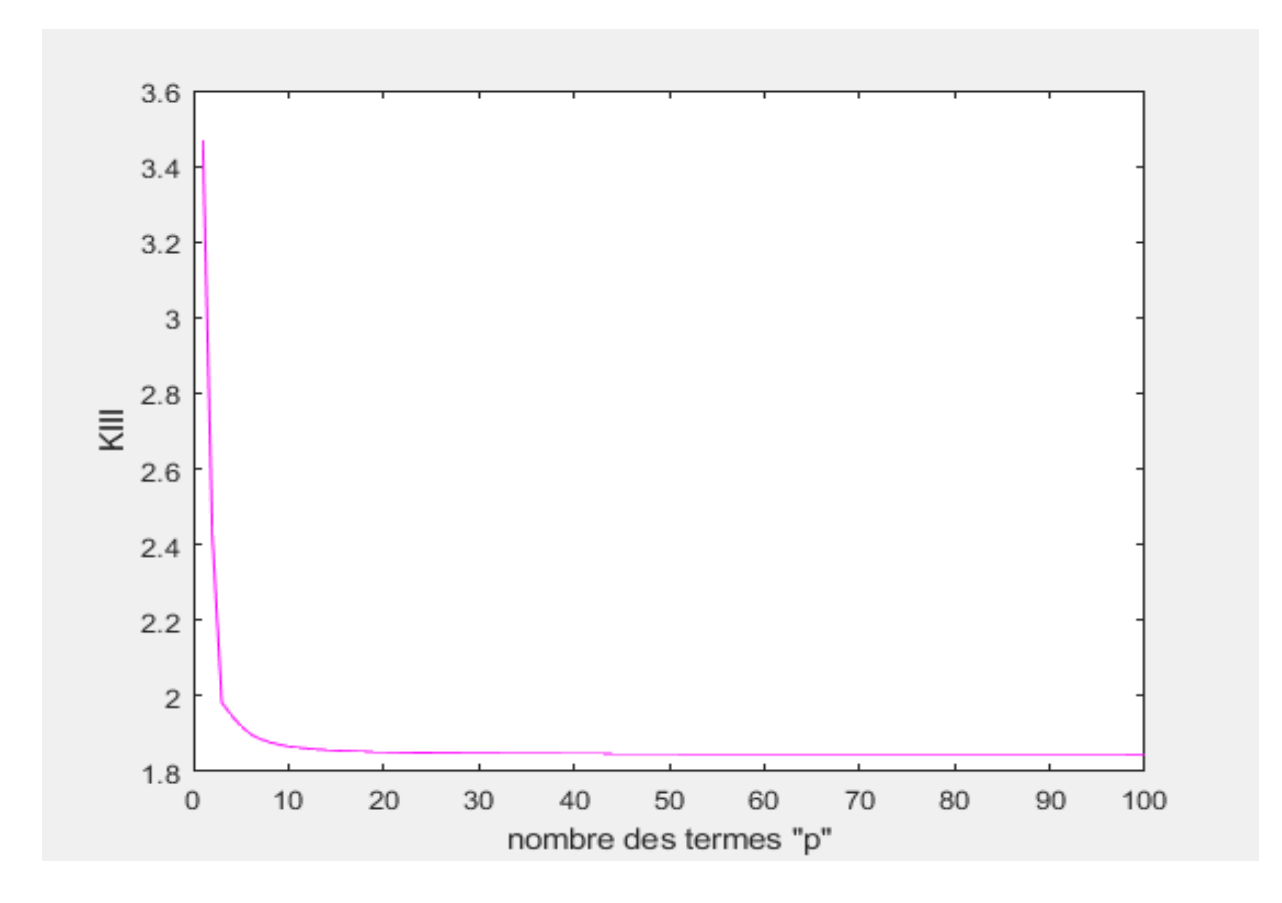

**Figure A4-3 :** facteur d'intensité de contrainte  $K<sub>III</sub>$  en fonction de p (a/b=1.06).

**Remarque :** le palier démarre à **p= 73** (Tableau A4-3).

La valeur de K<sub>III</sub> est égale à **1.846**.

| ${\bf P}$      | $K_{III}$ | $\mathbf{P}$ | $K_{III}$ | ${\bf P}$ | $K_{III}$ | $\mathbf{P}$ | $K_{III}$ |
|----------------|-----------|--------------|-----------|-----------|-----------|--------------|-----------|
| $\mathbf{1}$   | 3.4695    | 26           | 1.8494    | 51        | 1.8469    | 76           | 1.8464    |
| $\mathbf{2}$   | 2.4253    | 27           | 1.8491    | 52        | 1.8469    | 77           | 1.8464    |
| 3              | 1.9822    | 28           | 1.8489    | 53        | 1.8468    | 78           | 1.8464    |
| $\overline{4}$ | 1.9492    | 29           | 1.8487    | 54        | 1.8468    | 79           | 1.8464    |
| 5              | 1.9206    | 30           | 1.8485    | 55        | 1.8468    | 80           | 1.8464    |
| 6              | 1.8996    | 31           | 1.8484    | 56        | 1.8467    | 81           | 1.8464    |
| $\tau$         | 1.8864    | 32           | 1.8482    | 57        | 1.8467    | 82           | 1.8464    |
| $8\,$          | 1.8776    | 33           | 1.8481    | 58        | 1.8467    | 83           | 1.8463    |
| 9              | 1.8714    | 34           | 1.8480    | 59        | 1.8467    | 84           | 1.8463    |
| 10             | 1.8669    | 35           | 1.8479    | 60        | 1.8467    | 85           | 1.8463    |
| 11             | 1.8634    | 36           | 1.8478    | 61        | 1.8466    | 86           | 1.8463    |
| 12             | 1.8608    | 37           | 1.8477    | 62        | 1.8466    | 87           | 1.8463    |
| 13             | 1.8587    | 38           | 1.8476    | 63        | 1.8466    | 88           | 1.8463    |
| 14             | 1.8570    | 39           | 1.8475    | 64        | 1.8466    | 89           | 1.8463    |
| 15             | 1.8557    | 40           | 1.8474    | 65        | 1.8466    | 90           | 1.8463    |
| 16             | 1.8546    | 41           | 1.8474    | 66        | 1.8465    | 91           | 1.8463    |
| 17             | 1.8536    | 42           | 1.8473    | 67        | 1.8465    | 92           | 1.8463    |
| 18             | 1.8528    | 43           | 1.8473    | 68        | 1.8465    | 93           | 1.8463    |
| 19             | 1.8521    | 44           | 1.8472    | 69        | 1.8465    | 94           | 1.8463    |
| 20             | 1.8516    | 45           | 1.8471    | 70        | 1.8465    | 95           | 1.8463    |
| 21             | 1.8511    | 46           | 1.8471    | 71        | 1.8465    | 96           | 1.8463    |
| 22             | 1.8506    | 47           | 1.8471    | 72        | 1.8465    | 97           | 1.8463    |
| 23             | 1.8503    | 48           | 1.8470    | 73        | 1.8464    | 98           | 1.8463    |
| 24             | 1.8499    | 49           | 1.8470    | 74        | 1.8464    | 99           | 1.8462    |
| 25             | 1.8496    | 50           | 1.8469    | 75        | 1.8464    | 100          | 1.8462    |

**Tableau A4-3 :**  $K_{III}$  en fonction de p (a/b=1.06).

#### **Résultats pour a/b=1.35 :**

Warning: Matrix is close to singular or badly scaled. Results may be inaccurate. RCOND = 1.046194e-17.

**Capture d'écran :** le système est mal conditionné a/b=1.35.

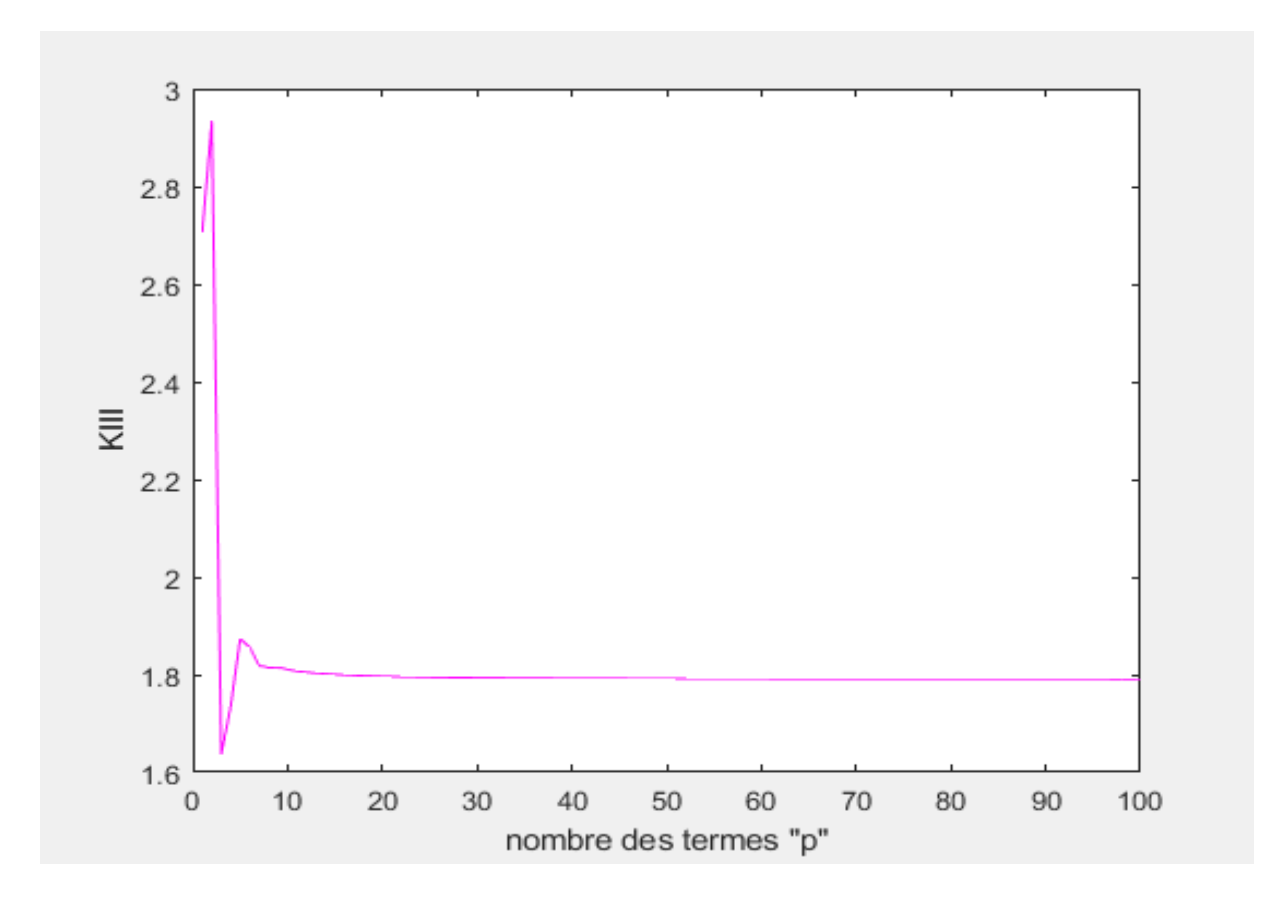

**Figure A4-4 :** facteur d'intensité de contrainte  $K<sub>III</sub>$  en fonction de p (a/b=1.35).

**Remarque** : le palier démarre à p= 68 (Tableau A4-4).

La valeur de K<sub>III</sub> est égale à **1.791**.

| ${\bf P}$      | $K_{III}$ | $\mathbf{P}$ | $K_{III}$ | $\mathbf{P}$ | $K_{III}$ | $\mathbf{P}$ | $K_{III}$ |
|----------------|-----------|--------------|-----------|--------------|-----------|--------------|-----------|
| $\mathbf{1}$   | 2.7073    | 26           | 1.7944    | 51           | 1.7919    | 76           | 1.7913    |
| $\overline{2}$ | 2.9325    | 27           | 1.7941    | 52           | 1.7918    | 77           | 1.7913    |
| $\overline{3}$ | 1.6366    | 28           | 1.7939    | 53           | 1.7918    | 78           | 1.7913    |
| $\overline{4}$ | 1.7354    | 29           | 1.7937    | 54           | 1.7918    | 79           | 1.7913    |
| 5              | 1.8740    | 30           | 1.7936    | 55           | 1.7917    | 80           | 1.7913    |
| 6              | 1.8560    | 31           | 1.7934    | 56           | 1.7917    | 81           | 1.7913    |
| $\overline{7}$ | 1.8184    | 32           | 1.7933    | 57           | 1.7917    | 82           | 1.7913    |
| 8              | 1.8144    | 33           | 1.7931    | 58           | 1.7916    | 83           | 1.7913    |
| 9              | 1.8147    | 34           | 1.7930    | 59           | 1.7916    | 84           | 1.7913    |
| 10             | 1.8108    | 35           | 1.7929    | 60           | 1.7916    | 85           | 1.7912    |
| 11             | 1.8070    | 36           | 1.7928    | 61           | 1.7916    | 86           | 1.7912    |
| 12             | 1.8048    | 37           | 1.7927    | 62           | 1.7916    | 87           | 1.7912    |
| 13             | 1.8032    | 38           | 1.7926    | 63           | 1.7915    | 88           | 1.7912    |
| 14             | 1.8017    | 39           | 1.7925    | 64           | 1.7915    | 89           | 1.7912    |
| 15             | 1.8004    | 40           | 1.7924    | 65           | 1.7915    | 90           | 1.7912    |
| 16             | 1.7994    | 41           | 1.7924    | 66           | 1.7915    | 91           | 1.7912    |
| 17             | 1.7985    | 42           | 1.7923    | 67           | 1.7915    | 92           | 1.7911    |
| 18             | 1.7978    | 43           | 1.7922    | 68           | 1.7914    | 93           | 1.7912    |
| 19             | 1.7971    | 44           | 1.7922    | 69           | 1.7914    | 94           | 1.7911    |
| 20             | 1.7966    | 45           | 1.7921    | 70           | 1.7914    | 95           | 1.7912    |
| 21             | 1.7961    | 46           | 1.7921    | 71           | 1.7914    | 96           | 1.7912    |
| 22             | 1.7957    | 47           | 1.7920    | 72           | 1.7914    | 97           | 1.7911    |
| 23             | 1.7953    | 48           | 1.7920    | 73           | 1.7914    | 98           | 1.7910    |
| 24             | 1.7949    | 49           | 1.7919    | 74           | 1.7914    | 99           | 1.7910    |
| 25             | 1.7946    | 50           | 1.7919    | 75           | 1.7913    | 100          | 1.7907    |

**Tableau A4-4 :**  $K_{III}$  en fonction de p (a/b=1.35).

## Résultats pour le cas d'une fissure non centrale dans une section elliptique avec la méthode SVD

#### **Résultats pour f = 0.2 :**

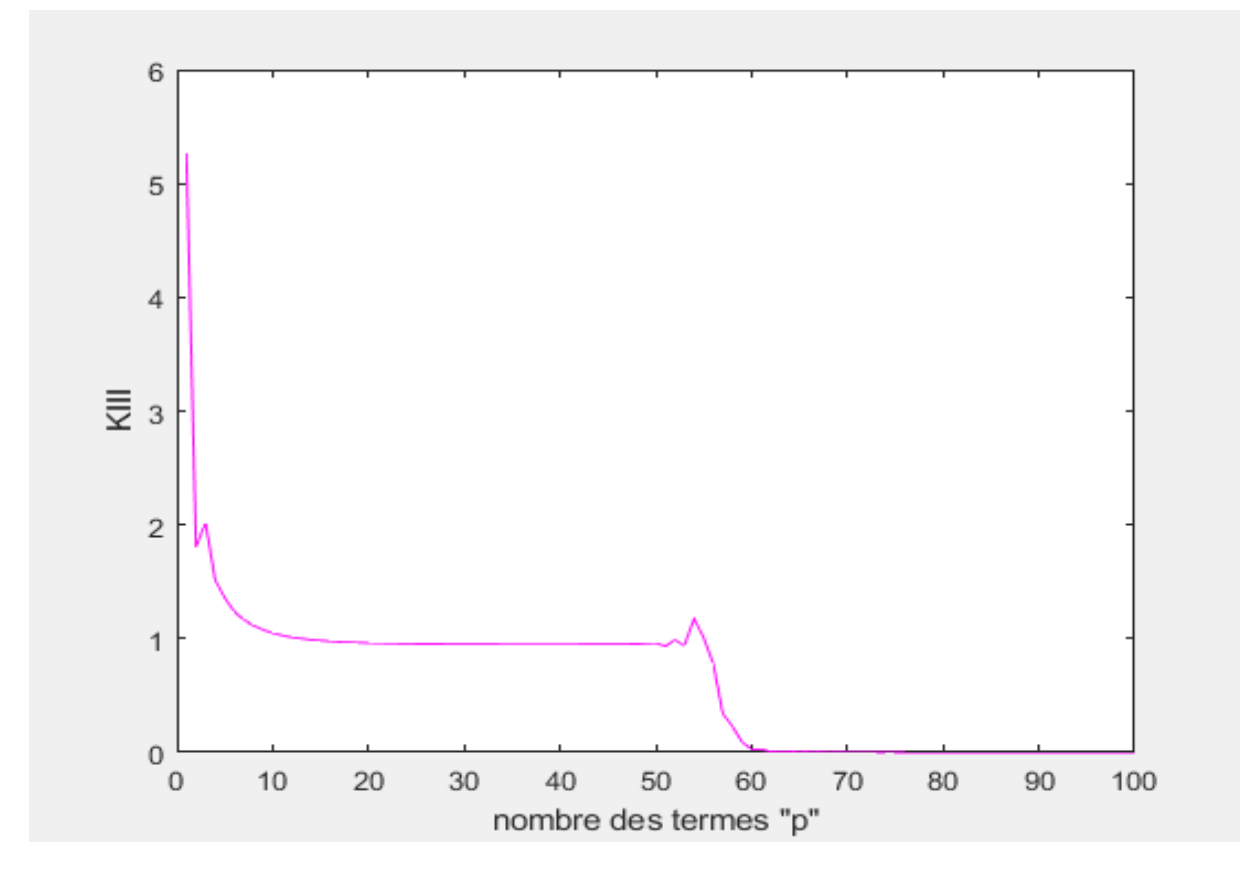

Figure A5-1 : facteur d'intensité de contrainte K<sub>III</sub> en fonction de p (f=0.2).

**Remarque :** le palier démarre de p= **32** jusqu'à p= **44** (Tableau A5-1). La valeur de K<sub>III</sub> est égale à **0.950.** 

| $\mathbf{P}$   | $\rm K_{III}$ | ${\bf P}$ | $\rm K_{III}$ | ${\bf P}$ | $\rm K_{III}$ | $\, {\bf P}$ | $\rm K_{III}$ |
|----------------|---------------|-----------|---------------|-----------|---------------|--------------|---------------|
| $\mathbf{1}$   | 5.2663        | 26        | 0.9535        | 51        | 0.9331        | 76           | 0.0000        |
| $\overline{2}$ | 1.8059        | 27        | 0.9528        | $52\,$    | 0.9878        | 77           | 0.0000        |
| $\overline{3}$ | 2.0180        | $28\,$    | 0.9522        | 53        | 0.9379        | 78           | 0.0000        |
| $\overline{4}$ | 1.5161        | 29        | 0.9516        | 54        | 1.1751        | 79           | 0.0000        |
| 5              | 1.3580        | 30        | 0.9511        | 55        | 1.0094        | 80           | 0.0000        |
| 6              | 1.2374        | 31        | 0.9507        | 56        | 0.7815        | 81           | 0.0000        |
| $\overline{7}$ | 1.1655        | 32        | 0.9504        | 57        | 0.3405        | 82           | 0.0000        |
| 8              | 1.1134        | 33        | 0.9501        | 58        | 0.2307        | 83           | 0.0000        |
| 9              | 1.0764        | 34        | 0.9499        | 59        | 0.0916        | 84           | 0.0000        |
| 10             | 1.0489        | 35        | 0.9497        | 60        | 0.0289        | 85           | 0.0000        |
| 11             | 1.0281        | 36        | 0.9497        | 61        | 0.0280        | 86           | 0.0000        |
| 12             | 1.0122        | 37        | 0.9496        | 62        | 0.0066        | 87           | 0.0000        |
| 13             | 0.9998        | 38        | 0.9497        | 63        | 0.0047        | 88           | 0.0000        |
| 14             | 0.9902        | 39        | 0.9496        | 64        | 0.0041        | 89           | 0.0000        |
| 15             | 0.9826        | 40        | 0.9497        | 65        | 0.0168        | 90           | 0.0000        |
| 16             | 0.9765        | 41        | 0.9499        | 66        | 0.0017        | 91           | 0.0000        |
| 17             | 0.9716        | 42        | 0.9500        | 67        | 0.0049        | 92           | 0.0000        |
| 18             | 0.9677        | 43        | 0.9504        | 68        | 0.0007        | 93           | 0.0000        |
| 19             | 0.9646        | 44        | 0.9501        | 69        | 0.0017        | 94           | 0.0000        |
| 20             | 0.9620        | 45        | 0.9506        | 70        | 0.0001        | 95           | 0.0000        |
| 21             | 0.9599        | 46        | 0.9511        | 71        | 0.0005        | 96           | 0.0000        |
| 22             | 0.9581        | 47        | 0.9522        | 72        | 0.0002        | 97           | 0.0000        |
| 23             | 0.9566        | 48        | 0.9523        | 73        | 0.0001        | 98           | 0.0000        |
| 24             | 0.9554        | 49        | 0.9573        | 74        | 0.0000        | 99           | 0.0000        |
| 25             | 0.9544        | 50        | 0.9597        | 75        | 0.0000        | 100          | 0.0000        |

**Tableau A5-1 :**  $K_{III}$  en fonction de p (f=0.2).

#### **Résultats pour f = 0.3 :**

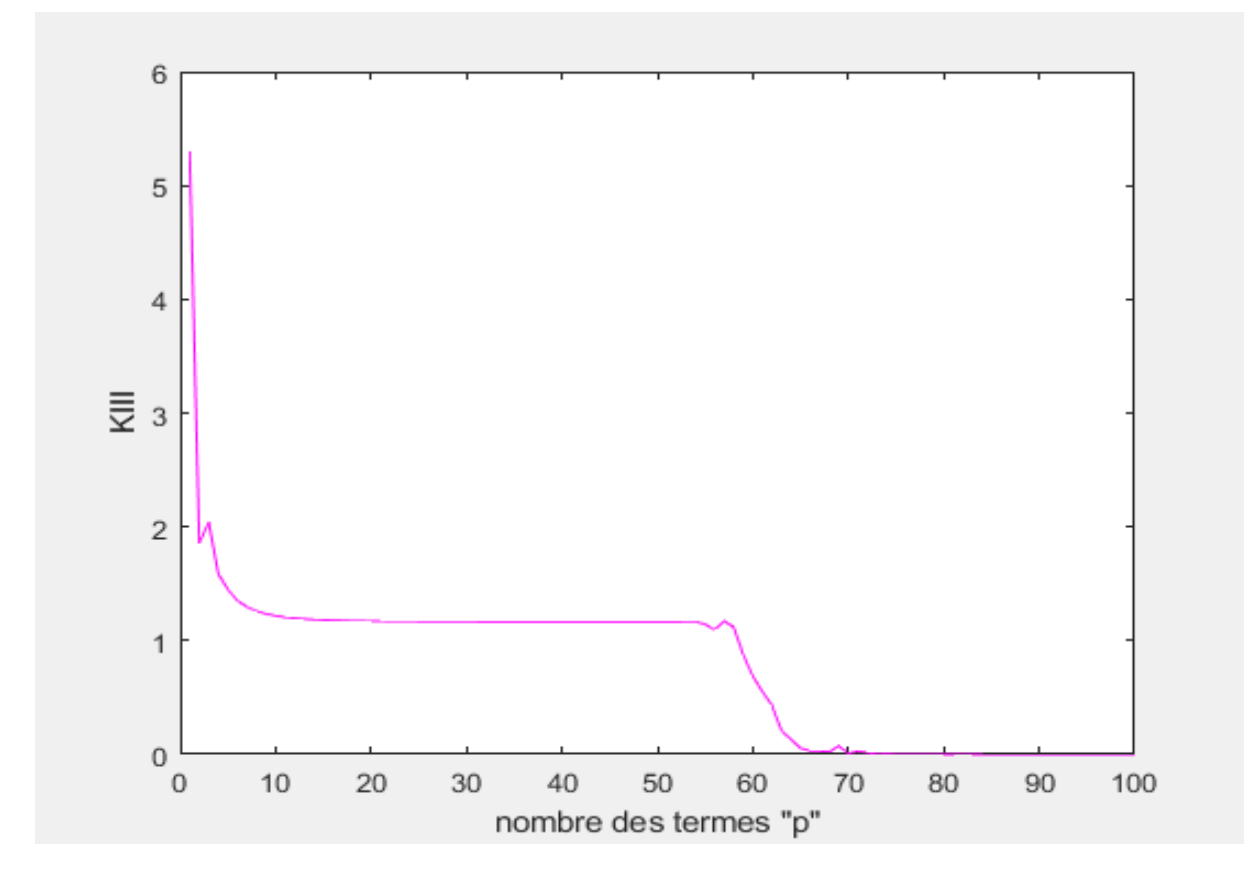

Figure A5-2 : facteur d'intensité de contrainte K<sub>III</sub> en fonction de p (f=0.3).

**Remarque :** le palier démarre de p= **37** jusqu'à p= **49** (Tableau A5-2). La valeur de K<sub>III</sub> est égale à **1.165.** 

| $\, {\bf P}$   | $\rm K_{III}$ | ${\bf P}$ | $\rm K_{III}$ | ${\bf P}$ | $\rm K_{III}$ | $\mathbf{P}$ | $\rm K_{III}$ |
|----------------|---------------|-----------|---------------|-----------|---------------|--------------|---------------|
| $\mathbf{1}$   | 5.2924        | 26        | 1.1681        | 51        | 1.1658        | 76           | 0.0003        |
| $\overline{2}$ | 1.8569        | 27        | 1.1677        | 52        | 1.1660        | 77           | 0.0009        |
| $\overline{3}$ | 2.0391        | 28        | 1.1673        | 53        | 1.1671        | 78           | 0.0001        |
| $\overline{4}$ | 1.5853        | 29        | 1.1670        | 54        | 1.1666        | 79           | 0.0003        |
| 5              | 1.4496        | 30        | 1.1667        | 55        | 1.1420        | 80           | 0.0000        |
| 6              | 1.3512        | 31        | 1.1665        | 56        | 1.0959        | 81           | 0.0000        |
| $\overline{7}$ | 1.2967        | 32        | 1.1662        | 57        | 1.1720        | 82           | 0.0000        |
| $8\,$          | 1.2596        | 33        | 1.1660        | 58        | 1.1189        | 83           | 0.0000        |
| 9              | 1.2350        | 34        | 1.1658        | 59        | 0.8736        | 84           | 0.0000        |
| 10             | 1.2179        | 35        | 1.1657        | 60        | 0.6877        | 85           | 0.0000        |
| 11             | 1.2057        | 36        | 1.1655        | 61        | 0.5517        | 86           | 0.0000        |
| 12             | 1.1969        | 37        | 1.1654        | 62        | 0.4320        | 87           | 0.0000        |
| 13             | 1.1904        | 38        | 1.1652        | 63        | 0.2105        | 88           | 0.0000        |
| 14             | 1.1856        | 39        | 1.1652        | 64        | 0.1288        | 89           | 0.0000        |
| 15             | 1.1819        | 40        | 1.1652        | 65        | 0.0550        | 90           | 0.0000        |
| 16             | 1.1790        | 41        | 1.1651        | 66        | 0.0313        | 91           | 0.0000        |
| 17             | 1.1767        | 42        | 1.1651        | 67        | 0.0294        | 92           | 0.0000        |
| 18             | 1.1749        | 43        | 1.1651        | 68        | 0.0218        | 93           | 0.0000        |
| 19             | 1.1735        | 44        | 1.1651        | 69        | 0.0726        | 94           | 0.0000        |
| 20             | 1.1723        | 45        | 1.1652        | 70        | 0.0103        | 95           | 0.0000        |
| 21             | 1.1713        | 46        | 1.1652        | 71        | 0.0263        | 96           | 0.0000        |
| 22             | 1.1704        | 47        | 1.1653        | 72        | 0.0173        | 97           | 0.0000        |
| 23             | 1.1697        | 48        | 1.1652        | 73        | 0.0020        | 98           | 0.0000        |
| 24             | 1.1691        | 49        | 1.1653        | 74        | 0.0046        | 99           | 0.0000        |
| 25             | 1.1686        | 50        | 1.1655        | 75        | 0.0005        | 100          | 0.0000        |

**Tableau A5-2 :**  $K_{III}$  en fonction de p (f=0.3).

#### **Résultats pour f = 0.4 :**

.

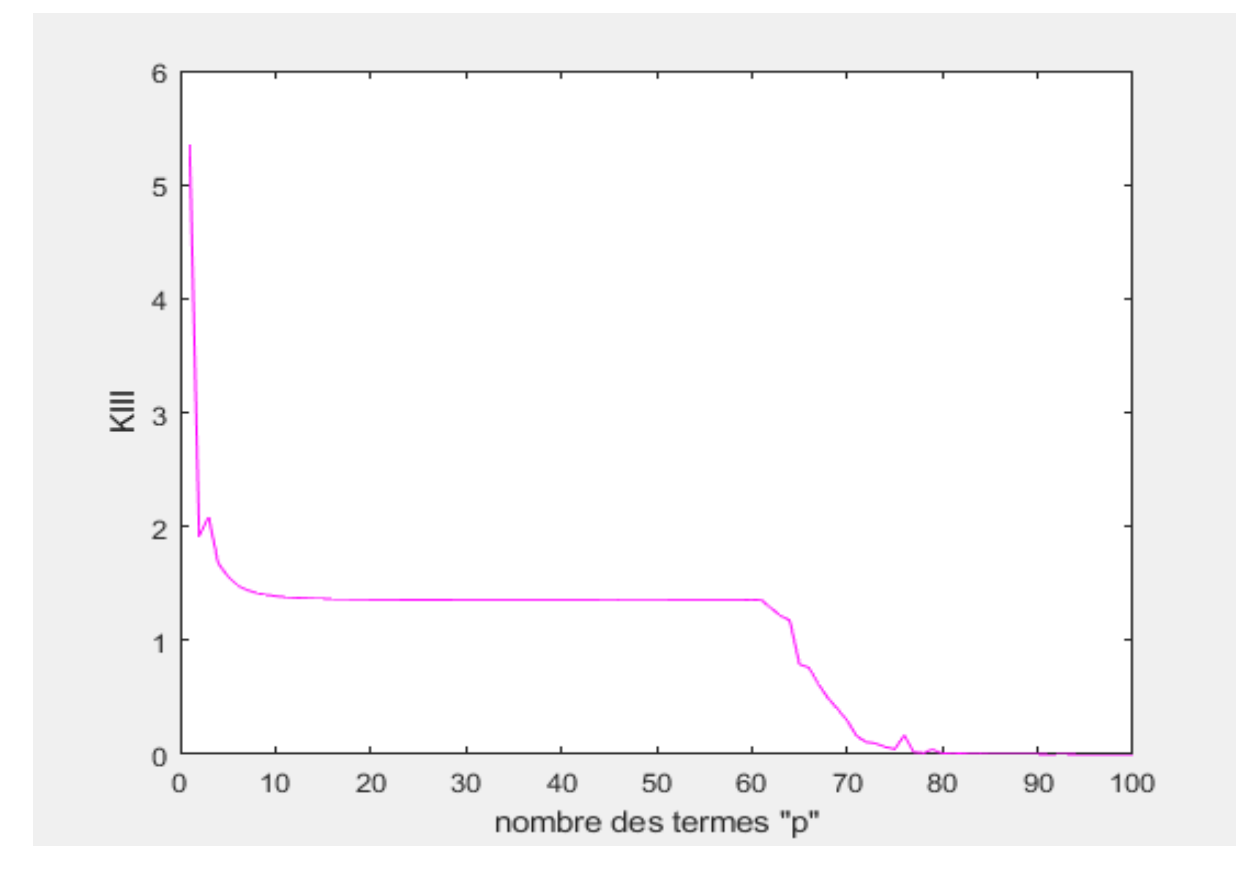

**Figure A5-3 :** facteur d'intensité de contrainte K<sub>III</sub> en fonction de p (f=0.4).

**Remarque :** le palier démarre de p= **43** jusqu'à p= **54** (Tableau A5-3). La valeur de K<sub>III</sub>est égale à **1.352.** 

| ${\bf P}$      | $\rm K_{III}$ | ${\bf P}$ | $\rm K_{III}$ | ${\bf P}$ | $\rm K_{III}$ | $\mathbf{P}$ | $\rm K_{III}$ |
|----------------|---------------|-----------|---------------|-----------|---------------|--------------|---------------|
| $\mathbf{1}$   | 5.3398        | 26        | 1.3554        | 51        | 1.3524        | 76           | 0.1670        |
| $\overline{2}$ | 1.9183        | 27        | 1.3550        | 52        | 1.3524        | 77           | 0.0186        |
| $\overline{3}$ | 2.0837        | 28        | 1.3547        | 53        | 1.3523        | 78           | 0.0131        |
| $\overline{4}$ | 1.6757        | 29        | 1.3544        | 54        | 1.3524        | 79           | 0.0419        |
| 5              | 1.5625        | 30        | 1.3542        | 55        | 1.3525        | 80           | 0.0059        |
| 6              | 1.4836        | 31        | 1.3540        | 56        | 1.3526        | 81           | 0.0137        |
| $\overline{7}$ | 1.4430        | 32        | 1.3538        | 57        | 1.3528        | 82           | 0.0078        |
| $8\,$          | 1.4165        | 33        | 1.3536        | 58        | 1.3530        | 83           | 0.0012        |
| 9              | 1.3998        | 34        | 1.3534        | 59        | 1.3528        | 84           | 0.0036        |
| 10             | 1.3886        | 35        | 1.3532        | 60        | 1.3577        | 85           | 0.0004        |
| 11             | 1.3808        | 36        | 1.3531        | 61        | 1.3535        | 86           | 0.0002        |
| 12             | 1.3751        | 37        | 1.3530        | 62        | 1.2850        | 87           | 0.0001        |
| 13             | 1.3710        | 38        | 1.3528        | 63        | 1.2168        | 88           | 0.0001        |
| 14             | 1.3679        | 39        | 1.3527        | 64        | 1.1730        | 89           | 0.0000        |
| 15             | 1.3654        | 40        | 1.3526        | 65        | 0.7907        | 90           | 0.0000        |
| 16             | 1.3635        | 41        | 1.3526        | 66        | 0.7596        | 91           | 0.0000        |
| 17             | 1.3620        | 42        | 1.3525        | 67        | 0.6153        | 92           | 0.0000        |
| 18             | 1.3607        | 43        | 1.3524        | 68        | 0.4915        | 93           | 0.0000        |
| 19             | 1.3596        | 44        | 1.3524        | 69        | 0.3963        | 94           | 0.0000        |
| 20             | 1.3587        | 45        | 1.3523        | 70        | 0.2965        | 95           | 0.0000        |
| 21             | 1.3579        | 46        | 1.3523        | 71        | 0.1610        | 96           | 0.0000        |
| 22             | 1.3573        | 47        | 1.3523        | 72        | 0.1074        | 97           | 0.0000        |
| 23             | 1.3567        | 48        | 1.3523        | 73        | 0.0961        | 98           | 0.0000        |
| 24             | 1.3562        | 49        | 1.3523        | 74        | 0.0631        | 99           | 0.0000        |
| 25             | 1.3558        | 50        | 1.3523        | 75        | 0.0467        | 100          | 0.0000        |

**Tableau A5-3 :**  $K_{III}$  en fonction de p (f=0.4).

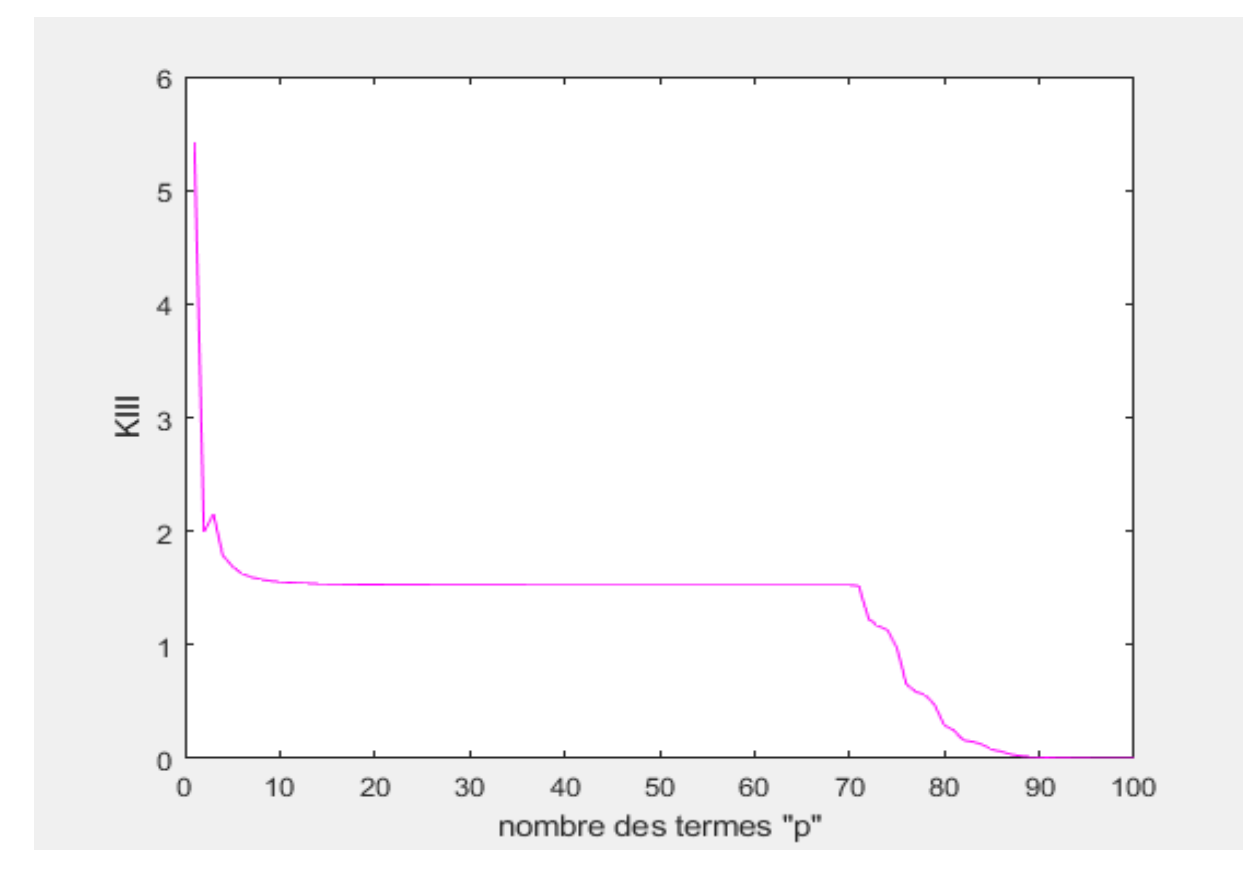

**Figure A5-4 :** facteur d'intensité de contrainte K<sub>III</sub> en fonction de p (f=0.5).

**Remarque :** le palier démarre de p= **43** jusqu'à p= **67 (**Tableau A5-4**)**. La valeur de K<sub>III</sub> est égale à **1.524**.
| $\, {\bf P}$    | $K_{III}$ | $\, {\bf P}$ | $\rm K_{III}$ | $\mathbf{P}$ | $K_{III}$ | $\mathbf{P}$ | $K_{III}$ |
|-----------------|-----------|--------------|---------------|--------------|-----------|--------------|-----------|
| $\mathbf{1}$    | 5.4149    | 26           | 1.5272        | 51           | 1.5240    | 76           | 0.6521    |
| $\overline{2}$  | 1.9917    | 27           | 1.5269        | 52           | 1.5240    | 77           | 0.5882    |
| 3               | 2.1513    | 28           | 1.5266        | 53           | 1.5240    | 78           | 0.5568    |
| $\overline{4}$  | 1.7843    | 29           | 1.5263        | 54           | 1.5240    | 79           | 0.4693    |
| $5\overline{)}$ | 1.6907    | 30           | 1.5261        | 55           | 1.5240    | 80           | 0.2907    |
| 6               | 1.6266    | 31           | 1.5259        | 56           | 1.5239    | 81           | 0.2479    |
| $\tau$          | 1.5954    | 32           | 1.5257        | 57           | 1.5240    | 82           | 0.1606    |
| 8               | 1.5752    | 33           | 1.5255        | 58           | 1.5240    | 83           | 0.1477    |
| 9               | 1.5628    | 34           | 1.5254        | 59           | 1.5241    | 84           | 0.1219    |
| 10              | 1.5543    | 35           | 1.5252        | 60           | 1.5241    | 85           | 0.0799    |
| 11              | 1.5483    | 36           | 1.5251        | 61           | 1.5240    | 86           | 0.0615    |
| 12              | 1.5440    | 37           | 1.5250        | 62           | 1.5241    | 87           | 0.0366    |
| 13              | 1.5407    | 38           | 1.5248        | 63           | 1.5241    | 88           | 0.0222    |
| 14              | 1.5381    | 39           | 1.5247        | 64           | 1.5241    | 89           | 0.0166    |
| 15              | 1.5361    | 40           | 1.5246        | 65           | 1.5241    | 90           | 0.0122    |
| 16              | 1.5344    | 41           | 1.5246        | 66           | 1.5242    | 91           | 0.0081    |
| 17              | 1.5331    | 42           | 1.5245        | 67           | 1.5243    | 92           | 0.0045    |
| 18              | 1.5320    | 43           | 1.5244        | 68           | 1.5245    | 93           | 0.0035    |
| 19              | 1.5310    | 44           | 1.5243        | 69           | 1.5247    | 94           | 0.0026    |
| 20              | 1.5302    | 45           | 1.5243        | 70           | 1.5246    | 95           | 0.0012    |
| 21              | 1.5295    | 46           | 1.5242        | 71           | 1.5195    | 96           | 0.0008    |
| 22              | 1.5289    | 47           | 1.5241        | 72           | 1.2294    | 97           | 0.0006    |
| 23              | 1.5284    | 48           | 1.5241        | 73           | 1.1660    | 98           | 0.0004    |
| 24              | 1.5279    | 49           | 1.5240        | 74           | 1.1304    | 99           | 0.0002    |
| 25              | 1.5275    | 50           | 1.5240        | 75           | 0.9717    | 100          | 0.0001    |

**Tableau A5-4 :**  $K_{III}$  en fonction de p (f=0.5).

#### **Résultats pour f = 0.6 :**

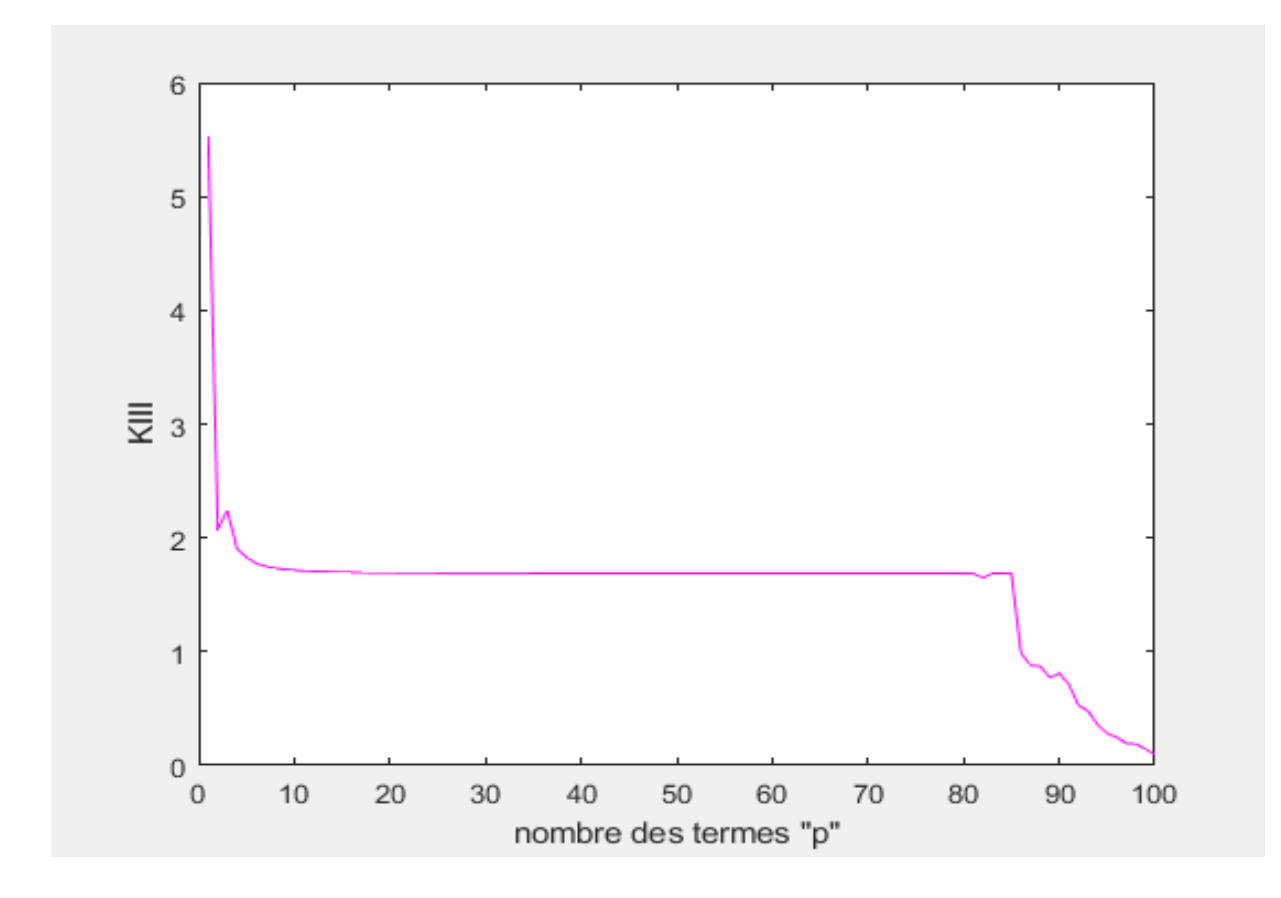

Figure A5-5 : facteur d'intensité de contrainte K<sub>III</sub> en fonction de p (f=0.6).

**Remarque :** le palier démarre de p= **41** jusqu'à p= **79 (**Tableau A5-5**)**. La valeur de K<sub>III</sub> est égale à **1.688**.

| $\mathbf{P}$   | $K_{III}$ | $\mathbf{P}$ | $K_{III}$ | $\mathbf{P}$ | $K_{III}$ | $\mathbf{P}$ | $K_{III}$ |
|----------------|-----------|--------------|-----------|--------------|-----------|--------------|-----------|
| $\mathbf{1}$   | 5.5265    | 26           | 1.6909    | 51           | 1.6878    | 76           | 1.6877    |
| $\overline{2}$ | 2.0784    | 27           | 1.6906    | 52           | 1.6878    | 77           | 1.6876    |
| 3              | 2.2405    | 28           | 1.6903    | 53           | 1.6877    | 78           | 1.6877    |
| $\overline{4}$ | 1.9080    | 29           | 1.6900    | 54           | 1.6877    | 79           | 1.6877    |
| 5              | 1.8296    | 30           | 1.6898    | 55           | 1.6877    | 80           | 1.6887    |
| 6              | 1.7755    | 31           | 1.6896    | 56           | 1.6876    | 81           | 1.6879    |
| $\tau$         | 1.7498    | 32           | 1.6895    | 57           | 1.6876    | 82           | 1.6504    |
| 8              | 1.7331    | 33           | 1.6893    | 58           | 1.6876    | 83           | 1.6881    |
| 9              | 1.7227    | 34           | 1.6891    | 59           | 1.6876    | 84           | 1.6880    |
| 10             | 1.7154    | 35           | 1.6890    | 60           | 1.6876    | 85           | 1.6899    |
| 11             | 1.7102    | 36           | 1.6889    | 61           | 1.6875    | 86           | 0.9883    |
| 12             | 1.7064    | 37           | 1.6888    | 62           | 1.6875    | 87           | 0.8787    |
| 13             | 1.7034    | 38           | 1.6887    | 63           | 1.6875    | 88           | 0.8731    |
| 14             | 1.7011    | 39           | 1.6886    | 64           | 1.6875    | 89           | 0.7732    |
| 15             | 1.6992    | 40           | 1.6885    | 65           | 1.6875    | 90           | 0.8073    |
| 16             | 1.6977    | 41           | 1.6884    | 66           | 1.6875    | 91           | 0.7161    |
| 17             | 1.6964    | 42           | 1.6883    | 67           | 1.6875    | 92           | 0.5283    |
| 18             | 1.6954    | 43           | 1.6882    | 68           | 1.6875    | 93           | 0.4803    |
| 19             | 1.6945    | 44           | 1.6882    | 69           | 1.6875    | 94           | 0.3598    |
| 20             | 1.6937    | 45           | 1.6881    | 70           | 1.6875    | 95           | 0.2825    |
| 21             | 1.6931    | 46           | 1.6880    | 71           | 1.6876    | 96           | 0.2487    |
| 22             | 1.6925    | 47           | 1.6880    | 72           | 1.6876    | 97           | 0.1932    |
| 23             | 1.6920    | 48           | 1.6879    | 73           | 1.6876    | 98           | 0.1909    |
| 24             | 1.6916    | 49           | 1.6879    | 74           | 1.6876    | 99           | 0.1413    |
| 25             | 1.6912    | 50           | 1.6878    | 75           | 1.6876    | 100          | 0.1018    |

**Tableau A5-5 :**  $K_{III}$  en fonction de p (f=0.6).

### **Résultats pour f = 0.7 :**

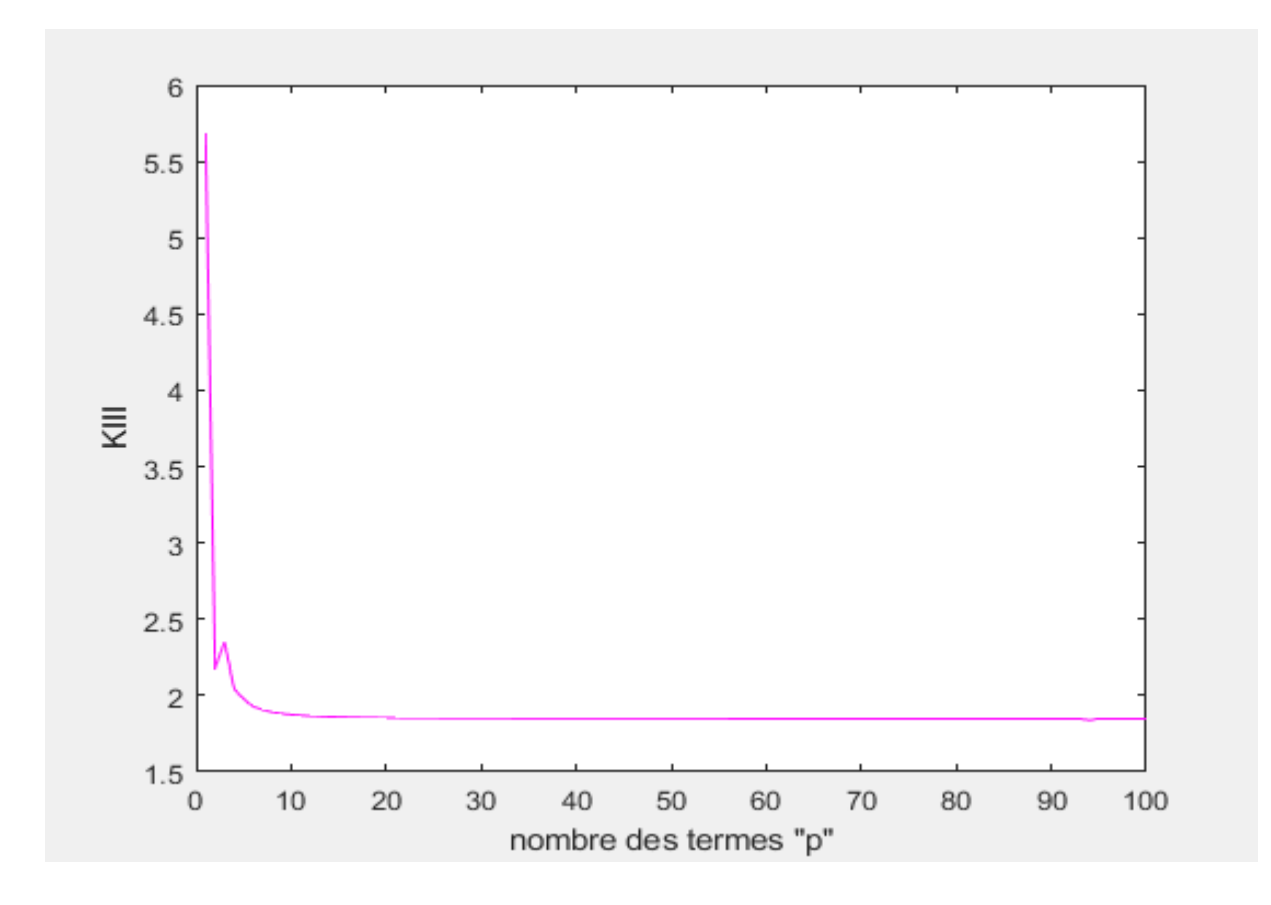

**Figure A5-6 :** facteur d'intensité de contrainte K<sub>III</sub> en fonction de p (f=0.7).

**Remarque :** le palier démarre à p= **59 (**Tableau A5-6**)**. La valeur de K<sub>III</sub> est égale à **1.848**.

| $\mathbf{P}$   | $K_{III}$ | $\mathbf{P}$ | $K_{III}$ | $\mathbf{P}$ | $K_{III}$ | $\mathbf{P}$ | $K_{III}$ |
|----------------|-----------|--------------|-----------|--------------|-----------|--------------|-----------|
| $\mathbf{1}$   | 5.6869    | 26           | 1.8516    | 51           | 1.8486    | 76           | 1.8481    |
| $\overline{2}$ | 2.1793    | 27           | 1.8513    | 52           | 1.8486    | 77           | 1.8481    |
| 3              | 2.3499    | 28           | 1.8511    | 53           | 1.8486    | 78           | 1.8481    |
| $\overline{4}$ | 2.0442    | 29           | 1.8508    | 54           | 1.8486    | 79           | 1.8481    |
| 5              | 1.9767    | 30           | 1.8506    | 55           | 1.8485    | 80           | 1.8481    |
| 6              | 1.9286    | 31           | 1.8504    | 56           | 1.8485    | 81           | 1.8481    |
| $\tau$         | 1.9061    | 32           | 1.8503    | 57           | 1.8485    | 82           | 1.8481    |
| 8              | 1.8911    | 33           | 1.8501    | 58           | 1.8485    | 83           | 1.8481    |
| 9              | 1.8816    | 34           | 1.8500    | 59           | 1.8484    | 84           | 1.8481    |
| 10             | 1.8749    | 35           | 1.8498    | 60           | 1.8484    | 85           | 1.8481    |
| 11             | 1.8701    | 36           | 1.8497    | 61           | 1.8484    | 86           | 1.8481    |
| 12             | 1.8664    | 37           | 1.8496    | 62           | 1.8484    | 87           | 1.8481    |
| 13             | 1.8636    | 38           | 1.8495    | 63           | 1.8483    | 88           | 1.8481    |
| 14             | 1.8614    | 39           | 1.8494    | 64           | 1.8483    | 89           | 1.8481    |
| 15             | 1.8596    | 40           | 1.8493    | 65           | 1.8483    | 90           | 1.8482    |
| 16             | 1.8581    | 41           | 1.8492    | 66           | 1.8482    | 91           | 1.8481    |
| 17             | 1.8569    | 42           | 1.8492    | 67           | 1.8482    | 92           | 1.8481    |
| 18             | 1.8559    | 43           | 1.8491    | 68           | 1.8482    | 93           | 1.8482    |
| 19             | 1.8551    | 44           | 1.8490    | 69           | 1.8482    | 94           | 1.8377    |
| 20             | 1.8544    | 45           | 1.8490    | 70           | 1.8482    | 95           | 1.8482    |
| 21             | 1.8537    | 46           | 1.8489    | 71           | 1.8481    | 96           | 1.8482    |
| 22             | 1.8532    | 47           | 1.8489    | 72           | 1.8481    | 97           | 1.8483    |
| 23             | 1.8527    | 48           | 1.8488    | 73           | 1.8481    | 98           | 1.8481    |
| 24             | 1.8523    | 49           | 1.8488    | 74           | 1.8481    | 99           | 1.8482    |
| 25             | 1.8519    | 50           | 1.8487    | 75           | 1.8481    | 100          | 1.8482    |

**Tableau A5-6 :**  $K_{III}$  en fonction de p (f=0.7).

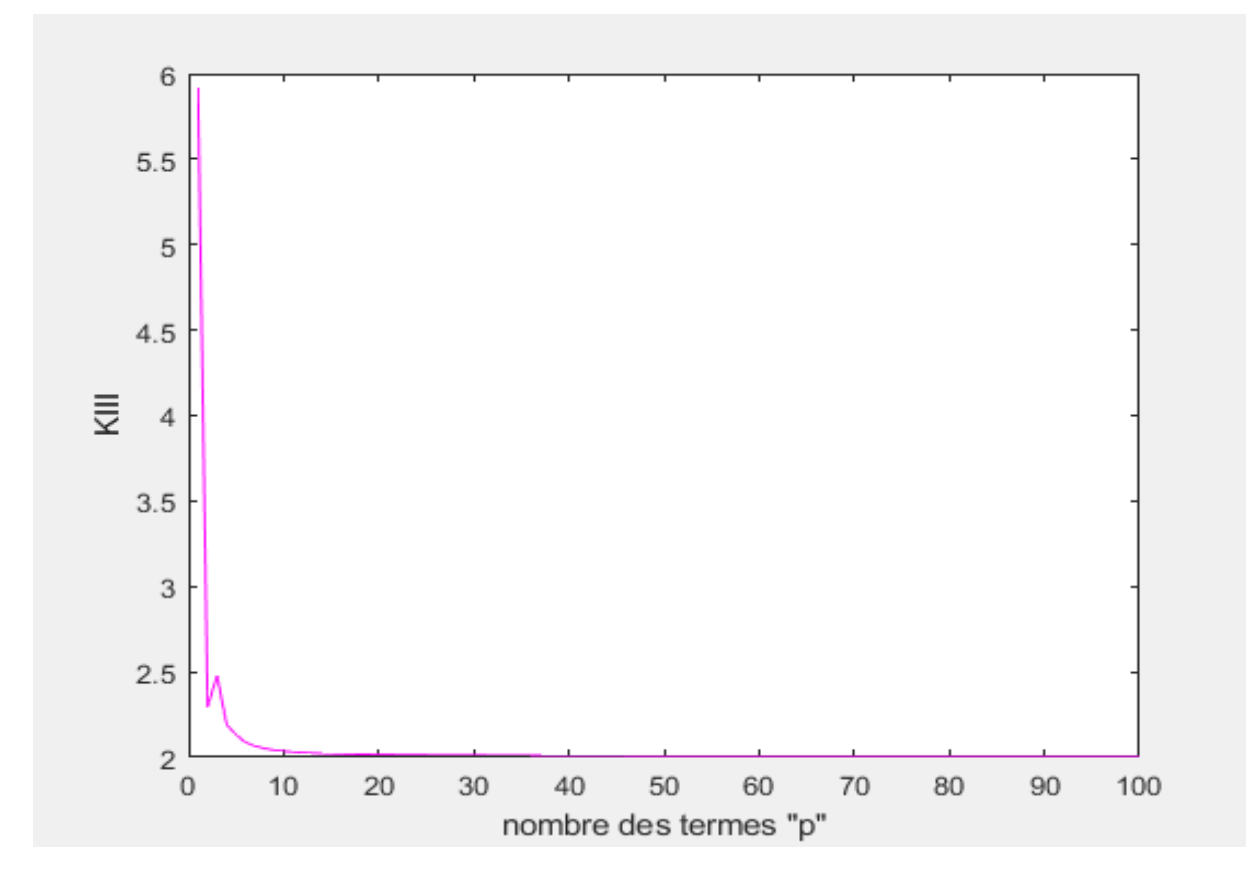

**Figure A5-7 :** facteur d'intensité de contrainte K<sub>III</sub> en fonction de p (f=0.8).

**Remarque :** le palier démarre à p= **58 (**Tableau A5- 7**)**. La valeur de K<sub>III</sub> est égale à **2.010**.

| $\, {\bf P}$    | $K_{III}$ | $\, {\bf P}$ | $K_{III}$ | $\mathbf{P}$ | $\rm K_{III}$ | $\mathbf{P}$ | $K_{III}$ |
|-----------------|-----------|--------------|-----------|--------------|---------------|--------------|-----------|
| $\mathbf{1}$    | 5.9141    | 26           | 2.0135    | 51           | 2.0107        | 76           | 2.0101    |
| $\overline{2}$  | 2.2947    | 27           | 2.0132    | 52           | 2.0106        | 77           | 2.0101    |
| 3               | 2.4787    | 28           | 2.0130    | 53           | 2.0106        | 78           | 2.0101    |
| $\overline{4}$  | 2.1914    | 29           | 2.0128    | 54           | 2.0106        | 79           | 2.0101    |
| $5\overline{)}$ | 2.1312    | 30           | 2.0126    | 55           | 2.0105        | 80           | 2.0101    |
| 6               | 2.0867    | 31           | 2.0124    | 56           | 2.0105        | 81           | 2.0101    |
| $\tau$          | 2.0658    | 32           | 2.0122    | 57           | 2.0105        | 82           | 2.0101    |
| 8               | 2.0516    | 33           | 2.0121    | 58           | 2.0104        | 83           | 2.0101    |
| 9               | 2.0426    | 34           | 2.0119    | 59           | 2.0104        | 84           | 2.0100    |
| 10              | 2.0362    | 35           | 2.0118    | 60           | 2.0104        | 85           | 2.0100    |
| 11              | 2.0315    | 36           | 2.0117    | 61           | 2.0104        | 86           | 2.0100    |
| 12              | 2.0280    | 37           | 2.0116    | 62           | 2.0104        | 87           | 2.0100    |
| 13              | 2.0252    | 38           | 2.0115    | 63           | 2.0103        | 88           | 2.0100    |
| 14              | 2.0231    | 39           | 2.0114    | 64           | 2.0103        | 89           | 2.0100    |
| 15              | 2.0213    | 40           | 2.0113    | 65           | 2.0103        | 90           | 2.0100    |
| 16              | 2.0199    | 41           | 2.0112    | 66           | 2.0103        | 91           | 2.0100    |
| 17              | 2.0187    | 42           | 2.0111    | 67           | 2.0103        | 92           | 2.0100    |
| 18              | 2.0178    | 43           | 2.0111    | 68           | 2.0102        | 93           | 2.0100    |
| 19              | 2.0169    | 44           | 2.0110    | 69           | 2.0102        | 94           | 2.0100    |
| 20              | 2.0162    | 45           | 2.0110    | 70           | 2.0102        | 95           | 2.0100    |
| 21              | 2.0156    | 46           | 2.0109    | 71           | 2.0102        | 96           | 2.0100    |
| 22              | 2.0151    | 47           | 2.0109    | 72           | 2.0102        | 97           | 2.0100    |
| 23              | 2.0146    | 48           | 2.0108    | 73           | 2.0102        | 98           | 2.0100    |
| 24              | 2.0142    | 49           | 2.0108    | 74           | 2.0102        | 99           | 2.0100    |
| 25              | 2.0139    | 50           | 2.0107    | 75           | 2.0101        | 100          | 2.0100    |

**Tableau A5-7 :**  $K_{III}$  en fonction de p (f=0.8).

#### **Résultats pour f=0.9 :**

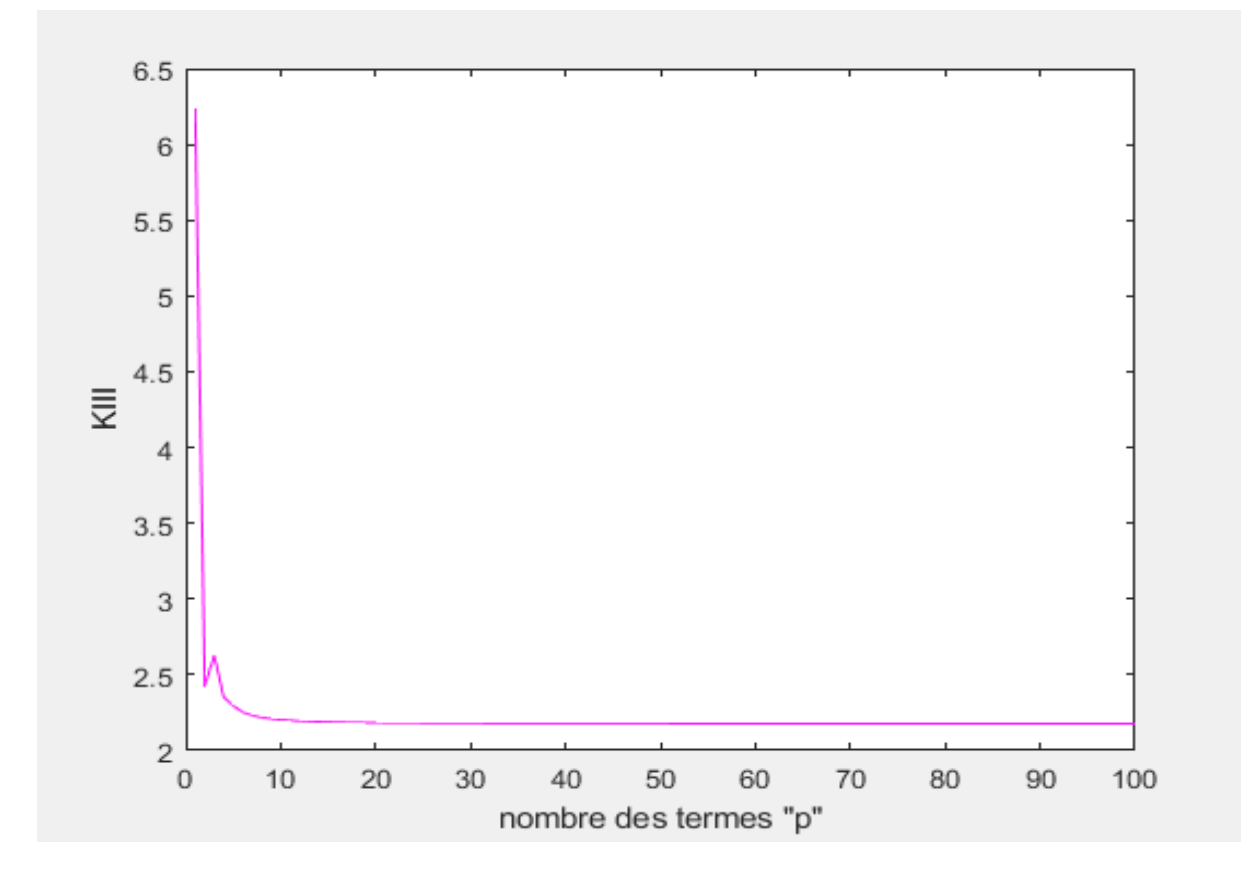

Figure A5-8 : facteur d'intensité de contrainte K<sub>III</sub> en fonction de p (f=0.9).

**Remarque :** le palier démarre à p= **70 (**Tableau A5- 8**)**. La valeur de K<sub>III</sub>est égale à **2.177**.

| $\, {\bf P}$   | $K_{III}$ | $\mathbf{P}$ | $K_{III}$ | $\mathbf{P}$ | $K_{III}$ | $\mathbf{P}$ | $\rm K_{III}$ |
|----------------|-----------|--------------|-----------|--------------|-----------|--------------|---------------|
| $\mathbf{1}$   | 6.2347    | 26           | 2.1807    | 51           | 2.1779    | 76           | 2.1774        |
| $\overline{2}$ | 2.4247    | 27           | 2.1804    | 52           | 2.1779    | 77           | 2.1774        |
| 3              | 2.6271    | 28           | 2.1802    | 53           | 2.1778    | 78           | 2.1773        |
| $\overline{4}$ | 2.3499    | 29           | 2.1800    | 54           | 2.1778    | 79           | 2.1773        |
| 5 <sup>5</sup> | 2.2948    | 30           | 2.1798    | 55           | 2.1778    | 80           | 2.1773        |
| 6              | 2.2519    | 31           | 2.1796    | 56           | 2.1777    | 81           | 2.1773        |
| $\tau$         | 2.2318    | 32           | 2.1794    | 57           | 2.1777    | 82           | 2.1773        |
| 8              | 2.2181    | 33           | 2.1793    | 58           | 2.1777    | 83           | 2.1773        |
| 9              | 2.2092    | 34           | 2.1791    | 59           | 2.1777    | 84           | 2.1773        |
| 10             | 2.2029    | 35           | 2.1790    | 60           | 2.1776    | 85           | 2.1773        |
| 11             | 2.1983    | 36           | 2.1789    | 61           | 2.1776    | 86           | 2.1773        |
| 12             | 2.1949    | 37           | 2.1788    | 62           | 2.1776    | 87           | 2.1773        |
| 13             | 2.1922    | 38           | 2.1787    | 63           | 2.1776    | 88           | 2.1773        |
| 14             | 2.1901    | 39           | 2.1786    | 64           | 2.1776    | 89           | 2.1773        |
| 15             | 2.1883    | 40           | 2.1785    | 65           | 2.1775    | 90           | 2.1772        |
| 16             | 2.1870    | 41           | 2.1784    | 66           | 2.1775    | 91           | 2.1772        |
| 17             | 2.1858    | 42           | 2.1784    | 67           | 2.1775    | 92           | 2.1772        |
| 18             | 2.1848    | 43           | 2.1783    | 68           | 2.1775    | 93           | 2.1772        |
| 19             | 2.1840    | 44           | 2.1782    | 69           | 2.1775    | 94           | 2.1772        |
| 20             | 2.1833    | 45           | 2.1782    | 70           | 2.1774    | 95           | 2.1772        |
| 21             | 2.1827    | 46           | 2.1781    | 71           | 2.1774    | 96           | 2.1772        |
| 22             | 2.1822    | 47           | 2.1781    | 72           | 2.1774    | 97           | 2.1772        |
| 23             | 2.1818    | 48           | 2.1780    | 73           | 2.1774    | 98           | 2.1772        |
| 24             | 2.1814    | 49           | 2.1780    | 74           | 2.1774    | 99           | 2.1772        |
| 25             | 2.1810    | 50           | 2.1779    | 75           | 2.1774    | 100          | 2.1772        |

**Tableau A5-8 :**  $K_{III}$  en fonction de p (f=0.9).

#### **Résultats pour f=1 :**

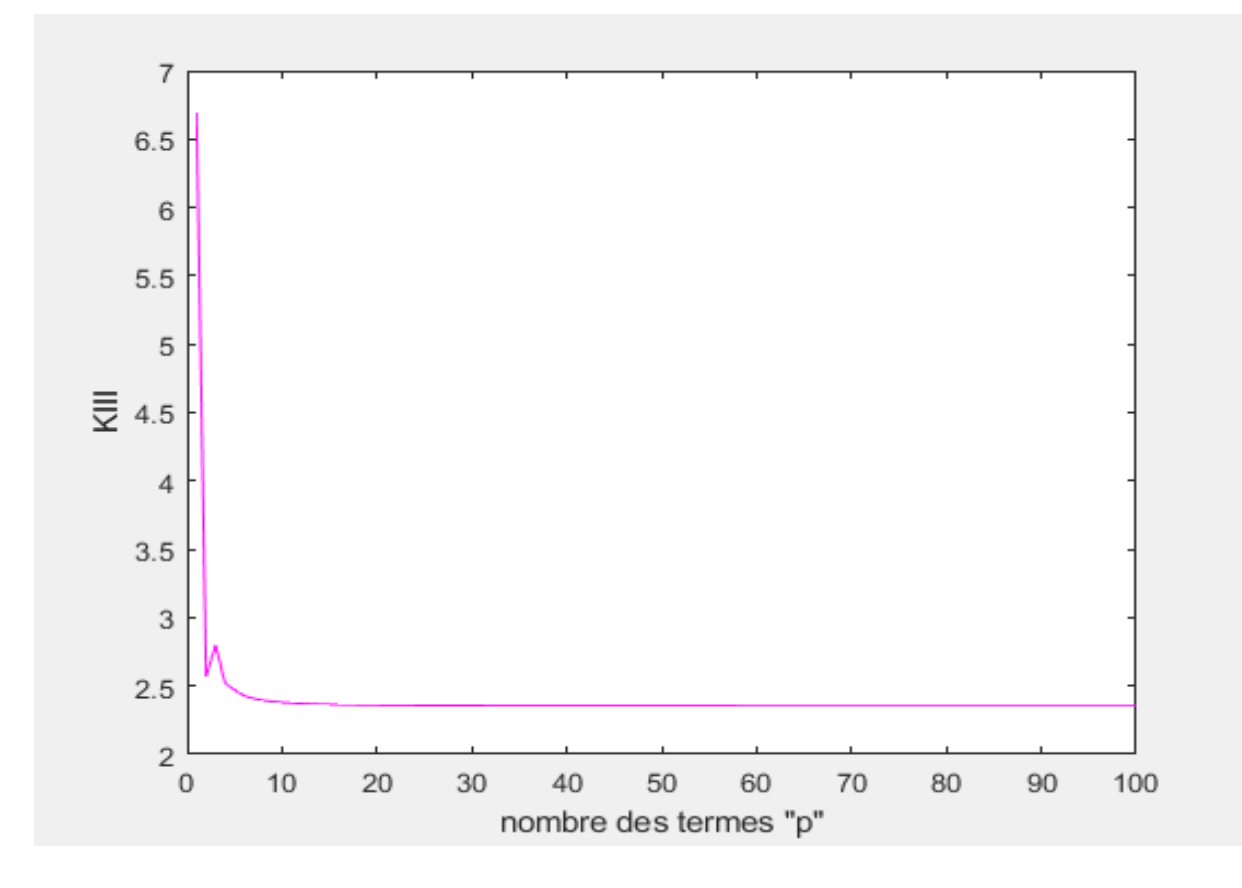

**Figure A5-9 :** facteur d'intensité de contrainte K<sub>III</sub> en fonction de p (f=1).

**Remarque :** le palier démarre à p= **56 (**Tableau A5- 9**)**. La valeur de K<sub>III</sub> est égale à **2.354**.

| $\, {\bf P}$   | $K_{III}$ | $\mathbf{P}$ | $K_{III}$ | $\mathbf{P}$ | $K_{III}$ | $\mathbf{P}$ | $K_{III}$ |
|----------------|-----------|--------------|-----------|--------------|-----------|--------------|-----------|
| $\mathbf{1}$   | 6.6902    | 26           | 2.3574    | 51           | 2.3546    | 76           | 2.3541    |
| $\overline{2}$ | 2.5692    | 27           | 2.3571    | 52           | 2.3546    | 77           | 2.3540    |
| 3              | 2.7976    | 28           | 2.3569    | 53           | 2.3545    | 78           | 2.3540    |
| $\overline{4}$ | 2.5213    | 29           | 2.3566    | 54           | 2.3545    | 79           | 2.3540    |
| 5 <sup>5</sup> | 2.4705    | 30           | 2.3564    | 55           | 2.3545    | 80           | 2.3540    |
| 6              | 2.4278    | 31           | 2.3563    | 56           | 2.3544    | 81           | 2.3540    |
| $\tau$         | 2.4082    | 32           | 2.3561    | 57           | 2.3544    | 82           | 2.3540    |
| 8              | 2.3945    | 33           | 2.3559    | 58           | 2.3544    | 83           | 2.3540    |
| 9              | 2.3857    | 34           | 2.3558    | 59           | 2.3543    | 84           | 2.3540    |
| 10             | 2.3795    | 35           | 2.3557    | 60           | 2.3543    | 85           | 2.3540    |
| 11             | 2.3749    | 36           | 2.3556    | 61           | 2.3543    | 86           | 2.3540    |
| 12             | 2.3715    | 37           | 2.3555    | 62           | 2.3543    | 87           | 2.3540    |
| 13             | 2.3688    | 38           | 2.3554    | 63           | 2.3543    | 88           | 2.3539    |
| 14             | 2.3667    | 39           | 2.3553    | 64           | 2.3542    | 89           | 2.3539    |
| 15             | 2.3650    | 40           | 2.3552    | 65           | 2.3542    | 90           | 2.3539    |
| 16             | 2.3636    | 41           | 2.3551    | 66           | 2.3542    | 91           | 2.3539    |
| 17             | 2.3624    | 42           | 2.3551    | 67           | 2.3542    | 92           | 2.3539    |
| 18             | 2.3615    | 43           | 2.3550    | 68           | 2.3542    | 93           | 2.3539    |
| 19             | 2.3607    | 44           | 2.3549    | 69           | 2.3542    | 94           | 2.3539    |
| 20             | 2.3600    | 45           | 2.3549    | 70           | 2.3541    | 95           | 2.3539    |
| 21             | 2.3594    | 46           | 2.3548    | 71           | 2.3541    | 96           | 2.3539    |
| 22             | 2.3589    | 47           | 2.3548    | 72           | 2.3541    | 97           | 2.3539    |
| 23             | 2.3584    | 48           | 2.3547    | 73           | 2.3541    | 98           | 2.3539    |
| 24             | 2.3580    | 49           | 2.3547    | 74           | 2.3541    | 99           | 2.3539    |
| 25             | 2.3577    | 50           | 2.3546    | 75           | 2.3541    | 100          | 2.3539    |

**Tableau A5-9 :**  $K_{III}$  en fonction de p (f=1).

#### **Résultats pour f=1.1 :**

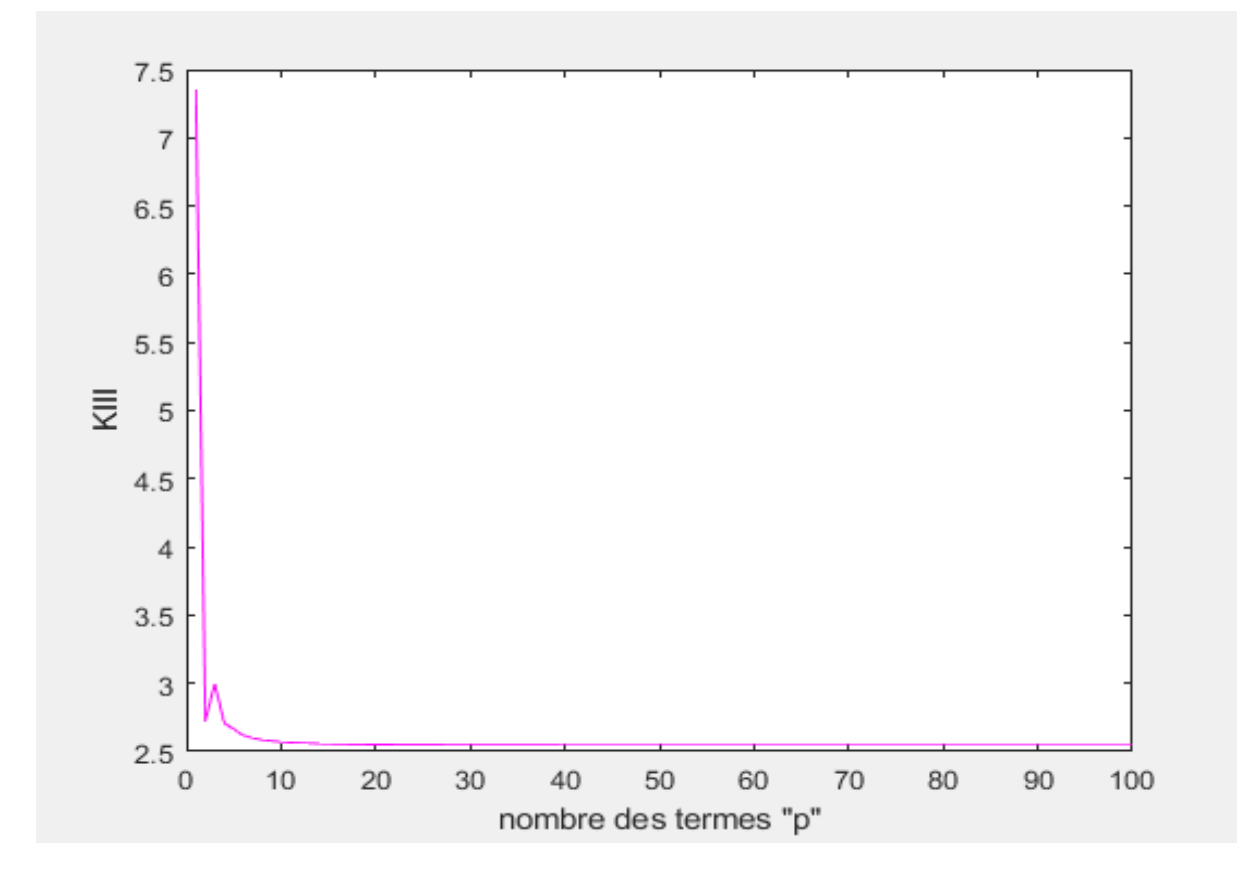

**Figure A5-10 :** facteur d'intensité de contrainte  $K<sub>III</sub>$  en fonction de p (f=1.1).

**Remarque :** le palier démarre à p= **63 (**Tableau A5- 10**)**. La valeur de K<sub>III</sub> est égale à **2.545**.

| $\, {\bf P}$    | $K_{III}$ | $\mathbf{P}$ | $K_{III}$ | $\mathbf{P}$ | $K_{III}$ | $\mathbf{P}$ | $K_{III}$ |
|-----------------|-----------|--------------|-----------|--------------|-----------|--------------|-----------|
| $\mathbf{1}$    | 7.347     | 26           | 2.5486    | 51           | 2.5458    | 76           | 2.5452    |
| 2               | 2.7279    | 27           | 2.5483    | 52           | 2.5457    | 77           | 2.5452    |
| 3               | 2.9957    | 28           | 2.5480    | 53           | 2.5457    | 78           | 2.5452    |
| $\overline{4}$  | 2.7083    | 29           | 2.5478    | 54           | 2.5457    | 79           | 2.5452    |
| $5\overline{)}$ | 2.6632    | 30           | 2.5476    | 55           | 2.5456    | 80           | 2.5452    |
| 6               | 2.6190    | 31           | 2.5474    | 56           | 2.5456    | 81           | 2.5452    |
| $\tau$          | 2.5998    | 32           | 2.5473    | 57           | 2.5456    | 82           | 2.5452    |
| 8               | 2.5859    | 33           | 2.5471    | 58           | 2.5455    | 83           | 2.5452    |
| 9               | 2.5771    | 34           | 2.5470    | 59           | 2.5455    | 84           | 2.5452    |
| 10              | 2.5708    | 35           | 2.5469    | 60           | 2.5455    | 85           | 2.5451    |
| 11              | 2.5662    | 36           | 2.5468    | 61           | 2.5455    | 86           | 2.5451    |
| 12              | 2.5627    | 37           | 2.5467    | 62           | 2.5455    | 87           | 2.5451    |
| 13              | 2.5600    | 38           | 2.5466    | 63           | 2.5454    | 88           | 2.5451    |
| 14              | 2.5579    | 39           | 2.5465    | 64           | 2.5454    | 89           | 2.5451    |
| 15              | 2.5562    | 40           | 2.5464    | 65           | 2.5454    | 90           | 2.5451    |
| 16              | 2.5548    | 41           | 2.5463    | 66           | 2.5454    | 91           | 2.5451    |
| 17              | 2.5537    | 42           | 2.5462    | 67           | 2.5454    | 92           | 2.5451    |
| 18              | 2.5527    | 43           | 2.5462    | 68           | 2.5453    | 93           | 2.5451    |
| 19              | 2.5519    | 44           | 2.5461    | 69           | 2.5453    | 94           | 2.5451    |
| 20              | 2.5512    | 45           | 2.5461    | 70           | 2.5453    | 95           | 2.5451    |
| 21              | 2.5506    | 46           | 2.5460    | 71           | 2.5453    | 96           | 2.5451    |
| 22              | 2.5501    | 47           | 2.5459    | 72           | 2.5453    | 97           | 2.5451    |
| 23              | 2.5496    | 48           | 2.5459    | 73           | 2.5453    | 98           | 2.5451    |
| 24              | 2.5492    | 49           | 2.5459    | 74           | 2.5453    | 99           | 2.5451    |
| 25              | 2.5489    | 50           | 2.5458    | 75           | 2.5452    | 100          | 2.5450    |

**Tableau A5-10 :**  $K_{III}$  en fonction de p (f=1.1).

#### **Résultats pour f=1.2 :**

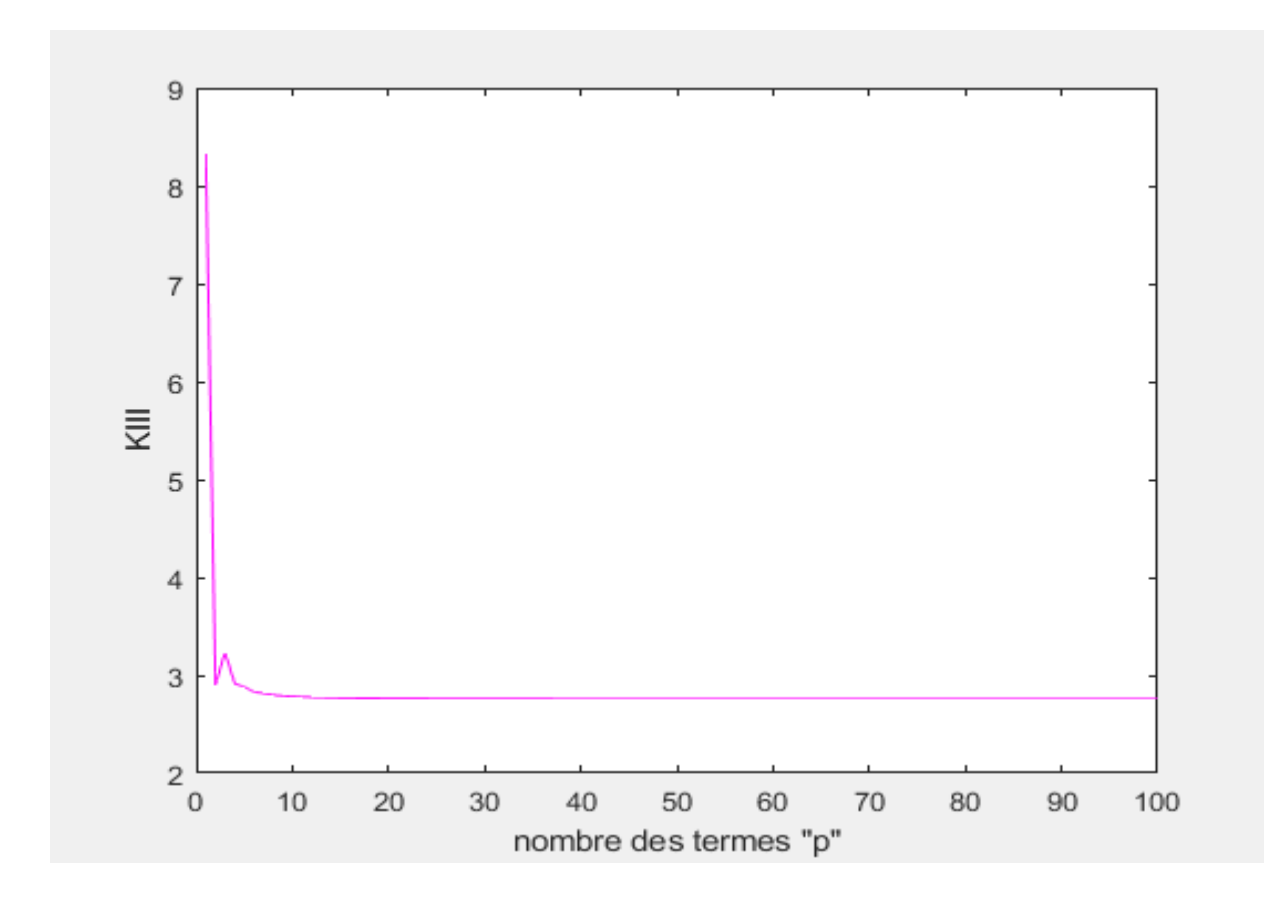

Figure A5-11 : facteur d'intensité de contrainte K<sub>III</sub> en fonction de p (f=1.2).

**Remarque :** le palier démarre à p= **74 (**Tableau A5- 11**)**. La valeur de K<sub>III</sub> est égale à 2.757.

| $\, {\bf P}$    | $K_{III}$ | $\mathbf{P}$ | $K_{III}$ | $\mathbf{P}$ | $K_{III}$ | $\mathbf{P}$ | $\rm K_{III}$ |
|-----------------|-----------|--------------|-----------|--------------|-----------|--------------|---------------|
| $\mathbf{1}$    | 8.3221    | 26           | 2.7608    | 51           | 2.7580    | 76           | 2.7574        |
| $\overline{2}$  | 2.9016    | 27           | 2.7605    | 52           | 2.7579    | 77           | 2.7574        |
| 3               | 3.2318    | 28           | 2.7603    | 53           | 2.7579    | 78           | 2.7574        |
| $\overline{4}$  | 2.9146    | 29           | 2.7601    | 54           | 2.7579    | 79           | 2.7574        |
| $5\overline{)}$ | 2.8802    | 30           | 2.7599    | 55           | 2.7578    | 80           | 2.7574        |
| 6               | 2.8313    | 31           | 2.7597    | 56           | 2.7578    | 81           | 2.7574        |
| $\tau$          | 2.8133    | 32           | 2.7595    | 57           | 2.7578    | 82           | 2.7574        |
| 8               | 2.7986    | 33           | 2.7594    | 58           | 2.7577    | 83           | 2.7574        |
| 9               | 2.7899    | 34           | 2.7592    | 59           | 2.7577    | 84           | 2.7573        |
| 10              | 2.7834    | 35           | 2.7591    | 60           | 2.7577    | 85           | 2.7573        |
| 11              | 2.7788    | 36           | 2.7590    | 61           | 2.7577    | 86           | 2.7573        |
| 12              | 2.7752    | 37           | 2.7589    | 62           | 2.7576    | 87           | 2.7573        |
| 13              | 2.7725    | 38           | 2.7588    | 63           | 2.7576    | 88           | 2.7573        |
| 14              | 2.7703    | 39           | 2.7587    | 64           | 2.7576    | 89           | 2.7573        |
| 15              | 2.7686    | 40           | 2.7586    | 65           | 2.7576    | 90           | 2.7573        |
| 16              | 2.7672    | 41           | 2.7585    | 66           | 2.7576    | 91           | 2.7573        |
| 17              | 2.7660    | 42           | 2.7584    | 67           | 2.7576    | 92           | 2.7573        |
| 18              | 2.7650    | 43           | 2.7584    | 68           | 2.7575    | 93           | 2.7573        |
| 19              | 2.7642    | 44           | 2.7583    | 69           | 2.7575    | 94           | 2.7573        |
| 20              | 2.7635    | 45           | 2.7583    | 70           | 2.7575    | 95           | 2.7573        |
| 21              | 2.7629    | 46           | 2.7582    | 71           | 2.7575    | 96           | 2.7573        |
| 22              | 2.7623    | 47           | 2.7581    | 72           | 2.7575    | 97           | 2.7573        |
| 23              | 2.7619    | 48           | 2.7581    | 73           | 2.7575    | 98           | 2.7572        |
| 24              | 2.7615    | 49           | 2.7581    | 74           | 2.7574    | 99           | 2.7572        |
| 25              | 2.7611    | 50           | 2.7580    | 75           | 2.7574    | 100          | 2.7572        |

**Tableau A5-11 :**  $K_{III}$  en fonction de p (f=1.2).

#### **Résultats pour f=1.3**

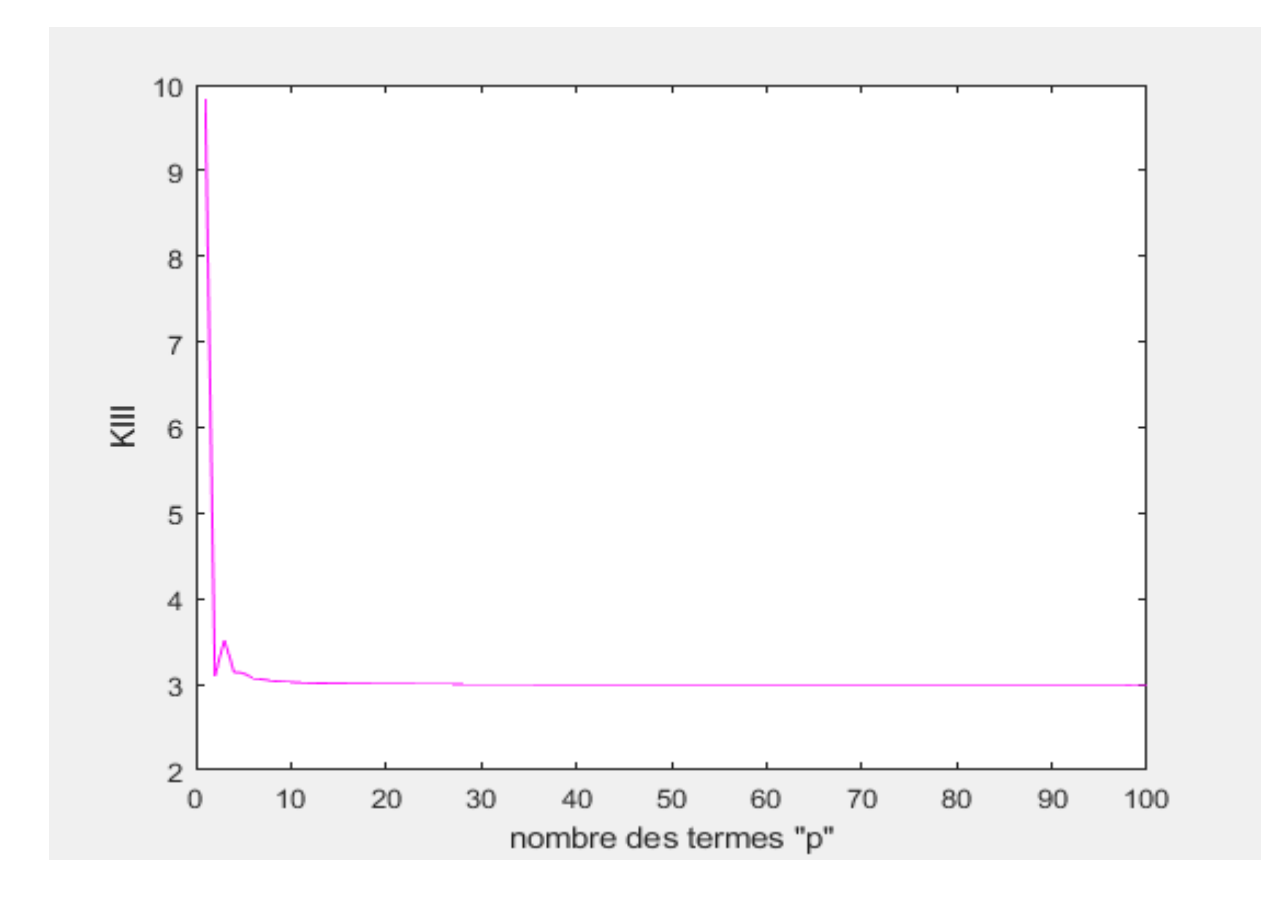

Figure A5-12 : facteur d'intensité de contrainte K<sub>III</sub> en fonction de p (f=1.3).

**Remarque :** le palier démarre à p= **49 (**Tableau A5- 12**)**. La valeur de K<sub>III</sub> est égale à **3**.

| $\mathbf{P}$   | $K_{III}$ | $\mathbf{P}$ | $K_{III}$ | $\mathbf{P}$ | $K_{III}$ | $\mathbf{P}$ | $\rm K_{III}$ |
|----------------|-----------|--------------|-----------|--------------|-----------|--------------|---------------|
| $\mathbf{1}$   | 9.8319    | 26           | 3.0033    | 51           | 3.0003    | 76           | 2.9998        |
| $\overline{2}$ | 3.0924    | 27           | 3.0030    | 52           | 3.0003    | 77           | 2.9998        |
| $\mathfrak{Z}$ | 3.5251    | 28           | 3.0027    | 53           | 3.0003    | 78           | 2.9997        |
| $\overline{4}$ | 3.1443    | 29           | 3.0025    | 54           | 3.0002    | 79           | 2.9997        |
| 5              | 3.1337    | 30           | 3.0023    | 55           | 3.0002    | 80           | 2.9997        |
| $6\,$          | 3.0727    | 31           | 3.0021    | 56           | 3.0002    | 81           | 2.9997        |
| $\tau$         | 3.0586    | 32           | 3.0019    | 57           | 3.0001    | 82           | 2.9997        |
| 8              | 3.0416    | 33           | 3.0018    | 58           | 3.0001    | 83           | 2.9997        |
| 9              | 3.0334    | 34           | 3.0016    | 59           | 3.0001    | 84           | 2.9997        |
| 10             | 3.0264    | 35           | 3.0015    | 60           | 3.0000    | 85           | 2.9997        |
| 11             | 3.0218    | 36           | 3.0014    | 61           | 3.0000    | 86           | 2.9997        |
| 12             | 3.0181    | 37           | 3.0013    | 62           | 3.0000    | 87           | 2.9997        |
| 13             | 3.0153    | 38           | 3.0012    | 63           | 3.0000    | 88           | 2.9997        |
| 14             | 3.0130    | 39           | 3.0011    | 64           | 3.0000    | 89           | 2.9996        |
| 15             | 3.0113    | 40           | 3.0010    | 65           | 2.9999    | 90           | 2.9996        |
| 16             | 3.0098    | 41           | 3.0009    | 66           | 2.9999    | 91           | 2.9996        |
| 17             | 3.0086    | 42           | 3.0008    | 67           | 2.9999    | 92           | 2.9995        |
| 18             | 3.0076    | 43           | 3.0007    | 68           | 2.9999    | 93           | 2.9996        |
| 19             | 3.0067    | 44           | 3.0007    | 69           | 2.9999    | 94           | 2.9994        |
| 20             | 3.0060    | 45           | 3.0006    | 70           | 2.9998    | 95           | 2.9996        |
| 21             | 3.0054    | 46           | 3.0006    | 71           | 2.9998    | 96           | 2.9996        |
| 22             | 3.0048    | 47           | 3.0005    | 72           | 2.9998    | 97           | 2.9997        |
| 23             | 3.0044    | 48           | 3.0005    | 73           | 2.9998    | 98           | 2.9976        |
| 24             | 3.0039    | 49           | 3.0004    | 74           | 2.9998    | 99           | 2.9997        |
| 25             | 3.0036    | 50           | 3.0004    | 75           | 2.9998    | 100          | 2.9998        |

**Tableau A5-12**  $:$ **K<sub>III</sub> en fonction de p (f=1.3).** 

#### **Résultats pour f=1.4**

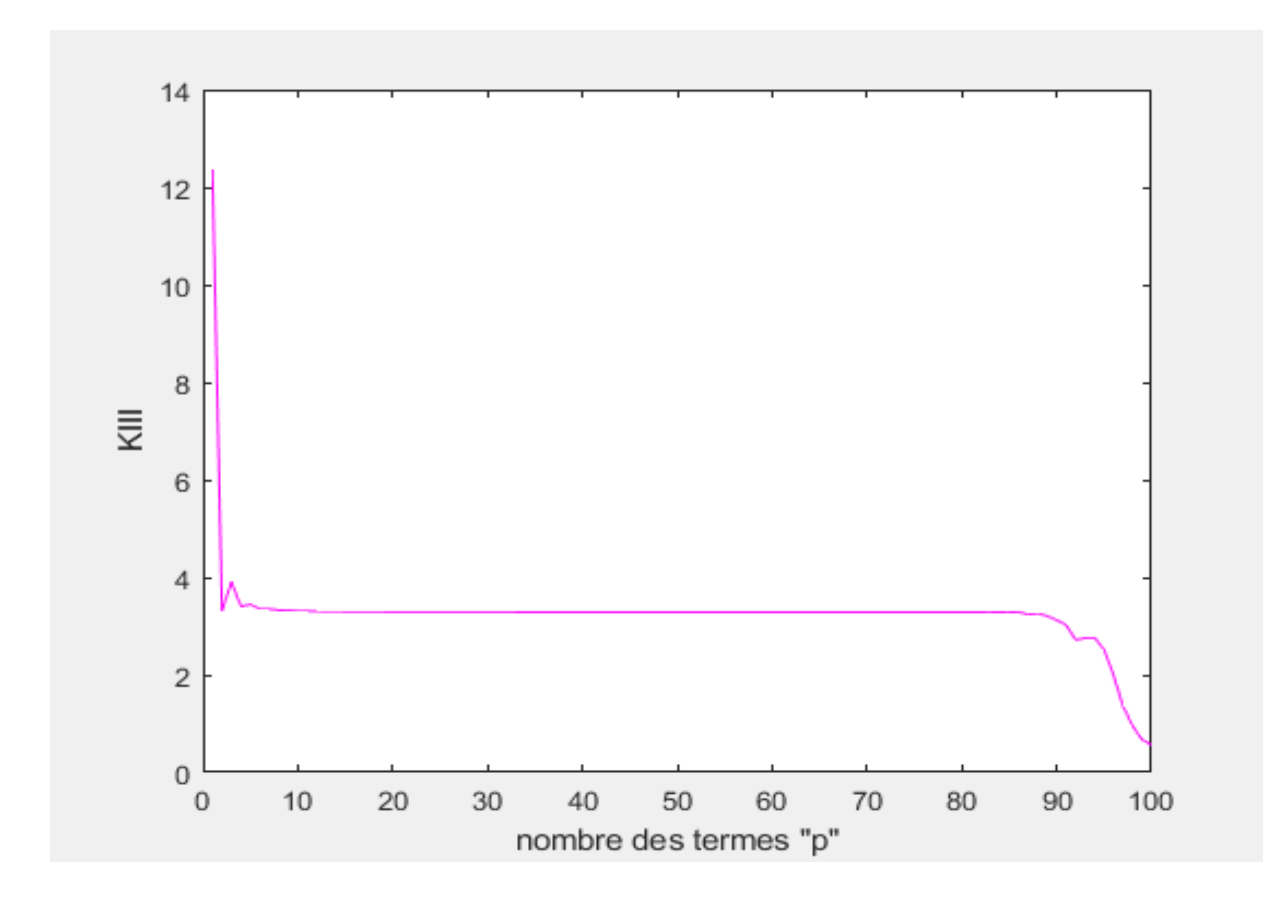

Figure A5-13 : facteur d'intensité de contrainte K<sub>III</sub> en fonction de p (f=1.4).

**Remarque :** le palier démarre de p= **57** jusqu'à p= **80 (**Tableau A5- 13**)**. La valeur de K<sub>III</sub> est égale à **3.286**.

| $\, {\bf P}$    | $K_{III}$ | $\, {\bf P}$ | $K_{III}$ | $\mathbf{P}$ | $\rm K_{III}$ | $\mathbf{P}$ | $K_{III}$ |
|-----------------|-----------|--------------|-----------|--------------|---------------|--------------|-----------|
| $\mathbf{1}$    | 12.34     | 26           | 3.2897    | 51           | 3.2867        | 76           | 3.2859    |
| $\overline{2}$  | 3.3055    | 27           | 3.2894    | 52           | 3.2866        | 77           | 3.2861    |
| 3               | 3.9117    | 28           | 3.2891    | 53           | 3.2866        | 78           | 3.2861    |
| $\overline{4}$  | 3.4021    | 29           | 3.2889    | 54           | 3.2865        | 79           | 3.2856    |
| $5\overline{)}$ | 3.4447    | 30           | 3.2887    | 55           | 3.2865        | 80           | 3.2860    |
| 6               | 3.3536    | 31           | 3.2885    | 56           | 3.2865        | 81           | 3.2849    |
| $\tau$          | 3.3519    | 32           | 3.2883    | 57           | 3.2864        | 82           | 3.2857    |
| 8               | 3.3275    | 33           | 3.2881    | 58           | 3.2864        | 83           | 3.2816    |
| 9               | 3.3223    | 34           | 3.2880    | 59           | 3.2864        | 84           | 3.2873    |
| 10              | 3.3133    | 35           | 3.2879    | 60           | 3.2864        | 85           | 3.2805    |
| 11              | 3.3093    | 36           | 3.2877    | 61           | 3.2863        | 86           | 3.2914    |
| 12              | 3.3050    | 37           | 3.2876    | 62           | 3.2863        | 87           | 3.2354    |
| 13              | 3.3023    | 38           | 3.2875    | 63           | 3.2863        | 88           | 3.2622    |
| 14              | 3.2999    | 39           | 3.2874    | 64           | 3.2863        | 89           | 3.2063    |
| 15              | 3.2981    | 40           | 3.2873    | 65           | 3.2863        | 90           | 3.1295    |
| 16              | 3.2965    | 41           | 3.2872    | 66           | 3.2862        | 91           | 3.0205    |
| 17              | 3.2953    | 42           | 3.2872    | 67           | 3.2862        | 92           | 2.7183    |
| 18              | 3.2942    | 43           | 3.2871    | 68           | 3.2862        | 93           | 2.7566    |
| 19              | 3.2933    | 44           | 3.2870    | 69           | 3.2862        | 94           | 2.7636    |
| 20              | 3.2926    | 45           | 3.2870    | 70           | 3.2862        | 95           | 2.5141    |
| 21              | 3.2919    | 46           | 3.2869    | 71           | 3.2861        | 96           | 1.9913    |
| 22              | 3.2914    | 47           | 3.2868    | 72           | 3.2861        | 97           | 1.3535    |
| 23              | 3.2909    | 48           | 3.2868    | 73           | 3.2862        | 98           | 0.9534    |
| 24              | 3.2904    | 49           | 3.2867    | 74           | 3.2861        | 99           | 0.6690    |
| 25              | 3.2901    | 50           | 3.2867    | 75           | 3.2862        | 100          | 0.5657    |

**Tableau A5-13 :**  $K_{III}$  en fonction de p (f=1.4).

#### **Résultats pour f=1.5 :**

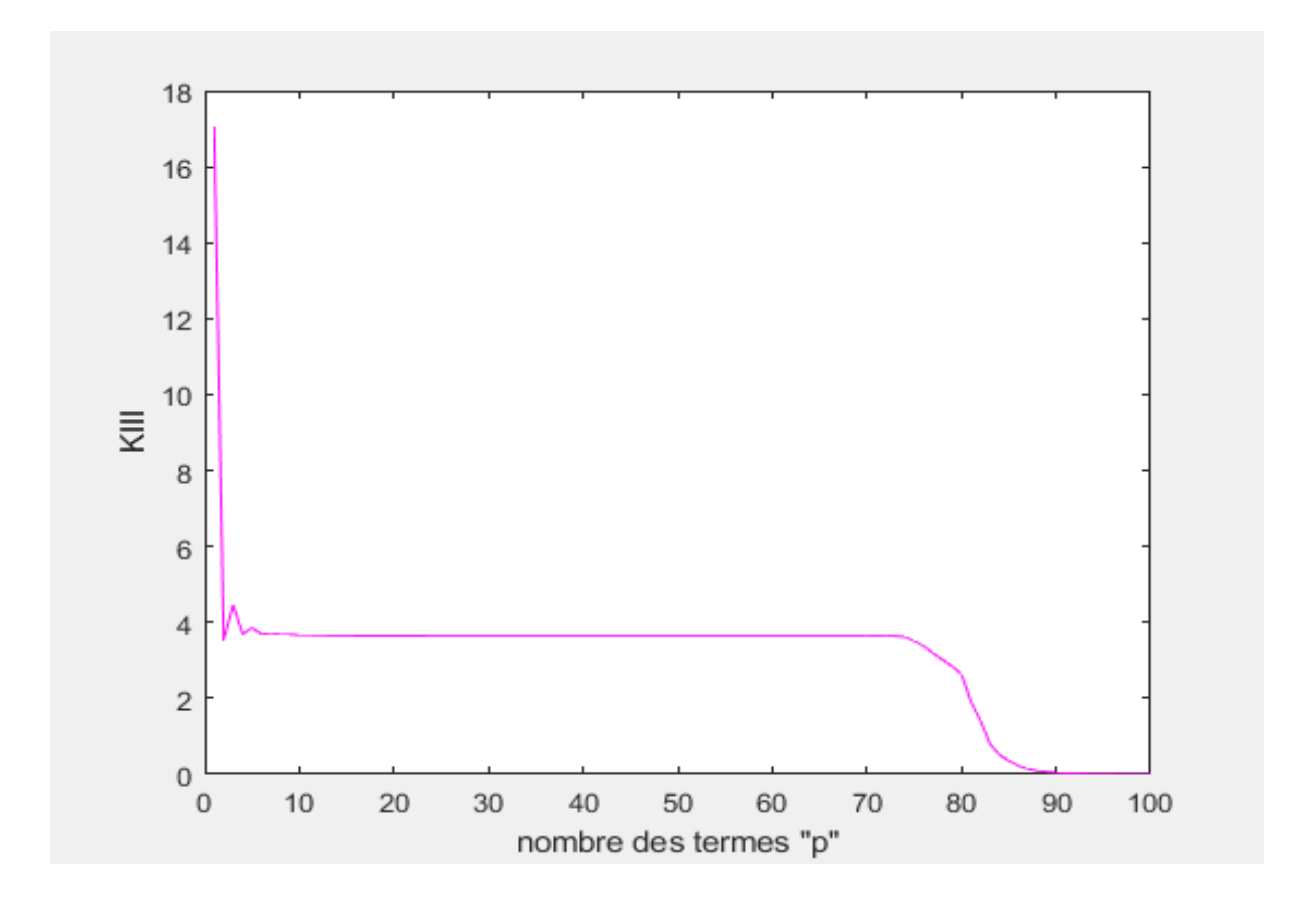

Figure A5-14 : facteur d'intensité de contrainte K<sub>III</sub> en fonction de p (f=1.5).

**Remarque :** le palier démarre de p= **39** jusqu'à p= **55 (**Tableau A5- 14**)**. La valeur de K<sub>III</sub> est égale à **3.640**.

| $\, {\bf P}$    | $K_{III}$ | $\mathbf{P}$ | $K_{III}$ | $\mathbf{P}$ | $K_{III}$ | $\mathbf{P}$ | $K_{III}$ |
|-----------------|-----------|--------------|-----------|--------------|-----------|--------------|-----------|
| $\mathbf{1}$    | 17.0457   | 26           | 3.6429    | 51           | 3.6396    | 76           | 3.3817    |
| $\overline{2}$  | 3.5501    | 27           | 3.6425    | 52           | 3.6396    | 77           | 3.1890    |
| 3               | 4.4646    | 28           | 3.6423    | 53           | 3.6395    | 78           | 3.0150    |
| $\overline{4}$  | 3.6930    | 29           | 3.6420    | 54           | 3.6395    | 79           | 2.8412    |
| $5\overline{)}$ | 3.8552    | 30           | 3.6418    | 55           | 3.6395    | 80           | 2.6360    |
| 6               | 3.6872    | 31           | 3.6416    | 56           | 3.6394    | 81           | 1.9100    |
| $\tau$          | 3.7230    | 32           | 3.6414    | 57           | 3.6394    | 82           | 1.4228    |
| 8               | 3.6751    | 33           | 3.6412    | 58           | 3.6394    | 83           | 0.8013    |
| 9               | 3.6820    | 34           | 3.6410    | 59           | 3.6393    | 84           | 0.5203    |
| 10              | 3.6654    | 35           | 3.6409    | 60           | 3.6393    | 85           | 0.3534    |
| 11              | 3.6651    | 36           | 3.6408    | 61           | 3.6392    | 86           | 0.2242    |
| 12              | 3.6583    | 37           | 3.6406    | 62           | 3.6394    | 87           | 0.1467    |
| 13              | 3.6567    | 38           | 3.6405    | 63           | 3.6393    | 88           | 0.0967    |
| 14              | 3.6534    | 39           | 3.6404    | 64           | 3.6392    | 89           | 0.0643    |
| 15              | 3.6519    | 40           | 3.6403    | 65           | 3.6387    | 90           | 0.0466    |
| 16              | 3.6500    | 41           | 3.6402    | 66           | 3.6396    | 91           | 0.0301    |
| 17              | 3.6488    | 42           | 3.6402    | 67           | 3.6397    | 92           | 0.0183    |
| 18              | 3.6476    | 43           | 3.6401    | 68           | 3.6395    | 93           | 0.0125    |
| 19              | 3.6467    | 44           | 3.6400    | 69           | 3.6404    | 94           | 0.0084    |
| 20              | 3.6459    | 45           | 3.6399    | 70           | 3.6372    | 95           | 0.0053    |
| 21              | 3.6452    | 46           | 3.6399    | 71           | 3.6390    | 96           | 0.0034    |
| 22              | 3.6446    | 47           | 3.6398    | 72           | 3.6372    | 97           | 0.0022    |
| 23              | 3.6441    | 48           | 3.6398    | 73           | 3.6393    | 98           | 0.0015    |
| 24              | 3.6436    | 49           | 3.6397    | 74           | 3.6195    | 99           | 0.0010    |
| 25              | 3.6432    | 50           | 3.6397    | 75           | 3.5059    | 100          | 0.0006    |

**Tableau A5-14 :** $K_{III}$  en fonction de p (f=1.5).

#### **Résultats pour f=1.6 :**

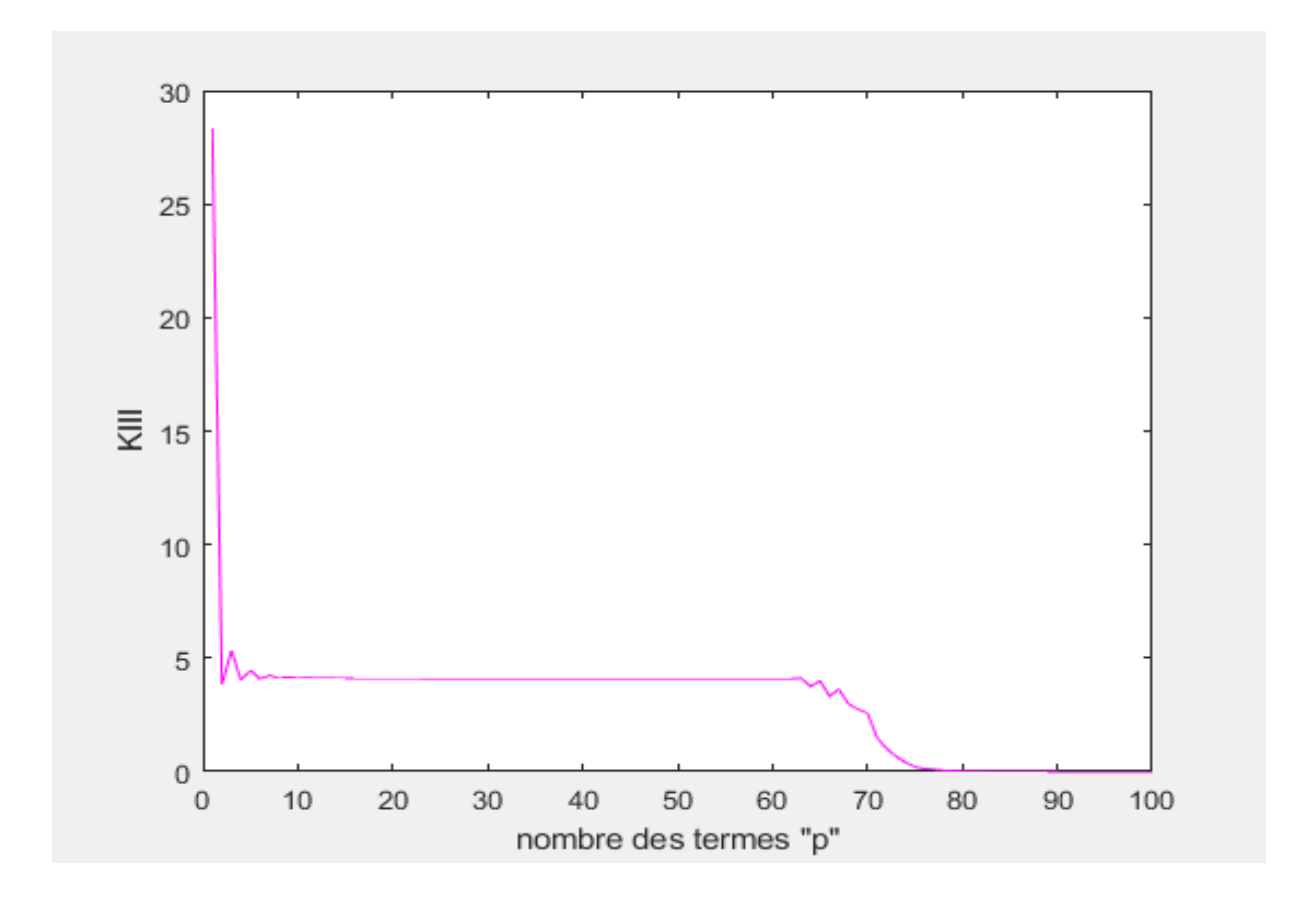

Figure A5-15 : facteur d'intensité de contrainte K<sub>III</sub> en fonction de p (f=1.6).

**Remarque :** le palier démarre de p= **50** jusqu'à p= **56 (**Tableau A5- 15**)**. La valeur de K<sub>III</sub> est égale à **4.100.** 

| ${\bf P}$      | $K_{III}$ | ${\bf P}$ | $\rm K_{III}$ | $\mathbf{P}$ | $K_{III}$ | ${\bf P}$ | $K_{III}$ |
|----------------|-----------|-----------|---------------|--------------|-----------|-----------|-----------|
| $\mathbf{1}$   | 28.2712   | 26        | 4.1039        | 51           | 4.1004    | 76        | 0.1286    |
| $\overline{2}$ | 3.8406    | 27        | 4.1036        | 52           | 4.1003    | 77        | 0.09501   |
| 3              | 5.3441    | 28        | 4.1032        | 53           | 4.1003    | 78        | 0.0538    |
| $\overline{4}$ | 4.0257    | 29        | 4.1030        | 54           | 4.1001    | 79        | 0.0326    |
| 5              | 4.4603    | 30        | 4.1027        | 55           | 4.1001    | 80        | 0.0195    |
| 6              | 4.0906    | 31        | 4.1025        | 56           | 4.0999    | 81        | 0.0132    |
| $\tau$         | 4.2372    | 32        | 4.1023        | 57           | 4.1005    | 82        | 0.0083    |
| 8              | 4.1113    | 33        | 4.1021        | 58           | 4.0988    | 83        | 0.0043    |
| 9              | 4.1652    | 34        | 4.1019        | 59           | 4.0974    | 84        | 0.0027    |
| 10             | 4.1169    | 35        | 4.1018        | 60           | 4.0976    | 85        | 0.0017    |
| 11             | 4.1356    | 36        | 4.1016        | 61           | 4.0998    | 86        | 0.0017    |
| 12             | 4.1160    | 37        | 4.1015        | 62           | 4.0975    | 87        | 0.0006    |
| 13             | 4.1220    | 38        | 4.1014        | 63           | 4.1159    | 88        | 0.0004    |
| 14             | 4.1134    | 39        | 4.1012        | 64           | 3.7540    | 89        | 0.0002    |
| 15             | 4.1149    | 40        | 4.1011        | 65           | 4.0022    | 90        | 0.0001    |
| 16             | 4.1109    | 41        | 4.1010        | 66           | 3.3279    | 91        | 0.0000    |
| 17             | 4.1109    | 42        | 4.1010        | 67           | 3.6132    | 92        | 0.0000    |
| 18             | 4.1088    | 43        | 4.1009        | 68           | 2.9806    | 93        | 0.0000    |
| 19             | 4.1083    | 44        | 4.1008        | 69           | 2.7399    | 94        | 0.0000    |
| 20             | 4.1071    | 45        | 4.1007        | 70           | 2.5894    | 95        | 0.0000    |
| 21             | 4.1065    | 46        | 4.1006        | 71           | 1.4995    | 96        | 0.0000    |
| 22             | 4.1057    | 47        | 4.1006        | 72           | 1.0173    | 97        | 0.0000    |
| 23             | 4.1053    | 48        | 4.1005        | 73           | 0.6772    | 98        | 0.0000    |
| 24             | 4.1047    | 49        | 4.1005        | 74           | 0.4106    | 99        | 0.0000    |
| 25             | 4.1043    | 50        | 4.1004        | 75           | 0.2011    | 100       | 0.0000    |

**Tableau A5-15 :**  $K_{III}$  en fonction de p (f=1.6).

#### **Résultats pour f=1.7 :**

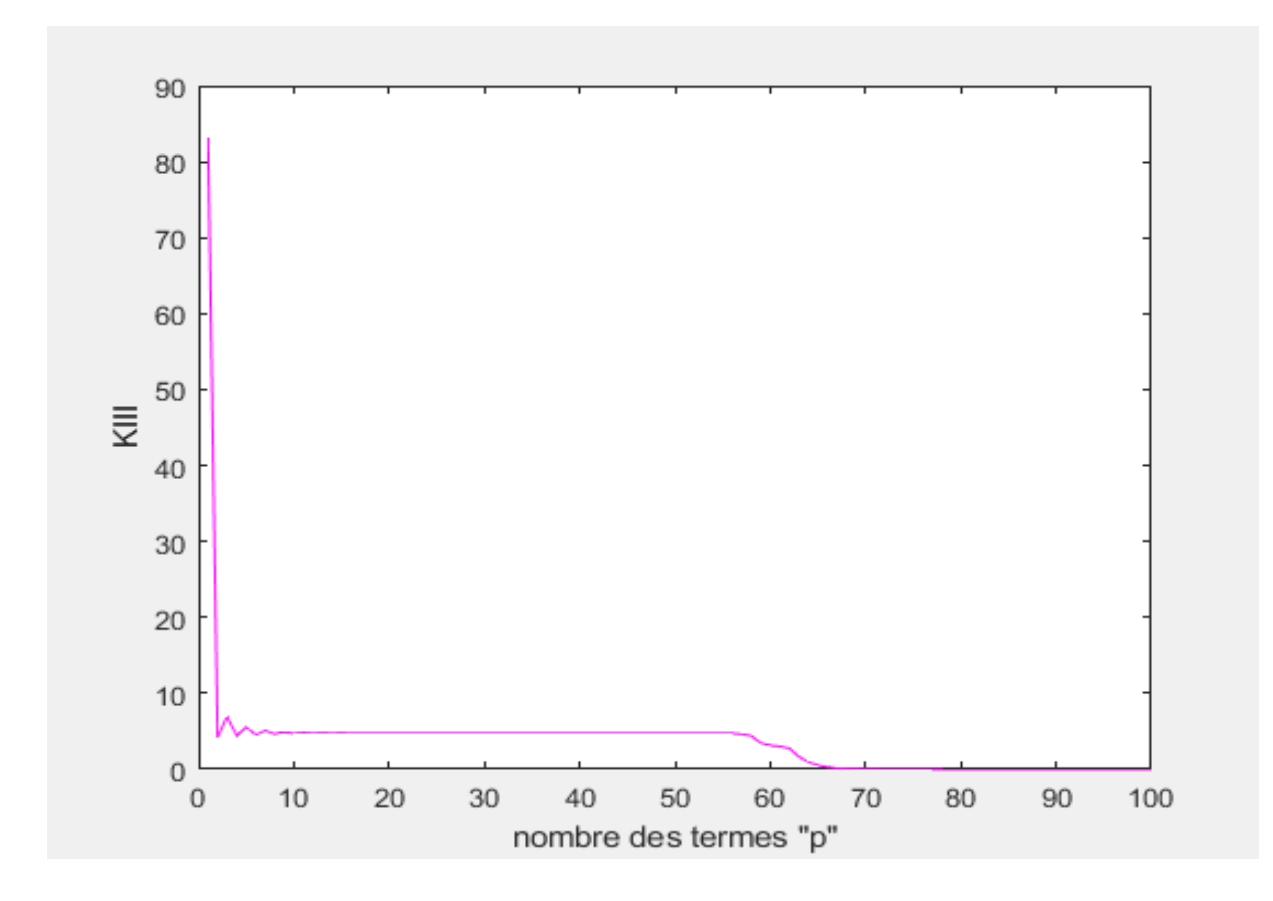

Figure A5-16 : facteur d'intensité de contrainte K<sub>III</sub> en fonction de p (f=1.7).

**Remarque :** le palier démarre de p= **42** jusqu'à p= **49 (**Tableau A5-16**)**. La valeur de K<sub>III</sub> est égale à **4.755.** 

| ${\bf P}$      | $\rm K_{III}$ | ${\bf P}$ | $\rm K_{III}$ | ${\bf P}$ | $K_{III}$ | $\mathbf{P}$ | $\rm K_{III}$ |
|----------------|---------------|-----------|---------------|-----------|-----------|--------------|---------------|
| $\mathbf{1}$   | 83.1629       | 26        | 4.7585        | 51        | 4.7533    | 76           | 0.0017        |
| $\overline{2}$ | 4.1967        | 27        | 4.7585        | 52        | 4.7453    | 77           | 0.0007        |
| $\overline{3}$ | 6.9519        | 28        | 4.7578        | 53        | 4.7466    | 78           | 0.0004        |
| $\overline{4}$ | 4.4203        | 29        | 4.7578        | 54        | 4.7569    | 79           | 0.0002        |
| 5              | 5.5175        | 30        | 4.7573        | 55        | 4.7657    | 80           | 0.0001        |
| 6              | 4.5889        | 31        | 4.7572        | 56        | 4.7481    | 81           | 0.0000        |
| $\overline{7}$ | 5.0686        | 32        | 4.7569        | 57        | 4.6357    | 82           | 0.0000        |
| $8\,$          | 4.6745        | 33        | 4.7567        | 58        | 4.4087    | 83           | 0.0000        |
| 9              | 4.9070        | 34        | 4.7565        | 59        | 3.4507    | 84           | 0.0000        |
| 10             | 4.7230        | 35        | 4.7563        | 60        | 3.1785    | 85           | 0.0000        |
| 11             | 4.8339        | 36        | 4.7562        | 61        | 3.0083    | 86           | 0.0000        |
| 12             | 4.7455        | 37        | 4.7560        | 62        | 2.7525    | 87           | 0.0000        |
| 13             | 4.7992        | 38        | 4.7559        | 63        | 1.6738    | 88           | 0.0000        |
| 14             | 4.7555        | 39        | 4.7557        | 64        | 0.9731    | 89           | 0.0000        |
| 15             | 4.7814        | 40        | 4.7556        | 65        | 0.5397    | 90           | 0.0000        |
| 16             | 4.7594        | 41        | 4.7555        | 66        | 0.2968    | 91           | 0.0000        |
| 17             | 4.7718        | 42        | 4.7554        | 67        | 0.1698    | 92           | 0.0000        |
| 18             | 4.7605        | 43        | 4.7554        | 68        | 0.1036    | 93           | 0.0000        |
| 19             | 4.7664        | 44        | 4.7552        | 69        | 0.0577    | 94           | 0.0000        |
| 20             | 4.7604        | 45        | 4.7551        | 70        | 0.0339    | 95           | 0.0000        |
| 21             | 4.7631        | 46        | 4.7551        | 71        | 0.0194    | 96           | 0.0000        |
| 22             | 4.7598        | 47        | 4.7551        | 72        | 0.0118    | 97           | 0.0000        |
| 23             | 4.7610        | 48        | 4.7547        | 73        | 0.0070    | 98           | 0.0000        |
| 24             | 4.7591        | 49        | 4.7548        | 74        | 0.0041    | 99           | 0.0000        |
| 25             | 4.7595        | 50        | 4.7556        | 75        | 0.0022    | 100          | 0.0000        |

**Tableau A5-16 :**  $K_{III}$  en fonction de p (f=1.7).

# **Annexe 6**

Résultats pour le cas d'une fissure non centrale dans une section elliptique avec la méthode d'inversion matricielle

Warning: Matrix is close to singular or badly scaled. Results may be inaccurate. RCOND = 5.381383e-38.

**Capture d'écran :** le système est mal conditionné f=0.2.

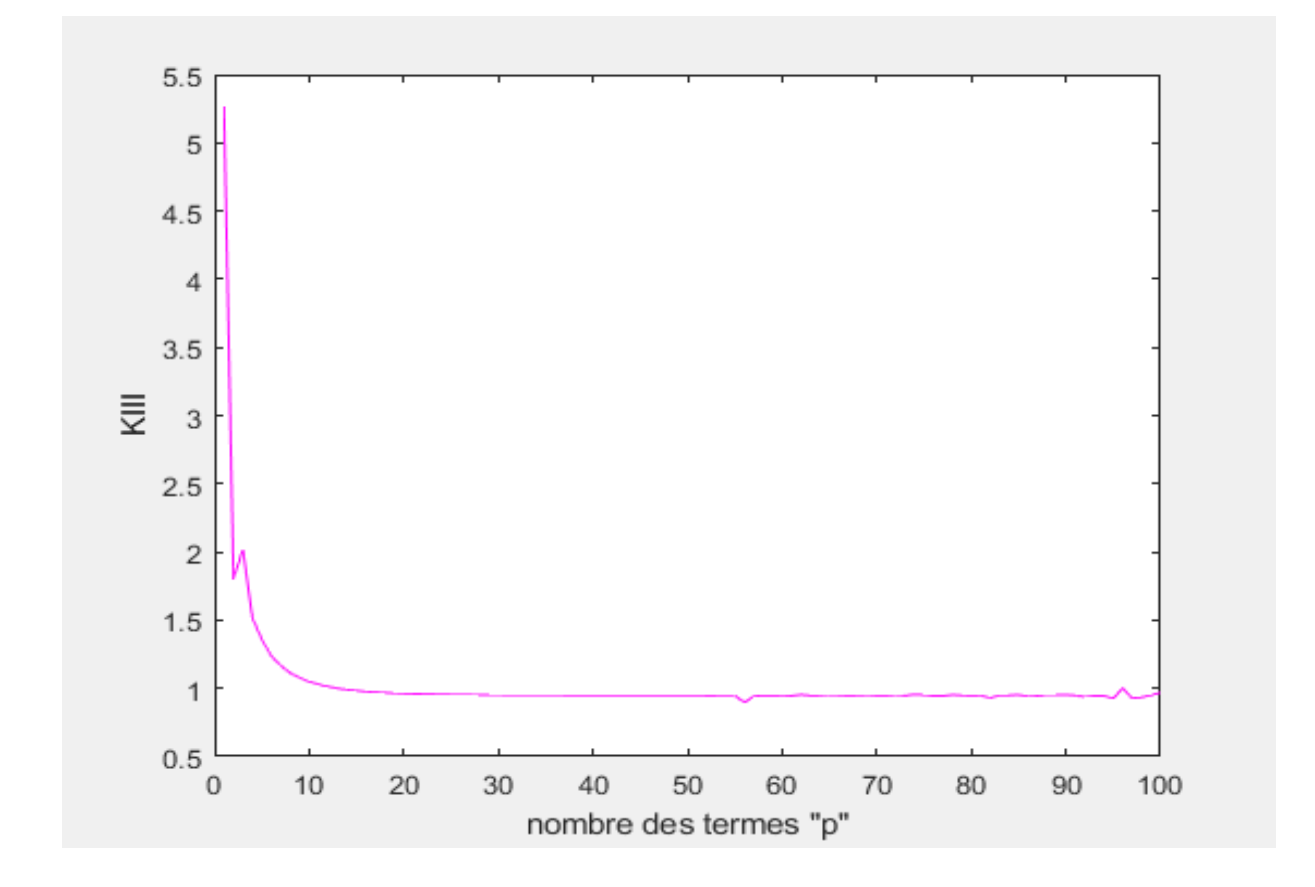

**Figure A6-1 :** facteur d'intensité de contrainte  $K<sub>III</sub>$  en fonction de p (f=0.2).

**Remarque :** le palier démarre de p= **42** jusqu'à p= **47** (Tableau A6-1). La valeur de K<sub>III</sub> est égale à **0.948**.

| $\mathbf P$    | $\rm K_{III}$ | $\, {\bf P}$ | $K_{III}$ | ${\bf P}$ | $K_{III}$ | $\mathbf{P}$ | $K_{III}$ |
|----------------|---------------|--------------|-----------|-----------|-----------|--------------|-----------|
| $\mathbf{1}$   | 5.2663        | 26           | 0.9536    | 51        | 0.9481    | 76           | 0.9450    |
| $\overline{2}$ | 1.8060        | 27           | 0.9529    | 52        | 0.9473    | 77           | 0.9445    |
| 3              | 2.0181        | 28           | 0.9522    | 53        | 0.9473    | 78           | 0.9522    |
| $\overline{4}$ | 1.5161        | 29           | 0.9517    | 54        | 0.9478    | 79           | 0.9486    |
| 5              | 1.3580        | 30           | 0.9512    | 55        | 0.9479    | 80           | 0.9454    |
| 6              | 1.2374        | 31           | 0.9508    | 56        | 0.8963    | 81           | 0.9482    |
| $\tau$         | 1.1656        | 32           | 0.9504    | 57        | 0.9416    | 82           | 0.9285    |
| 8              | 1.1135        | 33           | 0.9501    | 58        | 0.9471    | 83           | 0.9484    |
| 9              | 1.0765        | 34           | 0.9498    | 59        | 0.9463    | 84           | 0.9485    |
| 10             | 1.0489        | 35           | 0.9496    | 60        | 0.9484    | 85           | 0.9527    |
| 11             | 1.0282        | 36           | 0.9493    | 61        | 0.9455    | 86           | 0.9392    |
| 12             | 1.0122        | 37           | 0.9491    | 62        | 0.9532    | 87           | 0.9443    |
| 13             | 0.9999        | 38           | 0.9489    | 63        | 0.9458    | 88           | 0.9517    |
| 14             | 0.9902        | 39           | 0.9488    | 64        | 0.9479    | 89           | 0.9516    |
| 15             | 0.9826        | 40           | 0.9486    | 65        | 0.9514    | 90           | 0.9520    |
| 16             | 0.9765        | 41           | 0.9485    | 66        | 0.9485    | 91           | 0.9483    |
| 17             | 0.9717        | 42           | 0.9483    | 67        | 0.9462    | 92           | 0.9373    |
| 18             | 0.9678        | 43           | 0.9482    | 68        | 0.9479    | 93           | 0.9440    |
| 19             | 0.9646        | 44           | 0.9481    | 69        | 0.9501    | 94           | 0.9455    |
| 20             | 0.9620        | 45           | 0.9480    | 70        | 0.9470    | 95           | 0.9242    |
| 21             | 0.9599        | 46           | 0.9480    | 71        | 0.9462    | 96           | 1.0023    |
| 22             | 0.9582        | 47           | 0.9476    | 72        | 0.9515    | 97           | 0.9268    |
| 23             | 0.9567        | 48           | 0.9492    | 73        | 0.9466    | 98           | 0.9347    |
| 24             | 0.9555        | 49           | 0.9476    | 74        | 0.9551    | 99           | 0.9496    |
| 25             | 0.9545        | 50           | 0.9478    | 75        | 0.9507    | 100          | 0.9705    |

**Tableau A6-1:**  $K_{III}$  en fonction de p (f=0.2).

Warning: Matrix is close to singular or badly scaled. Results may be inaccurate. RCOND = 2.091927e-35.

**Capture d'écran :** le système est mal conditionné f=0.3.

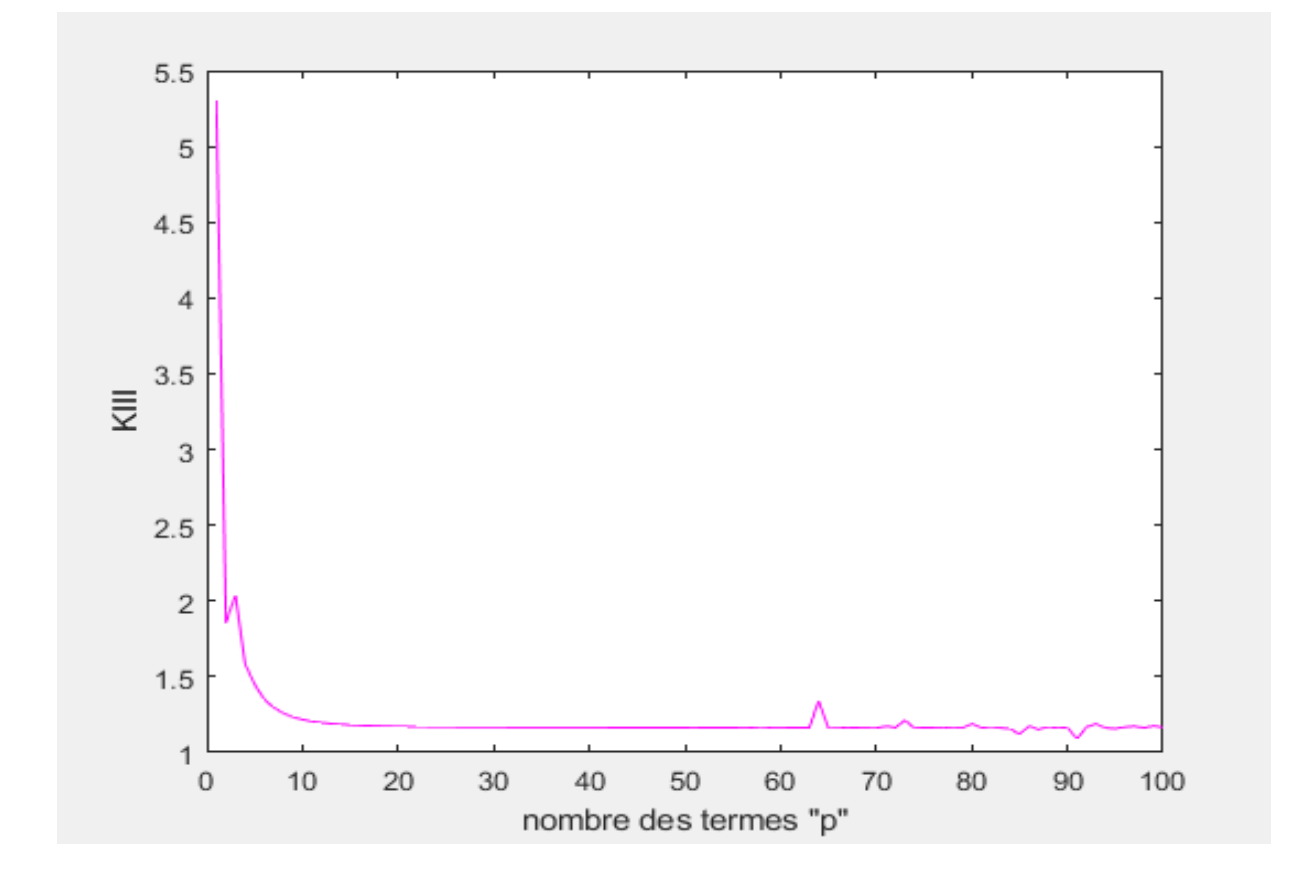

**Figure A6-2 :** facteur d'intensité de contrainte K<sub>III</sub> en fonction de p (f=0.3).

**Remarque :** le palier démarre de p= **37** jusqu'à p= **46** (Tableau A6-2). La valeur de K<sub>III</sub> est égale à **1.165**.

| $\mathbf P$     | $K_{III}$ | ${\bf P}$ | $K_{III}$ | ${\bf P}$ | $K_{III}$ | $\mathbf{P}$ | $K_{III}$ |
|-----------------|-----------|-----------|-----------|-----------|-----------|--------------|-----------|
| $\mathbf{1}$    | 5.2925    | 26        | 1.1682    | 51        | 1.1651    | 76           | 1.1646    |
| $\mathfrak{2}$  | 1.8569    | 27        | 1.1678    | 52        | 1.1644    | 77           | 1.1667    |
| 3               | 2.0391    | 28        | 1.1674    | 53        | 1.1639    | 78           | 1.1607    |
| $\overline{4}$  | 1.5853    | 29        | 1.1671    | 54        | 1.1640    | 79           | 1.1637    |
| 5               | 1.4497    | 30        | 1.1668    | 55        | 1.1636    | 80           | 1.1895    |
| 6               | 1.3513    | 31        | 1.1665    | 56        | 1.1658    | 81           | 1.1620    |
| $7\phantom{.0}$ | 1.2968    | 32        | 1.1663    | 57        | 1.1642    | 82           | 1.1694    |
| $8\,$           | 1.2596    | 33        | 1.1661    | 58        | 1.1689    | 83           | 1.1624    |
| 9               | 1.2350    | 34        | 1.1659    | 59        | 1.1532    | 84           | 1.1560    |
| 10              | 1.2179    | 35        | 1.1657    | 60        | 1.1619    | 85           | 1.1219    |
| 11              | 1.2058    | 36        | 1.1655    | 61        | 1.1641    | 86           | 1.1742    |
| 12              | 1.1970    | 37        | 1.1654    | 62        | 1.1635    | 87           | 1.1523    |
| 13              | 1.1905    | 38        | 1.1653    | 63        | 1.1649    | 88           | 1.1698    |
| 14              | 1.1856    | 39        | 1.1651    | 64        | 1.3402    | 89           | 1.1614    |
| 15              | 1.1819    | 40        | 1.1650    | 65        | 1.1596    | 90           | 1.1656    |
| 16              | 1.1791    | 41        | 1.1649    | 66        | 1.1603    | 91           | 1.0888    |
| 17              | 1.1768    | 42        | 1.1648    | 67        | 1.1654    | 92           | 1.1693    |
| 18              | 1.1750    | 43        | 1.1647    | 68        | 1.1638    | 93           | 1.1871    |
| 19              | 1.1735    | 44        | 1.1646    | 69        | 1.1620    | 94           | 1.1623    |
| 20              | 1.1723    | 45        | 1.1645    | 70        | 1.1605    | 95           | 1.1567    |
| 21              | 1.1713    | 46        | 1.1646    | 71        | 1.1737    | 96           | 1.1676    |
| 22              | 1.1705    | 47        | 1.1644    | 72        | 1.1640    | 97           | 1.1739    |
| 23              | 1.1698    | 48        | 1.1643    | 73        | 1.2119    | 98           | 1.1633    |
| 24              | 1.1692    | 49        | 1.1643    | 74        | 1.1611    | 99           | 1.1756    |
| 25              | 1.1686    | 50        | 1.1646    | 75        | 1.1636    | 100          | 1.1656    |

**Tableau A6-2 :**  $K_{III}$  en fonction de p (f=0.3).

Warning: Matrix is close to singular or badly scaled. Results may be inaccurate. RCOND = 6.402084e-32.

**Capture d'écran :** le système est mal conditionné f=0.4.

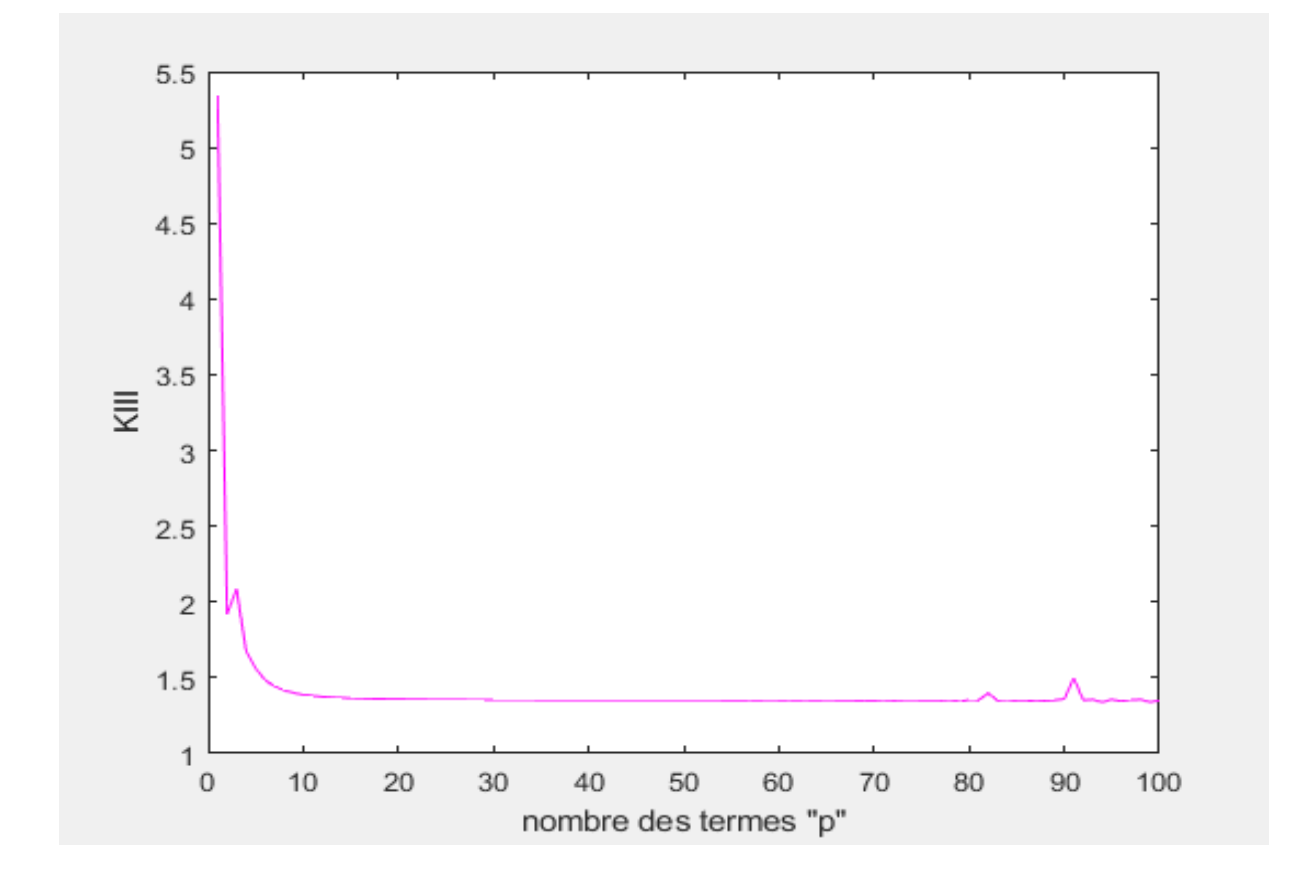

**Figure A6-3 :** facteur d'intensité de contrainte K<sub>III</sub> en fonction de p (f=0.4).

**Remarque :** le palier démarre de p= **43** jusqu'à p= **63** (Tableau A6-3). La valeur de K<sub>III</sub> est égale à **1.352**.

| ${\bf P}$       | $K_{III}$ | $\, {\bf P}$ | $K_{III}$ | $\mathbf{P}$ | $K_{III}$ | $\mathbf{P}$ | $K_{III}$ |
|-----------------|-----------|--------------|-----------|--------------|-----------|--------------|-----------|
| $\mathbf{1}$    | 5.3399    | 26           | 1.3554    | 51           | 1.3519    | 76           | 1.3508    |
| $\overline{2}$  | 1.9184    | 27           | 1.3551    | 52           | 1.3519    | 77           | 1.3500    |
| 3               | 2.0838    | 28           | 1.3548    | 53           | 1.3518    | 78           | 1.3531    |
| $\overline{4}$  | 1.6757    | 29           | 1.3545    | 54           | 1.3518    | 79           | 1.3413    |
| $5\overline{)}$ | 1.5625    | 30           | 1.3542    | 55           | 1.3516    | 80           | 1.3542    |
| $6\,$           | 1.4836    | 31           | 1.3540    | 56           | 1.3516    | 81           | 1.3531    |
| $\tau$          | 1.4430    | 32           | 1.3538    | 57           | 1.3518    | 82           | 1.3981    |
| $8\,$           | 1.4165    | 33           | 1.3536    | 58           | 1.3516    | 83           | 1.3498    |
| 9               | 1.3999    | 34           | 1.3534    | 59           | 1.3526    | 84           | 1.3537    |
| 10              | 1.3886    | 35           | 1.3533    | 60           | 1.3515    | 85           | 1.3447    |
| 11              | 1.3808    | 36           | 1.3531    | 61           | 1.3518    | 86           | 1.3444    |
| 12              | 1.3752    | 37           | 1.3530    | 62           | 1.3516    | 87           | 1.3512    |
| 13              | 1.3711    | 38           | 1.3529    | 63           | 1.3520    | 88           | 1.3483    |
| 14              | 1.3679    | 39           | 1.3528    | 64           | 1.3509    | 89           | 1.3521    |
| 15              | 1.3655    | 40           | 1.3527    | 65           | 1.3525    | 90           | 1.3602    |
| 16              | 1.3636    | 41           | 1.3526    | 66           | 1.3517    | 91           | 1.4980    |
| 17              | 1.3620    | 42           | 1.3525    | 67           | 1.3517    | 92           | 1.3518    |
| 18              | 1.3607    | 43           | 1.3524    | 68           | 1.3499    | 93           | 1.3556    |
| 19              | 1.3597    | 44           | 1.3523    | 69           | 1.3502    | 94           | 1.3385    |
| 20              | 1.3588    | 45           | 1.3523    | 70           | 1.3497    | 95           | 1.3557    |
| 21              | 1.3580    | 46           | 1.3522    | 71           | 1.3522    | 96           | 1.3460    |
| 22              | 1.3573    | 47           | 1.3521    | 72           | 1.3496    | 97           | 1.3537    |
| 23              | 1.3568    | 48           | 1.3521    | 73           | 1.3516    | 98           | 1.3559    |
| 24              | 1.3563    | 49           | 1.3520    | 74           | 1.3532    | 99           | 1.3401    |
| 25              | 1.3558    | 50           | 1.3519    | 75           | 1.3512    | 100          | 1.3486    |

**Tableau A6-3 :**  $K_{III}$  en fonction de p (f=0.4).

## Warning: Matrix is close to singular or badly scaled. Results may be inaccurate. RCOND = 1.819029e-28.

**Capture d'écran :** le système est mal conditionné f=0.5.

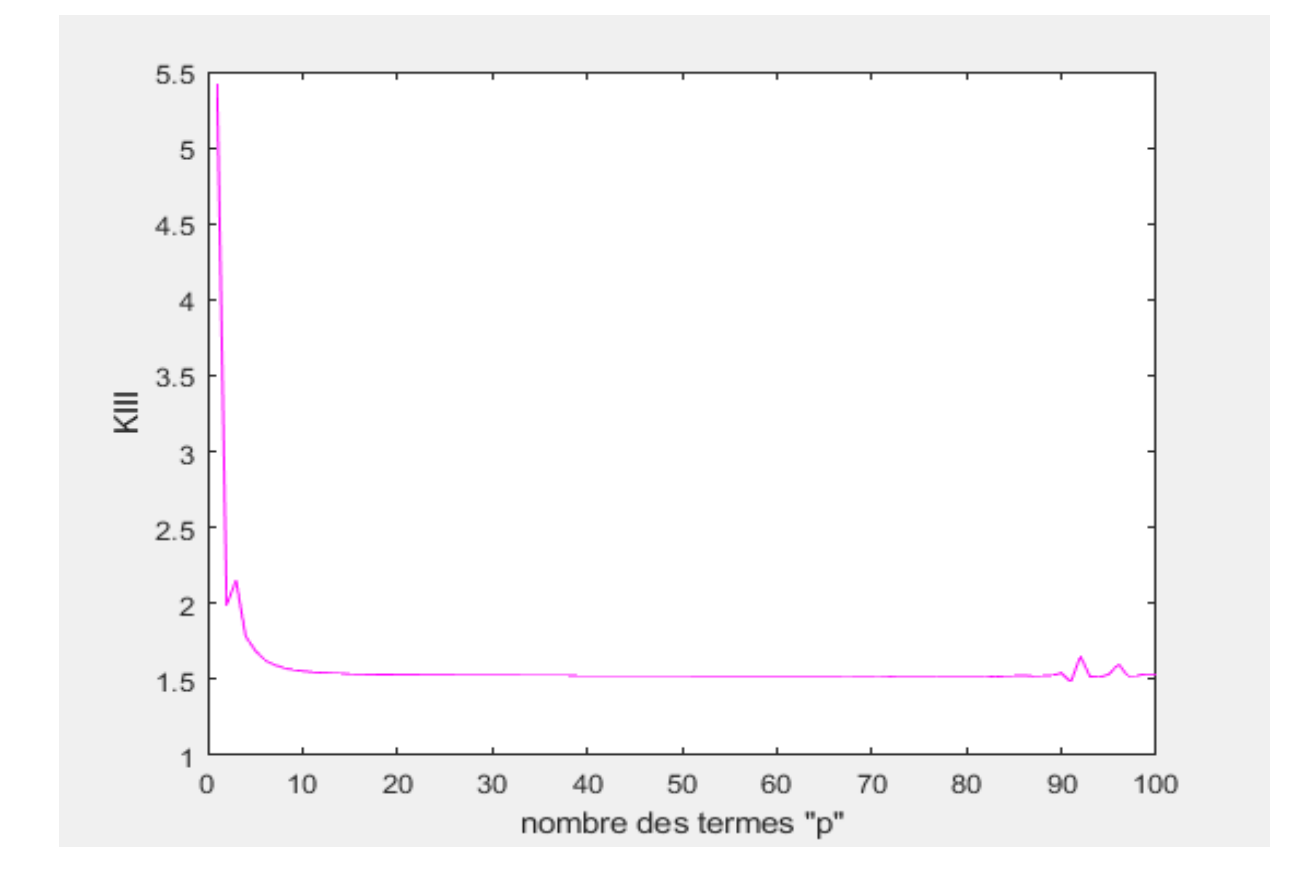

**Figure A6-4 :** facteur d'intensité de contrainte K<sub>III</sub> en fonction de p (f=0.5).

**Remarque :** le palier démarre de p= **43** jusqu'à p= **64** (Tableau A6-4). La valeur de K<sub>III</sub> est égale à **1.524**.

| $\mathbf{P}$   | $K_{III}$ | $\mathbf{P}$ | $K_{III}$ | $\mathbf{P}$ | $K_{III}$ | $\mathbf{P}$ | $K_{III}$ |
|----------------|-----------|--------------|-----------|--------------|-----------|--------------|-----------|
| $\mathbf{1}$   | 5.4150    | 26           | 1.5272    | 51           | 1.5240    | 76           | 1.5234    |
| $\overline{2}$ | 1.9918    | 27           | 1.5269    | 52           | 1.5239    | 77           | 1.5240    |
| $\mathfrak{Z}$ | 2.1514    | 28           | 1.5266    | 53           | 1.5239    | 78           | 1.5230    |
| $\overline{4}$ | 1.7844    | 29           | 1.5264    | 54           | 1.5239    | 79           | 1.5236    |
| 5              | 1.6908    | 30           | 1.5261    | 55           | 1.5238    | 80           | 1.5232    |
| 6              | 1.6266    | 31           | 1.5259    | 56           | 1.5238    | 81           | 1.5227    |
| $\tau$         | 1.5954    | 32           | 1.5257    | 57           | 1.5237    | 82           | 1.5243    |
| 8              | 1.5753    | 33           | 1.5256    | 58           | 1.5237    | 83           | 1.5155    |
| 9              | 1.5628    | 34           | 1.5254    | 59           | 1.5237    | 84           | 1.5225    |
| 10             | 1.5543    | 35           | 1.5253    | 60           | 1.5237    | 85           | 1.5240    |
| 11             | 1.5484    | 36           | 1.5251    | 61           | 1.5237    | 86           | 1.5251    |
| 12             | 1.5440    | 37           | 1.5250    | 62           | 1.5236    | 87           | 1.5221    |
| 13             | 1.5407    | 38           | 1.5249    | 63           | 1.5237    | 88           | 1.5242    |
| 14             | 1.5382    | 39           | 1.5248    | 64           | 1.5239    | 89           | 1.5259    |
| 15             | 1.5361    | 40           | 1.5247    | 65           | 1.5234    | 90           | 1.5401    |
| 16             | 1.5345    | 41           | 1.5246    | 66           | 1.5226    | 91           | 1.4829    |
| 17             | 1.5331    | 42           | 1.5245    | 67           | 1.5240    | 92           | 1.6518    |
| 18             | 1.5320    | 43           | 1.5244    | 68           | 1.5240    | 93           | 1.5200    |
| 19             | 1.5311    | 44           | 1.5244    | 69           | 1.5234    | 94           | 1.5133    |
| 20             | 1.5303    | 45           | 1.5243    | 70           | 1.5238    | 95           | 1.5326    |
| 21             | 1.5296    | 46           | 1.5242    | 71           | 1.5244    | 96           | 1.6002    |
| 22             | 1.5290    | 47           | 1.5242    | 72           | 1.5206    | 97           | 1.5215    |
| 23             | 1.5284    | 48           | 1.5241    | 73           | 1.5237    | 98           | 1.5247    |
| 24             | 1.5280    | 49           | 1.5241    | 74           | 1.5233    | 99           | 1.5347    |
| 25             | 1.5276    | 50           | 1.5240    | 75           | 1.5233    | 100          | 1.5349    |

**Tableau A6-4 :**  $K_{III}$  en fonction de p (f=0.5).

Warning: Matrix is close to singular or badly scaled. Results may be inaccurate. RCOND = 3.450991e-26.

**Capture d'écran :** le système est mal conditionné f=0.6.

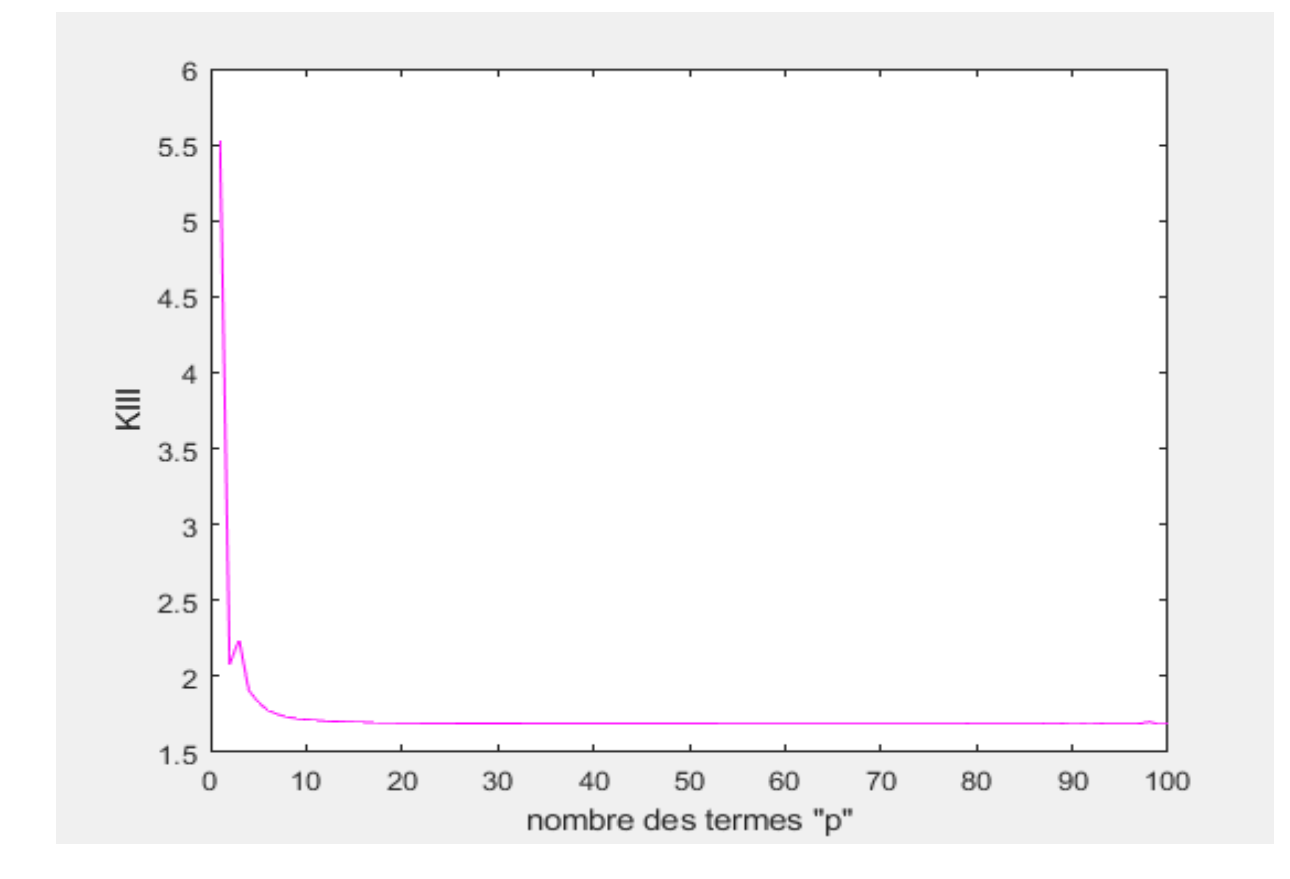

**Figure A6-5 :** facteur d'intensité de contrainte  $K<sub>III</sub>$  en fonction de p (f=0.6).

**Remarque :** le palier démarre de p= **65** jusqu'à p= **78** (Tableau A6-5). La valeur de K<sub>III</sub> est égale à **1.687.** 

| $\, {\bf P}$   | $K_{III}$ | $\mathbf{P}$ | $K_{III}$ | $\mathbf{P}$ | $K_{III}$ | $\mathbf{P}$ | $K_{III}$ |
|----------------|-----------|--------------|-----------|--------------|-----------|--------------|-----------|
| $\mathbf{1}$   | 5.5265    | 26           | 1.6909    | 51           | 1.6879    | 76           | 1.6871    |
| $\overline{2}$ | 2.0784    | 27           | 1.6906    | 52           | 1.6878    | 77           | 1.6872    |
| 3              | 2.2405    | 28           | 1.6903    | 53           | 1.6878    | 78           | 1.6874    |
| $\overline{4}$ | 1.9081    | 29           | 1.6901    | 54           | 1.6877    | 79           | 1.6879    |
| 5              | 1.8297    | 30           | 1.6899    | 55           | 1.6877    | 80           | 1.6868    |
| 6              | 1.7755    | 31           | 1.6897    | 56           | 1.6877    | 81           | 1.6862    |
| $\overline{7}$ | 1.7499    | 32           | 1.6895    | 57           | 1.6876    | 82           | 1.6868    |
| 8              | 1.7332    | 33           | 1.6893    | 58           | 1.6876    | 83           | 1.6871    |
| 9              | 1.7227    | 34           | 1.6892    | 59           | 1.6876    | 84           | 1.6876    |
| 10             | 1.7155    | 35           | 1.6891    | 60           | 1.6876    | 85           | 1.6876    |
| 11             | 1.7103    | 36           | 1.6889    | 61           | 1.6875    | 86           | 1.6869    |
| 12             | 1.7064    | 37           | 1.6888    | 62           | 1.6875    | 87           | 1.6880    |
| 13             | 1.7034    | 38           | 1.6887    | 63           | 1.6875    | 88           | 1.6863    |
| 14             | 1.7011    | 39           | 1.6886    | 64           | 1.6875    | 89           | 1.6882    |
| 15             | 1.6992    | 40           | 1.6885    | 65           | 1.6874    | 90           | 1.6850    |
| 16             | 1.6977    | 41           | 1.6884    | 66           | 1.6874    | 91           | 1.6865    |
| 17             | 1.6965    | 42           | 1.6884    | 67           | 1.6874    | 92           | 1.6858    |
| 18             | 1.6954    | 43           | 1.6883    | 68           | 1.6874    | 93           | 1.6878    |
| 19             | 1.6945    | 44           | 1.6882    | 69           | 1.6874    | 94           | 1.6875    |
| 20             | 1.6938    | 45           | 1.6882    | 70           | 1.6874    | 95           | 1.6867    |
| 21             | 1.6931    | 46           | 1.6881    | 71           | 1.6874    | 96           | 1.6871    |
| 22             | 1.6925    | 47           | 1.6880    | 72           | 1.6873    | 97           | 1.6880    |
| 23             | 1.6921    | 48           | 1.6880    | 73           | 1.6873    | 98           | 1.7007    |
| 24             | 1.6916    | 49           | 1.6879    | 74           | 1.6871    | 99           | 1.6844    |
| 25             | 1.6912    | 50           | 1.6879    | 75           | 1.6872    | 100          | 1.6867    |

**Tableau A6-5 :**  $K_{III}$  en fonction de p (f=0.6).
## Warning: Matrix is close to singular or badly scaled. Results may be inaccurate. RCOND = 1.894085e-22.

**Capture d'écran :** le système est mal conditionné f=0.7.

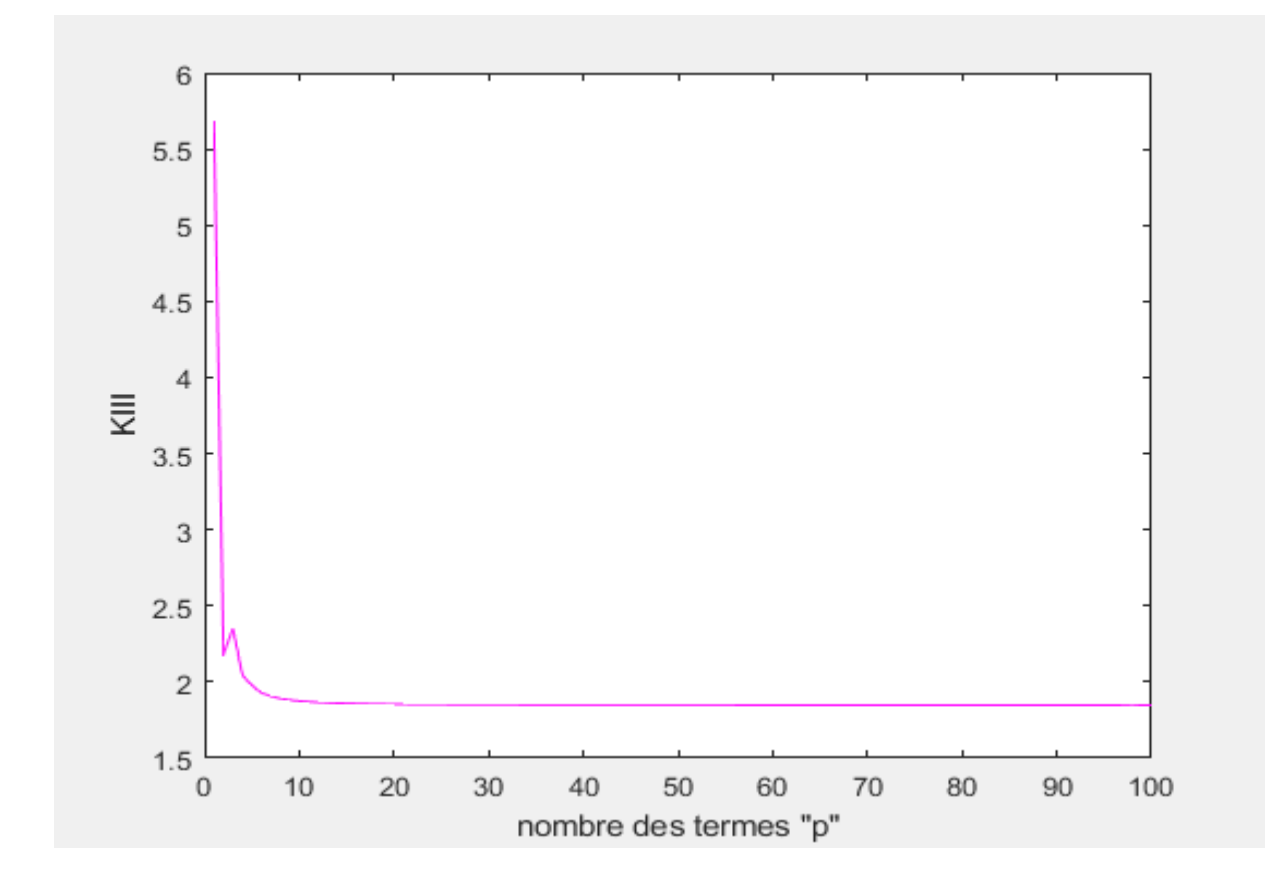

**Figure A6-6 :** facteur d'intensité de contrainte  $K<sub>III</sub>$  en fonction de p (f=0.7).

**Remarque :** le palier démarre à p= **59** (Tableau A6-6). La valeur de K<sub>III</sub> est égale à **1.848**.

| $\mathbf{P}$    | $K_{III}$ | $\mathbf{P}$ | $K_{III}$ | $\mathbf{P}$ | $K_{III}$ | $\mathbf{P}$ | $K_{III}$ |
|-----------------|-----------|--------------|-----------|--------------|-----------|--------------|-----------|
| $\mathbf{1}$    | 5.6869    | 26           | 1.8516    | 51           | 1.8487    | 76           | 1.8481    |
| $\overline{2}$  | 2.1793    | 27           | 1.8513    | 52           | 1.8486    | 77           | 1.8481    |
| 3               | 2.3499    | 28           | 1.8511    | 53           | 1.8486    | 78           | 1.8481    |
| $\overline{4}$  | 2.0442    | 29           | 1.8508    | 54           | 1.8486    | 79           | 1.8481    |
| $5\overline{)}$ | 1.9767    | 30           | 1.8506    | 55           | 1.8485    | 80           | 1.8481    |
| 6               | 1.9286    | 31           | 1.8504    | 56           | 1.8485    | 81           | 1.8481    |
| $\overline{7}$  | 1.9061    | 32           | 1.8503    | 57           | 1.8485    | 82           | 1.8481    |
| 8               | 1.8911    | 33           | 1.8501    | 58           | 1.8485    | 83           | 1.8481    |
| 9               | 1.8816    | 34           | 1.8500    | 59           | 1.8484    | 84           | 1.8480    |
| 10              | 1.8749    | 35           | 1.8498    | 60           | 1.8484    | 85           | 1.8480    |
| 11              | 1.8701    | 36           | 1.8497    | 61           | 1.8484    | 86           | 1.8480    |
| 12              | 1.8664    | 37           | 1.8496    | 62           | 1.8484    | 87           | 1.8480    |
| 13              | 1.8636    | 38           | 1.8495    | 63           | 1.8483    | 88           | 1.8479    |
| 14              | 1.8614    | 39           | 1.8494    | 64           | 1.8483    | 89           | 1.8480    |
| 15              | 1.8596    | 40           | 1.8493    | 65           | 1.8483    | 90           | 1.8481    |
| 16              | 1.8581    | 41           | 1.8492    | 66           | 1.8483    | 91           | 1.8479    |
| 17              | 1.8569    | 42           | 1.8492    | 67           | 1.8483    | 92           | 1.8479    |
| 18              | 1.8559    | 43           | 1.8491    | 68           | 1.8482    | 93           | 1.8479    |
| 19              | 1.8551    | 44           | 1.8490    | 69           | 1.8482    | 94           | 1.8481    |
| 20              | 1.8544    | 45           | 1.8490    | 70           | 1.8482    | 95           | 1.8476    |
| 21              | 1.8537    | 46           | 1.8489    | 71           | 1.8482    | 96           | 1.8478    |
| 22              | 1.8532    | 47           | 1.8489    | 72           | 1.8482    | 97           | 1.8485    |
| 23              | 1.8527    | 48           | 1.8488    | 73           | 1.8482    | 98           | 1.8508    |
| 24              | 1.8523    | 49           | 1.8488    | 74           | 1.8481    | 99           | 1.8472    |
| 25              | 1.8519    | 50           | 1.8487    | 75           | 1.8481    | 100          | 1.8475    |

**Tableau A6-6 :**  $K_{III}$  en fonction de p (f=0.7).

# Warning: Matrix is close to singular or badly scaled. Results may be inaccurate. RCOND = 1.272446e-18.

**Capture d'écran :** le système est mal conditionné f=0.8.

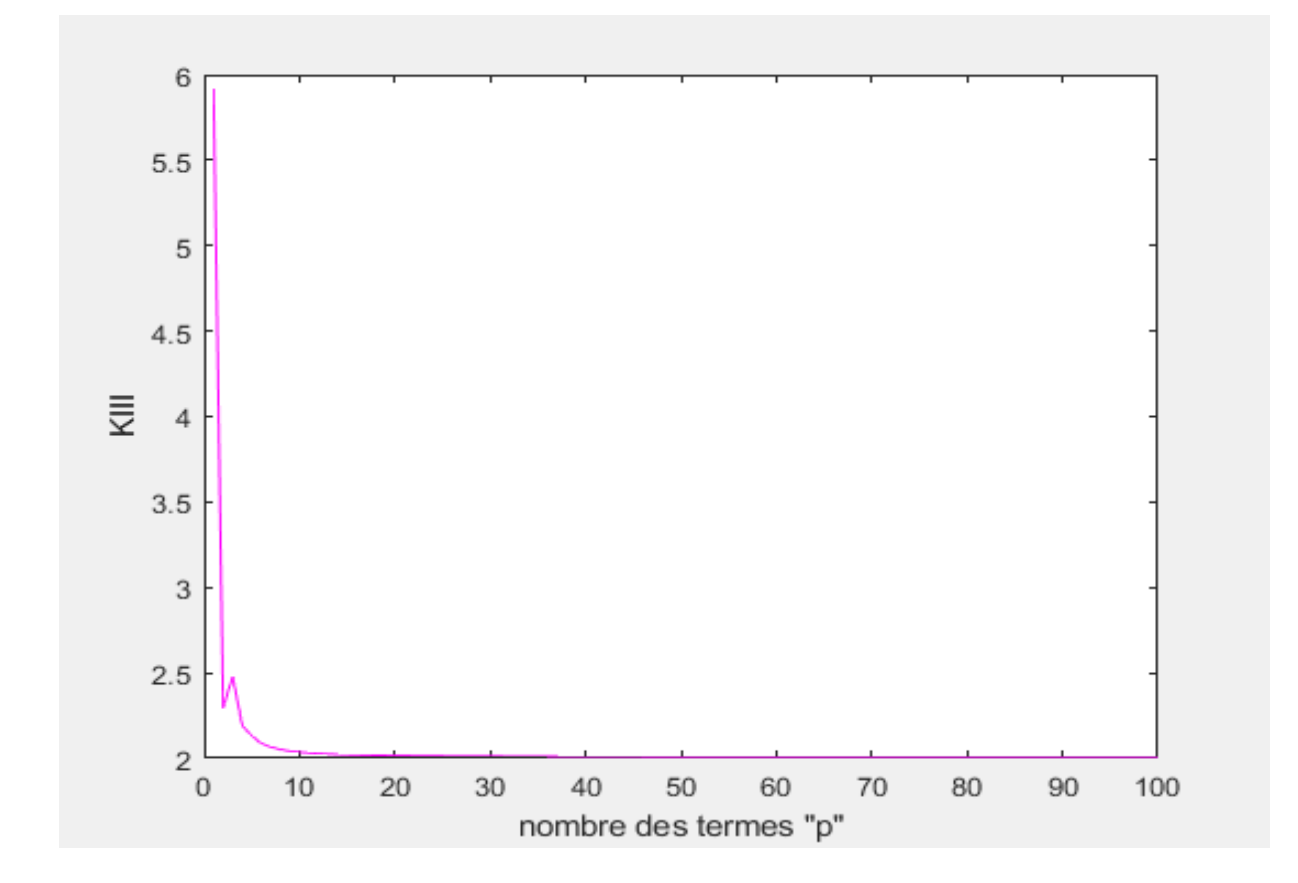

**Figure A6-7 :** facteur d'intensité de contrainte  $K<sub>III</sub>$  en fonction de p (f=0.8).

**Remarque :** le palier démarre à p= **60** (Tableau A6-7). La valeur de K<sub>III</sub> est égale à **2.010**.

| $\, {\bf P}$   | $K_{III}$ | $\mathbf{P}$ | $K_{III}$ | $\mathbf{P}$ | $\rm K_{III}$ | $\mathbf{P}$ | $K_{III}$ |
|----------------|-----------|--------------|-----------|--------------|---------------|--------------|-----------|
| $\mathbf{1}$   | 5.9141    | 26           | 2.0136    | 51           | 2.0107        | 76           | 2.0102    |
| $\overline{2}$ | 2.2947    | 27           | 2.0133    | 52           | 2.0107        | 77           | 2.0102    |
| 3              | 2.4787    | 28           | 2.0130    | 53           | 2.0107        | 78           | 2.0102    |
| $\overline{4}$ | 2.1914    | 29           | 2.0128    | 54           | 2.0106        | 79           | 2.0101    |
| 5              | 2.1312    | 30           | 2.0126    | 55           | 2.0106        | 80           | 2.0101    |
| 6              | 2.0867    | 31           | 2.0124    | 56           | 2.0106        | 81           | 2.0101    |
| $\tau$         | 2.0658    | 32           | 2.0123    | 57           | 2.0105        | 82           | 2.0101    |
| 8              | 2.0516    | 33           | 2.0121    | 58           | 2.0105        | 83           | 2.0101    |
| 9              | 2.0426    | 34           | 2.0120    | 59           | 2.0105        | 84           | 2.0100    |
| 10             | 2.0362    | 35           | 2.0118    | 60           | 2.0104        | 85           | 2.0100    |
| 11             | 2.0315    | 36           | 2.0117    | 61           | 2.0104        | 86           | 2.0100    |
| 12             | 2.0280    | 37           | 2.0116    | 62           | 2.0104        | 87           | 2.0100    |
| 13             | 2.0252    | 38           | 2.0115    | 63           | 2.0104        | 88           | 2.0100    |
| 14             | 2.0231    | 39           | 2.0114    | 64           | 2.0104        | 89           | 2.0100    |
| 15             | 2.0213    | 40           | 2.0113    | 65           | 2.0103        | 90           | 2.0100    |
| 16             | 2.0199    | 41           | 2.0113    | 66           | 2.0103        | 91           | 2.0100    |
| 17             | 2.0187    | 42           | 2.0112    | 67           | 2.0103        | 92           | 2.0100    |
| 18             | 2.0178    | 43           | 2.0111    | 68           | 2.0103        | 93           | 2.0100    |
| 19             | 2.0169    | 44           | 2.0111    | 69           | 2.0103        | 94           | 2.0100    |
| 20             | 2.0162    | 45           | 2.0110    | 70           | 2.0103        | 95           | 2.0100    |
| 21             | 2.0156    | 46           | 2.0110    | 71           | 2.0102        | 96           | 2.0100    |
| 22             | 2.0151    | 47           | 2.0109    | 72           | 2.0102        | 97           | 2.0100    |
| 23             | 2.0146    | 48           | 2.0109    | 73           | 2.0102        | 98           | 2.0099    |
| 24             | 2.0142    | 49           | 2.0108    | 74           | 2.0102        | 99           | 2.0099    |
| 25             | 2.0139    | 50           | 2.0108    | 75           | 2.0102        | 100          | 2.0099    |

**Tableau A6-7 :**  $K_{III}$  en fonction de p (f=0.8).

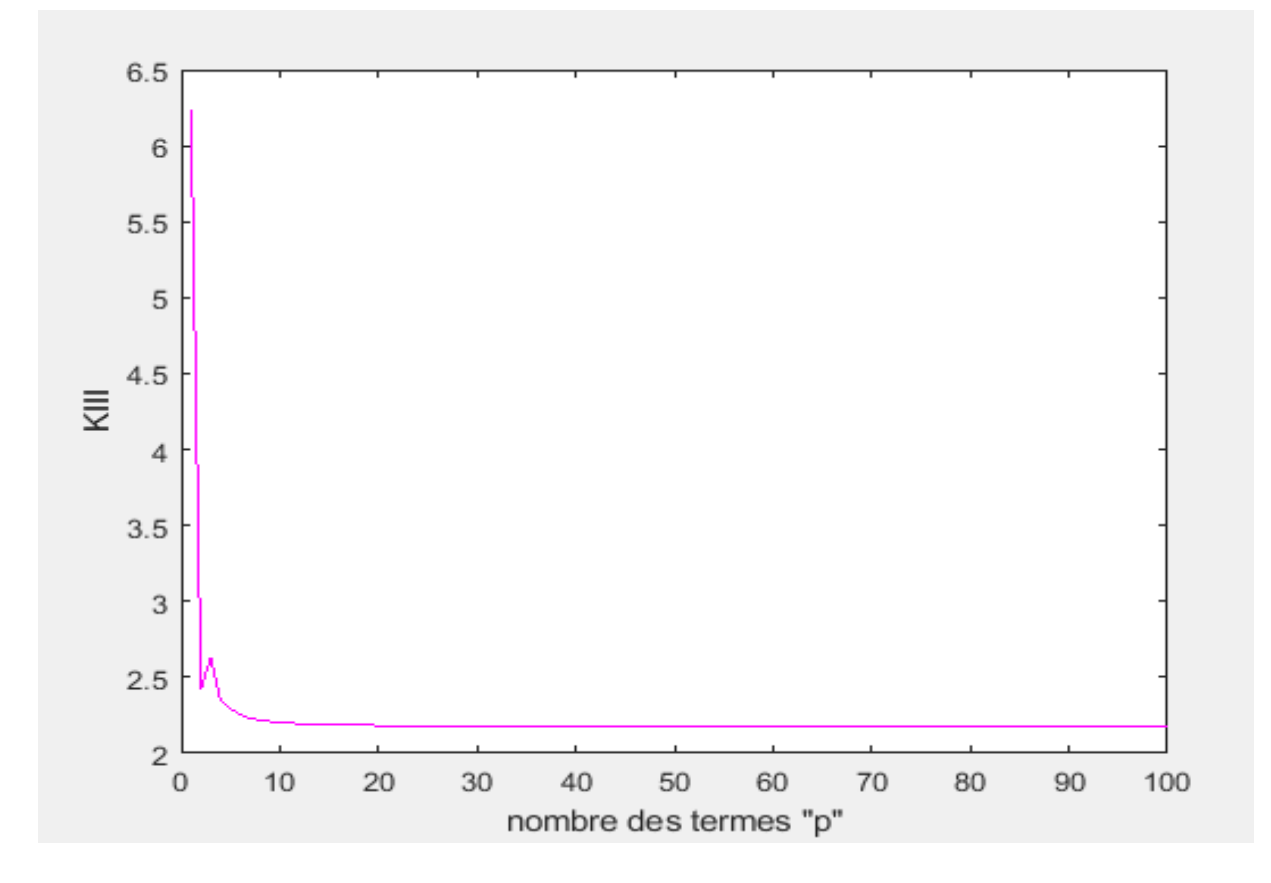

**Figure A6-8 :** facteur d'intensité de contrainte K<sub>III</sub> en fonction de p (f=0.9).

**Remarque :** le palier démarre à p= **74** (Tableau A6-8). La valeur de K<sub>III</sub> est égale à **2.177**.

| ${\bf P}$       | $K_{III}$ | $\mathbf{P}$ | $K_{III}$ | $\mathbf{P}$ | $K_{III}$ | $\mathbf{P}$ | $\rm K_{III}$ |
|-----------------|-----------|--------------|-----------|--------------|-----------|--------------|---------------|
| $\mathbf{1}$    | 6.2348    | 26           | 2.1808    | 51           | 2.1780    | 76           | 2.1774        |
| $\overline{2}$  | 2.4248    | 27           | 2.1805    | 52           | 2.1779    | 77           | 2.1774        |
| 3               | 2.6271    | 28           | 2.1802    | 53           | 2.1779    | 78           | 2.1774        |
| $\overline{4}$  | 2.3499    | 29           | 2.1800    | 54           | 2.1779    | 79           | 2.1774        |
| $5\overline{)}$ | 2.2949    | 30           | 2.1798    | 55           | 2.1778    | 80           | 2.1774        |
| 6               | 2.2520    | 31           | 2.1796    | 56           | 2.1778    | 81           | 2.1774        |
| $\tau$          | 2.2319    | 32           | 2.1795    | 57           | 2.1778    | 82           | 2.1774        |
| 8               | 2.2181    | 33           | 2.1793    | 58           | 2.1777    | 83           | 2.1773        |
| 9               | 2.2093    | 34           | 2.1792    | 59           | 2.1777    | 84           | 2.1773        |
| 10              | 2.2030    | 35           | 2.1791    | 60           | 2.1777    | 85           | 2.1773        |
| 11              | 2.1984    | 36           | 2.1789    | 61           | 2.1777    | 86           | 2.1773        |
| 12              | 2.1949    | 37           | 2.1788    | 62           | 2.1776    | 87           | 2.1773        |
| 13              | 2.1922    | 38           | 2.1787    | 63           | 2.1776    | 88           | 2.1773        |
| 14              | 2.1901    | 39           | 2.1787    | 64           | 2.1776    | 89           | 2.1773        |
| 15              | 2.1884    | 40           | 2.1786    | 65           | 2.1776    | 90           | 2.1773        |
| 16              | 2.1870    | 41           | 2.1785    | 66           | 2.1776    | 91           | 2.1773        |
| 17              | 2.1858    | 42           | 2.1784    | 67           | 2.1775    | 92           | 2.1773        |
| 18              | 2.1849    | 43           | 2.1784    | 68           | 2.1775    | 93           | 2.1773        |
| 19              | 2.1841    | 44           | 2.1783    | 69           | 2.1775    | 94           | 2.1773        |
| 20              | 2.1834    | 45           | 2.1782    | 70           | 2.1775    | 95           | 2.1773        |
| 21              | 2.1828    | 46           | 2.1782    | 71           | 2.1775    | 96           | 2.1773        |
| 22              | 2.1823    | 47           | 2.1781    | 72           | 2.1775    | 97           | 2.1772        |
| 23              | 2.1818    | 48           | 2.1781    | 73           | 2.1775    | 98           | 2.1772        |
| 24              | 2.1814    | 49           | 2.1780    | 74           | 2.1774    | 99           | 2.1772        |
| 25              | 2.1811    | 50           | 2.1780    | 75           | 2.1774    | 100          | 2.1772        |

**Tableau A6-8 :**  $K_{III}$  en fonction de p (f=0.9).

#### **Résultats pour f = 1 :**

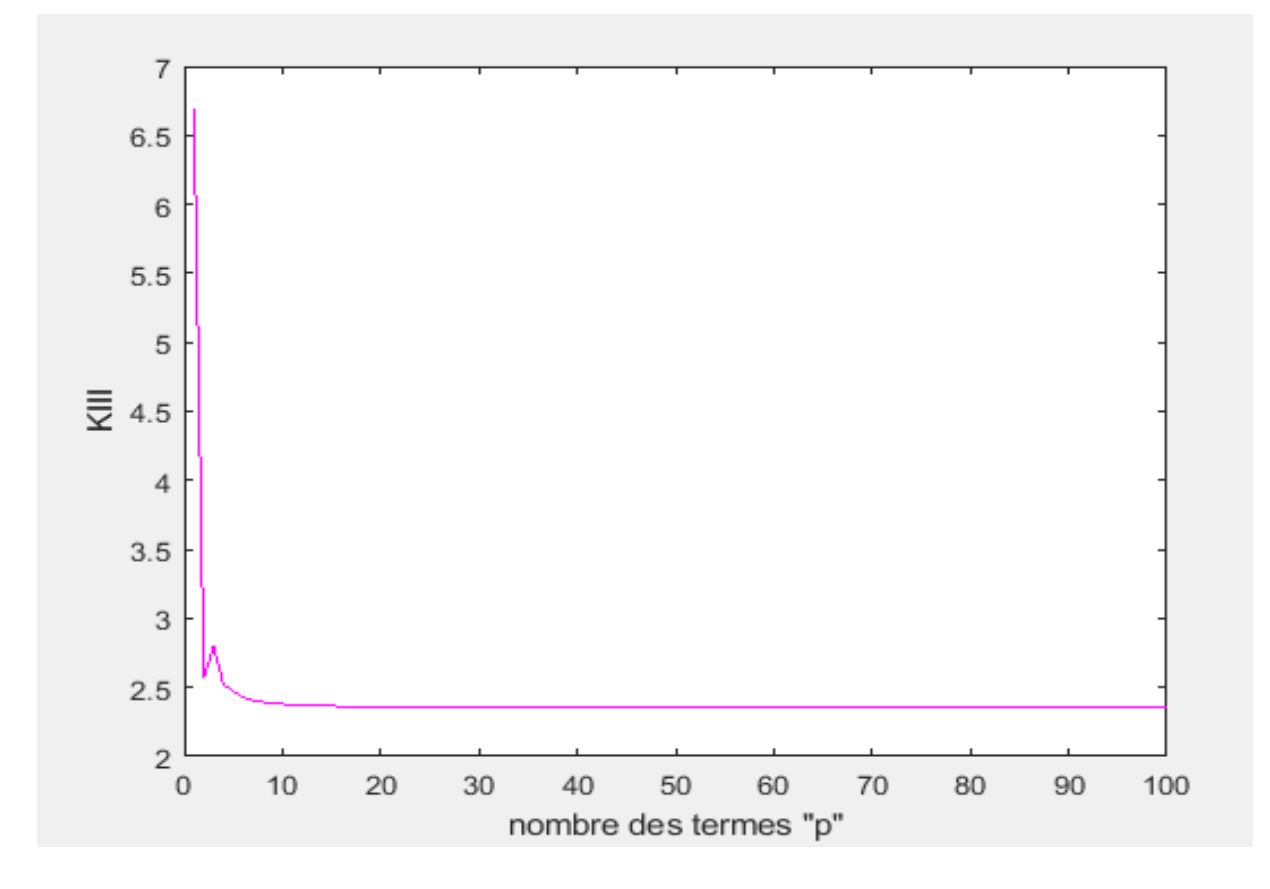

**Figure A6-9 :** facteur d'intensité de contrainte K<sub>III</sub> en fonction de p (f=1).

**Remarque :** le palier démarre à p= **57** (Tableau A6-9).

La valeur de K<sub>III</sub> est égale à **2.354**.

| ${\bf P}$       | $K_{III}$ | $\mathbf{P}$ | $K_{III}$ | $\mathbf{P}$ | $K_{III}$ | $\mathbf{P}$ | $K_{III}$ |
|-----------------|-----------|--------------|-----------|--------------|-----------|--------------|-----------|
| $\mathbf{1}$    | 6.6903    | 26           | 2.3574    | 51           | 2.3546    | 76           | 2.3541    |
| $\overline{2}$  | 2.5692    | 27           | 2.3572    | 52           | 2.3546    | 77           | 2.3541    |
| 3               | 2.7977    | 28           | 2.3569    | 53           | 2.3546    | 78           | 2.3541    |
| $\overline{4}$  | 2.5213    | 29           | 2.3567    | 54           | 2.3545    | 79           | 2.3541    |
| $5\overline{)}$ | 2.4706    | 30           | 2.3565    | 55           | 2.3545    | 80           | 2.3541    |
| 6               | 2.4279    | 31           | 2.3563    | 56           | 2.3545    | 81           | 2.3541    |
| $\tau$          | 2.4082    | 32           | 2.3561    | 57           | 2.3544    | 82           | 2.3540    |
| 8               | 2.3946    | 33           | 2.3560    | 58           | 2.3544    | 83           | 2.3540    |
| 9               | 2.3858    | 34           | 2.3559    | 59           | 2.3544    | 84           | 2.3540    |
| 10              | 2.3795    | 35           | 2.3557    | 60           | 2.3544    | 85           | 2.3540    |
| 11              | 2.3750    | 36           | 2.3556    | 61           | 2.3543    | 86           | 2.3540    |
| 12              | 2.3715    | 37           | 2.3555    | 62           | 2.3543    | 87           | 2.3540    |
| 13              | 2.3688    | 38           | 2.3554    | 63           | 2.3543    | 88           | 2.3540    |
| 14              | 2.3667    | 39           | 2.3553    | 64           | 2.3543    | 89           | 2.3540    |
| 15              | 2.3650    | 40           | 2.3553    | 65           | 2.3543    | 90           | 2.3540    |
| 16              | 2.3636    | 41           | 2.3552    | 66           | 2.3543    | 91           | 2.3540    |
| 17              | 2.3625    | 42           | 2.3551    | 67           | 2.3542    | 92           | 2.3540    |
| 18              | 2.3615    | 43           | 2.3550    | 68           | 2.3542    | 93           | 2.3540    |
| 19              | 2.3607    | 44           | 2.3550    | 69           | 2.3542    | 94           | 2.3540    |
| 20              | 2.3600    | 45           | 2.3549    | 70           | 2.3542    | 95           | 2.3540    |
| 21              | 2.3594    | 46           | 2.3549    | 71           | 2.3542    | 96           | 2.3539    |
| 22              | 2.3589    | 47           | 2.3548    | 72           | 2.3542    | 97           | 2.3539    |
| 23              | 2.3585    | 48           | 2.3548    | 73           | 2.3541    | 98           | 2.3539    |
| 24              | 2.3581    | 49           | 2.3547    | 74           | 2.3541    | 99           | 2.3539    |
| 25              | 2.3577    | 50           | 2.3547    | 75           | 2.3541    | 100          | 2.3539    |

**Tableau A6-9 :**  $K_{III}$  en fonction de p (f=1).

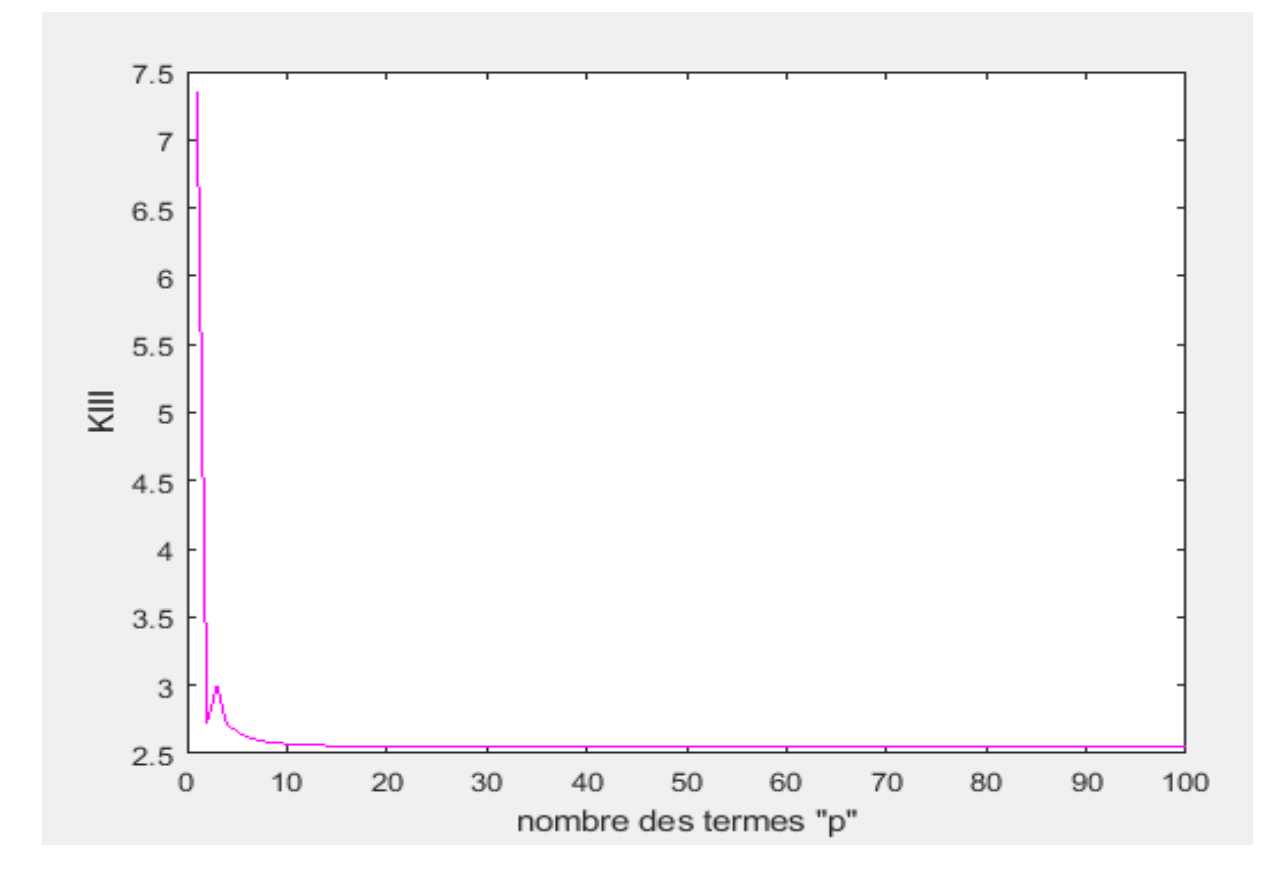

**Figure A6-10 :** facteur d'intensité de contrainte K<sub>III</sub> en fonction de p (f=1.1).

**Remarque** : le palier démarre à p= 65 (Tableau A6-10). La valeur de K<sub>III</sub> est égale à **2.545**.

| ${\bf P}$       | $K_{III}$ | $\mathbf{P}$ | $K_{III}$ | $\mathbf{P}$ | $K_{III}$ | $\mathbf{P}$ | $K_{III}$ |
|-----------------|-----------|--------------|-----------|--------------|-----------|--------------|-----------|
| $\mathbf{1}$    | 7.3475    | 26           | 2.5486    | 51           | 2.5458    | 76           | 2.5453    |
| $\overline{2}$  | 2.7280    | 27           | 2.5483    | 52           | 2.5458    | 77           | 2.5453    |
| 3               | 2.9958    | 28           | 2.5481    | 53           | 2.5457    | 78           | 2.5453    |
| $\overline{4}$  | 2.7083    | 29           | 2.5479    | 54           | 2.5457    | 79           | 2.5453    |
| $5\overline{)}$ | 2.6632    | 30           | 2.5477    | 55           | 2.5457    | 80           | 2.5452    |
| 6               | 2.6190    | 31           | 2.5475    | 56           | 2.5457    | 81           | 2.5452    |
| $\tau$          | 2.5998    | 32           | 2.5473    | 57           | 2.5456    | 82           | 2.5452    |
| 8               | 2.5859    | 33           | 2.5472    | 58           | 2.5456    | 83           | 2.5452    |
| 9               | 2.5772    | 34           | 2.5470    | 59           | 2.5456    | 84           | 2.5452    |
| 10              | 2.5708    | 35           | 2.5469    | 60           | 2.5455    | 85           | 2.5452    |
| 11              | 2.5663    | 36           | 2.5468    | 61           | 2.5455    | 86           | 2.5452    |
| 12              | 2.5628    | 37           | 2.5467    | 62           | 2.5455    | 87           | 2.5452    |
| 13              | 2.5601    | 38           | 2.5466    | 63           | 2.5455    | 88           | 2.5452    |
| 14              | 2.5580    | 39           | 2.5465    | 64           | 2.5455    | 89           | 2.5452    |
| 15              | 2.5563    | 40           | 2.5464    | 65           | 2.5454    | 90           | 2.5452    |
| 16              | 2.5549    | 41           | 2.5464    | 66           | 2.5454    | 91           | 2.5452    |
| 17              | 2.5537    | 42           | 2.5463    | 67           | 2.5454    | 92           | 2.5451    |
| 18              | 2.5528    | 43           | 2.5462    | 68           | 2.5454    | 93           | 2.5451    |
| 19              | 2.5519    | 44           | 2.5462    | 69           | 2.5454    | 94           | 2.5451    |
| 20              | 2.5512    | 45           | 2.5461    | 70           | 2.5454    | 95           | 2.5451    |
| 21              | 2.5506    | 46           | 2.5460    | 71           | 2.5453    | 96           | 2.5451    |
| 22              | 2.5501    | 47           | 2.5460    | 72           | 2.5453    | 97           | 2.5451    |
| 23              | 2.5497    | 48           | 2.5459    | 73           | 2.5453    | 98           | 2.5451    |
| 24              | 2.5493    | 49           | 2.5459    | 74           | 2.5453    | 99           | 2.5451    |
| 25              | 2.5489    | 50           | 2.5459    | 75           | 2.5453    | 100          | 2.5451    |

**Tableau A6-10 :**  $K_{III}$  en fonction de p (f=1.1).

# Warning: Matrix is close to singular or badly scaled. Results may be inaccurate. RCOND = 1.046206e-18.

**Capture d'écran :** le système est mal conditionné f=1.2.

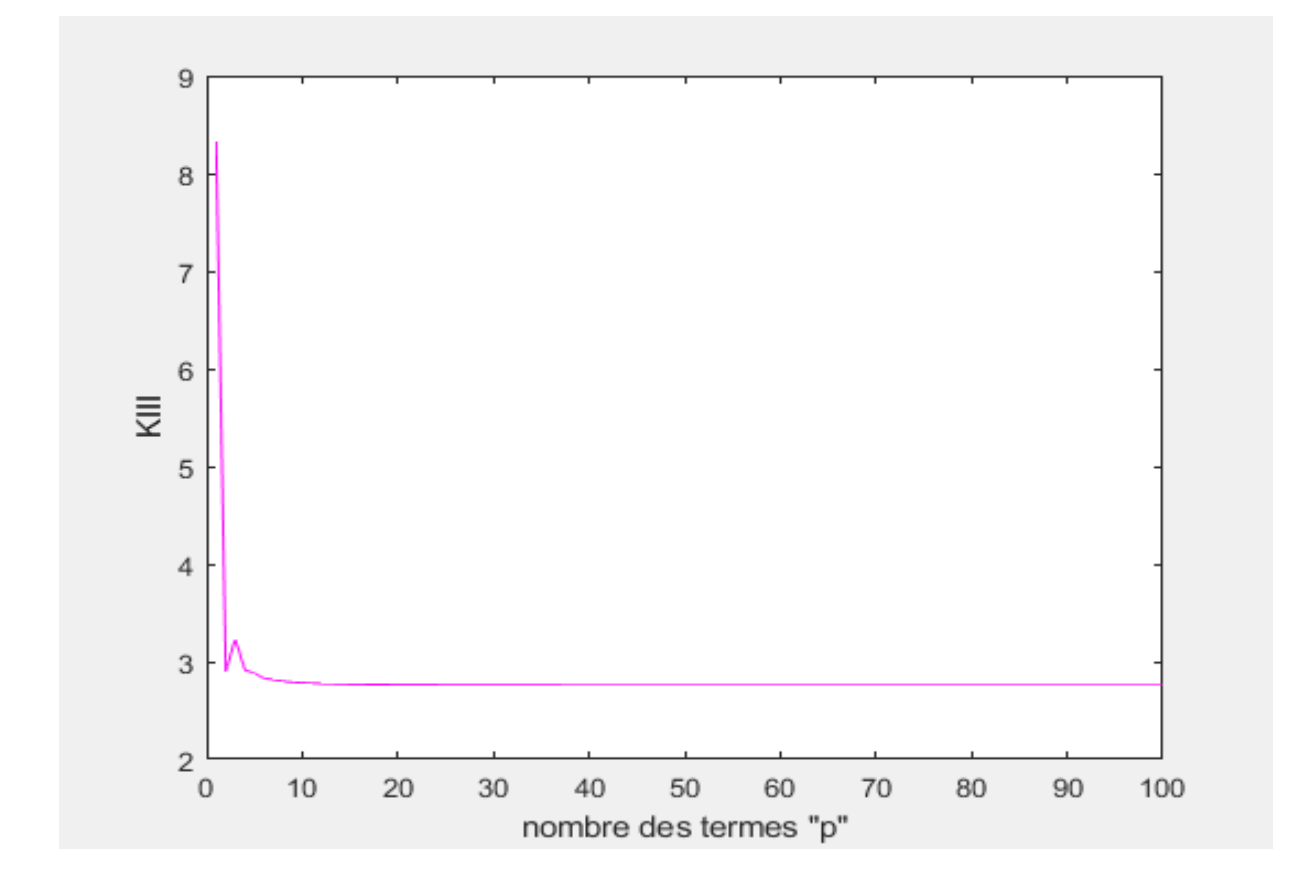

**Figure A6-11 :** facteur d'intensité de contrainte  $K<sub>III</sub>$  en fonction de p (f=1.2).

**Remarque :** le palier démarre à p= **79** (Tableau A6-11). La valeur de K<sub>III</sub> est égale à 2.757.

| ${\bf P}$       | $K_{III}$ | $\mathbf{P}$ | $K_{III}$ | $\mathbf{P}$ | $K_{III}$ | $\mathbf{P}$ | $\rm K_{III}$ |
|-----------------|-----------|--------------|-----------|--------------|-----------|--------------|---------------|
| $\mathbf{1}$    | 8.3221    | 26           | 2.7609    | 51           | 2.7580    | 76           | 2.7575        |
| $\overline{2}$  | 2.9016    | 27           | 2.7606    | 52           | 2.7580    | 77           | 2.7575        |
| 3               | 3.2319    | 28           | 2.7603    | 53           | 2.7579    | 78           | 2.7575        |
| $\overline{4}$  | 2.9146    | 29           | 2.7601    | 54           | 2.7579    | 79           | 2.7574        |
| $5\overline{)}$ | 2.8803    | 30           | 2.7599    | 55           | 2.7579    | 80           | 2.7574        |
| 6               | 2.8314    | 31           | 2.7597    | 56           | 2.7579    | 81           | 2.7574        |
| $\tau$          | 2.8133    | 32           | 2.7596    | 57           | 2.7578    | 82           | 2.7574        |
| 8               | 2.7987    | 33           | 2.7595    | 58           | 2.7578    | 83           | 2.7574        |
| 9               | 2.7899    | 34           | 2.7593    | 59           | 2.7578    | 84           | 2.7574        |
| 10              | 2.7834    | 35           | 2.7591    | 60           | 2.7577    | 85           | 2.7574        |
| 11              | 2.7788    | 36           | 2.7590    | 61           | 2.7577    | 86           | 2.7574        |
| 12              | 2.7753    | 37           | 2.7589    | 62           | 2.7577    | 87           | 2.7574        |
| 13              | 2.7725    | 38           | 2.7588    | 63           | 2.7577    | 88           | 2.7574        |
| 14              | 2.7704    | 39           | 2.7587    | 64           | 2.7577    | 89           | 2.7574        |
| 15              | 2.7686    | 40           | 2.7586    | 65           | 2.7576    | 90           | 2.7573        |
| 16              | 2.7672    | 41           | 2.7586    | 66           | 2.7576    | 91           | 2.7573        |
| 17              | 2.7660    | 42           | 2.7585    | 67           | 2.7576    | 92           | 2.7573        |
| 18              | 2.7651    | 43           | 2.7584    | 68           | 2.7576    | 93           | 2.7573        |
| 19              | 2.7642    | 44           | 2.7584    | 69           | 2.7576    | 94           | 2.7573        |
| 20              | 2.7635    | 45           | 2.7583    | 70           | 2.7576    | 95           | 2.7573        |
| 21              | 2.7629    | 46           | 2.7582    | 71           | 2.7575    | 96           | 2.7573        |
| 22              | 2.7624    | 47           | 2.7582    | 72           | 2.7575    | 97           | 2.7573        |
| 23              | 2.7619    | 48           | 2.7581    | 73           | 2.7575    | 98           | 2.7573        |
| 24              | 2.7615    | 49           | 2.7581    | 74           | 2.7575    | 99           | 2.7573        |
| 25              | 2.7612    | 50           | 2.7581    | 75           | 2.7575    | 100          | 2.7573        |

**Tableau A6-11 :**  $K_{III}$  en fonction de p (f=1.2).

# Warning: Matrix is close to singular or badly scaled. Results may be inaccurate. RCOND = 4.838023e-22.

**Capture d'écran :** le système est mal conditionné f=1.3.

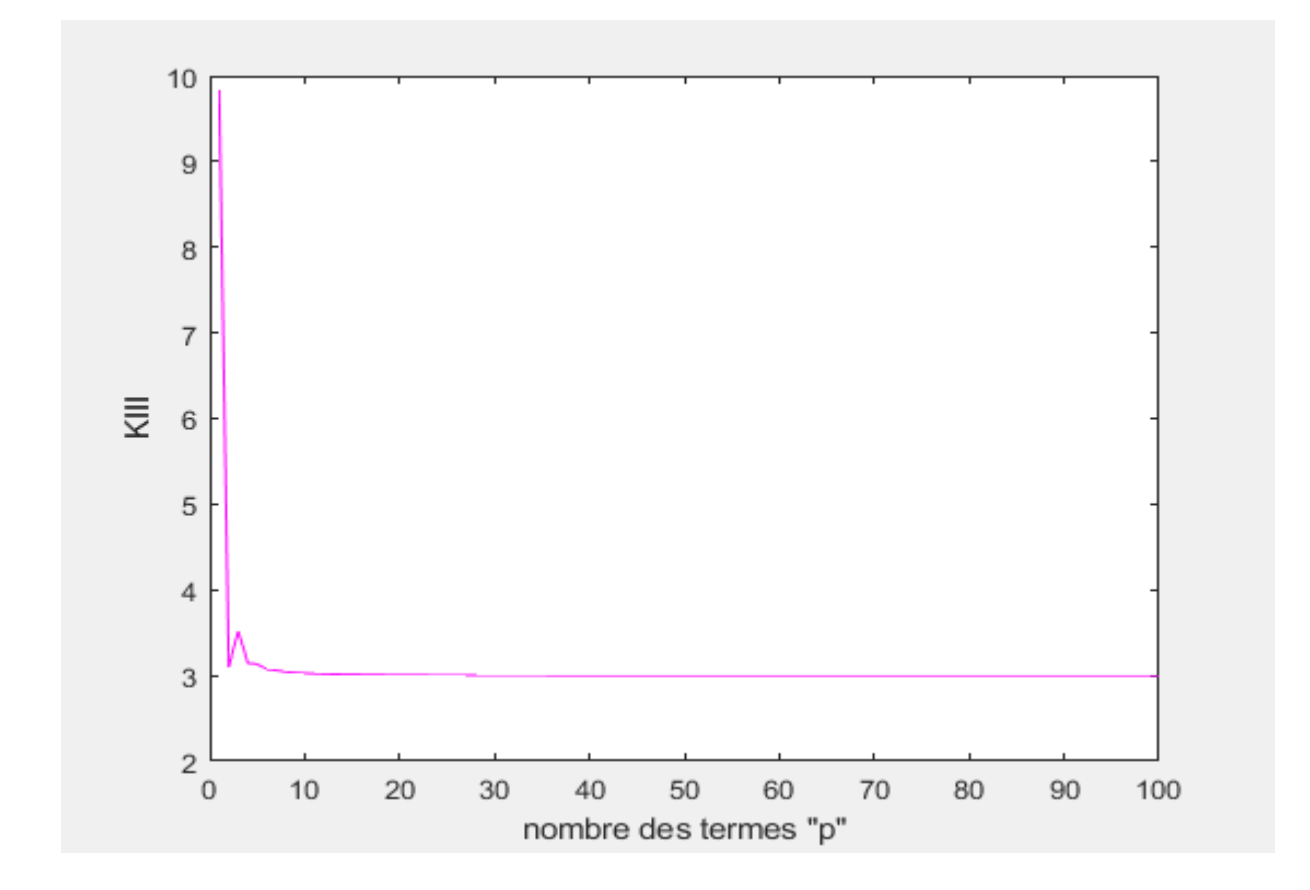

**Figure A6-12 :** facteur d'intensité de contrainte  $K_{III}$  en fonction de p (f=1.3).

**Remarque :** le palier démarre à p= **50** (Tableau A6-12). La valeur de K<sub>III</sub> est égale à **3**.

| ${\bf P}$       | $K_{III}$ | $\mathbf{P}$ | $K_{III}$ | $\mathbf{P}$ | $K_{III}$ | $\mathbf{P}$ | $K_{III}$ |
|-----------------|-----------|--------------|-----------|--------------|-----------|--------------|-----------|
| $\mathbf{1}$    | 9.8320    | 26           | 3.0033    | 51           | 3.0004    | 76           | 2.9998    |
| $\overline{2}$  | 3.0925    | 27           | 3.0030    | 52           | 3.0003    | 77           | 2.9998    |
| 3               | 3.5251    | 28           | 3.0028    | 53           | 3.0003    | 78           | 2.9998    |
| $\overline{4}$  | 3.1444    | 29           | 3.0025    | 54           | 3.0003    | 79           | 2.9998    |
| $5\overline{)}$ | 3.1337    | 30           | 3.0023    | 55           | 3.0002    | 80           | 2.9998    |
| $6\,$           | 3.0728    | 31           | 3.0021    | 56           | 3.0002    | 81           | 2.9998    |
| $\tau$          | 3.0586    | 32           | 3.0020    | 57           | 3.0002    | 82           | 2.9998    |
| 8               | 3.0416    | 33           | 3.0018    | 58           | 3.0001    | 83           | 2.9997    |
| 9               | 3.0335    | 34           | 3.0017    | 59           | 3.0001    | 84           | 2.9997    |
| 10              | 3.0264    | 35           | 3.0015    | 60           | 3.0001    | 85           | 2.9997    |
| 11              | 3.0218    | 36           | 3.0014    | 61           | 3.0001    | 86           | 2.9997    |
| 12              | 3.0181    | 37           | 3.0013    | 62           | 3.0000    | 87           | 2.9997    |
| 13              | 3.0153    | 38           | 3.0012    | 63           | 3.0000    | 88           | 2.9997    |
| 14              | 3.0131    | 39           | 3.0011    | 64           | 3.0000    | 89           | 2.9997    |
| 15              | 3.0113    | 40           | 3.0010    | 65           | 3.0000    | 90           | 2.9997    |
| 16              | 3.0098    | 41           | 3.0009    | 66           | 3.0000    | 91           | 2.9997    |
| 17              | 3.0086    | 42           | 3.0009    | 67           | 2.9999    | 92           | 2.9997    |
| 18              | 3.0076    | 43           | 3.0008    | 68           | 2.9999    | 93           | 2.9996    |
| 19              | 3.0068    | 44           | 3.0007    | 69           | 2.9999    | 94           | 2.9997    |
| 20              | 3.0060    | 45           | 3.0007    | 70           | 2.9999    | 95           | 2.9997    |
| 21              | 3.0054    | 46           | 3.0006    | 71           | 2.9999    | 96           | 2.9997    |
| 22              | 3.0049    | 47           | 3.0006    | 72           | 2.9999    | 97           | 2.9997    |
| 23              | 3.0044    | 48           | 3.0005    | 73           | 2.9999    | 98           | 2.9997    |
| 24              | 3.0040    | 49           | 3.0005    | 74           | 2.9998    | 99           | 2.9996    |
| 25              | 3.0036    | 50           | 3.0004    | 75           | 2.9998    | 100          | 2.9996    |

**Tableau A6-12 :**  $K_{III}$  en fonction de p (f=1.3).

Warning: Matrix is close to singular or badly scaled. Results may be inaccurate. RCOND = 5.413882e-27.

**Capture d'écran :** le système est mal conditionné f=1.4.

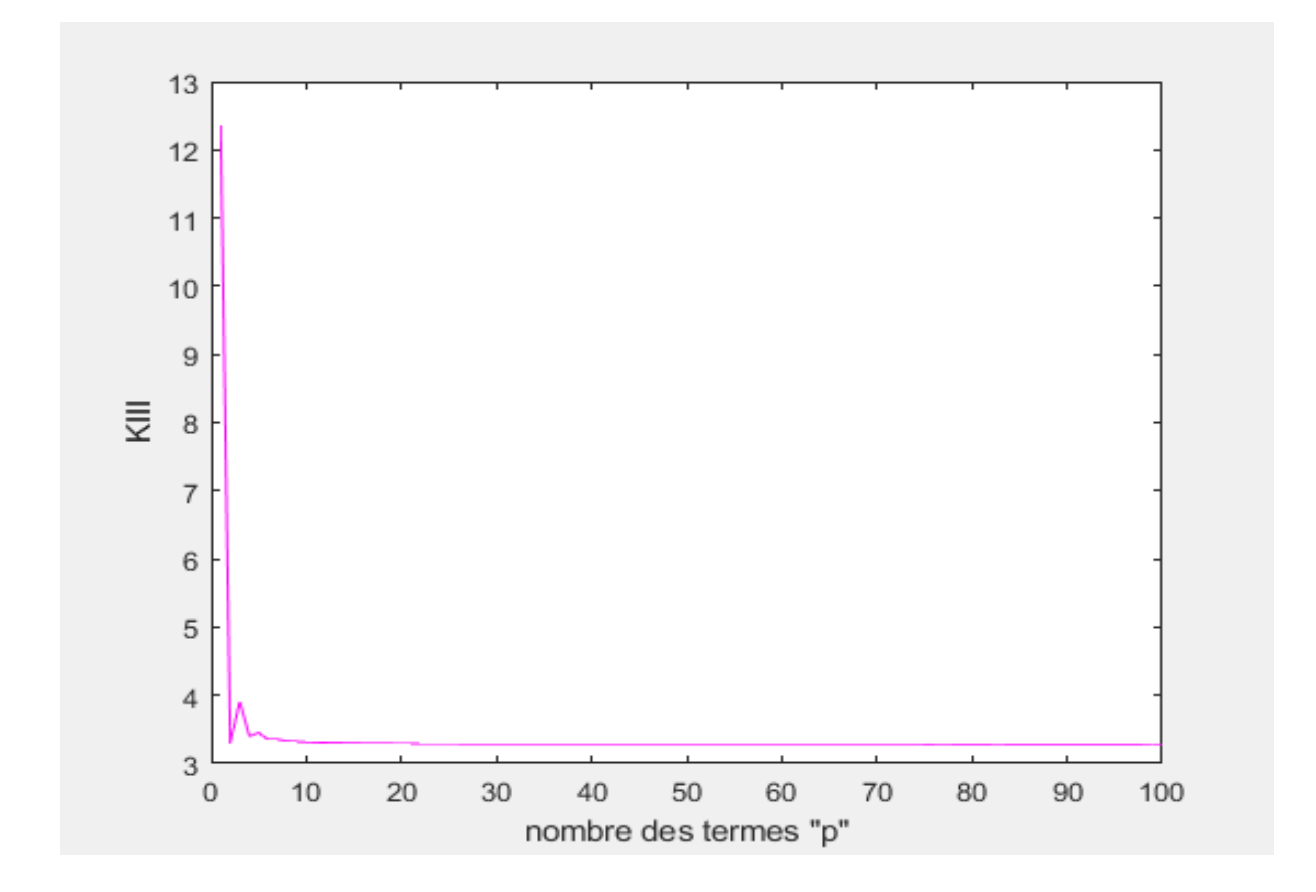

Figure A6-13 : facteur d'intensité de contrainte K<sub>III</sub> en fonction de p (f=1.4).

**Remarque :** le palier démarre à p= **59** (Tableau A6-13). La valeur de K<sub>III</sub> est égale à **3.286**.

| $\mathbf P$    | $K_{III}$ | $\mathbf{P}$ | $K_{III}$ | ${\bf P}$ | $K_{III}$ | $\mathbf{P}$ | $K_{III}$ |
|----------------|-----------|--------------|-----------|-----------|-----------|--------------|-----------|
| $\mathbf{1}$   | 12.3411   | 26           | 3.2898    | 51        | 3.2867    | 76           | 3.2861    |
| $\overline{2}$ | 3.3056    | 27           | 3.2895    | 52        | 3.2867    | 77           | 3.2860    |
| 3              | 3.9118    | 28           | 3.2892    | 53        | 3.2866    | 78           | 3.2861    |
| $\overline{4}$ | 3.4021    | 29           | 3.2890    | 54        | 3.2866    | 79           | 3.2861    |
| 5              | 3.4447    | 30           | 3.2887    | 55        | 3.2866    | 80           | 3.2861    |
| 6              | 3.3536    | 31           | 3.2885    | 56        | 3.2865    | 81           | 3.2861    |
| $\tau$         | 3.3519    | 32           | 3.2884    | 57        | 3.2865    | 82           | 3.2861    |
| 8              | 3.3276    | 33           | 3.2882    | 58        | 3.2865    | 83           | 3.2862    |
| 9              | 3.3224    | 34           | 3.2880    | 59        | 3.2864    | 84           | 3.2860    |
| 10             | 3.3134    | 35           | 3.2879    | 60        | 3.2864    | 85           | 3.2861    |
| 11             | 3.3093    | 36           | 3.2878    | 61        | 3.2864    | 86           | 3.2860    |
| 12             | 3.3051    | 37           | 3.2877    | 62        | 3.2864    | 87           | 3.2861    |
| 13             | 3.3024    | 38           | 3.2876    | 63        | 3.2863    | 88           | 3.2860    |
| 14             | 3.2999    | 39           | 3.2875    | 64        | 3.2863    | 89           | 3.2860    |
| 15             | 3.2981    | 40           | 3.2874    | 65        | 3.2863    | 90           | 3.2860    |
| 16             | 3.2966    | 41           | 3.2873    | 66        | 3.2863    | 91           | 3.2861    |
| 17             | 3.2953    | 42           | 3.2872    | 67        | 3.2863    | 92           | 3.2860    |
| 18             | 3.2943    | 43           | 3.2871    | 68        | 3.2862    | 93           | 3.2860    |
| 19             | 3.2934    | 44           | 3.2871    | 69        | 3.2862    | 94           | 3.2860    |
| 20             | 3.2926    | 45           | 3.2870    | 70        | 3.2862    | 95           | 3.2859    |
| 21             | 3.2920    | 46           | 3.2870    | 71        | 3.2862    | 96           | 3.2853    |
| 22             | 3.2914    | 47           | 3.2869    | 72        | 3.2862    | 97           | 3.2859    |
| 23             | 3.2909    | 48           | 3.2868    | 73        | 3.2862    | 98           | 3.2860    |
| 24             | 3.2905    | 49           | 3.2868    | 74        | 3.2861    | 99           | 3.2905    |
| 25             | 3.2901    | 50           | 3.2867    | 75        | 3.2862    | 100          | 3.2859    |

**Tableau A6-13 :**  $K_{III}$  en fonction de p (f=1.4).

Warning: Matrix is close to singular or badly scaled. Results may be inaccurate. RCOND = 3.525981e-30.

**Capture d'écran :** le système est mal conditionné f=1.5.

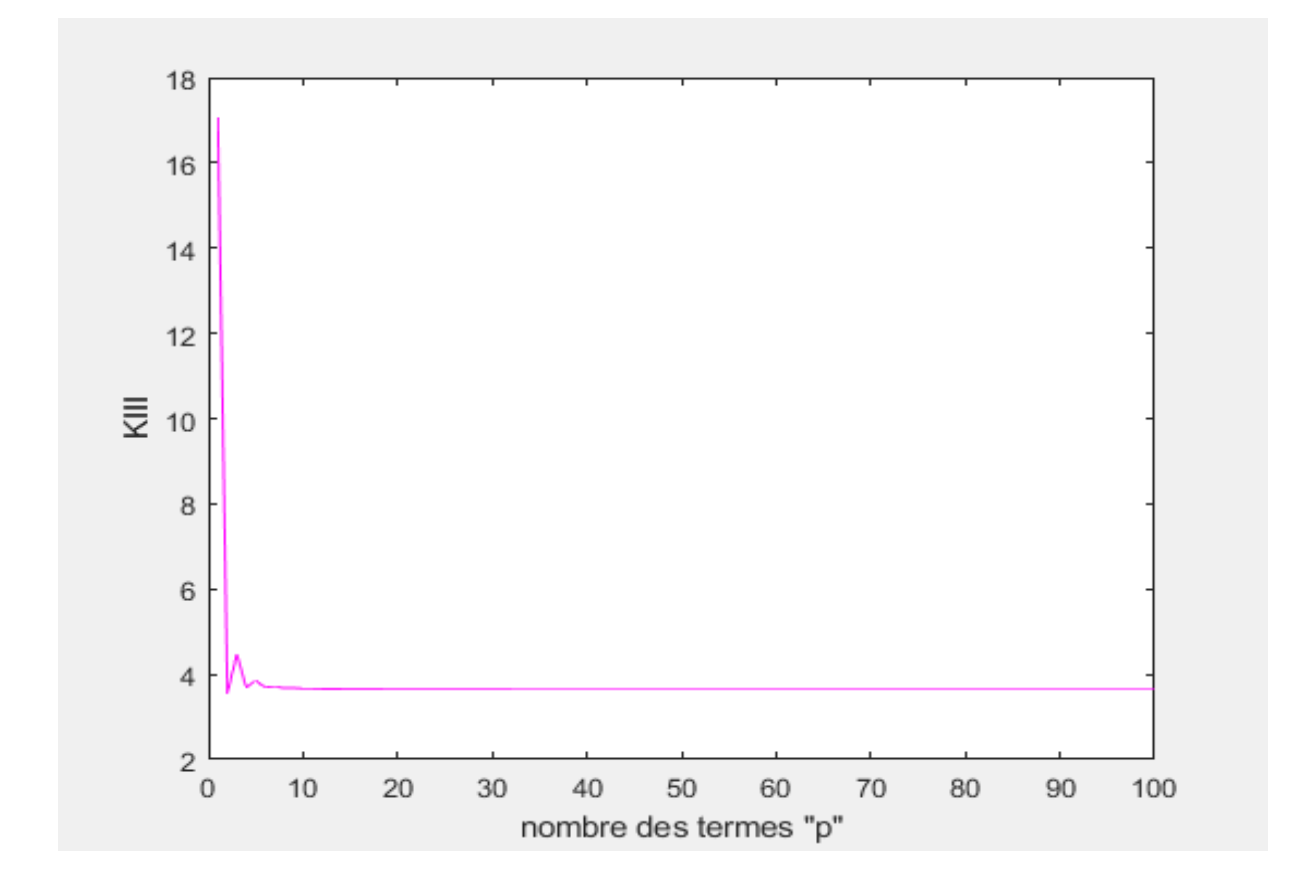

Figure A6-14 : facteur d'intensité de contrainte K<sub>III</sub> en fonction de p (f=1.5).

**Remarque :** le palier démarre à p= **57** (Tableau A6-14). La valeur de K<sub>III</sub> est égale à **3.639**.

| ${\bf P}$       | $K_{III}$ | $\mathbf{P}$ | $K_{III}$ | $\mathbf{P}$ | $\rm K_{III}$ | $\mathbf{P}$ | $K_{III}$ |
|-----------------|-----------|--------------|-----------|--------------|---------------|--------------|-----------|
| $\mathbf{1}$    | 17.0458   | 26           | 3.6429    | 51           | 3.6397        | 76           | 3.6391    |
| $\overline{2}$  | 3.5501    | 27           | 3.6426    | 52           | 3.6396        | 77           | 3.6391    |
| 3               | 4.4647    | 28           | 3.6423    | 53           | 3.6396        | 78           | 3.6390    |
| $\overline{4}$  | 3.6931    | 29           | 3.6421    | 54           | 3.6395        | 79           | 3.6392    |
| $5\overline{)}$ | 3.8552    | 30           | 3.6418    | 55           | 3.6395        | 80           | 3.6390    |
| 6               | 3.6872    | 31           | 3.6416    | 56           | 3.6395        | 81           | 3.6389    |
| $\tau$          | 3.7231    | 32           | 3.6414    | 57           | 3.6394        | 82           | 3.6390    |
| 8               | 3.6751    | 33           | 3.6412    | 58           | 3.6394        | 83           | 3.6390    |
| 9               | 3.6821    | 34           | 3.6411    | 59           | 3.6394        | 84           | 3.6390    |
| 10              | 3.6655    | 35           | 3.6409    | 60           | 3.6393        | 85           | 3.6390    |
| 11              | 3.6651    | 36           | 3.6408    | 61           | 3.6393        | 86           | 3.6390    |
| 12              | 3.6584    | 37           | 3.6407    | 62           | 3.6389        | 87           | 3.6386    |
| 13              | 3.6568    | 38           | 3.6406    | 63           | 3.6393        | 88           | 3.6390    |
| 14              | 3.6535    | 39           | 3.6405    | 64           | 3.6392        | 89           | 3.6386    |
| 15              | 3.6519    | 40           | 3.6404    | 65           | 3.6392        | 90           | 3.6389    |
| 16              | 3.6501    | 41           | 3.6403    | 66           | 3.6392        | 91           | 3.6384    |
| 17              | 3.6489    | 42           | 3.6402    | 67           | 3.6392        | 92           | 3.6389    |
| 18              | 3.6477    | 43           | 3.6401    | 68           | 3.6390        | 93           | 3.6392    |
| 19              | 3.6468    | 44           | 3.6401    | 69           | 3.6392        | 94           | 3.6389    |
| 20              | 3.6459    | 45           | 3.6400    | 70           | 3.6391        | 95           | 3.6390    |
| 21              | 3.6453    | 46           | 3.6399    | 71           | 3.6390        | 96           | 3.6390    |
| 22              | 3.6447    | 47           | 3.6399    | 72           | 3.6392        | 97           | 3.6389    |
| 23              | 3.6441    | 48           | 3.6398    | 73           | 3.6391        | 98           | 3.6387    |
| 24              | 3.6437    | 49           | 3.6398    | 74           | 3.6390        | 99           | 3.6388    |
| 25              | 3.6433    | 50           | 3.6397    | 75           | 3.6391        | 100          | 3.6386    |

**Tableau A6-14 :**  $K_{III}$  en fonction de p (f=1.5).

Warning: Matrix is close to singular or badly scaled. Results may be inaccurate. RCOND = 1.740003e-32.

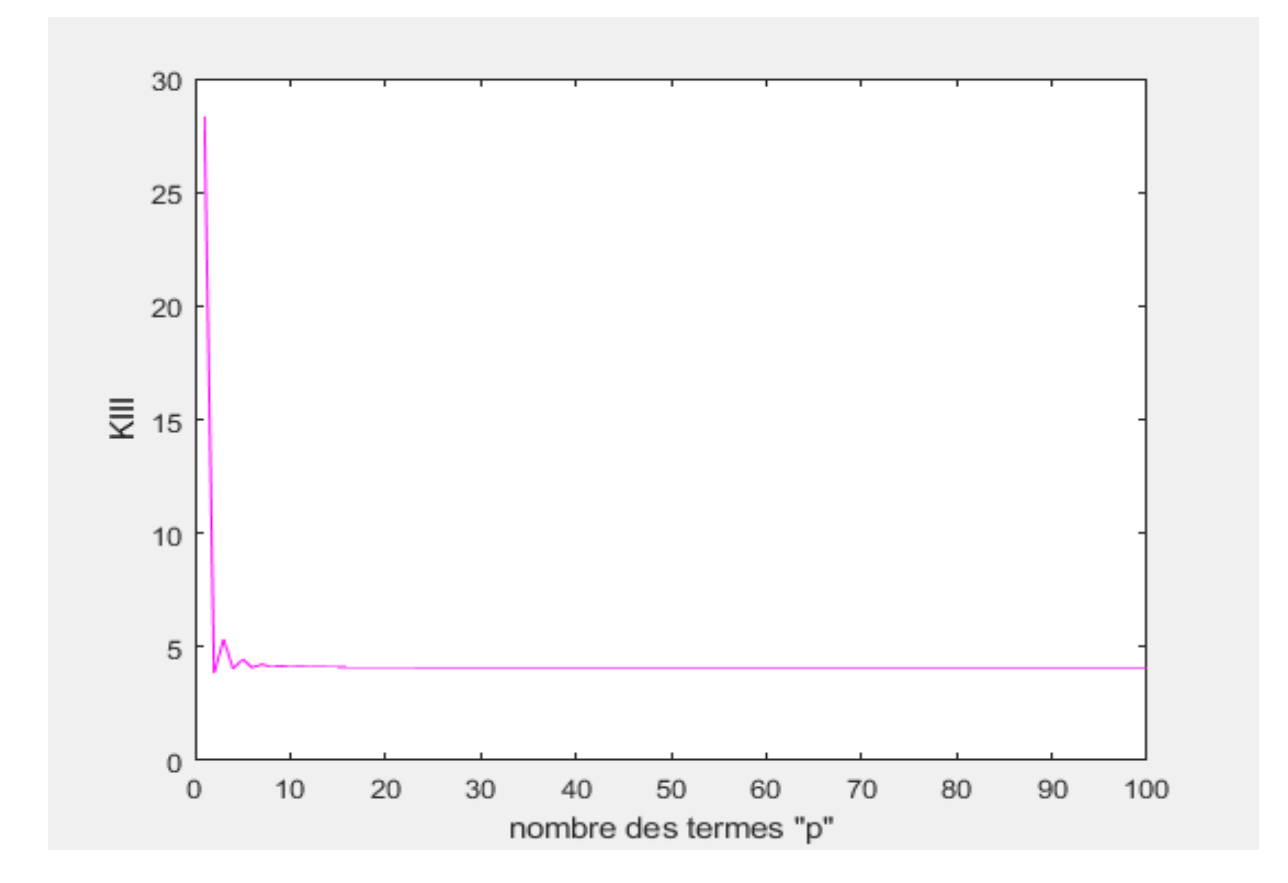

**Capture d'écran :** le système est mal conditionné f=1.6.

**Figure A6-15 :** facteur d'intensité de contrainte  $K<sub>III</sub>$  en fonction de p (f=1.6).

**Remarque :** le palier démarre à p= **51** (Tableau A6-15). La valeur de K<sub>III</sub> est égale à **4.100**.

| $\, {\bf P}$    | $K_{III}$ | $\mathbf{P}$ | $K_{III}$ | $\mathbf{P}$ | $K_{III}$ | $\, {\bf P}$ | $\rm K_{III}$ |
|-----------------|-----------|--------------|-----------|--------------|-----------|--------------|---------------|
| $\mathbf{1}$    | 28.2712   | 26           | 4.1039    | 51           | 4.1004    | 76           | 4.0998        |
| $\overline{2}$  | 3.8406    | 27           | 4.1036    | 52           | 4.1004    | 77           | 4.0997        |
| 3               | 5.3441    | 28           | 4.1033    | 53           | 4.1003    | 78           | 4.0998        |
| $\overline{4}$  | 4.0257    | 29           | 4.1030    | 54           | 4.1003    | 79           | 4.0999        |
| $5\overline{)}$ | 4.4603    | 30           | 4.1028    | 55           | 4.1002    | 80           | 4.0998        |
| $6\,$           | 4.0907    | 31           | 4.1025    | 56           | 4.1002    | 81           | 4.0997        |
| $\tau$          | 4.2373    | 32           | 4.1023    | 57           | 4.1002    | 82           | 4.0996        |
| 8               | 4.1113    | 33           | 4.1021    | 58           | 4.1002    | 83           | 4.0997        |
| 9               | 4.1652    | 34           | 4.1020    | 59           | 4.1003    | 84           | 4.0996        |
| 10              | 4.1170    | 35           | 4.1018    | 60           | 4.1003    | 85           | 4.0995        |
| 11              | 4.1356    | 36           | 4.1017    | 61           | 4.1000    | 86           | 4.0996        |
| 12              | 4.1160    | 37           | 4.1015    | 62           | 4.1000    | 87           | 4.0998        |
| 13              | 4.1220    | 38           | 4.1014    | 63           | 4.1001    | 88           | 4.1000        |
| 14              | 4.1135    | 39           | 4.1013    | 64           | 4.1000    | 89           | 4.0994        |
| 15              | 4.1150    | 40           | 4.1012    | 65           | 4.1000    | 90           | 4.0995        |
| 16              | 4.1110    | 41           | 4.1011    | 66           | 4.1000    | 91           | 4.0995        |
| 17              | 4.1109    | 42           | 4.1010    | 67           | 4.1006    | 92           | 4.0995        |
| 18              | 4.1088    | 43           | 4.1009    | 68           | 4.0998    | 93           | 4.0999        |
| 19              | 4.1083    | 44           | 4.1008    | 69           | 4.0999    | 94           | 4.0996        |
| 20              | 4.1071    | 45           | 4.1008    | 70           | 4.1001    | 95           | 4.0995        |
| 21              | 4.1066    | 46           | 4.1007    | 71           | 4.1001    | 96           | 4.0996        |
| 22              | 4.1058    | 47           | 4.1006    | 72           | 4.0998    | 97           | 4.0996        |
| 23              | 4.1053    | 48           | 4.1006    | 73           | 4.1009    | 98           | 4.0972        |
| 24              | 4.1048    | 49           | 4.1005    | 74           | 4.1000    | 99           | 4.0994        |
| 25              | 4.1043    | 50           | 4.1005    | 75           | 4.0998    | 100          | 4.0999        |

**Tableau A6-15 :**  $K_{III}$  en fonction de p (f=1.6).

## Warning: Matrix is close to singular or badly scaled. Results may be inaccurate. RCOND = 1.025901e-35.

**Capture d'écran :** le système est mal conditionné f=1.7.

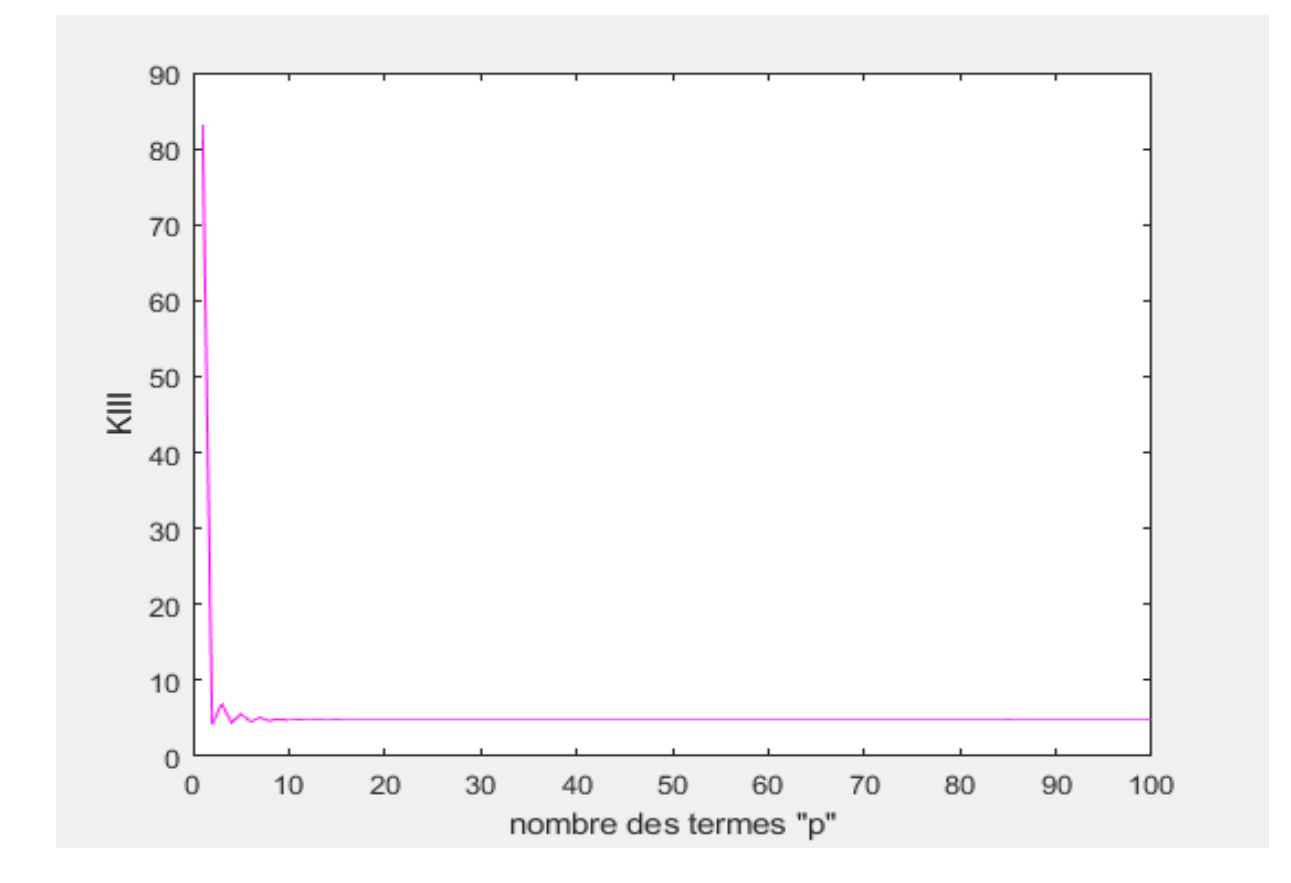

**Figure A6-16 :** facteur d'intensité de contrainte  $K_{III}$  en fonction de p (f=1.7).

**Remarque :** le palier démarre de p= **43** jusqu'à p= **56** (Tableau A6-16). La valeur de K<sub>III</sub> est égale à **4.755**.

| $\mathbf P$    | $K_{III}$ | $\mathbf{P}$ | K <sub>III</sub> | $\mathbf{P}$ | $K_{III}$ | $\mathbf{P}$ | $K_{III}$ |
|----------------|-----------|--------------|------------------|--------------|-----------|--------------|-----------|
| $\mathbf{1}$   | 83.1629   | 26           | 4.7585           | 51           | 4.7549    | 76           | 4.7545    |
| $\overline{2}$ | 4.1968    | 27           | 4.7586           | 52           | 4.7547    | 77           | 4.7539    |
| 3              | 6.9520    | 28           | 4.7579           | 53           | 4.7549    | 78           | 4.7542    |
| $\overline{4}$ | 4.4203    | 29           | 4.7578           | 54           | 4.7547    | 79           | 4.7544    |
| 5              | 5.5176    | 30           | 4.7574           | 55           | 4.7547    | 80           | 4.7541    |
| 6              | 4.5890    | 31           | 4.7572           | 56           | 4.7547    | 81           | 4.7569    |
| $\tau$         | 5.0687    | 32           | 4.7569           | 57           | 4.7556    | 82           | 4.7538    |
| 8              | 4.6745    | 33           | 4.7568           | 58           | 4.7545    | 83           | 4.7535    |
| 9              | 4.9071    | 34           | 4.7565           | 59           | 4.7544    | 84           | 4.7527    |
| 10             | 4.7231    | 35           | 4.7564           | 60           | 4.7545    | 85           | 4.7797    |
| 11             | 4.8340    | 36           | 4.7562           | 61           | 4.7543    | 86           | 4.7541    |
| 12             | 4.7455    | 37           | 4.7561           | 62           | 4.7544    | 87           | 4.7539    |
| 13             | 4.7993    | 38           | 4.7559           | 63           | 4.7543    | 88           | 4.7542    |
| 14             | 4.7556    | 39           | 4.7558           | 64           | 4.7544    | 89           | 4.7537    |
| 15             | 4.7815    | 40           | 4.7557           | 65           | 4.7544    | 90           | 4.7537    |
| 16             | 4.7594    | 41           | 4.7556           | 66           | 4.7552    | 91           | 4.7536    |
| 17             | 4.7719    | 42           | 4.7555           | 67           | 4.7541    | 92           | 4.7544    |
| 18             | 4.7605    | 43           | 4.7554           | 68           | 4.7546    | 93           | 4.7539    |
| 19             | 4.7664    | 44           | 4.7553           | 69           | 4.7545    | 94           | 4.7539    |
| 20             | 4.7604    | 45           | 4.7552           | 70           | 4.7539    | 95           | 4.7519    |
| 21             | 4.7631    | 46           | 4.7551           | 71           | 4.7543    | 96           | 4.7538    |
| 22             | 4.7599    | 47           | 4.7550           | 72           | 4.7547    | 97           | 4.7539    |
| 23             | 4.7610    | 48           | 4.7550           | 73           | 4.7544    | 98           | 4.7538    |
| 24             | 4.7592    | 49           | 4.7551           | 74           | 4.7541    | 99           | 4.7539    |
| 25             | 4.7596    | 50           | 4.7548           | 75           | 4.7535    | 100          | 4.7538    |

**Tableau A6-16 :**  $K_{III}$  en fonction de p (f=1.7).